# MAGAZYN **GEOINFORMACYJNY** NR 1 (212) ISSN 1234-5202 NR INDEKSU 339059 STYCZEŃ 2013 CENA 22,68 ZŁ (w tym 8% VAT)

EM wywiad ze Stanisławem azalewiczem

**THURSET** 

MAGAZYN geologie podzielanych podzielanych z podzielanych z podzielanych z podzielanych z podzielanych z podzielanych z podzielanych z podzielanych z podzielanych z podzielanych z podzielanych z podzielanych z podzielanych

(200) 2011

1

Plusy i minusy 2012 s. 8<br>IERYT 2 na finiszu s. 21 > Szkoła fotointerpretacji s. 26 Niwelatory kodowe s. 40 Mapy za karę s. 50

# **GEOPRYZMAT Z MYŚLA O TOBIE**

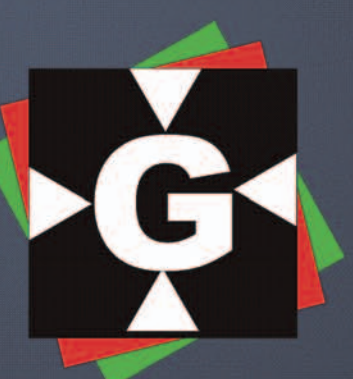

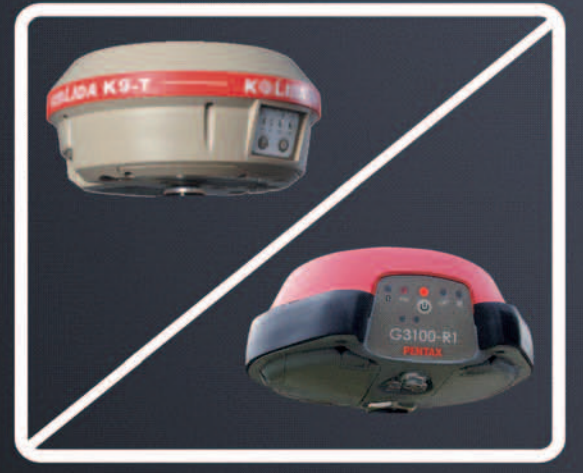

# **GPS/GNSS**

Kolida K9-t - płyta Trimble oraz **GPS/GLONASS/Galileo/Compass** w standardzie

Pentax G3100-R1 - płyta Septentrio Made in USA, znakomita dokładność i powtarzalność pomiaru, **GLONASS bez dodatkowych dopłat** 

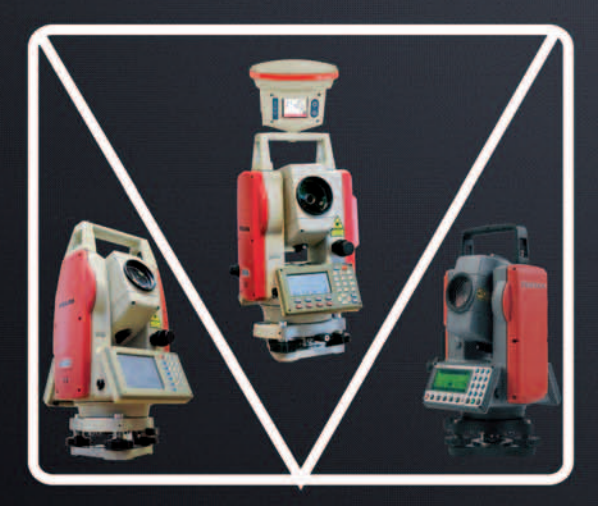

# **Tachimetry**

- Kolida KTS-442Rc Dla Każdego Pomiar bezlustrowy, SD, USB, 2 klawiatury, rozbudowa o GPS K7
- Kolida KTS-472RLc Dla Wymagających Ekran dotykowy z Windowsem, Graficzne oprogramowanie, SD, USB, 2 klawiatury
- Pentax R425VN japońska precyzja, najlepsza optyka, duży zasięg pomiaru bezlustrowego, SD,USB, graficzne menu

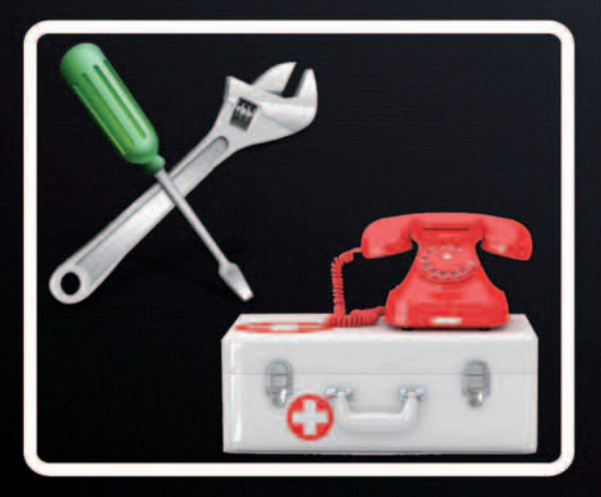

# **Serwis i Wsparcie Techniczne**

- Serwis gwarancyjny i pogwarancyjny w siedzibie firmy,
	- wykwalifikowani specjaliści, gwarancja szybkości i niezawodności

Wsparcie techniczne telefonicznie, e-mail oraz w siedzibie firmy, kontakt z indywidualnym doradcą,

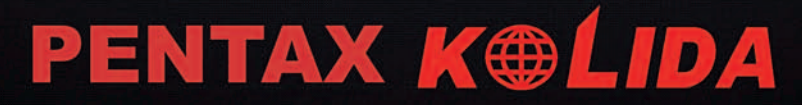

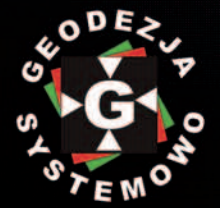

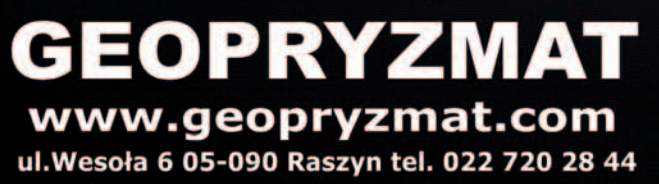

**KRAKÓW WROCŁAW WARSZAWA** 

503 110 074 608 344 288 22 720 28 44

# Co cię nie zabije...

Subiektywny przegląd wydarzeń 2012 r., który prezentujemy na s. 8, pokazuje, że w polskiej geodezji nie działo się najgorzej. Milionowe projekty z większymi lub mniejszymi trudnościami, ale postępowały naprzód. Ukazały się nowe rozporządzenia. I choć część z nich od razu kwalifikuje się do poprawy, to ważne, że został przełamany wieloletni marazm legislacyjny. Nie wszedł na razie w życie propagandowy koszmarek deregulacyjny ministra sprawiedliwości. Ale uwaga! Na życzenie części tzw. środowiska odbywa się próba wpisania do tej ustawy obowiązku ustawicznego kształcenia. Jeśli się powiedzie, powstanie kolejna fikcja, z której korzyści odniosą głównie prowadzący szkolenia. Czy warto za pozory poszerzania wiedzy i podnoszenia jakości usług godzić się na dożywotnie ubezwłasnowolnienie geodetów? Wszak coraz odważniej mówi się o likwi-

# W NUMFRZ

# kraj

Plusy i minusy 2012 .....................................8 Redakcyjny przegląd pozytywów i negatywów wśród wydarzeń z ubiegłego roku w branży geodezyjnej i pokrewnych w Polsce

# **WYWIAD**

Z widokiem na WTC ................................... 10 Dr Stanisław Nazalewicz, geodeta i fotografik, mówi o swoim wyjeździe do Ameryki, pomiarach uskoku San Andreas w Kalifornii i pasji fotografowania, która latem ubiegłego roku zaowocowała wystawą zdjęć World Trade Center na Politechnice Warszawskiej

# Rynek

# Jak uprościć wywiad branżowy .................. 16

Dane o istniejących w terenie przewodach podziemnych geodeta wykonawca powinien uzyskiwać z jednego źródła, a nie od wielu różnych instytucji branżowych

# prawo

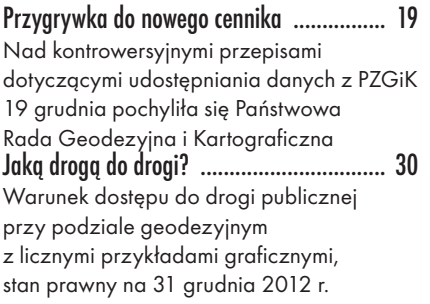

dacji kontroli merytorycznej w ośrodkach dokumentacji. Po ponad 20 latach od transformacji czas najwyższy pozwolić ludziom ponosić konsekwencje swoich działań, a ośrodki dokumentacji przewietrzyć z panującej w większości z nich atmosfery socjalizmu. Przetrzepać by trzeba nie tylko urzędowe cenniki, ale w ogóle przebudować cały system udostępniania danych, który ledwo trzyma się kupy i nie przystaje do czasów tabletów i smartfonów.

Na progu nowego roku zupełnie inne problemy niż działacze i urzędnicy mają szefowie firm geodezyjnych. Chodzi o wysychające źródła zleceń z budownictwa i bardzo niskie ceny usług geodezyjnych. Spektakularne bankructwa już się zaczęły. I trudno o lekarstwo na tę dolegliwość. Można jedynie liczyć na to, że zapaść w inwestycjach nie będzie tak duża, jak się to przepowiada. No i że sami geodeci nie wykończą się nawzajem, oferując ceny poniżej kosztów

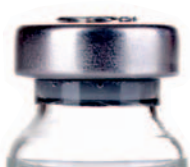

własnych. Na szczęście biznes to także ciągłe poszukiwanie nowych, lepszych rozwiązań. I w tym cała nadzieja. Katarzyna Pakuła-Kwiecińska

# Projekt

Obywatelu, znaj granice! ........................... 21 Aktualne i wiarygodne urzędowe dane o granicach administracyjnych i adresach miał zapewnić finiszujący właśnie projekt TERYT 2. Co udało się osiągnąć?

# **SZKOŁA**

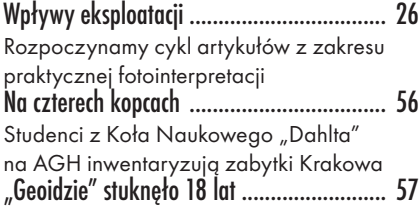

# nARZĘDZIA

Ortofotomapa w 60 minut ......................... 28 Dotychczas, by otrzymać dokładne produkty fotogrametryczne, potrzebne były drogie narzędzia, fachowa siła robocza oraz sporo czasu

# BENTLEY GEOMAGAZYN ................... 35

**SPRZET** Czy chcesz przyspieszyć? ........................... 40 Przegląd aktualnej oferty niwelatorów kodowych

# impreza

Najlepsze scalenia za euro.......................... 46 Seminarium podsumowujące XXXVI Konkurs Jakości Prac Scaleniowych, Warszawa, 12 grudnia

# **HISTORIA**

шЦ

Mapy za karę ............................................ 50 Unifikacja Królestwa Polskiego po klęsce powstania styczniowego w świetle źródeł kartograficznych

Fot. na okładce z archiwum Stanisława Nazalewicza

# GEODETA.

Wydawca: Geodeta Sp. z o.o. Redakcja: 02-541 Warszawa ul. Narbutta 40/20 tel./faks (22) 849-41-63, 646-87-44 e-mail: redakcja@geoforum.pl www.geoforum.pl

Miesięcznik geoinformacyjny<br>
GEODETA.<br>
Wydawca: Geodeta Sp. z o.c<br>
Redakcja: 02-541 Warszawa<br>
ul. Narbutta 40/20<br>
tel./faks (22) 849-41-63, 646<br>
e-mail: redakcja@geoforum.<br>
www.geoforum.pl<br>
Zespół redakcjny: Katarzyna P<br>
K Zespół redakcyjny: Katarzyna Pakuła- -Kwiecińska (redaktor naczelny), Anna Wardziak (sekretarz redakcji), Jerzy Przywara, Bożena Baranek, Jerzy Królikowski. Opracowanie graficzne: Andrzej Rosołek. Korekta: Hanna Szamalin. Druk: Drukarnia Taurus. Niezamówionych materiałów redakcja nie zwraca. Zastrzegamy sobie prawo do dokonywania skrótów oraz do własnych tytułów i śródtytułów. Za treść ogłoszeń redakcja nie odpowiada. Copyright©Geodeta Sp. z o.o. Wszystkie prawa zastrzeżone (łącznie z tłumaczeniami na języki obce)

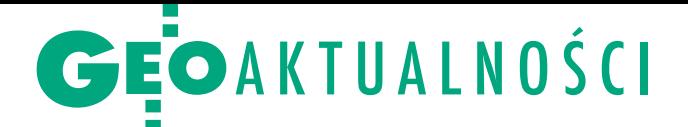

# Bez samorządu nie mamy szans

Kryzys dotknął także naszą branżę i upadają duże firmy geodezyjne. Co gorsza, będą kolejne upadłości. Nieźle ma się natomiast administracja i uczelnie wyższe – powiedział prezes Waldemar Klocek (fot.), otwierając seminarium zorganizowane 5 grudnia przez Polską Geodezję Komercyjną. Wśród głównych przyczyn tego stanu rzeczy wymieniano: <sup>l</sup>wzrost liczby uczelni i absolwentów przy miernym poziomie wykształcenia i problem "zagospodarowania" absolwentów, lprzejmowanie zadań geodezji przez różne agencje przy biernej postawie rządu, <sup>l</sup>brak środków na modernizację ewidencji gruntów i budynków i cyfryzację zasobu, lnieskuteczność walki o urynkowienie scaleń i likwidację WBGiTR-ów, · pomijanie firm geodezyjnych w przetargach GDD-KiA, obrak samorządu zawodowego i brak wspólnej woli jego powołania. Główny geodeta kraju Kazimierz Bujakowski przedstawił wybrane działania GUGiK, w tym legislacyjne. Zwrócił także uwagę na projekty obecnie realizowane w urzędzie oraz wymienił planowane zlecenia, np. na mapy hydrograficzne i sozologiczne (3 mln zł w latach 2013-14), ZSIN (50 mln zł, 2013-15) czy TERYT 3 (28 mln zł, 2013-14). Jak zapewnił GGK, priorytetami w zbliżającej się perspektywie finansowej UE będą: modernizacja EGiB, GESUT, BDOT 500, NMT (1/3 kraju nieobjęta projektem ISOK).

# SGP a samorząd zawodowy

Podczas zebrania Zarządu Głównego Stowarzyszenia Geodetów Polskich (Warszawa, 12 grudnia) debatowano m.in. o konieczności powołania samorządu zawodowego geodetów. SGP deklaruje chęć włączenia się w dyskusję na ten temat. Uczestnicy spotkania wyrazili jednak przekonanie, że nie należy popierać tworzenia kolejnych organizacji geodezyjnych. W ocenie Krzysztofa Ciska to właśnie SGP, po włączeniu do niego przedstawicieli pozostałych organizacji geodezyjnych, może pełnić funkcję samorządu zawodowego. Prezes SGP Stanisław Cegielski zauważył natomiast, iż Senat RP przygotowuje ustawę o zrzeszeniach, należy więc zadbać o wprowadzenie do niej korzystnych dla branży geodezyjnej zapisów o stowarzyszeniach naukowo-technicznych. Dyskutowano ponadto m.in. o: deregulacji zawodu geodety i kartografa (10 grudnia w trakcie wysłuchania publicznego ws. ustawy deregulacyjnej przedstawiciele SGP zgłosili propozycję dołączenia do niej zapisu o obowiązku ustawicznego kształcenia zawodowego), kształceniu specjalistów w tej dziedzinie czy nowych standardach. W posiedzeniu uczestniczył GGK Kazimierz Bujakowski.

MAGAZYN geoinformacYJNY nr 1 (212) styczeń 2013

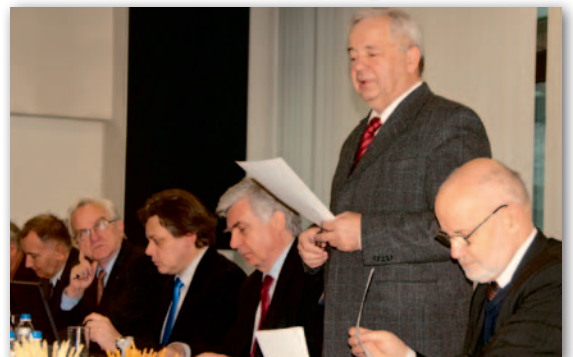

rezes Geodezyjnej Izby Gospodarczej Bogdan Grzechnik przekonywał, że hasłem geodetów na rok 2013 i następne powinno być przyspieszenie realizacji inwestycji. Przedstawił przy tym opinię inwestorów, z której wynika, że w procesie inwestycyjnym geodezja jest pierwszym hamulcowym. Dzieje się tak m.in. za sprawą EGiB, która w większości nie zawiera granic nieruchomości wg stanu prawnego, nie jest zsynchronizowana z księgami wieczystymi i jest nieaktualna. Dlatego mapę do celów projektowych dla inwestycji liniowych wykonuje się dwa razy dłużej, niż powinno, zmuszając przy tym zamawiającego do ponoszenia kosztów modernizacji ewidencji, choć jest to zadanie starosty. Według prezesa Grzechnika branża powinna policzyć wszystkie koszty modernizacji EGiB, a także straty wynikające z braku nowoczesnego i aktualnego katastru oraz przekonać rząd do przekazania takich środków, które pozwolą na rozwiązanie tego problemu w ciągu 5 lat.

P od adresem obecnych na sali przedstawicieli Generalnej Dyrekcji Dróg Krajowych i Autostrad formułowano zarzuty, że instytucja ta nie organizuje żadnych przetargów skierowanych do geodetów. Obowiązuje bowiem dyktat budowlanych firm wykonawczych. Najczęściej więc generalny wykonawca podzleca prace geodezyjne za grosze, co nie gwarantuje dobrej jakości, a równocześnie prowadzi do upadku firm geodezyjnych. Zaproponowano wprowadzenie takich zmian w przepisach, które skutkowałyby wymogiem obecności firmy geodezyjnej w konsorcjum budującym drogi albo zmuszały generalnego wykonawcę do zatrudnienia firmy geodezyjnej spełniającej wysokie wymagania.

Zwracano też uwagę, jak krótkowzorczne jest stosowanie w przetargach tylko kryterium najniższej ceny. – Każdy przetarg powinien być oparty również na innych wymogach niż cena. Trzeba postawić na

jakość, bo tylko najlepsi na rynku mogą przetrwać – mówił Florian Romanowski, prezes OPEGIEKA Elbląg. W czasie dyskusji podkreślano przede wszystkim to, że bez samorządu zawodowego branża geodezyjna nie ma szans na przetrwanie na rynku.

W spotkaniu uczestniczyli szefowie największych firm geodezyjnych w kraju zrze-

szonych w Polskiej Geodezji Komercyjnej – Krajowym Związku Pracodawców Firm Geodezyjno-Kartograficznych oraz w Geodezyjnej Izbie Gospodarczej.

Tekst i zdjęcie Anna Wardziak

# straty przez nieaktualną EGiB

Najwyższa Izba Kontroli opublikowała wyniki kontroli (przeprowadzonej od listopada 2011 r. do marca 2012 r.) w sprawie wyłączania gruntów z produkcji rolniczej. Objęto nią działania starostów i prezydentów miast na prawach powiatu w zakresie wykonywania przez nich zadań dotyczących ochrony gruntów rolnych oraz ujawniania w ewidencji gruntów i budynków statusu gruntów wyłączonych z produkcji rolniczej. Kontrolerzy udali się do 22 urzędów na terenie województw: małopolskiego, podlaskiego, podkarpackiego, świętokrzyskiego, wielkopolskiego oraz zachodniopomorskiego.

Wynik kontroli jest negatywny. Zdaniem Izby w latach 2007-12 wpływy gmin z tytułu podatku rolnego w okresie realizacji inwestycji na gruntach rolnych stanowiły zaledwie 12% dochodów możliwych do uzyskania z tytułu podatku od nieruchomości. Winni są nie tylko samorządowcy, ale także wadliwy i niespójny stan regulacji prawnych zawartych w ustawach (o ochronie gruntów rolnych i leśnych, Prawo geodezyjne i kartograficzne) oraz przepisach wykonawczych. We wnioskach kontrolerzy zwracają się więc do ministrów administracji i cyfryzacji oraz rolnictwa i rozwoju wsi, by wspólnie poprawili niespójne przepisy.

NIK podobną kontrolę przeprowadziła już w 2006 roku. Niestety, niewiele się od tego czasu zmieniło, bo zalecenia pokontrolne zrealizowano tylko w pojedynczych przypadkach. Pełna treść raportu NIK dostępna na Geoforum.pl 6 grudnia.

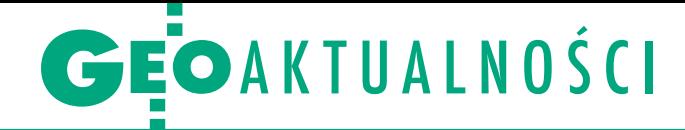

# Copernicus, a nie GMES

C opernicus jest nową nazwą realizowanego przez Komisję Europejską programu monitorowania Ziemi, wcześniej znanego jako GMES (Global Monitoring for Environment and Security – Globalny monitoring środowiska i bezpieczeństwa). Wiceprzewodniczący Komisji Europejskiej Antonio Tajani ogłosił to 11 grudnia 2012 r. podczas posiedzenia Rady ds. Konkurencyjności. W świecie coraz bardziej zagrożonym klęskami żywiołowymi i innymi katastrofami "Copernicus" ma monitorować stan środowiska na lądzie, morzu i w powietrzu, a także zwiększać bezpieczeństwo obywateli. Oprócz tego program ten jest siłą napędową dla wzrostu gospodarczego i zatrudnienia, gdyż – według wyników niedawnego badania – daje on możliwość utworzenia w Europie do 85 tys. nowych miejsc pracy w latach 2015-30. Antonio Tajani powiedział: "Zmieniając nazwę z GMES na »Copernicus«, składamy hołd wielkiemu europejskiemu naukowcowi i obserwatorowi – Mikołajowi Kopernikowi. Tak jak on w XVI wieku pomógł lepiej zrozumieć nasz świat, tak i europejski program monitorowania Ziemi pozwala nam dogłębnie zrozumieć naszą zmieniającą się planetę i umożliwia podjęcie konkret-

# Nadzór o weryfikacji rejestru granic

W dniach 3-4 grudnia 2012 r. w siedzibie GUGiK odbyła się narada organów nadzoru służby geodezyjnej i kartograficznej. W spotkaniu wzięli udział wojewódzcy inspektorzy nadzoru geodezyjnego oraz naczelnicy Departamentu Nadzoru, Kontroli i Organizacji Służby Geodezyjnej i Kartograficznej GUGiK. W trakcie narady opracowywano wspólne stanowiska w sprawie działań nadzorczych inspektorów nad wstępną weryfikacją danych inicjalnej bazy Państwowego Rejestru Granic w zakresie granic jednostek i obrębów ewidencyjnych. Zaprezentowane zostały metodologie kontroli problemowych opracowywane równolegle przez trzy zespoły. Uzgodniono ponadto wspólne stanowisko WINGiK-ów w zakresie kontroli przeprowadzanych przez wojewódzkie organy nadzoru oraz tematykę szkoleń dla pracowników wojewódzkich inspekcji geodezyjnych i kartograficznych w 2013 r.

Źródło: GUGiK

nych działań mających poprawić jakość życia obywateli. Program »Copernicus« osiągnął już dojrzałość, a wkrótce uruchomione zostaną wszystkie jego usługi. Dzięki większej dostępności danych zwiększy się liczba użytkowników, co pozwoli łatwiej osiągnąć tak bardzo dziś upragniony wzrost".

Przypomnijmy, że pierwotnie program GMES miał nosić właśnie łacińską nazwę: Copernicus. Jednak w 2008 r. wiceszef Komisji

Europejskiej Günter Verheugen, powołując się na problemy z rejestracją nazwy, chciał ją zmienić na wersję niemiecką, czyli "Kopernikus". Polskie środowiska naukowe ostro oprotestowały tę propozycję i pozostano przy GMES-ie. Sprawa nabrała także wymowy politycznej. Sejmowy zespół ds. przestrzeni kosmicznej w interpelacji skierowanej w połowie września 2011 r. do premiera Donalda Tuska zarzucał polskim urzędnikom "zaniechanie elementarnych działań" w ce-

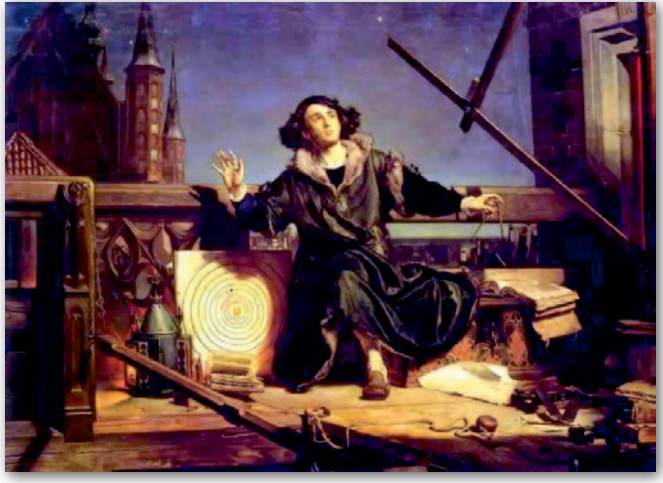

lu rozstrzygnięcia sporu po myśli Polski. Eksperci podkreślali, że "Kopernikus" będzie utrwalać przekonanie, że Kopernik był Niemcem. Zdaniem Piotra Wolańskiego, przewodniczącego Komitetu Badań Kosmicznych i Satelitarnych PAN, nazwa w brzmieniu łacińskim zadowalałaby wszystkich. Prowadzona od dłuższego czasu akcja polskich naukowców, polityków i urzędników przyniosła w końcu efekt.

Źródło: Komisja Europejska, JP

# Hubert Rak (1931-2012)

P o długiej i ciężkiej chorobie 5 grudnia zmarł Hubert Rak, zasłużony geodeta, wieloletni dyrektor Okręgowego Przedsiębiorstwa Geodezyjno-Kartograficznego w Katowicach. Miał 81 lat.

Hubert Rak (ur. 25 listopada 1931 r. w Łagiewnikach k. By-

tomia) ukończył w 1950 r. Liceum Miernicze w Katowicach. W latach 1952-56 studiował na Politechnice Śląskiej, gdzie uzyskał tytuł inżyniera mierniczego, a następnie na Wydziale Geodezji Górniczej Akademii Górniczo-Hutniczej w Krakowie (1958-59) ukończył studia magisterskie. Studiował także handel zagraniczny na Uniwersytecie Śląskim (1986-87). Pracę zawodową w Wojewódzkim Urzędzie Ziemskim rozpoczął jeszcze podczas nauki w liceum (1947 r.). W latach 1950-62 pracował w Katowickim Okręgowym Przedsiębiorstwie Mierniczym. W 1962 r. został dyrektorem Wojewódzkiego Przedsiębiorstwa Geodezyjnego Gospodarki Komunalnej w Katowicach, a po połączeniu WPGGK z OPGK Kato-

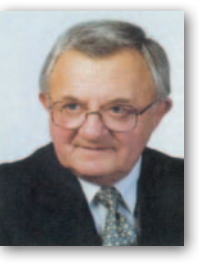

wice (1973 r.) – dyrektorem nowego przedsiębiorstwa (OPGK Katowice), którym kierował do 1991 roku. Później założył własną firmę (Polkart International Consulting), zajmował się także rzeczoznawstwem majątkowym. Był członkiem Związku Mierniczych Rzeczypospolitej Polskiej

(od 1950 r.), a następnie Stowarzyszenia Geodetów Polskich i w obu organizacjach pełnił wiele funkcji. Był Członkiem Honorowym SGP. Działał aktywnie w Międzynarodowej Federacji Geodetów (FIG): w kadencji 1978-81 był wiceprzewodniczącym Komisji 8 (Podstawowe systemy miejskie. Budowa i rozwój miast), a w kolejnej jej przewodniczącym (1981-84). W latach 1973-78 był członkiem Rady Programowej "Przeglądu Geodezyjnego".

Został odznaczony m.in. Krzyżem Oficerskim i Krzyżem Kawalerskim Orderu Odrodzenia Polski. Był nietuzinkową postacią polskiej geodezji drugiej połowy ubiegłego wieku.

Jerzy Przywara

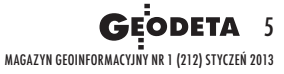

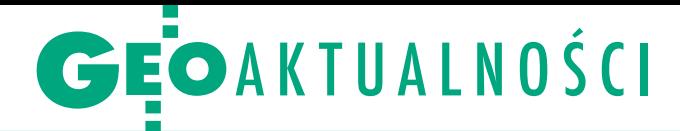

# Patent kolejowy Arkadiusza Kampczyka

Z a opracowanie systemu<br>
usprawniającego pomiary linii kolejowych dr Arkadiusz Kampczyk (na fot. z lewej) z Akademii Górniczo-Hutniczej w Krakowie został nagrodzony w 10. edycji konkursu organizowanego przez Urząd Patentowy RP (7 grudnia). Nagrodę ministra gospodarki (6 tys. zł) otrzymał za pracę doktorską pt. "System geodezyjnego i diagnostycznego monitorowania stanu infrastruktury transportu szynowego" przygotowaną pod kierunkiem prof. Edwarda Prewedy. Biorąc pod uwagę specyfikę konkursu, którego głównym celem jest promowanie prac poświęconych ochronie własności intelektualnej, temat jest nietypowy. Organizatorzy zaznaczyli jednak, że w tym roku nagrody ministra gospodarki postanowiono wręczyć osobom rozwijającym własne innowacyjne rozwiązania objęte ochroną patentową. Dr Arkadiusz Kampczyk tematyką tego typu pomiarów kolejowych zajmuje się już od 2007 roku, a jego praca (ponad 500 stron) ma jednocześnie praktyczny charakter. Dowodem jest zgłoszenie patentowe dotyczące metody bezdotykowej identyfikacji elementów infrastruktury kolejowej wykorzystującej system RFID.

N a czym to polega? Wzdłuż linii kolejowej rozmieszczane są znaczniki radiowe – podobne do tych, które zabezpieczają towary w sklepie przed kradzieżą, tyle że o większym zasięgu (do 6 m). Gdy drezyna lub wózek pomiarowy przejeżdża obok znaczka, rejestruje nie tylko współrzędne, ale także zbiera dane atrybutowe. System przeszedł już praktyczne testy, a te udowodniły, że rozwiązanie to może być z powodzeniem instalowane na różnych drezynach (np. EM-120) czy wózkach pomiarowych (GEDO CE, LaserTEC itp.). Główną zaletą systemu jest możliwość znaczne-

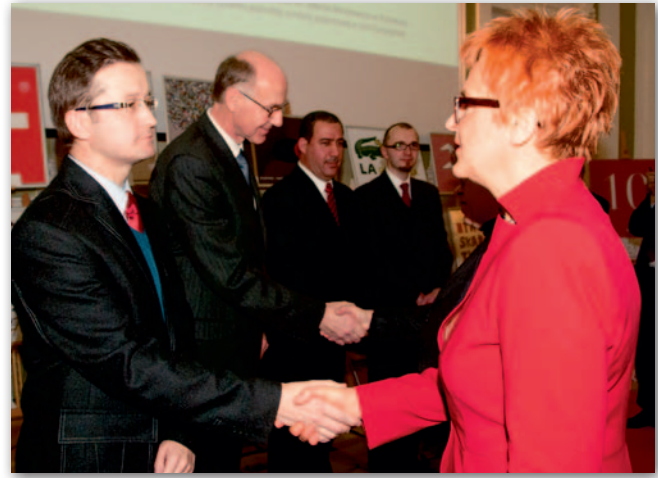

go skrócenia czasu pomiarów realizacyjnych czy inwentaryzacyjnych, które dotychczas wymagały współpracy sporego zespołu pracowników oraz żmudnej pracy kameralnej.

– Do pełni szczęścia brakuje tylko tego, by kolej chciała wykorzystać ten pomysł w praktyce – podsumowuje Arkadiusz Kampczyk.

Autor pracy został w grudniu wyróżniony jeszcze dwukrotnie: <sup>l</sup>nagrodą ministra transportu, budownictwa i gospodarki morskiej za najlepszą pracę habilitacyjną, doktorską, magisterską, inżynierską i licencjacką z dziedziny TRANSPORT, w roku akademickim 2011/12;

<sup>l</sup>nagrodą prezesa Zarządu PKP SA za najlepszą pracę doktorską z zakresu transportu szynowego w roku akademickim 2011/12.

Tekst i zdjęcie Jerzy Królikowski

# Dwa konkursy Geoforum.pl rozstrzygnięte

lW konkursie z historii kartografii do wygrania było 5 egzemplarzy książki "Z dziejów kartografii Mazowsza i ziem sąsiednich XVII-XX wieku" Henryka Bartoszewicza. Uczestnicy odpowiadali na siedem pytań związanych z kartografią. Nagrody otrzymują: Danuta Matysiak z Nowego Miasta n. Pilicą,

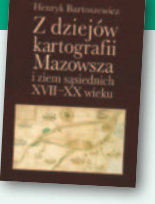

Paweł Plata z Człuchowa, Dominika Pośpiech ze Zmyślonej Słupskiej, Agata Rojek z Nowej Wsi Lęborskiej, Kajetan Terlecki z Warszawy.

lUczestnicy konkursu, w którym do wygrania było 10 ufundowanych przez PZU zestawów ochronnych złożonych z pomarańczowego kasku i żółtej kamizelki, mieli odpowiedzieć na dziesięć pytań związanych z BHP. Zwycięzcami konkursu zostali: Agnieszka Dziubałtowska z Moszczenicy, Agata Grajewska z Warszawy, Krzysztof Jarosz z Grudziądza, Artur Karpowicz ze Słupska, Tomasz Kiełb ze Słupska, Paulina Krężołek z Jurkowa (10 odp.), Artur Maliszewski z Pułtuska, Waldemar Rusak z Gdańska, Marlena Turek z Dąbrów (10 odp.), Andrzej Wieliczko z Bogaczowic.

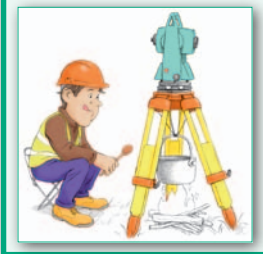

Zwycięzcom gratulujemy! Nagrody wysłaliśmy pocztą.

lJuż w styczniu kolejny konkurs, tym razem wyłącznie dla prenumeratorów GEODETY. Do wygrania będą ścienne kalendarze Grupy MGGP ze zdjęciami lotniczymi z różnych stron świata.

Redakcja

# Rada IIP podsumowała rok

W siedzibie Ministerstwa Administracji i Cyfryzacji 7 grudnia odbyło się ostatnie w tym roku posiedzenie Państwowej Rady Infrastruktury Informacji Przestrzennej. Zastępca GGK Jacek Jarząbek przedstawił aspekty techniczne związane z wdrażaniem poszczególnych elementów infrastruktury informacji przestrzennej, stan prac nad Geoportalem oraz produkty będące efektem projektu Geoportal 2. Najważniejszymi zadaniami, jakie stoją obecnie przed jednostkami zaangażowanymi we wdrażanie dyrektywy INSPIRE (tzw. organami wiodącymi), są: przekazanie metadanych do krajowego Geoportalu, testowanie usług, zgłoszenie zbiorów danych do prowadzonego przez GUGiK rejestru, a także stworzenie metadanych dla tematów z załącznika III dyrektywy. Według har-

monogramu budowy IIP jeszcze w grudniu powinno być gotowe udostępnianie usług pobierania i przekształcania danych przestrzennych, w kwietniu 2013 r. – dostęp do zbiorów i usług dla organów Wspólnoty, a za rok – udostępnianie metadanych dla tematów z załącznika III. Rada przyjęła sprawozdanie z działalności za 2012 rok oraz plan pracy na rok następny. Poza bieżącą analizą postępu prac przy wdrażaniu INSPIRE Rada zajmie się m.in. powiązaniem ZSIN z infrastrukturą informacji przestrzennej oraz projektami modernizacji planowania przestrzennego w ramach budowy IIP. W posiedzeniu uczestniczyli m.in. sekretarz stanu w MAC Włodzimierz Karpiński oraz GGK Kazimierz Bujakowski. Obradom przewodniczył prof. Jerzy Gaździcki.

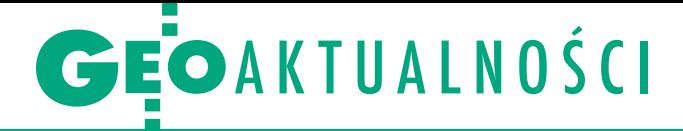

# Projekt Geoland na konferencji IGiK

"Geoland - korzyści dla użytkowników" to hasło konferencji zorganizowanej 18 grudnia w Warszawie przez IGiK. W jej trakcie podsumowano rezultaty projektu badawczego Geoland2 zrealizowanego przez IGiK wspólnie z Centrum Badań Kosmicznych PAN ze wsparciem finansowym 7. Programu Ramowego UE. Odbyła się też dyskusja na temat potrzeb użytkowników oraz odbiorców produktów powstałych w ramach projektu Geoland, w której brali udział przedstawiciele jednostek naukowych i przedsiębiorstw prywatnych. Zauważono niezwykłą efektywność technik satelitarnych w wielu dziedzinach, jednocześnie podkreślając, że ich wykorzystanie w Polsce jest niewielkie, głównie ze względu na wysoki koszt zobrazowań. Szansą może być misja satelitów Sentinel, których wprowadzenie na orbitę planowane jest na 2013 rok, a dane przez nie rejestrowane będą udostępniane bezpłatnie. Więcej na Geoforum.pl 21 grudnia. Milena Napiórkowska

# Projekt Geoland<br>
na konferencji IGiK<br>
"Geoland – korzyści dla K olokwium habilitacyjne<br>
K olokyło się 30 listopada Habilitacja Joanny Bac-Bronowicz

K olokwium habilitacyjne<br>K odbyło się 30 listopada 2012 r. przed Radą Wydziału Geodezji i Kartografii Politechniki Warszawskiej pod przewodnictwem dziekan prof. Aliny Maciejewskiej. Rozprawa dotyczyła metodyki wykorzystania modeli topograficznych do analiz czasoprzestrzennych opadu atmosferycznego w systemach informacji geograficznej.

Joanna Bac-Bronowicz jest absolwentką (1980 r.) Wydziału Melioracji Wodnych Akademii Rolniczej we Wrocławiu (obecnie Uniwersytet Przyrodniczy), kierunek geodezja i urządzenia rolne. Jej praca magisterska dotyczyła geodezyjnego i fotogrametrycznego określania przestrzennego kształtu jaskini Niedźwiedziej w Kletnie (promotor dr hab. Andrzej Świątkiewicz). W 1991 r. przed Radą macierzystego wydziału obroniła rozprawę doktorską poświęconą konstrukcji wielocechowych map tematycznych na przykładzie rozkładu przestrzennego opadów na obszarze Dolnego Śląska. W pracy zawodowej od 1981 związana jest z Akademią Rolniczą we Wrocławiu, najpierw zatrudniona na stanowisku

młodszego asystenta, potem asystenta i od 1991 r. adiunkta. Pracowała też na Wydziale Geografii Uniwersytetu Wrocławskiego, prowadząc wykłady i ćwiczenia z kartografii mapy cyfrowej na specjalności kartografia (1990- 2000).

W latach 1997-2001 była ponadto zatrudniona na stanowisku redaktora w pracowni redakcji komputerowej Polskiego Przedsiębiorstwa Wydawnictw Kartograficznych.

O d 1998 roku współpracuje z GUGiK. Brała udział w wykonaniu wielu ekspertyz dotyczących rozwoju topograficznej bazy danych, baz tematycznych, możliwości wykorzystania baz wojskowych w kartografii cywilnej i wielu innych. W latach 2005-08, w ścisłej współpracy z Politechniką Warszawską, prowadziła projekt celowy "Metodyka i procedury integracji, wizualizacji, generalizacji i standaryzacji baz danych referencyjnych dostępnych w zasobie geodezyjnym i kartograficznym oraz ich wykorzystania do budowy baz danych tematycznych". Jego wyniki wdrażane są w urzędach marszałkowskich.

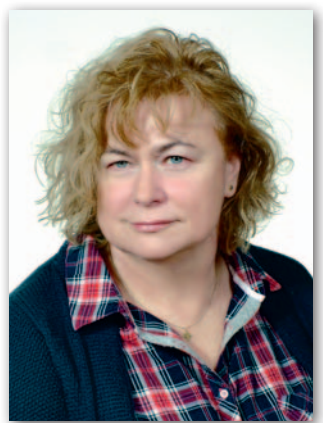

W projekcie opracowano metodykę zapewnienia spójności danych oraz ograniczenia wielokrotnego gromadzenia i aktualizacji tych samych informacji topograficznych i tematycznych w państwowym zasobie geodezyjnym i kartograficznym, w różnych systemach informacji geograficznej.

Od 1999 r. przewodniczy Stowarzyszeniu Kartografów Polskich. Opiniuje akty prawne, ustawy i rozporządzenia, które dotyczą kartografii i kartografów. Od 11 lat współorganizuje konkursy na najlepszą mapę roku. Jest biegłym sądowym w zakresie prawa autorskiego w kartografii.

AW (na podstawie materiałów do habilitacji)

# Krystian Kaczmarek odznaczony

N a wniosek prezesa Instytutu Pamięci Narodowej postanowieniem prezydenta RP z 21 listopada 2012 r. Krystian Kaczmarek, geodeta województwa pomorskiego, został odznaczony Krzyżem Wolności i Solidarności. Uroczystość wręczenia odznaczenia przez prezesa IPN odbyła się 13 grudnia w Centrum Edukacyjnym IPN w Warszawie. Krzyż Wolności i Solidarności nadawany jest działaczom opozycji antykomunistycznej, którzy w okresie od 1 stycznia 1956 r. do 4 czerwca 1989 r. (z wyłączeniem okresu od 31 sierpnia 1980 r. do 12 grudnia 1981 r.) na terytorium Polski co najmniej przez 12 miesięcy: byli aktywnymi członkami nielegalnych organizacji, które stawiały sobie za cel odzyskanie przez Polskę niepodległości i suwerenności lub respektowanie praw

człowieka w Polskiej Rzeczypospolitej Ludowej, lub prowadzili zagrożoną odpowiedzialnością karną lub represjami działalność na rzecz odzyskania przez Polskę niepodległości i suwerenności lub respektowania praw człowieka w PRL.

Krystian Kaczmarek – jako członek Ko-misji Zakładowej NSZZ "Solidarność" – po wprowadzeniu stanu wojennego 13 grudnia 1981 r. nie zaprzestał działalności związkowej. Był jednych z organizatorów strajku w Okręgowym Przedsiębiorstwie Geodezyjno-Kartograficznym w Gdańsku. Następnie wraz z sześcioma osobami prowadził działalność podziemną do czasu aresztowania przez Wojskową Służbę Wewnętrzną, tj. do 22 kwietnia 1982 r. Z aresztu śledczego przy ul. Kurko-

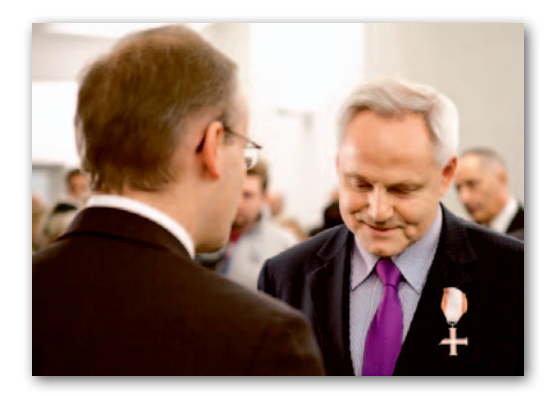

wej w Gdańsku został zwolniony 16 marca 1983 r. (kilka miesięcy po zawieszeniu stanu wojennego). Sprawa karna prowadzona już przez sąd cywilny przeciwko całej grupie została warunkowo umorzona. Na początku lat 90. Sąd Najwyższy uniewinnił Krystiana Kaczmarka oraz pozostałe osoby z tej grupy.

KPK

# Plusy i minusy

W ostatnich 12 miesiącach na brak wydarzeń w geodezji i kartografii nie narzekaliśmy. Czwarty rok z rzędu wybieramy więc te najważniejsze i przyznajemy im plusy i minusy. Jeśli trudno o jednoznaczną ocenę, stawiamy znak zapytania. Tym razem uzbierało się prawie dwa razy więcej plusów niż minusów, ale to nie znaczy, że mijający rok można zaliczyć do udanych.

**Kazimierz Bujakowski wraca na stanowisko głównego geodety kraju**  w dość nieciekawym dla polskiej geodezji momencie – firmy geodezyjne dopada kryzys, spore cięcia dotykają samorządy, na rynek wciąż wypuszczanych jest mnóstwo wątpliwej jakości absolwentów, a kiepskie prawo nadal skutecznie blokuje przedsiębiorczość. Nowy GGK ma sporo pomysłów na rozwiązanie tych problemów, ale ze stawianiem plusa poczekamy, aż zobaczymy wymierne efekty.

Rok temu ze stawianiem plusa wstrzymaliśmy się dla **"porozumienia jasnogórskiego"**. Przypomnijmy – cztery największe organizacje geodezyjne na Jasnej Górze obiecały sobie współpracę dla dobra polskiej geodezji i kartografii. Dało to nadzieję, że długo wyczekiwane powstanie samorządu zawodowego jest już na wyciągnięcie ręki. Oczywiście nic z tego nie wyszło. I to mimo że teoretycznie wszyscy sygnatariusze są za!

Znak zapytania postawiliśmy także **rozporządzeniu o standardach**, które w chwili prac nad zeszłorocznymi "plusami i minusami" właśnie wchodziło w życie. Także i tu nasze nadzieje okazały się płonne. O jakości tego aktu najlepiej niech świadczy to, że choć liczy 19 stron, to po

kilku miesiącach trzeba było do niego opracować 32-stronicowe wyjaśnienia (które, nawiasem mówiąc, i tak niewiele wyjaśniły). Marną pociechą jest to, że GUGiK dostrzegł swoją winę i obiecał poprawić wadliwe przepisy. Ale nie ma tego złego, co by na dobre nie wyszło. Trudno nie dostrzec, że po tej lekcji Urząd o wiele ostrożniej tworzy kolejne rozporządzenia.

Po ostatnich wyborach parlamentarnych **geodezja trafiła pod skrzydła Ministerstwa Administracji i Cyfryzacji**. Nazwa brzmi atrakcyjnie, ale rzeczywistość skrzeczy. Resort tak bardzo zajął się bowiem sobą, że o geodezji zupełnie zapomniał: na nowego głównego geodetę kraju trzeba było czekać niemal pół roku, prace nad rozporządzeniami do *Prawa geodezyjnego i kartograficznego* stanęły w miejscu, na obecność ministerialnych urzędników na branżowej konferencji nie ma co liczyć, rzecznik prasowy milczy albo zbywa, a odpowiedzi na pisma organizacji geodezyjnych są takie, że mogłoby ich nie być.

Biblioteka Narodowa zorganizowała w Warszawie wystawę pt. "Świat **Ptolemeusza"**, na której można było podziwiać bezcenne mapy sprzed kilkuset lat. Ekspozycji kartograficznej z tak

dużym rozmachem i tak intensywną promocją nie było w Polsce od lat! Gratulujemy, ale na przyszłość podpowiadamy, by nie zamykać tego typu ekspozycji tak szybko.

Bardziej współczesnym dowodem na to, że mapa może być dziełem sztuki, jest **atlas rysunkowy dla dzieci Aleksandry i Daniela Mizielińskich**. Wielki plus za interesujący pomysł, ładne wykonanie oraz promowanie kartografii wśród najmłodszych.

Minister sprawiedliwości Jarosław Gowin stwierdził, że dostęp do zawodów geodety i kartografa jest zbyt restrykcyjny i postanowił objąć je **deregulacją**. Projekt stosownej ustawy opublikowano z zaskoczenia – zapewne po to, by nie wywołać protestów poszczególnych grup zawodowych. Te jednak były (także wśród geodetów) i sprawiły, że treść ustawy zmieniała się jak w kalejdoskopie. W efekcie doszło np. do absurdalnej sytuacji, że absolwenci szkół ponadgimnazjalnych nie będą mogli ubiegać się o niektóre "deregulowane" uprawnienia. Monty Python mógłby znaleźć tu inspirację.

Jeszcze ciekawszym natchnieniem dla tych brytyjskich komików może być przebieg **uwalniania danych przestrzennych w Polsce**. Niektóre instytucje pań-

stwowe (w tym GUGiK), powołując się na *Pgik* oraz ustawę *o dostępie do informacji publicznej*, odmawiają opublikowania swoich zasobów na wolnej licencji. Inne, podpierając się tymi samymi przepisami, robią coś zupełnie odwrotnego. Jakby tego było mało, otwarte projekty kartograficzne Uzupełniająca Mapa Polski i OpenStreet-Map, zamiast razem przekonywać do uwalniania, toczą między sobą wojnę podjazdową prowadzącą m.in. do wzajemnego niszczenia map.

W 10-częściowym **przetargu na aktualizację bazy danych obiektów topograficznych** tylko dla dwóch części wpłynęła więcej niż jedna oferta. Z jednej strony to dobrze, że w kryzysowych czasach duże firmy geodezyjne dogadują się ze sobą, zamiast wyniszczać się kryterium najniższej ceny. Z drugiej strony bardziej dociekliwi mogliby się tu dopatrzyć nieuczciwej konkurencji.

**Przetargiem roku** jest jednak zamówienie gminy Wojaszówka na opracowanie mapy sytuacyjno-wysokościowej w skali 1:1000 dla 207 ha. Wygrała oferta opiewająca na nieco ponad 100 zł/ ha! Trafnie podsumowuje to jedno z praw Murphy'ego – jeśli osiągnąłeś dno, pamiętaj, że pod tobą jeszcze kilka metrów mułu.

8 **GEODETA** MAGAZYN geoinformacYJNY nr 1 (212) styczeń 2013

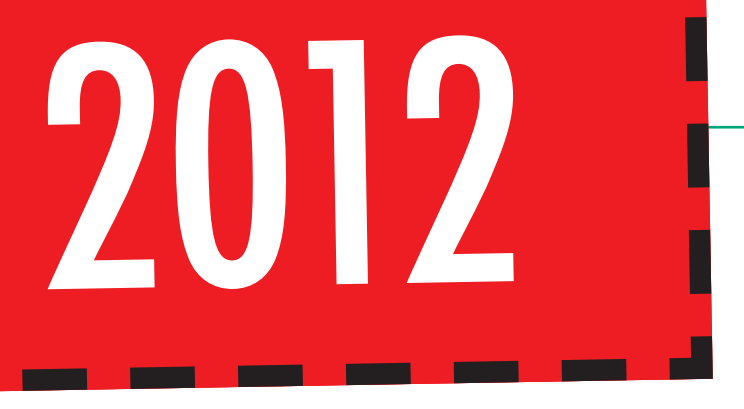

Rzecznik Praw Obywatelskich skierował do Trybunału Konstytucyjnego wniosek w sprawie zbadania **zgodności z ustawą zasadniczą przepisów dotyczących ustalania opłat** za czynności związane z prowadzeniem państwowego zasobu geodezyjnego. Plus dla Geodezyjnej Izby Gospodarczej za inicjatywę oraz wytrwałość w jej realizacji.

**g** Jeszcze chyba nigdy "wy**ciskanie brukselki"** nie szło nam tak dobrze! O unijne fundusze z coraz większą wprawą walczą instytucje rządowe i samorządy – od 2007 r. na projekty geodezyjne otrzymały blisko miliard euro! A do tego trzeba doliczyć spore dotacje dla firm i uczelni, dzięki którym wdrożyły one nowoczesny sprzęt i oprogramowanie. Aż strach pomyśleć, jak wyglądałaby polska geodezja bez tych pieniędzy.

Walka o euro staje się zdecydowanie skuteczniejsza, jeśli projekt zyskuje status "kluczowego". Do tego potrzeba jednak woli współpracy pomiędzy powiatami, województwami oraz GUGiK, a konkretnie **powołania związku celowego**. Choć współpraca nie jest naszą mocną stroną, to w 2012 roku aż cztery województwa zdecydowały się zmodernizować w ten sposób swoją EGiB – małopolskie, kujawsko-pomorskie, podkarpackie i zachodniopomorskie. W kolejce są ponoć następne. Plusy i brawa dla starostów, marszałków oraz GUGiK.

**Polska wreszcie stała się pełnoprawnym członkiem Europejskiej Agencji Kosmicznej!** Oznacza to dostęp do innowacyjnych technologii, danych przestrzennych oraz unijnych pieniędzy – także dla geodezji. Plus dla grupy przedsiębiorców i naukowców, którzy przez wiele lat lobbowali na rzecz wstąpienia do ESA. Do pełni szczęścia brakuje jeszcze tylko rządowej agencji kosmicznej, która dbałaby o sensowne wydawanie pieniędzy. Ale i tu laureaci naszych plusów zapewne tak łatwo nie odpuszczą.

Ta sama grupa nie odpuściła również w sprawie **nazwy dla europejskiego systemu obserwacji Ziemi**. Był GMES, miał być Copernicus, później – z niemiecka – Kopernikus, następnie znów powrócono do GMES, by na koniec zdecydować się jednak na Copernicusa. Plus dla naszych lobbystów, ale jednocześnie minus dla europejskich urzędników – jeśli w tak prostej – wydawałoby się – sprawie nie mogą podjąć decyzji, to przyszłość wspólnotowej polityki kosmicznej stoi pod dużym znakiem zapytania.

Urzędnicy, przedsiębiorcy i naukowcy zebrali się we wrześniu, by **dyskutować nad fatalną jakością kształcenia geodetów i kartografów**. Zgodni byli chyba tylko co do tego, że uczelnie dostają zbyt mało pieniędzy. Poza tym wszyscy uważali, że są bez winy. Tylko skoro jest tak dobrze, to dlaczego jest tak źle?

Kiepska jakość kształcenia sprawia, że ambitni studenci i wykładowcy biorą sprawy w swoje ręce i coraz intensywniej działają w kołach naukowych. Dzięki temu trzech żaków z Wydziału Geodezji Górniczej i Inżynierii Środowiska AGH otrzymało wyróżnienia w międzynarodowym konkursie Bentley Student Design Competition 2012. Uczelnia ta (a konkretnie Koło Grafiki Komputerowej i Geomatyki) zdominowała także geodezyjny konkurs programistyczny "Pokaż, co potrafisz". Z kolei działacze z Dahlty zamiast wakacyjnego lenistwa wybrali pomiary Tatr i opactwa w Jarosławiu. Plus dla **ambitnych kół z Krakowa** i ich opiekunów.

Ale studenci są aktywni nie tylko na AGH. Dowodem jest spora liczba organizowanych przez nich konferencji naukowych i mniej formalnych wydarzeń, takich jak np. **Dzień GIS**. W tym roku znów padł rekord zainteresowania tym świętem – obchody w 17 miastach zgromadziły kilka tysięcy gości. Szczególne gratulacje należą się studentom z krakowskich i warszawskich uczelni, którzy zamiast robić sobie konkurencję, w obu tych miastach połączyli konferencje.

Mimo powodzenia obchodów Dnia GIS **geodezyjne życie konferencyjne** generalnie leży. Choć organizatorzy uciekają się do coraz oryginalniejszych pomysłów na przyciągnięcie uczestników, do rzadkości należy frekwencja powyżej stu osób. Z kalendarza wypadają więc kolejne imprezy, np. targi Gea czy konferencja katastralna w Kaliszu.

W ciągu dwóch tygodni **dr Arkadiusz Kampczyk**  z AGH zgarnął trzy nagrody za swój system pomiarów linii kolejowych. Doceniły go m.in. resorty transportu i gospodarki oraz PKP. Stawiamy plusa, a jednocześnie liczymy, że koledzy po fachu mu pozazdroszczą i też coś opatentują. **Plus dla projektu** "Opol**skie w internecie"** za udowodnienie, że geoportal może mieć atrakcyjną formę graficzną, a jednocześnie bogatą i ciekawą zawartość dostępną dla każdego obywatela. **Prywatne stacje referencyjne** rosły w 2012 roku jak grzyby po deszczu. Najbardziej spektakularnym przedsięwzięciem jest ogólnopolska sieć TPI NET Pro składająca się ze 115 stacji. Ale konkurencja nie śpi – własne rozwiązania mają także firmy Geotronics Polska (w Zachodniopomorskiem) oraz Leica Geosystems (w Pomorskiem i Łódzkiem). Do pełni szczęścia geodety

z odbiornikiem RTK brakuje jeszcze tego, by wszystkie te stacje zgłosić do zasobu. Ale to już znacznie bardziej skomplikowane zagadnienie niż precyzyjna nawigacja satelitarna. Inna nowa technologia, która nad Wisłą szybko zyskuje na popularności, to **fotogrametryczne bezpilotowe maszyny latające**. WAT, uniwersytety Mikołaja Kopernika i Wrocławski, OPE-GIEKA Elbląg – to tylko wybrani użytkownicy tego typu rozwiązań. Najważniejsze jest jednak to, że nie tylko z nich korzystamy, ale także sami je wytwarzamy (mowa o firmach Fotomapy i Taxus SI), i to na światowym poziomie. Innowacyjny plus dla producentów i użytkowników.

Na pół tysiąca stoisk na targach **Intergeo w Hanowerze** cztery należały do polskich firm (WPG SA, OPE-GIEKA Elbląg, Fotomapy i Taxus SI). Pozornie niewiele, ale to najlepszy wynik w historii tej imprezy. Plus dla tych spółek za odwagę.

**Skanowanie lotnicze polski** w ramach projektu ISOK dobiega końca. Jak udowodnił na łamach GEODE-TY Arkadiusz Szadkowski, produkty będące efektem tego przedsięwzięcia oferują wysoką jakość i duże możliwości wykorzystania, a do tego realizacja prac przebiega zgodnie z planem. Plus dla wykonawców oraz GUGiK.

Inny finiszujący właśnie duży projekt GUGiK-u, czyli **TERYT 2**, budzi już zdecydowanie mniej pozytywnych emocji. Nikt nie kwestionuje potrzeby opracowania aktualnych i wiarygodnych danych o adresach i granicach, ale przebieg przedsięwzięcia może być przykładem, jak nie powinno się prowadzić przetargów (patrz s. 21).

**Bankructwo KPG**, czyli numer roku. W przeszłość odchodzi firma z ponadpółwieczną historią, której ostatni prezes – *enfant terrible* polskiej geodezji – zostawił po sobie tylko stos niezapłaconych faktur.

Opracowanie Jerzy Królikowski

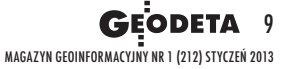

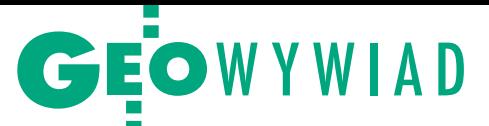

# Z widokiem **ODETA** na WTC

Dr STANISŁAW NAZALEWICZ, geodeta i fotografik, mówi o swoim wyjeździe do Ameryki, pomiarach uskoku San Andreas w Kalifornii i pasji fotografowania, która latem ubiegłego roku zaowocowała wystawą zdjęć World Trade Center na Politechnice Warszawskiej

**Katarzyna Pakuła-Kwiecińska: Jak doszło do zorganizowania wystawy pana prac na Politechnice Warszawskiej?**

**Stanisław Nazalewicz:** Zdecydował przypadek. Przy okazji jubileuszu 80-lecia profesorów Janusza Śledzińskiego i Zdzisława Adamczewskiego poznałem rektora Politechniki Warszawskiej prof. Włodzimierza Kurnika, który zainteresował się moją fotografią. Po jakimś czasie wręczyłem mu dwa albumy mojego autorstwa "Dianne Verhmeer. Abstract Painting. Reflecting on time 1980-2000" oraz "World Trade Center 1971-2001". Po ich obejrzeniu rektor zaproponował mi zorganizowanie wystawy moich fotografii i malarstwa mojej żony. Początkowo widziałem same przeszkody. Jak zagospodarować ogromną przestrzeń Dużej Auli? Jak eksponować obrazy w miejscu, w którym brakuje intymnej atmosfery galerii? Pomyślałem, że same fotografie też znikną. Wtedy zdecydowałem się zaprosić do współpracy prof. Piusa Ciapało, malarza. Znałem jego bardzo ekspresyjne, wielkich formatów obrazy WTC, malowane w latach 80. w Nowy Jorku. Wróciłem z tym pomysłem do rektora, który zaakceptował moją propozycję.

**Z Politechniką Warszawską miał pan już jednak znacznie wcześniejsze związki. Ukończył pan na tej uczelni studia geodezyjne, a następnie obronił pracę doktorską. Czego dotyczył doktorat?**

Przez wiele lat pracowałem w USA w geodezji i nie myślałem o tytułach naukowych. W 1991 roku, będąc na konferencji na Ohio State University w Co-

lumbus, spotkałem profesorów Janusza Śledzińskiego i Jerzego Rogowskiego z Politechniki Warszawskiej. Potem zaprosiłem ich do siebie do Nowego Jorku i rozmawialiśmy o projektach, które realizowałem z wykorzystaniem nowej technologii GPS już od 1989 roku. Wówczas system GPS był jeszcze w budowie i składał się z 6 satelitów, a obserwacje statyczne można było wykonywać tylko przez blisko dwie godziny na dobę. Pierwszy projekt GPS-owski zrealizowałem, korzystając z doświadczenia dr. Jamesa Collinsa, byłego dyrektora National Geodetic Survey, który jako pierwszy w sektorze prywatnym używał GPS. Kiedy spotkałem się z profesorami z Polski, miałem już na swoim koncie kilka dużych projektów GPS. Na przykład sieć punktów pokrywającą Orange County w stanie New Jork. W terenie bardzo zróżnicowanym topograficznie na obszarze 2160  $\rm km^2$ zastabilizowano 200 punktów GPS, dla których z obserwacji statycznych wyznaczono współrzędne X, Y, Z. Inny projekt to sieć Parsippany-Troy Hills Township w stanie New Jersey, 45 km na zachód od Nowego Jorku. Na powierzchni 200 km<sup>2</sup> metodą statyczną wyznaczono współrzędne X, Y, Z dla 140 punktów GPS.

Na obu tych projektach wszystkie punkty GPS miały również wyznaczone wysokości ortometryczne przy użyciu niwelacji precyzyjnej. Zachęcony i zmobilizowany przez profesorów Śledzińskiego i Rogowskiego, mając duży materiał porównawczy, zająłem się w pracy doktorskiej ustaleniem, jak wiele punktów sieci GPS powinno mieć wyznaczo-

#### Dr Stanisław Nazalewicz,

pseudonim artystyczny Stan Atava, ur. w 1944 r. W 1970 r. ukończył studia na Wydziale Geodezji i Kartografii Politechniki Warszawskiej. Od 1971 r. przez 32 lata mieszkał w Nowym Jorku i prowadził firmę geodezyjną zajmującą się m.in. pomiarami ruchów skorupy ziemskiej. Po zakończeniu kariery zawodowej w 2003 r. wrócił do Polski. Laureat licznych nagród w międzynarodowych konkursach fotograficznych.

ną wysokość ortometryczną i jak powinny one być rozłożone w stosunku do całej sieci, żeby uzyskać jak najdokładniejsze wysokości ortometryczne ze statycznych obserwacji GPS dla pozostałych punktów sieci. Chodziło o jak najlepsze oddanie zmian geoidy, bo precyzyjnego modelu geoidy w 1990 roku jeszcze nie było. Praca zatytułowana była "GPS Carrier--Phase Measurements and Height Determination".

#### **Dlaczego po studiach wyjechał pan do USA?**

W latach 60. i 70. wyjazdy zagraniczne były bardzo utrudnione. Ja od 1960 roku jeździłem po Europie, bo byłem w reprezentacji Polski juniorów w rzucie dyskiem. Dzięki temu zobaczyłem inny świat i on mi się bardzo podobał. Już przed maturą myślałem o pozostaniu we Francji. Mama była przerażona, bo wróżyła mi, że bez wykształcenia będę zamiatał ulice Paryża. Co innego po studiach – mówiła. U mnie w domu uważano, że komuna to

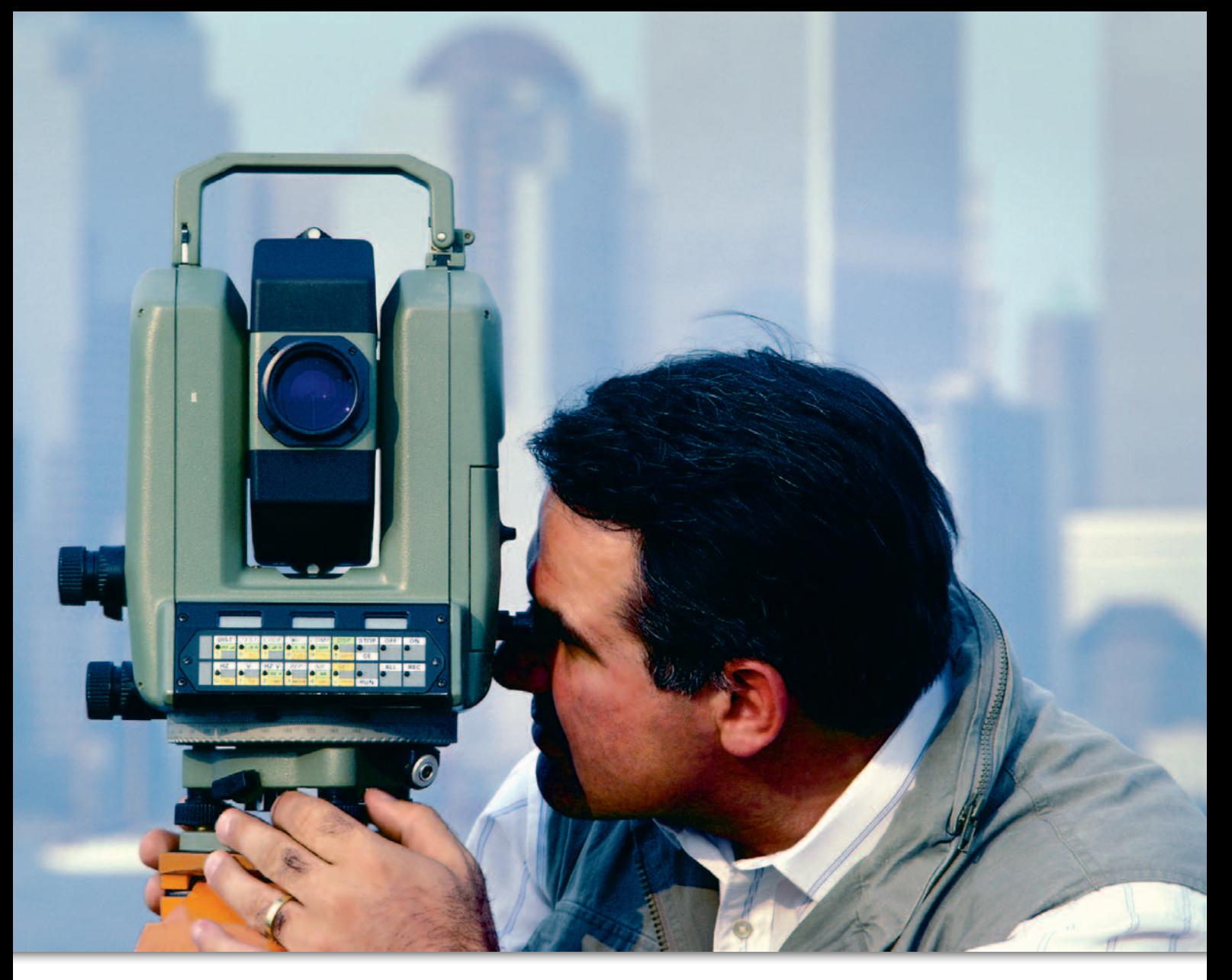

najgorsze zło tego świata. Moja rodzina była niszczona po wojnie przez władzę ludową dekretami przymusowego upaństwowienia.

#### **I jak wyrwał się pan z Polski?**

Pod koniec 1969 roku, gdy przygotowywałem się do obrony pracy magisterskiej, ogłoszono konkurs fotograficzny "Stolice świata". Wysłałem sześć zdjęć Paryża i wygrałem pierwszą nagrodę, którą była dwutygodniowa wycieczka do jednego z krajów demokracji ludowej. Natychmiast pomyślałem o Jugosławii, bo stamtąd było blisko do włoskiego Triestu. Najbliższy możliwy termin wyjazdu był w czerwcu 1970 r., przełożyłem więc obronę pracy magisterskiej na początek maja i w ciągu miesiąca udało mi się odebrać dyplom. Ale mój starszy brat też chciał wyjechać. Jego zakład pracy dysponował jednym miejscem na wycieczkę do Jugosławii. Tak się złożyło, że mieliśmy w Banja Luce daleką rodzinę, z którą od czasu wojny nie było żadnego kontaktu. Nosili to samo nazwisko co my i mieli przed wojną fabrykę lokomotyw, którą, nawiasem mówiąc, komuna też upaństwowiła.

#### **Jak udało się wam nawiązać z nimi kontakt?**

W 1969 roku w Banja Luce było trzęsienie ziemi. Brat powiedział w pracy, że chce jechać, żeby pomóc rodzinie w odbudowie po katastrofie. I dostał to jedyne miejsce! Wyjeżdżaliśmy tego samego dnia. O 10 rano brat autobusem spod Pałacu Kultury, a ja o 12 w południe pociągiem z moją wycieczką. Mieliśmy się spotkać w Splicie za dwa tygodnie. Brat dotarł do rodziny, przyjęli go bardzo serdecznie. Powiedział, że jest ze mną umówiony i że chcemy jechać do Włoch, ale nie mamy paszportów. Obydwaj byliśmy na dwóch różnych tzw. paszportach zbiorowych. Opracowaliśmy plan przekroczenia granicy. Postanowiliśmy skorzystać z małego przejścia granicznego używanego głównie przez miejscową ludność. Po dwóch stronach granicy, mniej więcej w odległości 60 metrów, były dwa szlabany, a przy każdym po dwóch pograniczników. Mieliśmy udawać Włochów, którzy wracają z plaży po jugosłowiańskiej stronie, w tenisówkach, z ręcznikiem na ramieniu. Kupiłem plastikową okładkę z napisem Passaporto

Italiano, w środku umieściłem przyciętą do formatu okładki broszurkę na temat pierwszej pomocy medycznej, bo taką akurat miałem i była odpowiedniej grubości. Całość zakleiłem taśmą przezroczystą, żeby jugosłowiański strażnik nie mógł się od razu zorientować, co trzyma w rękach. Mieliśmy jeszcze włączone małe radyjko z włoską muzyką. Idziemy więc śmiało, mówimy *buon giorno*, dajemy mu do ręki "paszport" i w nogi! A tu po drugiej strony granicy stoi trzech facetów, bo okazało się, że jeden z jugosłowiańskich strażników przyszedł do Włochów na pogawędkę! Ten z tyłu zaczął krzyczeć, więc ten z przodu próbował nas zatrzymać: Wracamy, wracamy! Ja na to odpowiadam: *No, asilo politico*. Włoscy strażnicy zaczęli bić brawo i powiedzieli: chodźcie z nami!

We Włoszech przesiedzieliśmy w obozie dla uchodźców prawie rok. Myślałem o wyjeździe do Francji, bo uczyłem się francuskiego, ale Francuzi nie przyjmowali uchodźców, w ogóle nikt w Europie nas nie chciał. Pozostał nam wybór: Australia, USA, Kanada. Zdecydowaliśmy się na USA i bardzo dobrze, bo to wspa-

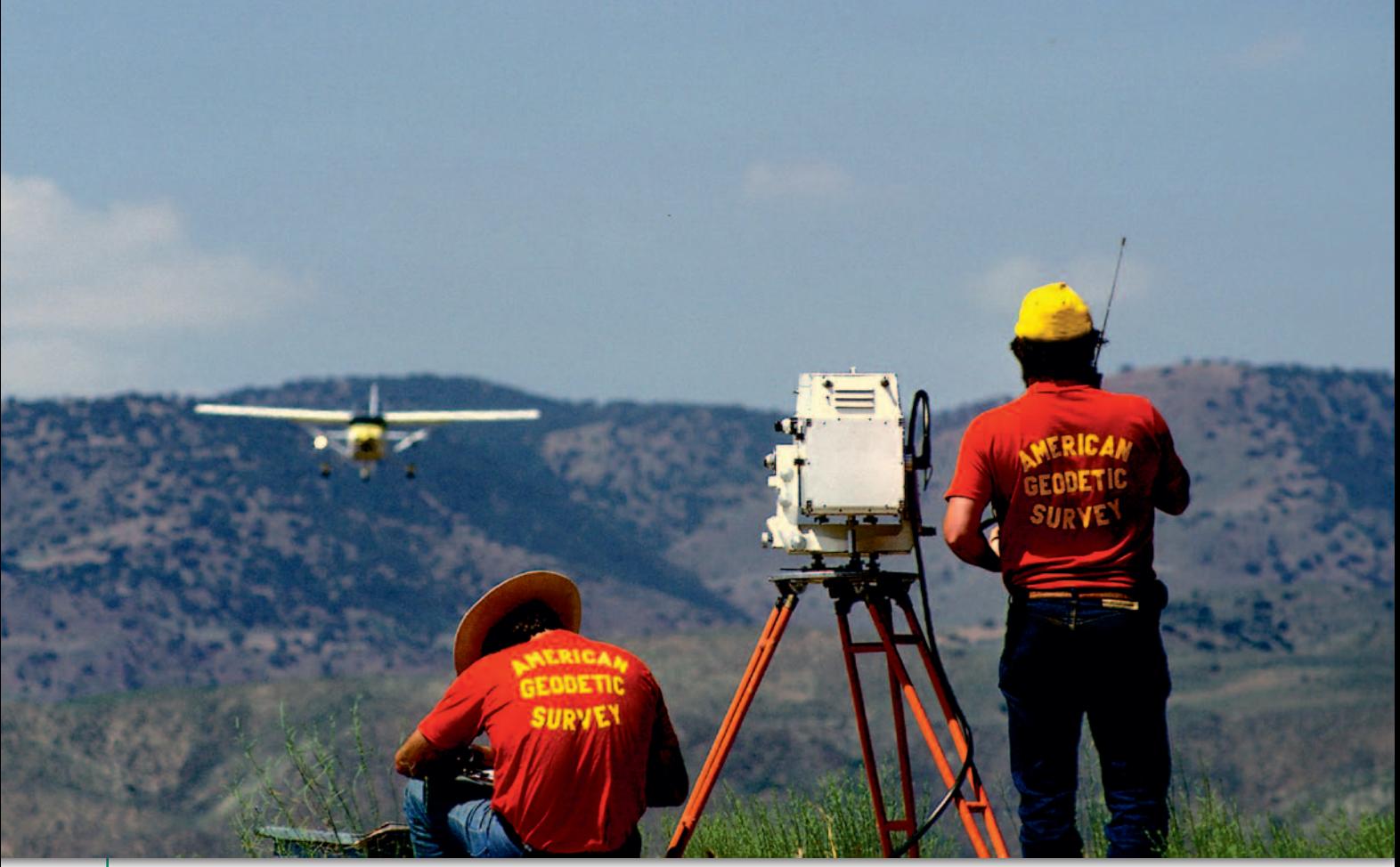

Pomiary uskoku San Andreas w Kalifornii, lata 80. Wzdłuż celowej samolot rejestruje parametry do wprowadzenia poprawki atmosferycznej

niały kraj. Dwa miesiące przed nami poleciał z obozu do Nowego Jorku znajomy redaktor. I on załatwił mi pierwsze zajęcie. Trzy dni po przyjeździe do Ameryki już pracowałem w gazecie w Nowym Jorku jako fotograf.

#### **Ale nie znał pan języka.**

To prawda, ale dobra passa mnie nie opuszczała. Kilka miesięcy później prezesowi pewnej fundacji zrobiłem zdjęcie, które trafiło na okładkę, i on w ramach podziękowania zaprosił mnie na rozmowę. Wtedy dowiedział się że jestem inżynierem, lecz nie pracuję w zawodzie, bo nie znam angielskiego. W rezultacie zawartej znajomości jego fundacja opłaciła mi kurs angielskiego na Uniwersytecie Columbia. Trzy miesiące po osiem godzin dziennie za trzy tysiące dolarów. To była wielka pomoc, bo w 1971 roku nowiutka toyota corolla kosztowała 2200 dolarów. Kurs był bardzo dobry. Siedem osób w grupie: czterech Japończyków, Peruwianka, Turek i ja. I nikt nie znał angielskiego. Dostaliśmy tam niezłą szkołę, ale były efekty. Po skończeniu kursu wyszedłem kiedyś z domu i patrzę, że jakiś chłopak podjechał nowym porsche. Cześć, cześć, mówię mu, że ma fajny samochód; miło nam się rozmawiało, oczywiście po angielsku. On powiedział, że nadzoruje po sąsiedzku wykonanie dużej roboty związanej z wymianą urządzeń podziemnych, nawierzchni ulic i chodników. Był umówiony na lunch ze swoim szefem, który miał przyjechać ze stanu Connecticut, gdzie mieściła się siedziba firmy. I tak od słowa do słowa zaprosił mnie na lunch ze swoim szefem, który miał na imię Bob. A ten Bob w czasie spotkania głośno zastanawiał się, czy powinien już teraz dać ogłoszenie do lokalnej prasy, że potrzebuje *resident engineer*, czyli kolejnego inżyniera nadzoru, bo w ciągu miesiąca rozpocznie inny duży projekt: budowę drogi z zakładaniem nowej kanalizacji, wodociągu, przyłączami gazowymi itd. Przeprosiłem ich na chwilę, pobiegłem do domu po moje CV, szef je przeczytał i pyta mnie: Stan, chcesz tę pracę? Ja mówię, chcę. No to jest twoja! Tak trafił mi się kontrakt na dwa i pół roku.

#### **Przecież nie miał pan doświadczenia! Nie przestraszył się pan tej roboty?**

Żadnego doświadczenia, ale do odważnych świat należy. Bałem się tylko jednej rzeczy. Ponieważ siedziba firmy była w innym stanie, większość ustaleń robiliśmy telefonicznie i jeśli czegoś bym nie zrozumiał, mogło dojść do poważnych kłopotów. Dlatego każdą rozmowę nagrywałem. W razie potrzeby mogłem liczyć na pomoc żony, która znała doskonale angielski. Ale to okazało się zbędne.

Projekt dobiegał jednak końca i następny mógł być na drugim krańcu USA, a ja nie chciałem oddalać się od Nowego Jorku. Zacząłem więc interesować się, gdzie jest ta prawdziwa geodezja amerykańska, bo nie chciałem zajmować się miernictwem, czyli tyczeniem działek albo mierzeniem przyłączy. Interesowała mnie geodezja wyższa. Moi współpracownicy w Ameryce nie bardzo kojarzyli, o co chodzi z tą geodezją, wreszcie jeden wspomniał o National Geodetic Survey – agencji rządowej w Waszyngtonie. I tam się kiedyś wybrałem. Odbyłem ciekawą rozmowę z samym szefem NGS, z którym, nawiasem mówiąc, w latach 80. zaprzyjaźniłem się, a po kilku następnych wizytach wyrobiłem sobie obraz amerykańskiej służby geodezyjnej. Amerykanie nie mają uprzedzeń w stosunku do obcokrajowców. Mój akcent wskazywał przecież, że nie jestem Amerykaninem, mimo to chcieli mnie zatrudnić, jak tylko otrzymam obywatelstwo.

#### **Potrzebne były jakieś uprawnienia zawodowe?**

O to samo ich pytałem. A dla kogo? – odpowiedzieli. W 1973 roku w USA było 400 geodetów i wszyscy pracowali w agencjach rządowych (National Geodetic Survey, US Geological Survey i Defence Mapping Agency). Dla kogo więc robić jakieś uprawnienia?

Ja postanowiłem jednak pójść własną drogą. W 1976 roku, kiedy zajmowałem się jeszcze tym projektem budowlanym, zarejestrowałem firmę geodezyjną i na-

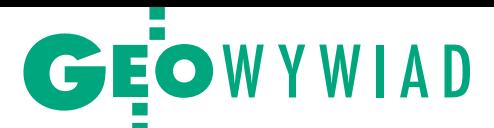

zwałem ją American Geodetic Survey Co. Inc. Miałem, co prawda, zerowe doświadczenie, ale wiedziałem już, jak to wszystko działa. Organizowano konkursy ofert, w których cena nie była czynnikiem decydującym. Określano, co trzeba zrobić, ale nie mówiono, jak, czym itd. I to właśnie była moja szansa: oferta techniczna zwykle w 80% decydowała o przyznaniu kontraktu. W jednym z pierwszych projektów, do których się zgłosiłem, agencja US Geological Survey potrzebowała zagęszczenia osnowy niwelacyjnej na Cape Cod w stanie Massachusetts. Kupiłem dla tego terenu dokładne mapy topograficzne, połączyłem je w jedną planszę wielkości ściany, wyszukałem repery, zaprojektowałem ciągi niwelacyjne, lokalizacje nowych reperów i wszystko pięknie i kolorowo wyrysowałem. W komisji przetargowej zwykle jest dwóch specjalistów, ale większość to osoby spoza branży. A dla nich wizualizacja tej sieci na Cape Cod była przekonywająca, dostałem więc maksymalną liczbę punktów i zlecenie. Zanim skończyłem pierwsze, czekało na mnie już następne. Po każdym projekcie osoba nadzorująca ze strony zleceniodawcy pisała raport z oceną, czy praca została wykonana terminowo, czy jakość była dobra, czy komunikacja przebiegała prawidłowo itd. Informacje te gromadzono w systemie komputerowym dostępnym dla wszystkich agencji rządowych, łatwo więc można było sprawdzić, jak kto się spisał w poprzednim projekcie i czy można mu ewentualnie powierzyć nowe zadanie.

#### **Czyli po kilku dobrze zrobionych robotach miał pan otwartą drogę.**

Nawet w przetargach, w których były wysokie wymagania, jak posiadanie samolotu z odpowiednią siłą ciągu, helikoptera lub określonej liczby samochodów z napędem na cztery koła, wygrywałem z firmami, które miały znacznie więcej sprzętu i zatrudniały setki ludzi. Zleceniodawcom podobało się, że jestem geodetą (*geodesist*), a nie mierniczym (*land surveyor*), i to z Polski, bo wiedzieli, że rosyjska geodezja stoi wysoko, a Polska leży przecież gdzieś blisko Rosji. Ciągle pamiętali, kto pierwszy wprowadził na orbitę sztucznego satelitę Ziemi.

Ale liczyły się też takie detale, jak adres siedziby firmy. Początkowo wynajmowałem biuro na prestiżowej Park Avenue na Manhattanie, choć miałem tam tylko jeden pokój. Później, w 1978 r., kupiłem zabytkową czteropiętrową kamienicę i przeniosłem do niej biuro.

**To chyba interesy szły nieźle, skoro po dwóch latach kupił pan taką nieruchomość.** 

Kamienicę kupiłem za pieniądze z jednego projektu zrealizowanego w stanie Kentucky. Ale jaki to był projekt! Na wykonanie pracy mieliśmy 60 dni kalendarzowych. Jedziemy na robotę, a tam zima stulecia! Temperatura minus 30 stopni, rzeka Ohio skuta lodem i pół metra śniegu. Dwa tygodnie czekaliśmy na poprawę pogody, a i tak udało się zakończyć prace w terminie.

#### **Jak firma rozwijała się pod względem sprzętu i personelu?**

Zaczynałem od jednego teodolitu Wild T2, niwelatora Wild NAK-2 i dwóch ludzi. Zawsze miałem najlepszy sprzęt i nigdy nie zatrudniałem więcej niż 8 osób. Nie interesowała mnie masowa produkcja, tylko zadania konsultingowe. W Arizonie mieliśmy dwa miesiące na wykonanie 160 km precyzyjnej niwelacji wzdłuż betonowanego sztucznego koryta rzeki, która doprowadzała wodę z Kolorado do tego suchego stanu. Konstrukcja koryta rzeki pękała na skutek pionowych ruchów ziemi. Założyliśmy 150 betonowych reperów. Jednego dnia znaczyliśmy lokalizację punktów, następnego pracownik wiercił w ziemi dziury maszyną Bobcat, następnie zalewaliśmy je betonem. Potem odbywał się pomiar. Robiły to trzy osoby! Niezbędna była umiejętność zarządzania. Praca była zrobiona na czas i za rozsądne pieniądze.

#### **Którą z prac z tego okresu uważa pan za najbardziej prestiżową?**

Myślę, że badanie w Kalifornii uskoku San Andreas, który ciągnie się od meksykańskiej granicy przez 1300 km w kierunku północnym, a za San Francisco wchodzi do Pacyfiku. To jest najbardziej badana formacja geologiczna na świecie. Nasze pomiary ruchów skorupy ziemskiej wykonane w 1980 r. miały pomóc w przewidywaniu trzęsień ziemi i być może w uratowaniu setek tysięcy ludzi. Projekt trwał osiem miesięcy.

#### **To spore zadanie nawet w skali USA.**

I bardzo ciekawe, kupiłem kamerę Bolex 16 mm, żeby nakręcić o tym film. Tyle tylko, że kilka dni przed końcem projektu zdałem sobie sprawę, że ani razu nie miałem czasu po nią sięgnąć. Byłem pochłonięty pracą, bo wiązały się z nią ogromne koszty. Wykorzystywaliśmy samolot, helikopter, inne drogie urządzenia. Dobre planowanie było podstawą. Wstawałem o 5 rano i dzwoniłem na lotniska w promieniu 100 mil, by dowiedzieć się, jaka będzie pogoda, bo bez dobrej widoczności nie było sensu zaczynać.

Mierzyliśmy odległości od 10 do 80 km między punktami na szczytach gór po obu stronach uskoku z dokładnością 1 cm. Żeby uzyskać takie rezultaty, używaliśmy dalmierza laserowego Geodolite wykonanego na specjalne zamówienie przez firmę Spectra-Physics. Dwóch ludzi ustawiało taki instrument na odpowiednich rozmiarów statywie, bo ważył ok. 70 kg.

W czasie pomiarów występowały duże różnice temperatury: na dole mogło być plus 40 stopni, a na najwyższym punkcie na wysokości prawie 4 tys. metrów leżał śnieg. W związku z tym światło lasera przechodziło przez warstwy powietrza o różnej temperaturze, ciśnieniu, wilgotności itd. Żeby skorygować odczyt z instrumentu, samolot wyposażony w specjalne czujniki leciał wzdłuż celowej i rejestrował warunki atmosferyczne. Musiał sterować nim wysokiej klasy pilot, bo nie wolno było zejść z celowej więcej niż 3 m. W 1980 roku były to najdokładniejsze pomiary odległości na świecie. Teraz już oczywiście nikt tak nie mierzy, mamy GPS.

#### **Jakie były różnice długości mierzonych po upływie roku?**

Rzędu 2-2,5 cm, ale to nie był stały trend, bo płyty tektoniczne zbliżały się do siebie i po jakimś czasie oddalały. Do pomierzenia było 430 linii. Przemieszczaliśmy się co kilka dni do innej bazy, ale zawsze musieliśmy być blisko lotniska. Rano odbywało się tankowanie samolotu i helikoptera, ludzie z lustrami wyruszali na stanowiska. Instrument podwoziliśmy samochodem terenowym najbliżej, jak się dało, a dalej helikopterem, który często lądował na samym szczycie, w pobliżu punktu, choć bywało, że w ogóle nie mógł wylądować, tylko wisiał nad ziemią, a rozładunek odbywał się z powietrza.

#### **Jak można było odszukać cel w odległości 80 km?**

Dalmierz miał powiększenie 60-krotne, czyli prawie 3 razy większe niż przeciętny instrument. Ponadto nasze lustro składało się z 22 typowych pryzmatów. Ale to też czasami nie wystarczyło. Wszyscy mieliśmy łączność radiową, i jak nie mogliśmy odnaleźć celu, to prosiliśmy pilota, żeby helikopter zawisł nad punktem (lustrem). Wtedy z reguły udawało się go zauważyć. Z jednego stanowiska mierzyliśmy 4-5 linii. Gdybym nie miał dobrego przygotowania psychicznego i fizycznego oraz potrzeby sprawdzenia się, trudno byłoby mi poradzić sobie z takimi projektami.

#### **To takie amerykańskie podejście.**

Ameryka jest dla młodych, zdrowych, silnych i zdeterminowanych ludzi. Wyjeżdżając, wiedziałem, że do Polski nie wrócę. Kto mógł wtedy przewidzieć, że komunizm przestanie istnieć? Ale wiedziałem także, że nie należy trzymać się Polonii, że muszę wejść w środowisko amerykańskie, zaaklimatyzować się.

# GEOWYWIAD

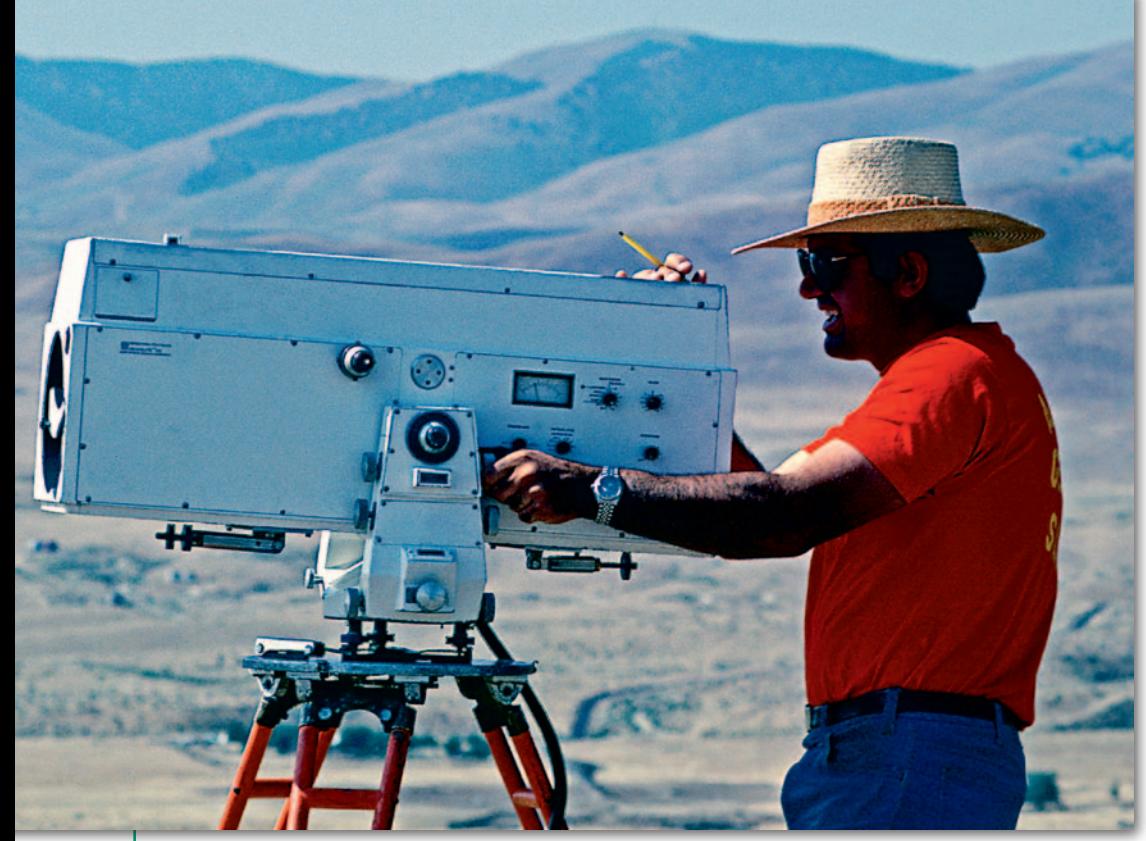

Stanisław Nazalewicz obsługuje dalmierz laserowy skonstruowany do pomiarów uskoku San Andreas

#### **To dlaczego pan wrócił, skoro wyjazd miał być na całe życie?**

Wyznaję zasadę, że to, co powiem, jest tak samo ważne jak deklaracja pisemna, i tego się bezwzględnie trzymam. Kiedyś na studiach przed egzaminem z matematyki u prof. Tadeusza Wróbla-Trajdosa kolega żartował, że jeśli uda mu się zdać ten trudny egzamin, to pójdzie boso do Częstochowy. Ja też w żartach powiedziałem, że poszedłbym, ale w butach. Śmialiśmy się. Ja zdałem i poszedłem sam. Było to w środku roku akademickiego i opuściłem tydzień zajęć. Dlaczego o tym mówię? Wspomniałem już, że kupiliśmy tę piękną, zabytkową kamienicę. Na bocznej ścianie wstawiłem duże panoramiczne okna, żeby mieć niczym niezakłócony widok na World Trade Center. Z łóżka w sypialni widziałem obie wieże, latające dookoła nich helikoptery, zachody słońca. Na niektórych moich zdjęciach to widać. Ale w drugiej połowie lat 80. zaczęto między nami a WTC budować Newport City, jakby odbicie Manhattanu. Któregoś dnia żona, patrząc przez okno, a był to rok 1987, powiedziała: zobacz, po lewej stronie wieżowiec już stoi, po prawej jest w budowie, jak powstanie coś na wprost, to stracimy ten widok. Powiedziałem wtedy, że jeśli tak się stanie, to będzie to znak, że nasz czas w Ameryce dobiegł końca.

I 11 września 2001 roku myśmy ten widok na zawsze stracili. Wtedy, pamiętając rozmowę sprzed 14 lat, podjęliśmy decyzję o powrocie do kraju. Trochę czasu minęło, zanim sprzedałem dom, sfinalizowałem różne sprawy, i w maju 2003 roku przyjechaliśmy do Polski.

Nawiasem mówiąc, kilka dni po katastrofie miałem telefon z National Geodetic Survey z prośbą o przesłanie danych punktów osnowy, które mamy w tym rejonie, do wykorzystania jako punkty kontrolne dla planowanych nowych zdjęć fotogrametrycznych.

#### **Z chwilą powrotu do Polski zakończył pan działalność w geodezji?**

Tak, już mnie to nie interesuje. To jest takie naturalne zamknięcie pewnego etapu życia. Przez 27 lat, wykonując projekty geodezyjne, zjeździłem USA wzdłuż i wszerz. Nie wiem, czy 5 procent Amerykanów tak zna swój kraj, jak ja go poznałem. Poza Alaską pracowałem wszędzie, nawet w Puerto Rico.

**Czy równolegle z karierą zawodową rozwijał pan swoją pasję fotograficzną?**

Musiałem odłożyć hobby na bok, choć wygrałem kilka konkursów, także w Ameryce. Jako student byłem zafascynowany fotografią. W Ameryce po trzech miesiącach pobytu kupiłem sobie Hasselblada, który w Polsce był w tamtym czasie nieosiągalny. W 1975 r. ukradziono mi jednak całą torbę fotograficzną i znowu nie miałem nic. Ale w 1976 r. z okazji 200-lecia Stanów Zjednoczonych właśnie Hasselblad ogłosił światowy konkurs pod nazwą "USA today". Chociaż wtedy zakładałem własną firmę i nie bardzo miałem głowę do takich spraw, wysłałem na konkurs jedno czarno-białe zdjęcie formatu A4 i wygrałem aparat Hasselblada (*śmiech*).

#### **Pamięta pan, co było na tym zdjęciu?**

Oczywiście. Na dole Manhattanu, niedaleko Wall Street, sfotografowałem od dołu drzewo bez liści, a w perspektywie widać było wieżowce pnące się ku niebu. To było bardzo graficzne, czarno-białe zdjęcie, drzewo pragnęło światła, które zasłaniały te kolosy.

**No i cały czas fotografował pan WTC.**

Byłem tymi wieżami zafascynowany. One nie wyglądały jak pozostałe budynki. To były dwie ogromne, bardzo proste bryły, które dominowały nad miastem, reszta nie sięgała im nawet do połowy. Traktowałem je jak dużą nowoczesną rzeźbę i często fotografowałem. A widoki czasami były niesamowite. Pewnego dnia wstaję rano i czuję zapach spalenizny, wy-

glądam przez okno, widzę cały Manhattan w dymie. Okazało się, że paliły się tysiące zużytych opon składowanych na Staten Island. Uchwyciłem takie momenty, które widzi się raz w życiu. Mam tysiące zdjęć WTC, w moim albumie "World Trade Center 1971-2001" jest ich 125. Pierwsze zdjęcie zrobiłem w 1971 r., kiedy wieże były jeszcze w budowie, a ostatnie w 2001 r.

#### **Jakie ma pan najbliższe plany artystyczne?**

Fotografia jest moją pasją życiową. Artysta musi być wolny i spontaniczny. Fotografia to pomysł i jego realizacja. Teraz czekam na dostawę nowego Nikona D800 [rozmawialiśmy w lipcu 2012 r. – przyp. KPK]. Tym żyję, mam już pomysły, jak go wykorzystać. Przy okazji stałem się kolekcjonerem aparatów, bo kolejny nowy sprzęt powoduje, że poprzedni chowam do sejfu. We wrześniu 2013 roku w Nowym Jorku ma być otwarte nowe muzeum – The National September 11 Museum w strefie Ground Zero. Muzeum jest zainteresowane posiadaniem w swojej stałej kolekcji moich zdjęć WTC. Zobaczymy, co z tego wyjdzie.

Rozmawiała Katarzyna Pakuła-Kwiecińska Zdjęcia z archiwum Stanisława Nazalewicza Zobacz więcej:

<sup>l</sup>geoforum.pl – film o pomiarach uskoku San Andreas oraz film WTC 23.11.1987 <sup>l</sup>youtube: stan atava – wideo z wystawy WTC na Politechnice Warszawskiej <sup>l</sup>www.stanatava.com – zdjęcia WTC

**MP CW2200SP Kolorowa** nowość dla **CAD i GIS** 

# Ricoh Aficio<sup>™</sup> MP CW2200SP Ekonomiczny, oszczędny i efektywny.

Ricoh Aficio™ MP CW2200SP to idealne rozwiązanie dla architektów, inżynierów, geodetów i konstruktorów.

- technologia Liquid Gel™ nowy, szybkoschnący żel zapobiegający rozmazywaniu wydruków
- znakomita precyzja przy drukowaniu bardzo cienkich linii
- maksymalny pobór mocy 180 W  $\bullet$
- $\bullet$ duży i czytelny panel operatorski
- zewnętrzny port USB/SD pozwalający na swobodę wydruków i skanowania  $\bullet$
- nowy system podawania papieru zwiększający precyzję ٠
- pełne bezpieczeństwo funkcje szyfrowania i nadpisywania dysku w standardzie  $\bullet$
- nowy system cięcia papieru, który nie spowalnia urządzenia  $\bullet$
- oryginalny Adobe PostScript™ i sterownik HDI dedykowany do wydruków z CAD w standardzie
- kontroler druku nowej generacji Ricoh GWNX
- najem urządzenia już od 850 zł miesięcznie!\*

Wszystkie osoby, które wypełnia formularz kontaktowy na stronie www.a0.ricoh.pl do 31 stycznia 2013 r., otrzymają\*\* przy zakupie urządzenia MP CW2200SP komplet materiałów eksploatacyjnych (CMYK) za 1 zł netto.

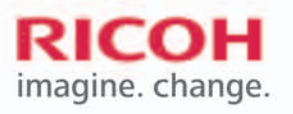

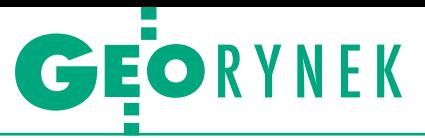

O sprawne działanie w praktyce geodezyjnej

# Jak uprościć wywiad branżowy

Dane o istniejących w terenie przewodach podziemnych geode-<br>ta wykonawca powinien uzyskiwać z jednego źródła, tj. z ODGiK prowadzącego zasób pod nazwą GESUT, a nie od wielu różnych instytucji branżowych. W kosztach usuwania minionych zanie- dbań powinni brać udział również właściciele – administratorzy poszczególnych rodzajów sieci uzbrojenia terenu.

# Władysław Baka

O d pewnego czasu zabieram głos na ham się powiedzieć: opresji, w jatemat różnych sytuacji i nie wakich postawiony jest geodeta wykonawca prowadzący działalność gospodarczą w dziedzinie geodezji praktycznej, krócej zwanej miernictwem. Opisywanie rzeczywistości stanowi podstawę do wyprowadzenia wniosków, a te z kolei pobudzają wyobraźnię do szukania rozwiązań optymalizujących i ekonomizujących, respektujących zdrowe zasady moralne i niezbywalne prawa wszystkich uczestników danego procesu.

Artykuł ten w moim zamierzeniu jest próbą zwrócenia uwagi na jedną z rutyn stosowanych powszechnie w stosunku do geodety wykonawcy przez różnego rodzaju urzędy i instytucje państwowe, samorządowe i nawet prywatne w procesie technologii wykonywanych prac pomiarowo-dokumentacyjnych. Słowo "rutyny" nie jest tu przypadkowe, bowiem postępowania te sankcjonowane są powszechnie i podparte jednostronną interpretacją przepisów prawa. Oczywiście chcę zwrócić uwagę na te postępowania, które domagają się zdecydowanej reorganizacji z prakseologicznego punktu widzenia, które charakteryzują się niepełną skutecznością, które wreszcie są dla geodetów wykonawców krzywdzące i często upokarzające. Rutyny te mają jeszcze parę innych nieprawidłowości, których likwidacja przyspieszyłaby i usprawniła (czytaj: ułatwiła) procesy inwestycyjne, w których geodeta jest tak ważnym uczestnikiem.

Wśród owych rutyn, które wymaga-technicznych (czyli praktycznych ją zastosowania zabiegów prakseozastosowań metody płynącej ze wskazań prakseologii, tj. nauki, stanowiącej ogólną teorię sprawnego działania), wymienię niektóre następujące sytuacje:

<sup>l</sup>**Nieskoordynowanie funkcjonalne rejestrów gruntowych z księgami wieczystymi.**

<sup>l</sup>**Utrudnienia dostępu geodety do ksiąg wieczystych** i zawartych tam zbiorów dokumentów.

<sup>l</sup>**Nie zawsze uzasadnione mnożenie postanowień i decyzji** zwłaszcza w postępowaniu podziałowym i w zakresie wprowadzania zmian w zbiorach EGIB.

l**Bezpłatne korzystanie przez instytucje branżowe z wyników prac geodety**  aktualizującego mapę do celów projektowych na zlecenie innych inwestorów.

<sup>l</sup>**Cała gama procedur stosowanych przez ośrodki dokumentacji geodezyjnej i kartograficznej** (ODGiK), które – zmuszone do rozwiązywania problemów – robią to w sposób niezwykle zróżnicowany bez względu na sytuację, prawa i możliwości geodetów wykonawców. Ośrodki te działają niezmiennie na prawnych i technicznych zasadach ustanowionych w latach 50. minionego stulecia, mimo że pryncypia polityczne, zwłaszcza w zakresie prawa własności, uległy od 1989 roku diametralnym przemianom. W tym wypadku największym problemem jest sama różnorodność w sposobie rozwiązywania takich samych problemów (organizowania współpracy) przez ponad 460 ośrodków w kraju, ponieważ PODGiK-i nie należą do struktury organizacyjnej państwowej służby geodezyjnej, a więc nie są poddane unifikacji organizacyjnej i proceduralnej, jaką zapewniłaby gestia GUGiK.

<sup>l</sup> **System wywiadów branżowych w zakresie uzyskiwania informacji o istnieniu sieci uzbrojenia terenu**, które nie zostały dotychczas geodezyjnie pomierzone, mimo obowiązywania ustaw i rozporządzeń o konieczności geodezyjnej inwentaryzacji powykonawczej, Procedury te są wymuszane na geodecie wykonawcy map sytuacyjno-wysokościowych do celów projektowych, a odpowiedzialnością za ewentualny brak przewodu podziemnego na mapie niezasłużenie obarcza się jej wykonawcę, czyli geodetę. System ten zakorzeniony jest tak mocno, że zleceniodawcy map do celów projektowych w tzw. SIWZ-ach stawiają wymóg wykonania przez geodetę wywiadów branżowych.

Tej właśnie rutynie postępowania chcę poświęcić pozostałą część artykułu, proponując zastosowanie zabiegu prakseotechnicznego zwanego synergią. Zanim jednak przejdę do zasadniczej części artykułu, chcę na tę sprawę zwrócić uwagę czynników ustawodawczych, autorów i decydentów ustanawiających nowe przepisy "w sprawie bazy danych geodezyjnej ewidencji sieci uzbrojenia terenu (GESUT), bazy danych obiektów topograficznych (BDOT 500) oraz mapy zasadniczej". Proszę więc, aby potraktować tę propozycję jako postulat do projektu organizacji prowadzenia i działania bazy danych pn. GESUT. Postulat ten stanowi również przyczynek do nowelizacji prawa geodezyjnego.

aproponowanej zmianie organiza-<br>cyjnej (patrz tabela na s. obok) przy-<br>świeca idea, aby w celu wykonania<br>mapy do celów projektowych dane o istaproponowanej zmianie organizacyjnej (patrz tabela na s. obok) przyświeca idea, aby w celu wykonania niejących w terenie przewodach podziemnych wykonawca uzyskiwał z jednego źródła, tj. z ośrodka prowadzącego zasób pod nazwą GESUT, a nie od wielu różnych instytucji branżowych. Ważne jest również to, aby w kosztach usuwa-

# Schemat przepływu danych i wzajemnych relacji między instytucjami biorącymi udział w procesie tworzenia mapy uzbrojenia terenu i geodezyjnej ewidencji sieci uzbrojenia terenu (GESUT) na etapie opracowania mapy do celów projektowych

# Stan dotychczasowy

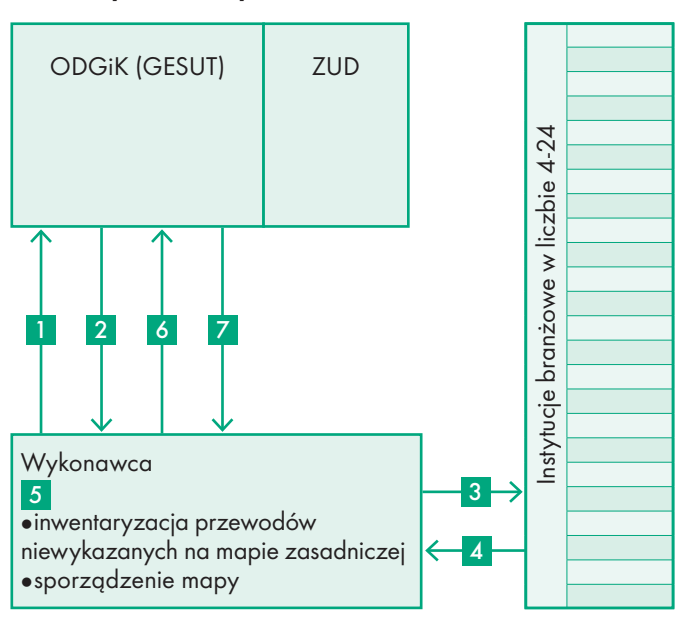

## Opis dokumentów i zdarzeń rutynowych

(Numer oznacza podetap – dokument i towarzyszące mu zdarzenia w kolejności występującej w praktyce i wg upływu czasu) 1. Zgłoszenie pracy geodezyjnej w jednym lub kilku różnych dokumentach w zależności od zwyczaju przyjętego przez kierownictwo danego ośrodka.

2. Odbiór odpowiedzi na zgłoszenie z wymienionymi warunkami według ordynacji danego ośrodka. Odbiór materiałów niezbędnych do wykonania roboty.

3. Po uzyskaniu z ZUD-u wykazu instytucji branżowych (których jest od 4 do 24 w zależności od infrastruktury uzbrojenia danego terenu) geodeta wykonawca sporządza po dwa egzemplarze kopii mapy zasadniczej otrzymanej w odpowiedzi na zgłoszenie i przesyła do każdej z instytucji branżowych tytułem tzw. wywiadu branżowego w celu uzyskania informacji o niewykazanych na mapie zasadniczej, a występujących w terenie przewodach uzbrojenia terenu, które nie były pomierzone powykonawczo. Trzeba podkreślić, że wykonawca nie do końca jest przekonany, czy otrzymana z ZUD-u lista zawiera wszystkie instytucje branżowe. Czasem też wykonawca ma trudności z ustaleniem adresów niektórych instytucji branżowych.

4. Uzyskanie odpowiedzi od instytucji branżowych, terminy oraz wysokości kwot faktur za udzielone wywiady są dla wykonawcy niewiadomą, ale zwykle termin jest przekroczony, a faktura wyższa, niż można się było spodziewać. Sytuacja jest więc taka, że wykonawca ponosi wszystkie koszty i utrudnienia z powodu i na rzecz tej instytucji branżowej, która jest właścicielem danego rodzaju przewodów podziemnych.

5. Zdaniem instytucji branżowych wykonawca zobowiązywany jest do zlokalizowania danego przewodu, pomierzenia go w tere-

nie i wkartowania do mapy zasadniczej, co odbywa się kosztem zleceniodawcy lub/i najczęściej kosztem wykonawcy mapy.

6. Złożenie operatu i wykonanych map do ośrodka w celu zaklauzulowania.

7. Odbiór zaklauzulowanych map przeznaczonych dla zleceniodawcy, podobnie jak przy wywiadach branżowych, odbywa się zazwyczaj z opóźnieniem nawet rzędu kilku tygodni.

# Stan nowy (po zmianie organizacji wymiany danych)

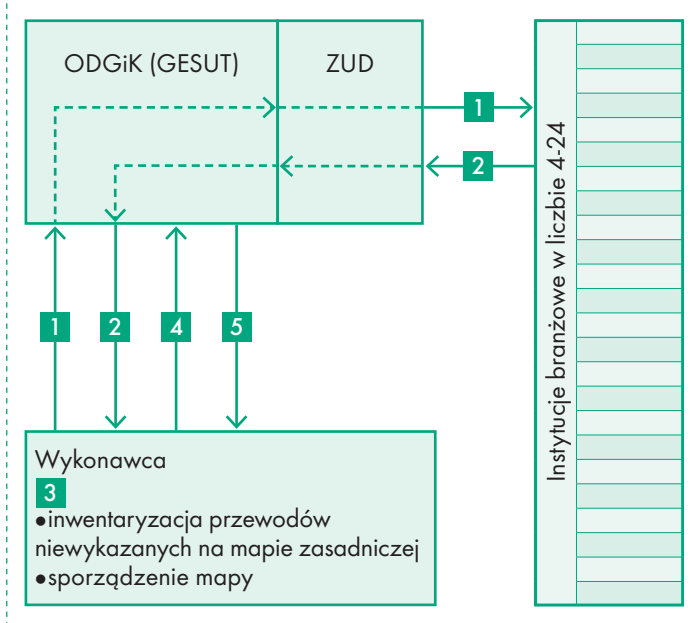

## Opis dokumentów i zdarzeń rutynowych

1. Zgłoszenie pracy z załączoną mapą zakresu opracowania. Zakres ten ośrodek przekazuje do ZUD-u, który mając systematycznie kontakt z instytucjami branżowymi przekazuje im zakres w celu ujawnienia nieuwidocznionych na mapie zasadniczej przewodów podziemnych, które dotychczas nie zostały geodezyjnie zinwentaryzowane.

2. Takie dane instytucje branżowe zwracają do ośrodka, który w odpowiedzi na zgłoszenie informuje wykonawcę o konieczności zlokalizowania i pomiaru w terenie brakujących na mapie zasadniczej sieci uzbrojenia terenu. Dopiero tak uzyskane dane mogą dla wykonawcy stanowić podstawę do pomiarów uzupełniających przewodów podziemnych.

3. Wykonawca wykonuje pomiary uzupełniające (lub nowy pomiar). W przypadku przewodów wskazanych przez instytucje branżowe do zinwentaryzowania, gdy zachodzi konieczność wykonania przekopu kontrolnego, instytucja branżowa powinna oddelegować nieodpłatnie swój nadzór BHP (techniczny) do ochrony bezpieczeństwa przy pracach odkrywkowych i pomiarowych. Prace te wykonywane są na rzecz danej instytucji branżowej, gdyż to ona pobiera od każdego abonenta opłaty eksploatacyjne i przesyłowe, a więc jej obowiązkiem powinna być znajomość dokładnego usytuowania danego rodzaju sieci w terenie i na mapie zasadniczej.

4. Złożenie operatu i wykonanych map do ośrodka w celu zaklauzulowania. W tym podetapie ośrodek uaktualnia swoje dane w zbiorze GESUT.

5. Odbiór zaklauzulowanych map przeznaczonych dla zleceniodawcy z kopią dla instytucji branżowej, jeśli zachodziła potrzeba pomiarów sieci wskazanych przez daną instytucję w podetapie 2.

# Objaśnienia użytych terminów

Ośrodek – ośrodek dokumentacji geodezyjnej i kartograficznej (ODGiK). Instytucja branżowa – właściciel lub zarządca sieci uzbrojenia terenu GESUT - geodezyjna ewidencja sieci uzbrojenia terenu. Zbiór danych prowadzony przez ośrodek

ZUD – Zespół Uzgodnień Dokumentacji Projektowej

Wykonawca – geodeta uprawniony lub firma geodezyjna jako wykonawcy mapy do celów projektowych

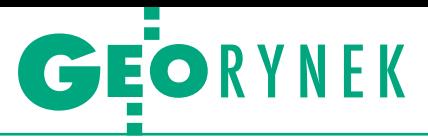

nia minionych zaniedbań brali udział właściciele – administratorzy poszczególnych rodzajów sieci uzbrojenia terenu, a nie tylko przypadkowi inwestorzy lub wykonawcy pomiarów prawnie niezwiązani z tymi sieciami, dokładnie tak, jak w przypadku budynków i innych budowli, gdzie zlecenie i koszty geodezyjnej inwentaryzacji powykonawczej ponosi właściciel (inwestor) obiektu.

Proponowane zmiany spowodują:

**1. Zaangażowanie instytucji branżowych w proces sprawnego i szybkiego uzupełnienia zawinionych przez inwestorów zaległości w zakresie treści mapy zasadniczej.** Zawinienie to polega na tym, że zgodnie z od dawna obowiązującymi ustawami (*Prawo budowlane*, *Prawo geodezyjne i kartograficzne*) i trzema resortowymi rozporządzeniami wszystkie sieci podziemne powinny być zinwentaryzowane powykonawczo, i to przed ich zasypaniem, przed dokonaniem odbioru budowlanego. Innymi słowy: żaden odcinek przewodu podziemnego nie powinien być odebrany i oddawany do użytku bez udokumentowanej geodezyjnej inwentaryzacji powykonawczej w postaci zaklauzulowanej kopii mapy zasadniczej całego odbieranego odcinka sieci.

**2. Wczesne rozpoznanie ZUD-u i instytucji branżowych w zamierzeniach inwestycyjnych, co również usprawni proces uzgadniania dokumentacji projektowych.** Zaangażowanie w tym procesie ZUD-u powoduje nadanie całemu procesowi współpracy wszystkich uczestników, a w szczególności funkcji ośrodka (GESUT), głębszego i komplementarnego sensu, podnosząc w ten sposób rangę i sprawność tych urzędów.

**3. Umożliwienie wykonawcy dokładnego przewidywania i znacznego skrócenia terminu wykonania mapy do celów projektowych, do czego wykonawca ma pełne prawo.** Nie może być bowiem tak, że termin, jaki obiecał zleceniodawcy, zależy od licznych instytucji branżowych. Nie może być również tak, aby wykonawca ponosił koszty wywiadów branżowych, czyli uzyskania danych na rzecz tych instytucji, które mają swój udział w istniejących zaległościach.

REKL AMA

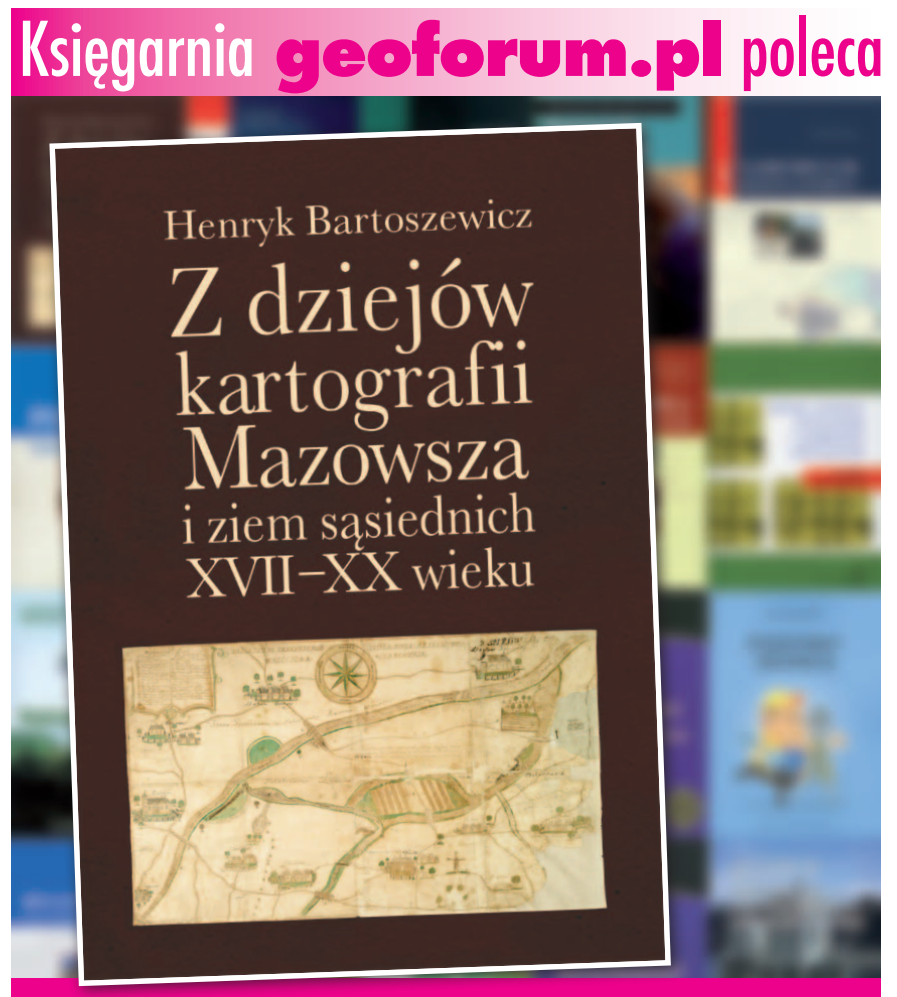

• 28 rozdziałów • 48 map i planów • 230 stron

**4. Zmniejszenie kosztów i podniesienie autorytetu wykonywania map do celów projektowych oraz uzyskanie efektów synergii pomiędzy uczestnikami tego procesu.**

 $\begin{array}{l} \text{nakomitym przykładem sprawnego} \\ \text{działania, czyli zabiegiem prakseotechnicznym, były przekazanie przez instytucje branżowe wszystkich} \end{array}$ nakomitym przykładem sprawnego działania, czyli zabiegiem prakseotechnicznym, byłoby przekazanie informacji kartograficznych i opisowych o położeniu w terenie i głównych parametrach technicznych sobie właściwych sieci uzbrojenia terenu do zbioru GESUT prowadzonego przez właściwe terytorialnie ODGiK-i na tej samej zasadzie prawnej i organizacyjnej, na której obowiązek taki ma każdy geodeta wykonawca w zakresie przekazywania wyniku swoich prac do zasobu, a więc w przyszłej ustawie *Prawo geodezyjne* powinien być taki obowiązek zapisany. Pragnę tu wykazać, że brak w przepisach prawnych takiego obowiązku stanowi oczywistą i sporą lukę, która stawia instytucje branżowe w sytuacji uprzywilejowanej, umożliwiającej im ponadto czerpanie niezasłużonych korzyści materialnych. Zlikwidowanie tej luki dodatkowo skróci proponowany powyżej obieg dokumentów i pozwoli na dodatkowe usprawnienie, ułatwienie funkcjonowania zbioru GESUT i podniesienie autorytetu zawodu geodety.

Kończąc, warto zauważyć, że wykonywanie naszego – na wskroś inżynierskiego – zawodu zależy ściśle od stopnia sprawności działania, dlatego warto sięgać do prakseologii, która odgrywa w zakresie działań taką rolę, jak logika w dziedzinie poznania.

#### Władysław Baka

Geodeta uprawniony w zakresie 1, 2, 3, 4, specjalizacja zawodowa inżynierów I stopnia. 52 lata praktyki zawodowej, od 1993 r. założyciel i współwłaściciel Biura Geodezyjnego BiS s.c. w Andrychowie, członek Rady Geodezyjnej Izby Gospodarczej oraz przewodniczący komisji nr 6 GIG ds. wywiadów branżowych oraz komisji nr 7 GIG ds. samorządu zawodowego geodetów uprawnionych. Przewodniczący stowarzyszenia Firm Geodezyjnych Ziemi Andrychowskiej. Współautor Wytycznych Technicznych G.4.4.

Literatura:

- <sup>l</sup>Tadeusz Kotarbiński, Traktat o dobrej robocie; <sup>l</sup>Tadeusz Kotarbiński, Medytacje o życiu
- godziwym;
- <sup>l</sup>Tadeusz Pszczołowski, Mała encyklopedia prakseologii i teorii organizacji;
- <sup>l</sup>Prace Komisji nr 6 GIG propozycja zmiany obiegu dokumentów w procesie tworzenia mapy uzbrojenia terenu i geodezyjnej ewidencji sieci uzbrojenia terenu (GESUT).

**GEOPRAWO** 

# Przygrywka do nowego cennika

Przepisy dotyczące udostępniania danych z państwowego za- sobu geodezyjnego i kartograficznego (PZGiK) oraz opłat za te usługi od dawna budzą kontrowersje i są powodem licznych spraw sądowych wytaczanych administracji geodezyjnej przez firmy i obywateli. 19 grudnia 2012 r. nad rozwiązaniem proble- mu udostępniania i cenników pochyliła się Państwowa Rada Geodezyjna i Kartograficzna.

# Jerzy Przywara

W przypadku udostępniania danych<br>nie są ze sobą spójne zapisy Pracy w geodezyjnego i kartograficzne<br>go (za dane z PZGiK trzeba płacić) oraz nie są ze sobą spójne zapisy *Prawa geodezyjnego i kartograficznego* (za dane z PZGiK trzeba płacić) oraz ustawy *o dostępie do informacji publicznej* (nie precyzuje, co jest informacją publiczną, którą państwo/administracja ma obowiązek udostępnić bezpłatnie).

Kiedy w grudniu 2011 r. weszła w życie nowelizacja ustawy *o dostępie do informacji publicznej* uwzględniająca postanowienia dyrektywy UE w sprawie ponownego wykorzystania informacji sektora publicznego, przepisy stały się jeszcze mniej zrozumiałe. Kolidują bowiem ze sobą artykuły tej samej ustawy. Z nowych zapisów wynika, że udostępnienie informacji z PZGiK (w ramach ponownego wykorzystania) powinno być bezpłatne zgodnie z art. 23a, choć w art. 1 ust 2. mowa jest o tym, że ustawa ta nie narusza przepisów innych ustaw (choć *Pgik* jednak mówi, że za dane trzeba płacić). Ponieważ uzyskanie informacji na podstawie zapisu o ponownym wykorzystaniu jest łatwiejsze niż w ramach ogólnych przepisów o dostępie do informacji publicznej, tylko patrzeć, jak nastąpi wysyp kolejnych spraw sądowych.

Wiadomo, że do poprawy nadaje się nie tylko *Prawo geodezyjne i kartograficzne* (projekt przygotowuje Główny Urząd Geodezji i Kartografii), ale przede wszystkim ustawa *o dostępie do informacji publicznej* (Ministerstwo Administracji i Cyfryzacji też już nad tym pracuje). Połączenie liberalnych zapisów unijnej dyrektywy z polskimi realiami będzie jednak karkołomnym zadaniem.

eszcze trudniejsze wydaje się wprowadzenie do *Pgik* zapisów dotyczących opłat, bo z jednej strony są oczekiwania obywateli i firm optujących za eszcze trudniejsze wydaje się wprowadzenie do *Pgik* zapisów dotyczących opłat, bo z jednej strony są oczeprostym cennikiem i niskimi opłatami (najlepiej zerowymi), a z drugiej – potrzeby coraz bardziej zachłannego budżetu państwa. Na dodatek konstruowanie jasnych przepisów jest dla naszych urzędników ziemią nieznaną. Świadczy o tym historia przepisów regulujących sposób naliczania opłat. Najprościej było przed 1989 rokiem – obywatel nie mógł wtedy po prostu kupić mapy, a obrót dokonywał się pomiędzy państwowymi przedsiębiorstwami a państwowymi składnicami. Ceny ustalała centrala w Warszawie i miały one niewiele wspólnego z rachunkiem ekonomicznym. Po 1989 roku każde kolejne rozwiązanie okazywało się bardziej skomplikowane od poprzedniego. Najpierw wprowadzono ceny umowne, o których decydował wojewoda, potem w 1990 roku zrezygnowano z cen umownych w przypadku czynności związanych z prowadzeniem zasobu, ale pozostawiono je dla materiałów udostępnianych z zasobu. Ewenementem na skalę światową było uzależnienie wysokości opłaty od wartości zgłoszonej pracy, co stało się polem do nadużyć.

W nowym rozporządzeniu o opłatach z 1998 roku wprowadzono system ryczałtowy. Cena zależała głównie, i zależy do dzisiaj, od rodzaju zgłoszonej pracy, liczby jednostek, wielkości obszaru, ale już nie jakości danych. Osobnym problemem pozostaje to, że rachunek wystawiano (i wystawia się nadal) za dane pobrane, nawet jeśli wykonawca geodezyjny ich później nie wykorzystał. Jednostronicowy tekst uzupełniono 15 tabelami, a pod każdą z nich umieszczono

wyjaśnienia, które w kolejnych wersjach tego aktu z 2000 i 2004 roku rozrastały się i powodowały coraz większy bałagan. Sprzyjała mu reforma administracji z 1999 r., w wyniku której zasób przeszedł do powiatów. Samorządowa wolność doprowadziła do powstania "prywatnych" ośrodków dokumentacji geodezyjnej i kartograficznej rządzących się regułami, jakie ustanowili na swoich włościach geodeta powiatowy i starosta.

Siatka opłat w rozporządzeniu została zaś skonstruowana tak, że bardziej opłacało się wykonać nową mapę czy ortofoto, niż kupić ją z zasobu. Miał temu zaradzić kolejny cennik opracowany w 2007 r., w którym obniżono niektóre opłaty, ale też wprowadzono 16 nowych współczynników dotyczących rozpowszechniania materiałów. Stosowne rozporządzenie jednak nigdy się nie ukazało, bo niebawem zmieniło się kierownictwo GUGiK i polityka urzędu.

Przy okazji warto przypomnieć, że urząd swego czasu zarzucił pomysł cennika opracowany w 2004 roku w ramach grantu Banku Światowego. Mowa była tam m.in. i o INSPIRE, o licencjach, o zapewnieniu finansowania PZGiK z opłat. Co ciekawe, echa tych pomysłów można odnaleźć w propozycjach GUGiK przedstawionych na grudniowym posiedzeniu członkom PRGiK.

O skali panującego bałaganu legislacyjnego niech świadczy to, że wg ustawy *o finansach publicznych* z 2009 r. (i zgodnie z najnowszymi orzeczeniami sądów administracyjnych) ustalanie opłat na poziomie samorządu powiatowego i wojewódzkiego powinno mieć formę decyzji. Ten punkt widzenia ma zagorzałych przeciwników i zwolenników w samej administracji.

 $\begin{array}{ll} \textbf{P} & \text{rzedsiębiorcy, który od wielu lat co-} \\ \text{raz głośniej kwestionowali zgodność} \\ \text{rozporządzenia o optatach z Konstytucją RP, dopięli jednak swego. Co praw-} \end{array}$ rzedsiębiorcy, którzy od wielu lat coraz głośniej kwestionowali zgodność rozporządzenia o opłatach z Konstyda, ich wystąpienia kierowane do GU-GiK były systematycznie ignorowane, ale sprawie przyjrzał się Rzecznik Praw

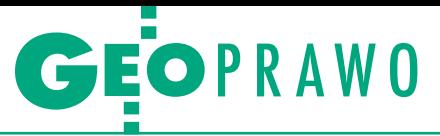

Obywatelskich. Kiedy w lipcu 2012 roku skierował on do Trybunału Konstytucyjnego wniosek o stwierdzenie niezgodności z Konstytucją artykułu 40 ust. 5.1.b ustawy *Pgik* (mówiącego o wydaniu rozporządzenia o opłatach), prace nad nowym cennikiem nabrały w GU-GiK przyspieszenia. Wprawdzie orzeczenie Trybunału Konstytucyjnego jeszcze przed nami, ale bez względu na wynik GUGiK musi rozwiązać problem, który od lat zamiatał pod dywan.

**P** odczas posiedzenia Rady padły<br>
wreszcie pierwsze propozycje<br>
zmian. Zakłada się, że w ustawie<br> *Pgik* zostaną ustalone zasady wykorzyodczas posiedzenia Rady padły wreszcie pierwsze propozycje zmian. Zakłada się, że w ustawie stania danych i materiałów w ramach przyznawanych licencji oraz stawki maksymalne opłat. Natomiast w rozporządzeniu znajdą się: wykaz przedmiotów opłaty i maksymalne stawki jednostkowe.

Opłata składałaby się z dwóch części. Pierwsza miałaby stałą wartość i byłaby uzależniona od rodzaju licencji lub wykonywanej czynności urzędowej. Obejmowałaby koszty związane z formalnym przyjęciem, zarejestrowaniem i rozpatrzeniem zgłoszenia pracy geodezyjnej i kartograficznej lub wniosku o wydanie licencji, udostępnienie materiałów z PZGiK lub wykonanie czynności urzędowej.

Druga byłaby iloczynem stawki jednostkowej (ustalonej dla konkretnego rodzaju zbioru danych lub rodzaju wydawanych informacji), liczby jednostek i współczynnika korygującego (zależnego m.in. od aktualności danych, kompletności zbioru, szczegółowości zbioru, wielkości obszaru, rodzaju licencji). Rozważane jest zwolnienie z opłat wykonawców prac geodezyjnych i kartograficznych realizowanych na zlecenie służby geodezyjnej i kartograficznej.

Inna propozycja zmierza do wprowadzenia współczynnika zmniejszającego, jeśli wykonane prace geodezyjne i kartograficzne służyłyby do aktualizacji zasobu. Pod uwagę brane są również opłaty za wykorzystanie danych i materiałów PZGiK w wydawnictwach mapowych, np. 5% od ceny każdego sprzedanego egzemplarza mapy (tylko kto tę liczbę sprzedanych egzemplarzy miałby weryfikować?).

Do rozwiązania pozostają jeszcze m.in. sprawy: opłat za sporządzanie kopii czy nośników, prowizji operatorów w przypadku pobierania opłat drogą elektroniczną czy współdzielenia wpływów (np. gdy GGK udostępnia staroście ortofotomapę, a ten ją sprzedaje). Załatwić trzeba też sprawy ponownego wykorzystania informacji, o czym było wcześniej, oraz wysokości opłat za sporządzenie i poświadczenie dokumentów urzędowych. W tym drugim przypadku nie wiadomo nawet, czy miałyby być one wysokie czy niskie, a może stałe – niezależne od liczby działek, budynków itd.

W dyskusji, która miała miejsce<br>
po przedstawieniu propozycji<br>
GUGiK, padło kilka istotnych<br>
wniosków Według prof Jerzego Gaźpo przedstawieniu propozycji wniosków. Według prof. Jerzego Gaździckiego (prezes Polskiego Towarzystwa Informacji Przestrzennej) sprawa finansowania PZGiK jest kluczowa dla przyszłości branży geodezyjnej w Polsce. Dzisiaj nie potrafimy odpowiedzieć nawet na pytanie, czy powinien to być system samofinansujący się, czy też geodezja i kartografia ma być na garnuszku budżetu, obojętnie rządowego czy samorządowego.

Przedstawicielka Stowarzyszenia Geodetów Polskich Ludmiła Pietrzak zwróciła uwagę na to, że wprowadzenie (w nowym cenniku) różnorakich współczynników nie poprawi obecnej sytuacji. Nadal od interpretacji/woli urzędnika będzie zależało, ile kto zapłaci za dane z ośrodka dokumentacji. Dzisiaj często bywa tak, że wykonawca mający układ w ośrodku płaci za materiały kilkaset złotych, inny za te same – kilkadziesiąt tysięcy. Do informacji, którą powinno się zainteresować prokuraturę, nie odniósł się, niestety, obecny na spotkaniu główny geodeta kraju.

Bogdan Grzechnik (prezes Geodezyjnej Izby Gospodarczej) apelował, by zracjonalizować zarówno zawartość zasobu, jak i zawartość samego cennika. Według niego niektóre prace geodezyjne nie powinny w ogóle podlegać zgłoszeniu, wykonawcy nie powinni być także zmuszani do aktualizowania zasobu, skoro nie jest to potrzebne inwestorowi zlecającemu robotę. Trudno też zrozumieć dlaczego tyle samo musimy płacić za materiały nieaktualne lub wręcz złe, co za dobre. Po raz kolejny apelował do GGK (czy raczej ministra administracji i cyfryzacji) o ukrócenie prywaty panującej na samorządowym poletku, jeśli chodzi o opłaty pobierane od geodetów. 100 zł za ksero mapy formatu A0 w jednym ze starostw to chyba rekord świata.

Żadnych złudzeń co do kondycji branży nie pozostawił zebranym Waldemar Klocek (prezes Polskiej Geodezji Komercyjnej). Zakpił, że niedługo firmy geodezyjne będą opłacać faktury z OD-GiK-ów w naturze, bo tak kiepska jest dzisiaj kondycja finansowa wykonawców. A horrendalne opłaty za materiały z PZGiK jeszcze ją pogarszają. Bo jeśli przy zleceniu wartości 3,6 mln zł w OD-GiK trzeba zostawić 900 tys. zł, to rzeczywiście coś tu jest nie tak. Po raz kolejny publicznie poruszył też sprawę prowadzenia ewidencji gruntów i budynków w kilkudziesięciu systemach informatycznych, co sprowadza się często do nieuczciwych praktyk firm informatycznych względem swych klientów. Innym nierozwiązanym od lat problemem jest brak egzekwowania przez starostwa stosowania standardu SWDE. Wniosek z jego wypowiedzi był taki: zmiana samego cennika to o wiele za mało.

Geodeta województwa łódzkiego Aleksander Bielicki jest z kolei przekonany, że stabilne finansowanie geodezji i kartografii może zapewnić tylko stały odpis np. 1,5-2% z podatku od nieruchomości. Po likwidacji powiatowego funduszu gospodarki zasobem geodezyjnym i kartograficznym gwałtownie spadła liczba zleceń z administracji kierowanych do małych firm. Pieniądze z opłat nie trafiają zaś, jak się powszechnie uważa, do powiatowych żłobków czy szkół, lecz do... budżetu państwa, bo jako "nieznaczone" idą np. na ściągnięcie długów szpitali.

z wystąpienia przedstawiciela Mini-<br>sterstwa Administracji i Cyfryzacji<br>dr. Marka Naglewskiego wynikało<br>natomiast że nic się nie da zrobić O odsterstwa Administracji i Cyfryzacji natomiast, że nic się nie da zrobić. O odpisie z podatku od nieruchomości możemy zapomnieć, bo to decyzja polityczna. Na geodezję pieniędzy nie da minister finansów, bo ich nie ma. Na szczeblu powiatowym nie ma żadnego nadzoru nad pracami geodezyjnymi i kartograficznymi, bo taki jest tylko na poziomie centralnym i wojewódzkim. Dobrze zorganizowany to jest nadzór budowlany, a geodezyjny jest be. I tak dalej. Aż trudno nie zadać sobie pytania: do czego nam są potrzebni urzędnicy ministerialni wyższego szczebla?

Niestety, zasadą wielu z nich jest trwanie, a nie rozwiązywanie problemów i wprowadzanie zmian. Urzędnikom byłoby najwygodniej, gdyby państwo zlikwidowało uprawnienia i położyło łapę na całej branży. Wtedy mieliby wreszcie święty spokój.

Kolejne posiedzenie Rady będzie również poświęcone sprawie opłat. Ma się pojawić więcej propozycji urzędu. Z wypowiedzi GGK Kazimierza Bujakowskiego wynika, że jest zdeterminowany przeprowadzić zmiany. Nie wiadomo tylko, kto miałby go w tym wesprzeć, skoro przedsiębiorcy dali jasno do zrozumienia, że nie chodzi im o dopisanie dwóch zdań do obecnej ustawy, lecz o zmianę systemu.

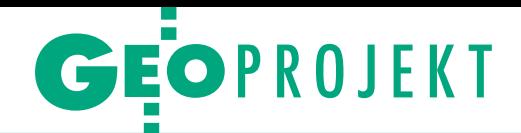

# Obywatelu, znaj granice!

Aktualne i wiarygodne urzędowe dane o granicach administra- cyjnych i adresach są dla funkcjonowania gospodarki i admini- stracji państwowej czymś tak podstawowym, że nie trzeba tego wyjaśniać. Ten ważny rejestr miał zapewnić finiszujący właśnie projekt TERYT 2. Co udało się osiągnąć?

# Jerzy Królikowski

eszcze niedawno dane przestrzenne<br>o poszczególnych podziałach teryto-<br>rialnych kraju prowadzone były przez<br>różne organy, w różnych formatach, staneszcze niedawno dane przestrzenne o poszczególnych podziałach terytorialnych kraju prowadzone były przez dardach i układach współrzędnych (czasem nawet w formie tekstowej). Nie lepiej było z adresami. Co gmina, to inny typ bazy i sposób jej prowadzenia (w tym nadawania numerów porządkowych). Do normy należały przypadki, że nazwa jednej ulica pisana była na kilkanaście różnych sposobów, co skutkowało wzajemną niezgodnością rejestrów. Te i inne problemy miał rozwiązać prowadzony przez Główny Urząd Geodezji i Kartografii projekt TERYT 2. Jego realizacja ruszyła pod koniec 2008 r., a termin zakończenia wyznaczono na grudzień 2012 r. Prace pochłonęły 45 mln zł (w większości z funduszy europejskich), a ich głównym celem było zbudowanie nowoczesnego państwowego rejestru granic i powierzchni jednostek podziałów terytorialnych kraju (PRG – patrz ramka na s. 22) oraz powiązanej z nim ewidencji miejscowości, ulic i adresów (EMUiA).

# **• Na tropie rozbieżności**

Z punktu widzenia geodezji najważniejszym elementem projektu był przetarg na weryfikację granic podziałów terytorialnych kraju. Prace rozłożono na cztery części, a łączna wartość podpisanych umów wyniosła nieco ponad 30 mln zł (dotyczy tylko zamówień podstawowych). Wykonawcy mieli się skupić przede wszystkim na weryfikacji

nic obrębów oraz uzgodnić z odpowiednimi starostami ten właściwy. Następnie należało utworzyć bazę danych przebiegu granic jednostek podziałów terytorialnych oraz zintegrować ją z rejestrami TERYT i nazw geograficznych. Efekty tych prac na zlecenie GUGiK kontrolowała na bieżąco firma Plan SA z Warszawy.

Rozmach projektu był bardzo duży. Należało bowiem zweryfikować przebieg ponad 50 tys. obrębów. Okazało się, że niezgodności dotyczą około 4-5% z blisko 9 mln punktów granicznych (patrz tabela), co zdaniem głównego geodety kraju można uznać za stosunkowo niewiel-

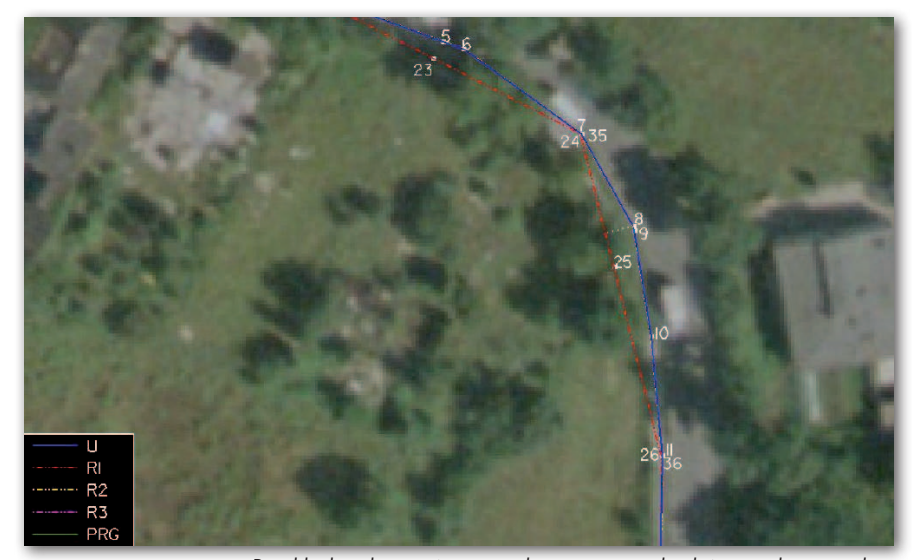

# Rozbieżności w przebiegu obrębów ewidencyjnych

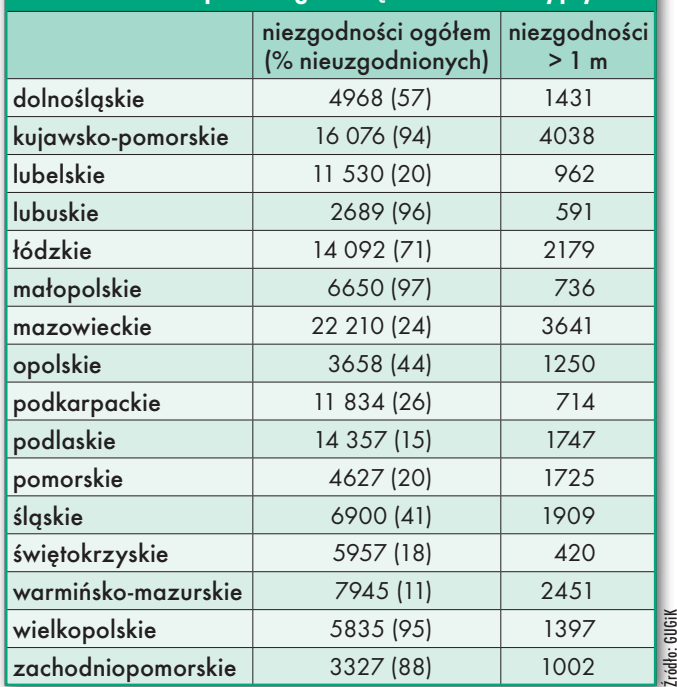

Przykład rozbieżności w przebiegu granic obrębów ewidencyjnych

jednostek i obrębów ewidencyjnych, gdyż to na nich bazuje zdecydowana większość pozostałych podziałów kraju (wyjątkiem są np. obszary właściwości miejscowej RZGW biegnące po działach wodnych). Zgodnie z wymogami GUGiK mieli oni pobrać dane z poszczególnych ośrodków dokumentacji, odnaleźć niezgodności w przebiegu graki odsetek. Najczęściej nieznaczne były także stwierdzone niezgodności, z reguły wyrażane w centymetrach, choć zdarzały się sytuacje, gdy sięgały one nawet kilku metrów. Jednak nie we wszystkich przypadkach wykonawcy mogli jednoznacznie uzgodnić przebieg granic, trzymając się procedur określonych przez GUGiK. Dotyczyło to sytuacji, gdy np. czynność taka wymaga przeprowadzenia postępowań prawnych. Niezgodności te mają być systematycznie wyjaśniane m.in. w toku realizacji bieżących prac geodezyjnych czy modernizacji ewidencji gruntów i budynków. W dalszej kolejności (zapowiedź GUGiK to I kwartał 2013 r.) ma być utworzona inicjalna baza PRG. Odpowiednie organy administracji publicznej będą wtedy miały miesiąc na zgłoszenie do niej swoich uwag, po czym GUGiK w ciągu 3 miesięcy musi się do nich odnieść.

> MAGAZYN geoinformacYJNY nr 1 (212) styczeń 2013 **GEODETA 21**

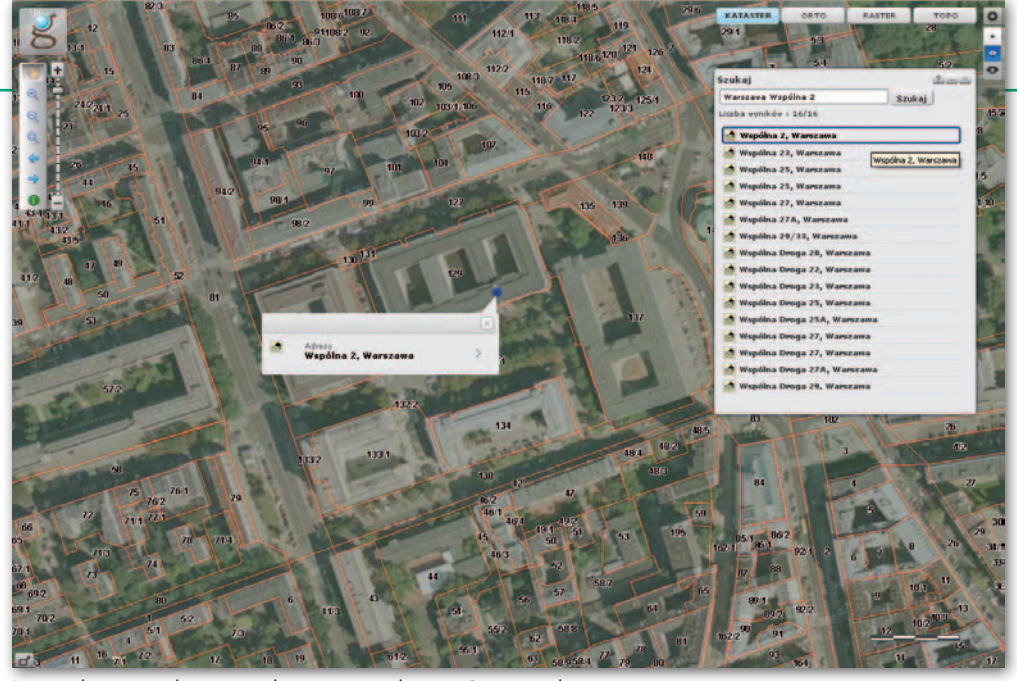

Narzędzie wyszukiwania adresów w rządowym Geoportalu

Już na etapie przygotowania przetargu przedsiębiorcy ostrzegali, że przy tak ambitnych i restrykcyjnych założeniach jego realizacja nie będzie łatwa. Ponadpółroczne opóźnienie w harmonogramie prac pokazuje, że się nie mylili. Jak

# Co znajdziemy w PRG?

lGranice podziałów terytorialnych:

- <sup>l</sup>gminy, powiaty, województwa,
- <sup>l</sup>jednostki oraz obręby ewidencyjne,
- $\bullet$  rejony statystyczne i obwody spisowe,

lobszary właściwości miejscowej sądów powszechnych: apelacyjnych, okręgowych, rejonowych oraz wojewódzkich sądów administracyjnych,

<sup>l</sup>obszary właściwości miejscowej prokuratur: apelacyjnych, okręgowych oraz rejonowych, <sup>l</sup>obszary działania policji, straży pożarnej i granicznej, szefów obrony cywilnej województw, powiatów oraz gmin,

<sup>l</sup>obszary właściwości miejscowej: archiwów państwowych, urzędów i izb skarbowych, nadleśnictw, regionalnych dyrekcji Lasów Państwowych, regionalnych zarządów gospodarki wodnej, urzędów morskich,

- <sup>l</sup>pas nadbrzeżny,
- <sup>l</sup>granice portów i przystani morskich,
- granice red,
- $\bullet$ morska linia brzegowa,
- $\bullet$ linia podstawowa morza terytorialnego,
- <sup>l</sup>granica morza terytorialnego RP,
- <sup>l</sup>wyłączna strefa ekonomiczna,
- <sup>l</sup>morskie wody wewnętrzne.

#### lPola powierzchni podziałów terytorialnych;  $\bullet$ terytorium RP,

- <sup>l</sup>gmin, powiatów, województw,
- <sup>l</sup>jednostek i obrębów ewidencyjnych,
- <sup>l</sup>obszarów morskich RP.

#### **Adresy**

lnazwa województwa, powiatu, gminy, miejscowości, ulicy (wraz z identyfikatorami TERYT) oraz numer porządkowy budynku i kod pocztowy.

MAGAZYN geoinformacYJNY nr 1 (212) styczeń 2013

wspomina w rozmowie z GEODETĄ jeden z podwykonawców, po pierwsze, było to spowodowane późnym wyborem kontrolera (trzy miesiące po podpisaniu umów z wykonawcami). Po drugie, wiele do życzenia pozostawiała instrukcja przygotowana przez GUGiK, oceniana przez wykonawców jako niespójna i nielogiczna. Jej różne interpretowanie przez wykonawców, zamawiającego i kontrolera sprawiało, że poszczególne etapy prac często musiały wracać do poprawki. Po trzecie, prace spowalniała specyfika naszej samorządowej geodezji, a więc: co powiat, to inne standardy, zwyczaje, oprogramowanie i jakość ewidencji. Wykonawcy musieli więc słać do kontrolera mnóstwo pytań, a na odpowiedź czekali czasem po kilka tygodni. Jednak widząc, że założenia przetargu były zbyt restrykcyjne, GUGiK (ku uldze przedsiębiorców) dość oszczędnie nakładał kary umowne za opóźnienia – podsumowuje nasz rozmówca.

Generalnie firmy realizujące ten przetarg powinny być więc zadowolone. Ale w branży nie brakuje głosów, że nie są to efektywnie wydane pieniądze, bo to nie GUGiK powinien dbać o jakość tych danych, ale powiaty. Rolą urzędu powinno być raczej wprowadzenie przepisów narzucających samorządom uzgadnianie przebiegu granic. Obecnie mamy bowiem sytuację, że jeden punkt graniczny to de facto 2-3 obiekty w różnych bazach. Tymczasem według niektórych opinii prawo powinno jasno wskazywać, który z sąsiadujacych powiatów ma być odpowiedzialny za określenie punktów wspólnej granicy. Kryterium mógłby być np. identyfikator TERYT.

## $\bullet$ Z przeglądarki do bazy

Drugim zasadniczym elementem projektu było stworzenie oprogramowania umożliwiającego gminom prowadzenie ewidencji miejscowości ulic i adresów, co GUGiK zlecił krakowskiej firmie Comarch. Koncepcja programu była praktyczna i nowoczesna. Urząd chciał, by był on bezpłatny, dostępny poprzez serwery GUGiK w przeglądarce internetowej oraz posiadał prosty w obsłudze interfejs użytkownika. Miał oferować ponadto referencyjny słownik (pozwalający unikać błędów w pisowni ulic i adresów), pracę na podkładzie warstw z rządowego Geoportalu oraz eksport danych w formacie GML, zgodnym z wymogami rozporządzenia *ws. EMUiA*. Przy

takich założeniach jedynym kosztem po stronie gmin było opłacenie pracownika/ pracowników do prowadzenia ewidencji.

Zamierzenia wydają się słuszne, choć – podobnie jak ze wspomnianą wcześniej weryfikacją obrębów – również nie obyło się bez opóźnień. Mimo że termin zakończenia prac nad aplikacją wyznaczono na koniec czerwca 2012 roku, to GUGiK wielokrotnie zapewniał, że gminy dostaną aplikację znacznie wcześniej (wymieniano m.in. termin 31 grudnia 2011 r.). Było to o tyle istotne, że zgodnie z rozporządzeniem *ws. EMUiA* samorządy muszą przygotować tę ewidencję do 17 lutego 2013 roku.

Prace nad aplikacją jednak się opóźniały, a kolejne terminy jej udostępnienia były przesuwane. Gminy zaczęły się więc niecierpliwić. Niektóre postanowiły nie czekać na darmowy program i wykupiły komercyjne oprogramowanie, najczęściej Internetowy Manager Punktów Adresowych (iMPA). Na tym polu doszło nawet do mocnego spięcia pomiędzy producentem iMPA, firmą Geo-System, a kierownictwem GUGiK -u. Spółka ta rozesłała bowiem w połowie 2011 r. do gmin materiały, w których jawnie wytykała wolne tempo prac nad urzędową aplikacją oraz jej wadliwe założenia techniczne. GUGiK twierdził zaś, że zarzuty są wyssane z palca.

Jak podczas grudniowej konferencji prasowej podsumowującej TERYT 2 chwalił się GGK Kazimierz Bujakowski, aplikacja GUGiK-u ma już 3442 użytkowników z 1237 gmin. By ich wspomóc, Urząd zorganizował nawet cykl szkoleń, który objął już 2,5 tys. osób. Dla porównania system iMPA doczekał się 400 wdrożeń, Adres śląskiej firmy Geobid – 96, a GEO-INFO 6 i.Adres poznańskiej spółki Systherm-Info – 9. Gdyby nie opóźnienia w projekcie GUGiK-u, liczby te z pewnością byłyby niższe.

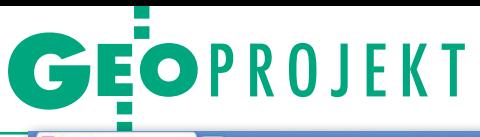

Sumując wdrożenia wszystkich tych aplikacji, daleko jednak do docelowego 2,5 tysiąca gmin. Co więc dzieje się w pozostałych samorządach? Bez wątpienia są wśród nich takie gminy, które nawet nie zabrały się do tworzenia tej ewidencji. Ale mając w pamięci doświadczenia z modernizacją EGiB czy przechodzeniem na układ 2000, chyba nikt się spodziewa, że wszystkie samorządy wyrobią się do 17 lutego z gotową EMUiA.

### $\bullet$  Nic za darmo

Aplikacja EMUiA to już kolejne darmowe oprogramowanie GUGiK-u, które ma pomóc samorządowcom niskim kosztem dostosować swoje zasoby do wymogów krajowej infrastruktury informacji przestrzennej. Wcześniej, przede wszystkim z myślą o wdrażaniu dyrektywy INSPIRE w powiatach, udostępniono bowiem opracowany przez Intergraph Polska Moduł SDI (GEODETA 10/2012). W niedalekiej przyszłości Urząd ma na podobnych zasadach przekazać samorządom oprogramowanie do prowadzenia zasobu geodezyjnego oraz do komunikacji ze Zintegrowanym Systemem Informacji o Nieruchomościach. Warto w tym miejscu zadać pytanie, czy taka strategia ma sens.

Wielu samorządowców z pewnością powie, że tak. Przecież skoro GUGiK narzuca im nowe regulacje prawne, to powinien także ponieść część kosztów związanych z ich wdrażaniem – mogą argumentować. A poza tym, skoro zdecydowana większość samorządów używa jednolitego oprogramowania, to Urząd ma większą pewność, że ich bazy spełniają krajowe i europejskie standardy.

Ale dostawcy oprogramowania mają na ten temat zupełnie inne zdanie. W rozmowie z GEODETĄ jeden z nich argumentuje, że taka strategia to po

prostu nieuczciwa konkurencja. Rolą GUGiK -u powinno być wyłącznie opracowanie porządnych standardów, a tworzeniem oprogramowania zajęliby się wówczas na zasadach wolnorynkowych przedsiębiorcy. Dzięki większej konkurencji bardziej dbaliby wtedy o jakość produktu i o dostosowywanie go do lokalnych potrzeb. Inną kwestią jest to, na ile aplikację GU-GiK-u w ogóle można nazwać darmową. Choć samorząd nie musi nic płacić, to przecież pieniądze podatnika na opracowanie programu oraz jego utrzymanie i tak trzeba wyłożyć.

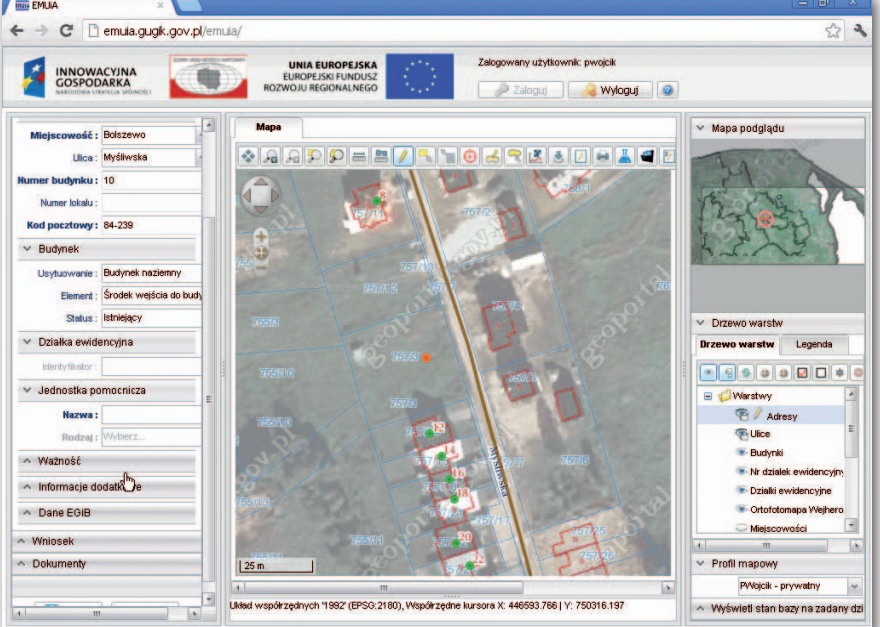

Aplikacja EMUiA w oknie przeglądarki internetowej

## • Wszystkie granice w jednym miejscu

Centralnym elementem projektu TE-RYT 2 jest system teleinformatyczny zbudowany za 2,6 mln zł przez Comarch (w ramach tego samego przetargu opracowano aplikację adresową dla gmin). Ma on m.in. integrować dane z różnych rejestrów (patrz schemat ponizej), aktualizować PRG, informować o ewentualnych niezgodnościach oraz udostępniać aktualne i wiarygodne dane użytkownikom końcowym. Te znajdziemy m.in. w bazie danych obiektów topograficznych i opracowaniach pochodnych oraz na Geoportal.gov.pl. Na razie w rządowym serwisie mapowym można przeglądać jedynie granice państwa i jednostek samorządu terytorialnego oraz dane adresowe. Jak podczas grudniowej konferencji prasowej zapewnił zastępca GGK Jacek Jarząbek – na przełomie 2012 i 2013 r. trafić tam miały także pozostałe granice – razem kilkadziesiąt podziałów (patrz ramka na s. 22).

Choć projekt TERYT 2 dobiega końca, nie oznacza to wcale, że PRG osiągnął już pełną operacyjność. Jak widać na schemacie poniżej, do tego potrzeba m.in. w pełni kompatybilnych z tym rejestrem baz EMUiA oraz EGiB. Pierwsza teoretycznie ma być gotowa na początku 2013 roku. Druga, zgodnie z rozporządzeniem *ws. PRG*, osiągnie zaś kompatybilność dopiero po wdrożeniu Zintegrowanego Systemu Informacji o Nieruchomościach, a to nastąpi najwcześniej za dwa lata (o modernizacji EGiB nawet nie wspominamy). W dalszy rozwój rejestru granic trzeba będzie więc włożyć jeszcze sporo wysiłku i pieniędzy. Ma w tym pomóc wart 28 mln zł projekt TERYT 3, który jeszcze w tej perspektywie finansowej otrzyma blisko 24 mln zł unijnego dofinansowania. Przewidywany czas realizacji to lata 2012-14. Miejmy nadzieję, że TERYT 4 nie będzie już potrzebny.

Jerzy Królikowski

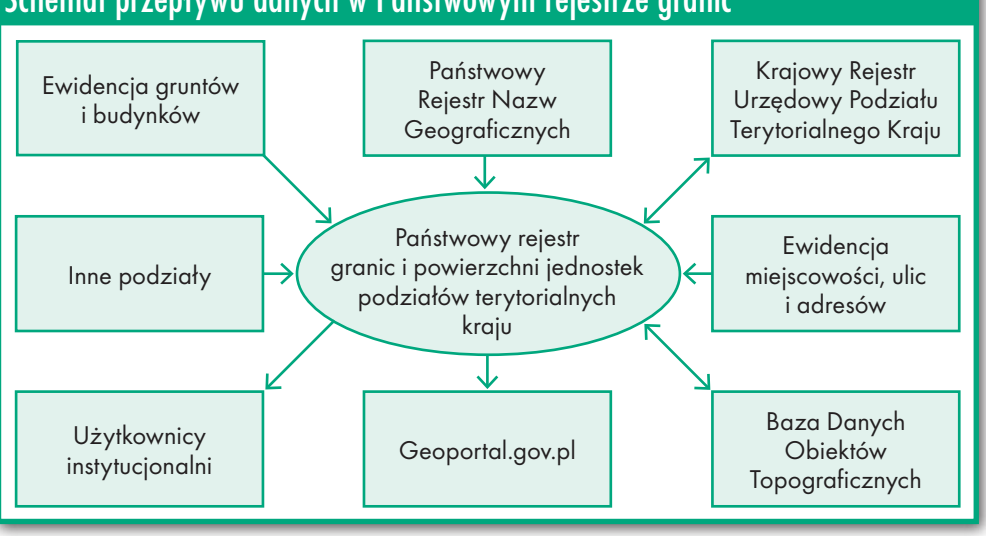

# Schemat przepływu danych w Państwowym rejestrze granic

MAGAZYN geoinformacYJNY nr 1 (212) styczeń 2013 **GEODETA 23** 

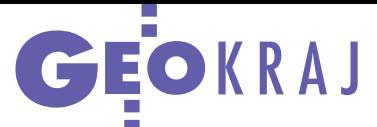

# Stawiajmy na aplikacje!

C zy przystąpienie Polski do ESA zrewolucjonizuje nasz przemysł kosmiczny, w tym teledetekcję i fotogrametrię? Na to pytanie próbowali odpowiedzieć uczestnicy debaty zorganizowanej 17 grudnia na Politechnice Warszawskiej z okazji Międzynarodowego Dnia Teledetekcji. Z największym optymizmem o naszej obecności

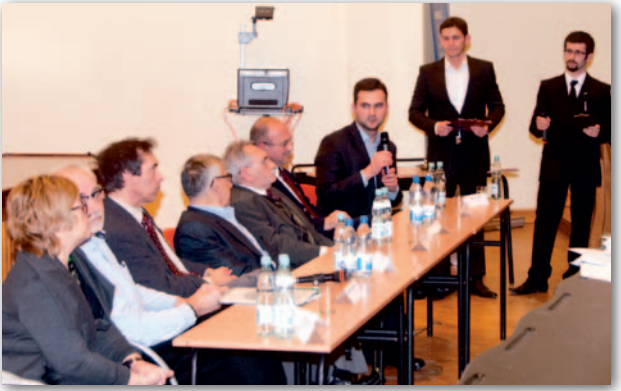

w Europejskiej Agencji Kosmicznej wypowiadał się prof. Zbigniew Kłos z Centrum Badań Kosmicznych PAN. Podkreślał, że udało nam się wynegocjować korzystne warunki członkostwa – m.in. obniżyć o połowę składkę członkowską oraz wprowadzić 5-letni okres przejściowy, w trakcie którego polscy przedsiębiorcy mają zagwarantowany przynajmniej 50-procentowy zwrot ze składki. Jak zaznaczył prof. Kłos, jeszcze nigdy krajowy przemysł kosmiczny nie mógł liczyć na tak wysokie środki. O naszą przyszłość w ESA nie martwi się także dr Piotr Orleański z CBK PAN. Zwrócił uwagę, że w jego instytucji powstało już 70 podzespołów satelitarnych, a teraz budowane są pierwsze polskie satelity naukowe Lem i Heweliusz. Po ich wystrzeleniu CBK PAN będzie gotowe do bardziej ambitnych przedsięwzięć, np. budowy aparatu obserwacyjnego – podsumował dr Piotr Orelański.

A jakie jest na tym rynku miejsce geodezji i kartografii? Dr Piotr Orleański zwrócił się do licznie zgromadzonych studentów, że powinni skupić się na badaniu zastosowań danych satelitarnych. Już teraz ESA prowadzi wiele programów w tym zakresie, czemu sprzyja rosnąca liczba innowacyjnych aparatów teledetekcyjnych (np. Landsat-8, SPOT-6 czy konstelacje Pleiades i Sentinel). Prezes firmy Geosystems Polska dr Witold Fedorowicz-Jackowski

przestrzegał jednak, by nie zachłystywać się dużą liczbą potencjalnych tematów badawczych. Jego zdaniem w Polsce mamy – co prawda – duże grono wybitnych specjalistów z zakresu technologii kosmicznych, ale ich liczba w znikomym stopniu przekłada się na konkretne projekty biznesowe. Istnieje więc ryzyko, że jedynym skutkiem wstąpienia Polski do ESA będzie wzmożenie "grantozy", czyli prowadzenia wielu mało praktycznych badań naukowych, które bardziej szkodzą biznesowi, niż mu pomagają. Zwrócił także uwagę, że europejski rynek kosmiczny jest wbrew pozorom bardzo mały, stąd wcale niełatwo na nim zaistnieć. Wtórował mu prof. Jan R. Olędzki z Uniwersytetu Warszawskiego, zaznaczając, że dysponujemy obecnie bardzo rozwiniętymi technologiami kosmicznymi i ogromną liczbą zobrazowań satelitarnych. Podaż jest więc duża, ale popyt znikomy i na tym problemie powinni się teraz skupić spece od teledetekcji. Organizatorami X Dni Teledetekcji były: Stowarzyszenie Studentów Wydziału Geodezji i Kartografii PW "Geoida" oraz Zakład Fotogrametrii, Teledetekcji i SIP WGiK PW. Patronat medialny nad tym wydarzeniem objęła redakcja miesięcznika GEO-DETA oraz portalu Geoforum.pl.

Tekst i zdjęcie Jerzy Królikowski

# Polskie pomysły na GNSS

W 2012 r. doczekaliśmy<br>się nie tylko członkostwa w ESA, ale także własnej edycji Europejskiego Konkursu Nawigacji Satelitarnej (ESNC). Zgłoszono do niej 15 projektów, a wyniki ogłoszono 29 listopada. I miejsce zajął zespół w składzie: Cezary Karpiński, Jakub Karpiński i Marcin Bielecki, który opracował zdalnie sterowany, pływający system pomiarowy. Wykorzystując sonar, odbiornik GNSS oraz autopilota, może on samodzielnie wykonywać pomiary zbiorników wodnych. Jak podkreślał na uroczystości rozdania nagród Jakub Karpiński, wędkarze, żeglarze czy nurkowie narzekają obecnie na brak map batymetrycznych polskich rzek i jezior, a te istniejące pozostawiają wiele do życzenia. Tymczasem zwycięskie rozwiązanie umożliwi łatwe, szybkie i tanie zbieranie cyfrowych danych o rzeźbie dna, ich weryfikację oraz opracowywanie na tej podstawie map. Laureaci otrzymali 3-miesięczny staż w firmie Astri Polska (będącej inicjatorem oraz koordynatorem polskiej edycji ESNC), 7 tys. zł, a także pomoc w promocji i rozwijaniu pomysłu. Na razie nagrodzony zespół zbudował system pomiarowy i wykonał jego pierwsze testy. II miejsce i 4 tys. zł nagrody przyznano Piotrowi Sitkowi i Karolowi Brzostowskiemu za projekt RAGE – F1 drivers generator. Jego celem jest opracowanie systemu usprawniającego trening zawodników ścigających się na gokartach. Dzięki odbiornikowi GPS, inercyjnej jednostce pomiarowej i modemowi wi-fi rejestrowa-

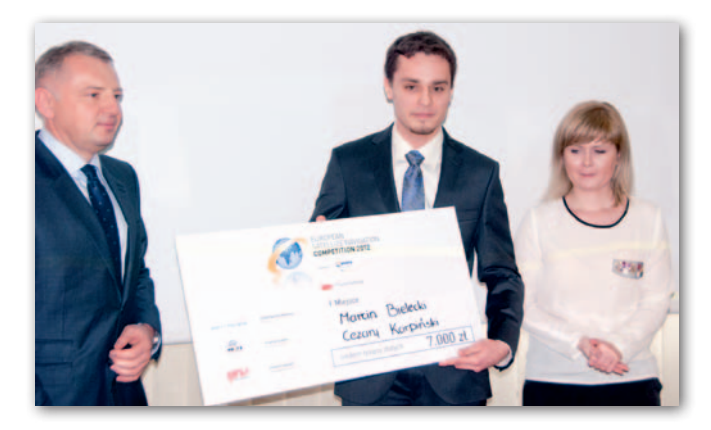

ne są różnorodne parametry ruchu pojazdu, a następnie wysyłane do trenera, który ma możliwość ich analizy i sugerowania zawodnikowi zmiany stylu jazdy. Pierwsze testy tego rozwiązania udowodniły, że nadaje się ono nie tylko dla kierowców gokartów, ale nawet narciarzy.

III miejsce i 2 tys. zł zdobył Marek Kierebiński – autor projektu SeeBee. Polegał on na stworzeniu aplikacji na urządzenia

 $\sum_{\lambda_1}^{s_1} \sum_{s}^{s_2} \prod_{\lambda_1}^{s_3} \prod_{s}^{s_4} \prod_{s}^{s_5} \prod_{\lambda_2}^{s_6} \prod_{s}^{s_7} \prod_{s}^{s_8} \prod_{s}^{s_9} \prod_{s}^{s_9} \prod_{s}^{s_9}$ 

mobilne, która – jak podkreślił pomysłodawca – przenosi CB-radio w XXI wiek. Za jej pomocą kierowcy mogą wysyłać komunikaty i ostrzeżenia z odniesieniem przestrzennym, np. o korku czy kontroli prędkości. Dzięki wykorzystaniu odbiornika GPS wbudowanego w smartfon informacje te będą trafiać tylko do tych uczestników ruchu, którzy aktualnie znajdują się w okolicy.

Tekst i zdjęcie Jerzy Królikowski

SAT SAT SAT<br>SAT SAT SAT SAT SAT<br>SAT SAT SAT SAT SAT

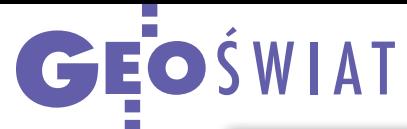

# Sieć rośnie w siłę

W projekcie budowy euro-<br>Pejskiej sieci stacji referencyjnych EUPOS (European Position Determination System) uczestniczą już 22 państwa ze środkowej i wschodniej Europy oraz zachodniej Azji. Najmłodsi członkowie to Mołdawia, Kazachstan, Azerbejdżan, Gruzja i Kirgistan, a chęć udziału zgłaszają kolejne kraje. Jednak duże różnice w infrastrukturze geodezyjnej i satelitarnej w państwach członkowskich EUPOS stwarzają kłopoty w administrowaniu projektem. Problemy te są rozwiązywane na organizowanych co pół roku konferencjach Międzynarodowego Komitetu Sterującego EUPOS. Gospodarzem 22. spotkania (Bukareszt, 26- 27 listopada) była rumuńska Narodowa Agencja Katastru i Rejestru Gruntów, a Polskę reprezentował

na nim Artur Oruba – specjalista z GUGiK oraz wiceprzewodniczący Komitetu. Główną część programu stanowiły aktualizacje podstawowych dokumentów EUPOS – standardów technicznych oraz zasad działania. W pierwszym przypadku dyskusja dotyczyła dopuszczalnego rodzaju anten satelitarnych na stacjach referencyjnych oraz ich kalibracji. Rozważano zarówno wprowadzenie obowiązku stosowania wyłącznie najbardziej precyzyjnych instrumentów typu "choke ring", jak i dopuszczenia anten innych typów. Przedstawione opinie firm Topcon, Geo++, Trimble i Leica oraz instytucji, takich jak UNAVCO czy Uniwersytet Techniczny w Dreźnie nie są w tym względzie jednoznaczne. Ostateczne rekomendacje jeszcze więc nie zapadły.

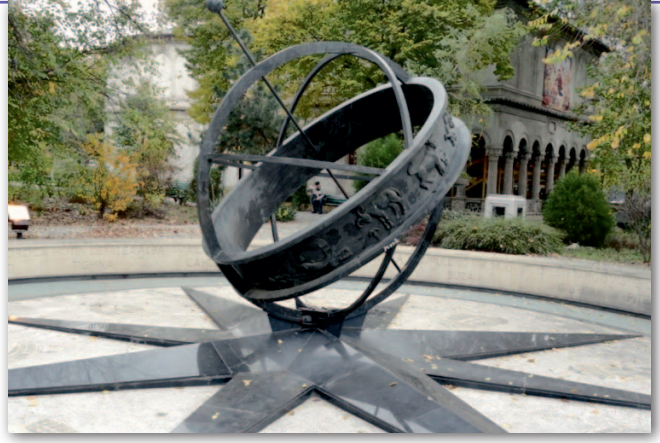

W trakcie konferencji zaprezentowano ponadto rezultaty prac dotyczących zagęszczenia sieci stacji ITRF2008/ IGS08. Zaproponowano wprowadzenie klasyfikacji rozróżniającej obiekty z długim ciągiem obserwacji (jako stacji klasy A) oraz stacji "młodszych" (klasa B). Rekomendowano też włączanie gęstej sieci stacji EUPOS do europejskiej sieci EPN (European Permanent Network). Konferencja odbywała się w hotelu Intercontinental poło-

żonym w samym centrum Bukaresztu, w pobliżu nietypowego pomnika "Kilometrul 0". Jest on punktem zerowym Bukaresztu, od którego liczone są odległości do innych miast w Europie. Pomnik ten ma burzliwą historię: usunięty w czasach reżimu komunistycznego ze względu na to, że zawierał nazwy krain przedwojennej "wielkiej Rumunii" (Mołdawii, Besarabii), został obecnie przywrócony na dawne miejsce.

Tekst i zdjęcie Janusz Śledziński

# Ziemia z nocnej perspektywy

N ASA opublikowała w internecie (bit.ly/ VtTX1e) unikatowy zbiór nocnych zdjęć satelitarnych Ziemi, wśród których jest m.in. "black marble". Nazwa pochodzi od terminu "blue marble", którym określa się zdjęcie półkuli (lub też ich mozaikę) wykonane za dnia. Autorem ich nocnej wersji jest wystrzelony w 2011 roku satelita obserwacyjny Suomi NPP, należący do agencji

NASA i NOAA. To zresztą nie pierwsze efektowne zdjęcie z tego aparatu. W połowie 2012 roku opublikowano bowiem najprawdopodobniej pierwszą fotografię typu "blue marble" wykonaną z perspektywy bieguna. Możliwość rejestrowania tego typu zdjęć to zasługa czułego sensora Visible Infrared Imaging Radiometer Suite (VIIRS). Choć podobne instrumenty

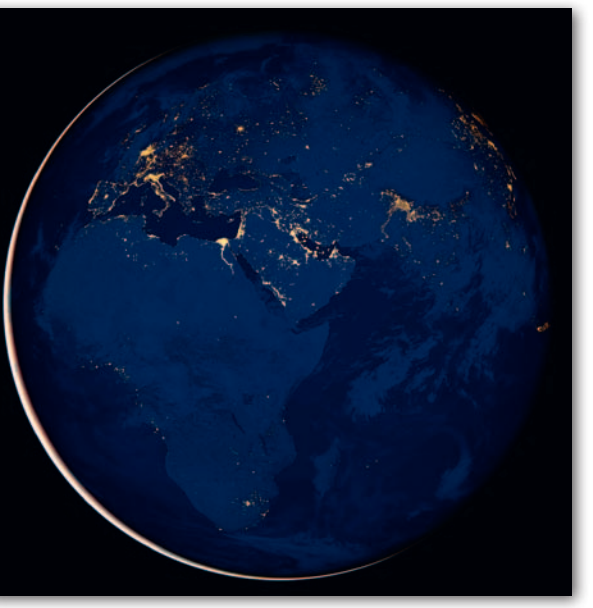

od 4 dekad pracują już w konstelacji U.S. Defense Meteorological Satellite Program, to – jak podkreślają eksperci z NASA – nie są one tak czułe jak VIIRS. W nocnej galerii Suomi NPP znajdziemy ponadto zdjęcia: całego świata w odwzorowaniu walcowym (to mozaika obrazów zbieranych od kwietnia do października 2012 r.), zorzy polarnej nad Arktyką, Zatoki Perskiej podczas różnych faz księżyca, nietypowych chmur nad Teksasem, delty Nilu czy Półwyspu Koreańskiego.

# Druga Plejada w kosmosie

Francuski satelita teledetekcyjny Pleiades 1B znajduje się już na docelowej orbicie na wysokości 694 km. Parametry orbity dobrano tak, aby satelita wspólnie ze swoim starszym bratem, wyniesionym blisko rok temu Pleiades 1A, mógł codzienne pozyskiwać wysokorozdzielcze zdjęcia dla dowolnego zakątka globu. Pozwala na to zarówno duża szerokość ścieżki zbierania danych (do 20 km), jak i możliwość odchylania urządzeń optycznych od nadiru. Oba aparaty mają identyczne możliwości pomiarowe. Obrazują Ziemię w czterech przedziałach spektralnych w rozdzielczości do 70 cm.

Źródło: Astrium

# Coraz więcej sygnałów

Trzeci i czwarty satelita Galileo rozpoczęły nadawanie sygnałów na wszystkich trzech docelowych kanałach: E1, E5 oraz E6. Przyporządkowano im kod pseudolosowy (PRN) o oznaczeniach odpowiednio E19 oraz E20. Wystrzelony 4 października aparat GPS IIF-3 (PRN-24) po przejściu testów został włączony do pracy na orbicie. W 2013 r. producent bloku IIF ma dostarczyć 12 tego typu satelitów. Z kolei Łucz-5B (PRN-124), drugi satelita rosyjskiego systemu wspomagania GPS i GLONASS o nazwie SDCM, zajął już swoją docelową orbitę nad południkiem 16°W. Jego starszy brat znajduje się na południku 95°E. Trzeci będzie nadawać znad południka 167°E.

MAGAZYN geoinformacYJNY nr 1 (212) styczeń 2013

Źródło: NASA

# Szkoła fotointerpretacji–1 Wpływy eksploatacji

 $\begin{array}{l} \text{digcie zamieszczone obok } \\ \text{przedstawia obszar zlokalizowany w poblizu } \\ \text{kopalni Pniówek należącej } \end{array}$ djęcie zamieszczone obok przedstawia obszar zlokalizowany w pobliżu do Jastrzębskiej Spółki Węglowej, znajdujący się pomiędzy miejscowością Krzyżowice i Pniówek (gmina Pawłowice, powiat pszczyński, województwo śląskie). Wykonane zostało 27 kwietnia 2012 roku kamerą DMC II przez firmę MGGP Aero Sp. z o.o. z Tarnowa. Zdjęcie jest zorientowane na północ, a przybliżone współrzędne środka to: 49° 58' 35,95'' N; 18° 41' 13,77'' E.

Rozpoczynając fotointerpretację, w pierwszej kolejności należy zwrócić uwagę na widoczne charakterystyczne elementy. W południowej części przedstawionego obszaru znajduje się znacznej wielkości obiekt o ciemnej barwie i drobnoziarnistej strukturze – jest to przykopalniana hałda, na której deponowany jest węgiel, o czym świadczy barwa [A]. Na wschód od niej jest osiem prostokątnych zbiorników o zróżnicowanym kolorze. Są to osadniki, w których gromadzi się materiał wypłukiwany razem z wodą z pobliskiej hałdy [B]. Na północ od wspomnianych obiektów znajdują się użytki rolne. Dobrze widoczne są ich granice, a także rozdzielające je drogi o liniowej strukturze i odmiennym fototonie. Na podstawie zdjęcia łatwo możemy odczytać strukturę użytkowania gruntów.

Analizując barwę oraz teksturę pól, można próbować określić przybliżony termin wykonania zdjęcia. Szaro-brązowy kolor i liniowa tekstura świadczą o przeprowadzeniu w niedalekiej przeszłości zabiegów agrotechnicznych. Na niektórych polach widoczna jest roślinność – ciemnozielona barwa, spod której na części z nich przebija kolor szaro- -brązowy, po czym można wnioskować, że okres wegeta-

cyjny niedawno się rozpoczął. Na obszarach pozbawionych roślinności możemy zauważyć drenaż – charakterystyczną dendryczną strukturę [C], a w jego okolicy widoczne obszary odsłoniętej gleby o jaśniejszym od otoczenia fototonie, co może być związane z różnym stopniem wilgotności podłoża.

W wielu miejscach na zdjęciu, w których gleba nie jest jeszcze porośnięta, widoczne są jasne, rozciągnięte wzdłuż kierunku orki plamy o nieregularnym kształcie. Są to najprawdopodobniej warstwy skalne znajdujące się pod pokrywą glebową (tzw. skała macierzysta), a ich obecność może świadczyć o zróżnicowanej miąższości gleby w tym miejscu, a także – jak w przypadku miejsc występowania drenażu – o uwilgoceniu [D]. W centralnej części zdjęcia znajduje się niezagospodarowany zbiornik wodny o nieregularnym brzegu. W jego bezpośrednim sąsiedztwie widoczne są drzewa oraz tereny porośnięte niską i średnią roślinnością – nieużytki (odmienna od pól, gruboziarnista nieuporządkowana struktura). W obrębie wody dostrzec można liniowe struktury. Są to nasypy, którymi biegną drogi [E]. Ciemny kolor tych obiektów oraz brak pokrycia roślinnością mogą świadczyć o wykorzystaniu skały płonnej do ich budowy, a także, że powstały w niedalekiej przeszłości. Zróżnicowany kolor wody w rozdzielonych nasypami zbiornikach sugeruje słabe ich połączenie między sobą [F].

W północno-zachodniej części zdjęcia widoczne są zabudowania ciągnące się po obu stronach asfaltowej drogi. Szerokość pól nawiązuje do szerokości zagród gospodarczych [G].

 $\begin{tabular}{|l|l|} \hline \bf q \emph{ibardziej zastanawiają-} \\ \hline \bf q \emph{strukturą na zdjęciu} \\ \hline \bf w \emph{tej skali są równologłe} \\ \hbox{jasne linie, szczególnie dobrze} \end{tabular}$ ajbardziej zastanawiającą strukturą na zdjęciu w tej skali są równoległe widoczne na polach [H]. Jasna barwa świadczy o naruszeniu naturalnych poziomów glebowych i wydostaniu się na powierzchnię skały macierzystej. W przypadku terenów tutaj przedstawionych zjawisko to związane jest z osiadaniem powierzchni ziemi w wyniku wydobycia węgla. Obszar, na którym występują skutki prowadzonej podziemnej eksploatacji górniczej, na powierzchni nosi nazwę niecki wpływów eksploatacji, a gdy bierze się pod uwagę tylko obszar obniżeń punktów powierzchni, mamy do czynienia z niecką obniżeń lub niecką osiadań. Obniżaniu terenu towarzyszy powiększanie się istniejących powierzchni i tworzenie nowych zbiorników wodnych, zwanych zalewiskami. Powstają one zwykle w dnie niecki, tj. w miejscu, gdzie osiadanie przyjmuje największe wartości. Pomiędzy granicą niecki (osiadanie bliskie zera) a skrzydłami niecki (miejsce największych przemieszczeń poziomych) tworzą się widoczne na zdjęciach równoległe pasy, gdzie następuje obniżenie i przesunięcie terenu. Opisywany zbiornik wodny jest przykładem powiększającego się zalewiska, o dynamice procesu świadczy zaś budowa najprawdopodobniej tymczasowych nasypów, po których biegną drogi.

Prezentowany obszar jest przykładem terenów intensywnie eksploatowanych górniczo. Świadczą o tym obiekty oraz procesy, których efekt widoczny jest na zdjęciach lotniczych. Wygląd pól oraz poziom intensywności wegetacji sugeruje wykonanie zdjęć na początku wiosny.

> Sławomir Mleczko MGGP Aero Sp. z o.o.

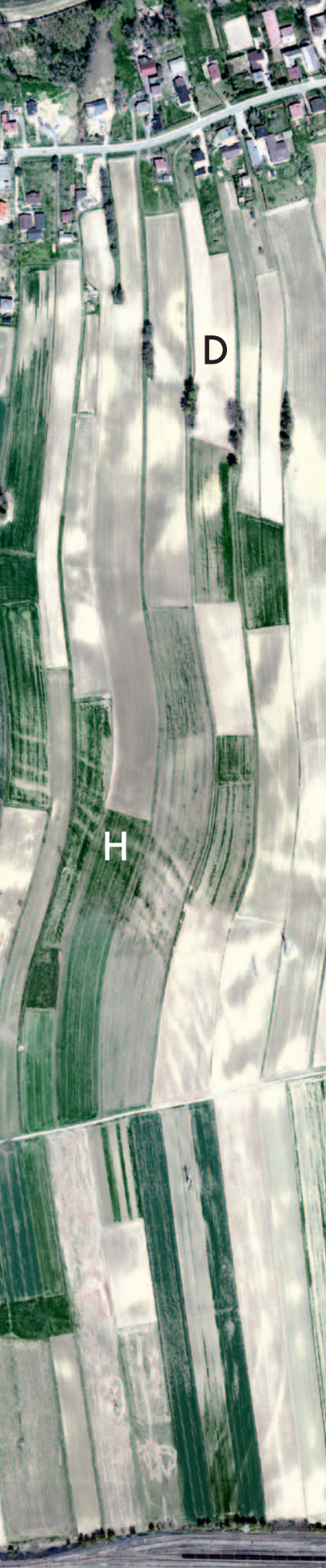

MAGAZYN geoinformacYJNY nr 1 (212) styczeń 2013 26 GEODETA

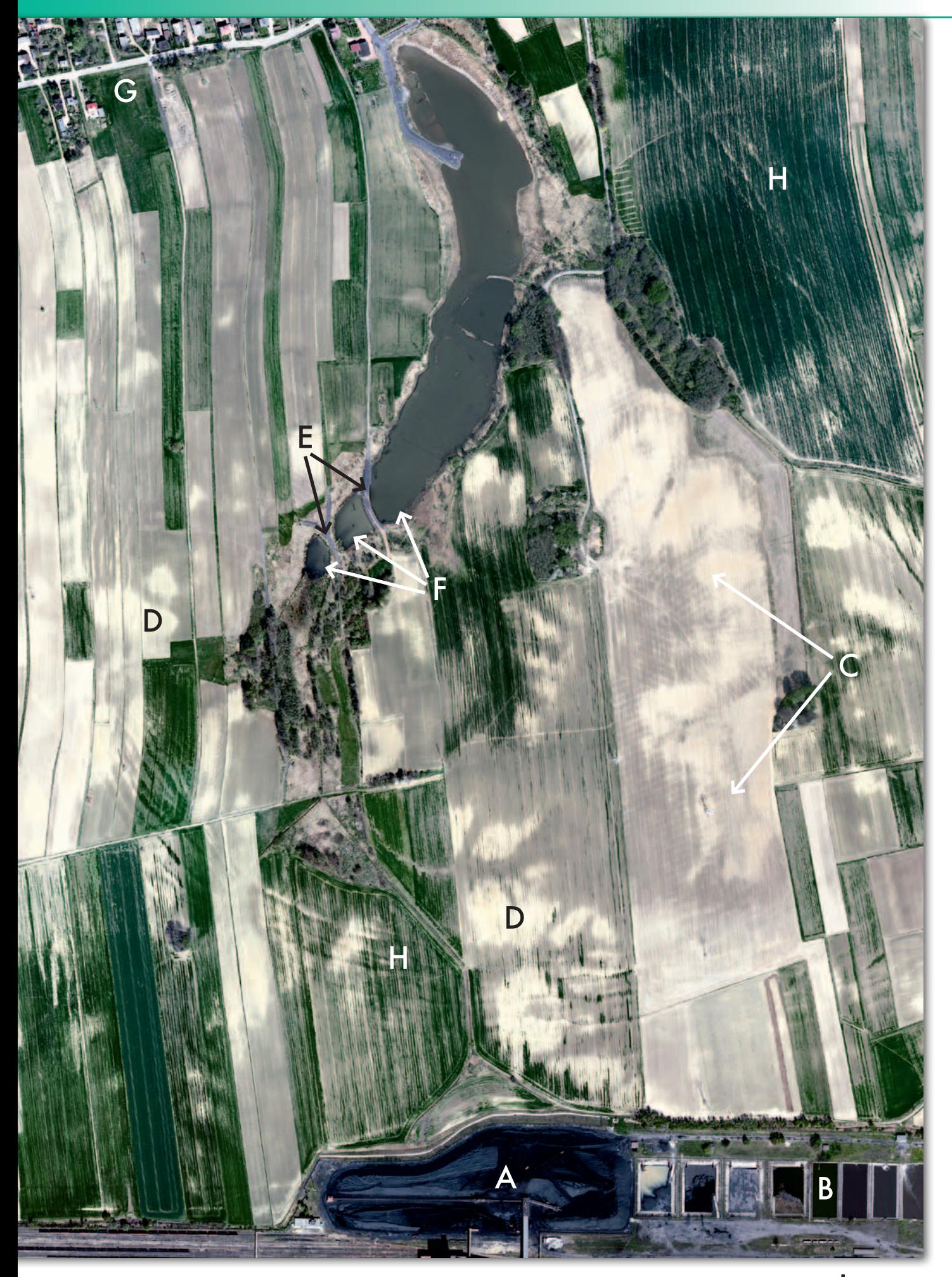

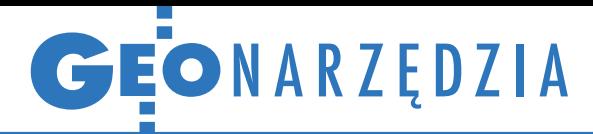

Autonomiczna technologia generowania wielkoskalowych ortofotomozaik, numerycznego modelu terenu oraz wizualizacji 3D

# Ortofotomapa w 60 minut

Dotychczas, by otrzymać do- kładne produkty fotograme- tryczne, potrzebne były drogie narzędzia, fachowa siła robocza oraz sporo czasu. Dzięki szwaj- carskiemu oprogramowaniu Pix4D UAV można się bez nich obejść.

# Jan J. Konieczny

ostatnim czasie rośnie nacisk na automatyzację, a także na redukcję kosztów i czasu pozyskiwania oraz przetwarzania danych przestrzennych. Szczególnie dotyczy to produktów fotogrametrycznych: zdjęć lotniczych, ortofotomap czy trójwymiarowych modeli pokrycia terenu (DSM). Odpowiedzią na te potrzeby są coraz popularniejsze bezzałogowe maszyny latające (UAV) przystosowane do nalotów fotogrametrycznych. Wśród ich zalet wymienia się m.in.: niski koszt sprzętu oraz jego użytkowania, prostotę obsługi czy możliwość wykorzystania nawet przy pełnym zachmurzeniu. Jednak z racji tego, że na ogół wykonują one zdjęcia za pomocą prostych aparatów cyfrowych, jakość i dokładność finalnych opracowań z UAV często pozostawia wiele do życzenia. Rozwiązaniem tego problemu jest oprogramowanie Pix4 UAV opracowane przez szwajcarską firmę Pix4D, które nawet prostego bezpilotowca zamienia w "latającą jednostkę pomiarową".

 $\bullet$ od względem obsługiwanych platform UAV oprogramowanie to cechuje uniwersalność. Nie projektowano go bowiem z myślą o maszynach od względem obsługiwanych platform UAV oprogramowanie to cechuje uniwersalność. Nie projektokonkretnych producentów, ale o wszystkich rozwiązaniach spełniających pewne podstawowe wymagania, jak np. posiadanie odbiornika GPS rejestrującego choćby zgrubnie współrzędne zdjęć. Oprogramowanie Pix4D UAV z powodzeniem wykorzystywane jest na takich platformach, jak: Gatewing X100, sense-Fly, MAVinci czy polski Pteryx.

Istotnymi zaletami tej technologii są intuicyjność obsługi oraz szybkość działania. Bez konieczności znajomości zło-

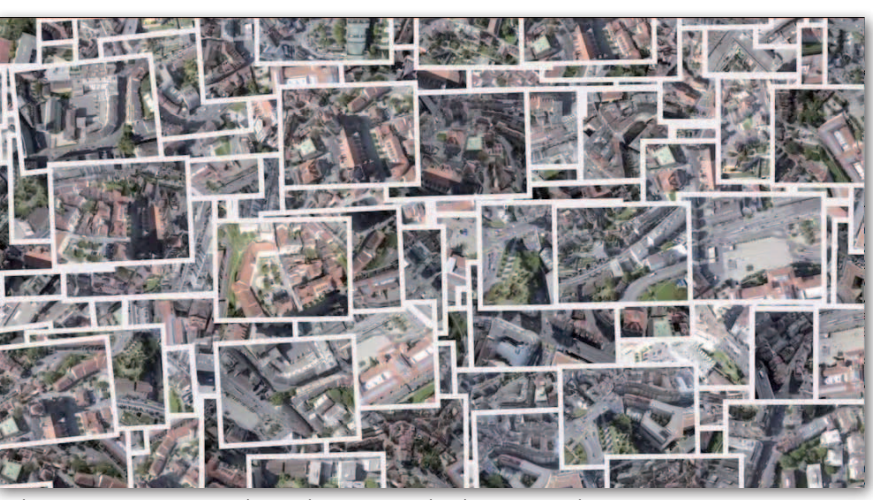

Zaletą Pix4D UAV jest możliwość łączenia setek zdjęć z różnych sensorów

żonych procesów fotogrametrycznych można za pomocą tej aplikacji generować dane 2D, 3D, a nawet 4D. Od momentu załadowania obrazów dla 10-15 km kw. (których rejestracja zajmuje około 30 min) czas oczekiwania na gotowy produkt to około 60 minut w przypadku ortofotomozaiki i 180 minut – numerycznego modelu pokrycia terenu. Przejście od surowych danych do końcowego opracowania nie wymaga specjalistycznej wiedzy z zakresu fotogrametrii, gdyż ogranicza się raptem do kilku kliknięć.

Co więcej, czas pracy można dodatkowo skrócić, wykorzystując oprogramowanie do planowania nalotu, np. zaprojektowaną na potrzeby platformy senseFLY aplikację eMotion. Umożliwia ona automatyczne tworzenie planów nalotów na podstawie zdefiniowanego na mapie numerycznej wieloboku, wybór parametrów misji (pokrycie podłużne, poprzeczne, skala oraz parametry autokalibracji kamery itp.) oraz załadowanie ich do autopilota. Na wszystkie te czynności potrzeba około 10 minut.

 $\begin{tabular}{|l|l|} \hline echnologia Pix4D została opracowana przez zespół szwajcarskich fotogrametrów, robotyków, auto-matyków i informatyków z Politechniki} \end{tabular}$ echnologia Pix4D została opracowana przez zespół szwajcarskich fotogrametrów, robotyków, auto-Związkowej w Lozannie pod kierunkiem dr. Christofa Strechy. Bazuje ona na podstawach fotogrametrii, realizując w pełni proces automatycznej aerotriangulacji (AAT), a także wykorzystując metody

wyrównania niezależnych wiązek (BBA) i autokalibracji kamery (CC). W procesie przetwarzania cyfrowych zbiorów automatyczna kalibracja zdjęć bazuje na ich treści przy wykorzystaniu wyrównania aerotriangulacji metodą wiązek. Nie jest wymagane stosowanie naziemnych punktów kontrolnych (GCP), choć oprogramowanie daje taką możliwość w celu zwiększenia dokładności wyjściowych danych. Pix4UAV generuje automatycznie 6-stronicowy raport, który umożliwia szybką ocenę poprawności i jakości projektu oraz kompletności rekonstrukcji i dokładności georeferencji. Daje ponadto ogólny pogląd na jakość mozaiki i modelu terenu. Raport zawiera także szczegółowe wyniki aerotriangulacji, wyrównania oraz dokładności wpasowania na terenowych punktach kontrolnych. Produkt końcowy generowany jest w standardowych formatach: PAT-B, IN-PHO (obiekty AAT), ASCII TXT (parametry CC) oraz ASCII BINGO/ORIMA (GCP), co ułatwia integrację oprogramowania z procesami fotogrametrycznymi użytkownika.

 $\begin{tabular}{ll} \multicolumn{4}{l}{{\color{red}o}} \hline ofwiadczenia pokazują, że przy przetwarzaniu zdjęć o rozdzielczości przestrzennej 2 cm pochodzących z prostego aparatu cyfrowego }\end{tabular}$ oświadczenia pokazują, że przy przetwarzaniu zdjęć o rozdzielczości przestrzennej 2 cm pochooprogramowanie Pix4D UAV umożliwia osiągnięcie dokładności położenia punktu na poziomie nawet 5 cm. Oznacza to, że technologia może stanowić alterna-

GIS SELS GIS GIS

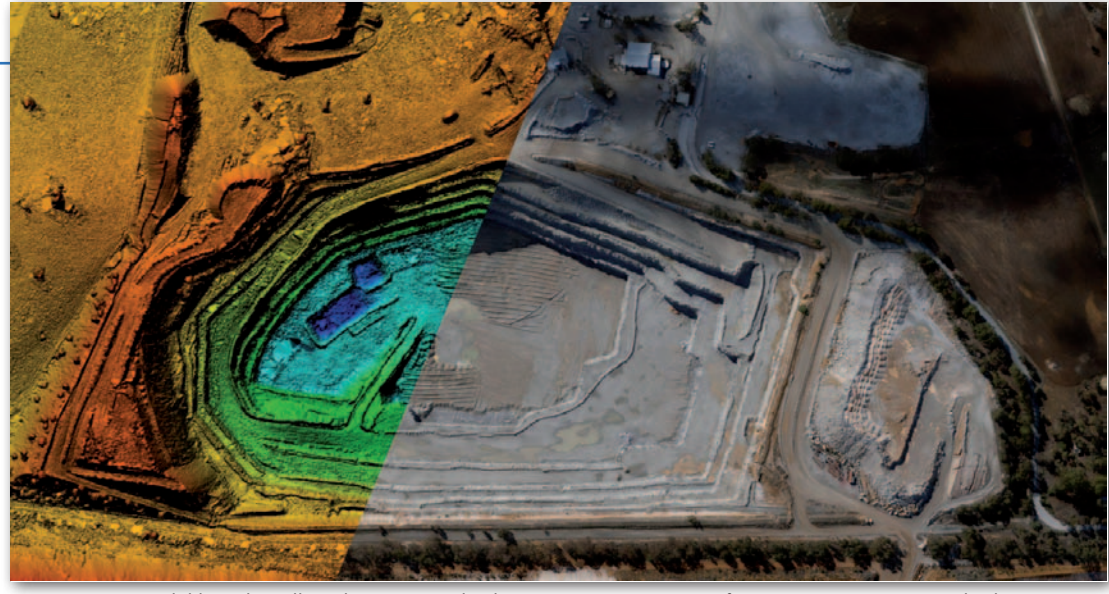

Numeryczny model kopalni odkrywkowej w rozdzielczości 5 cm oraz jej ortofotomapa z tym samym pikselem

tywę dla lotniczego skanowania laserowego, a nawet oferować chmurę punktów 3D o wyższej dokładności. Ta cecha sprawia, że oprogramowanie Pix4D UAV z powodzeniem wykorzystywane jest m.in. w górnictwie, umożliwiając generowanie danych na potrzeby pomiarów objętościowych.

Ostateczna dokładność wyjściowych danych w dużej mierze zależy od użytego sensora – także i tu technologia Pix4D oferuje sporą elastyczność. Oprogramowanie akceptuje obrazy o wielkości od 1 do 200 megapikseli i równocześnie może przetwarzać do 10 tysięcy zdjęć wykonanych za pomocą różnego rodzaju instrumentów – zarówno amatorskich aparatów, profesjonalnych kamer cyfrowych (np. marki Leica czy Hasselblad), jak i sensorów na podczerwień termalną. Jedynym wymogiem jest określenie współrzędnych wykonania obrazu. Co

istotne, w pojedynczym projekcie można łączyć obrazy pochodzące z oddzielnych nalotów.

Końcowy efekt pracy w środowisku Pix4D UAV zapisywany jest do jednego z wielu popularnych formatów (np.: ASCII TXT, GeoTIFF, KML, PLY, PNG, TWF), co ułatwia dalsze przetwarzanie danych przestrzennych w znanych aplikacjach GIS-owych, takich jak ArcGIS czy Google Earth.

O programowanie dostępne jest<br>
w dwóch modelach licencyjnych<br>
– "w chmurze" oraz w wydaniu<br>
desktonowym Pierwsze rozwiazanie wyw dwóch modelach licencyjnych desktopowym. Pierwsze rozwiązanie wymaga od użytkownika jedynie szybkiego łącza, bo całą pracę obliczeniową wykonują zewnętrzne serwery. Koszt aplikacji jest zależny od ilości przetworzonych danych i zaczyna się od 60 euro za obróbkę zdjęć dla 0,5 km kw. z 2-centymetrowym

powa jest korzystnym rozwiązaniem w projektach wymagających intensywnego przetwarzania danych. Producent zaleca dla niej 64-bitowy system operacyjny oraz 16 GB pamięci RAM. W obu mode-

pikselem. Z kolei wersja deskto-

lach licencyjnych klient ma do wyboru dwie wersje funkcjonalne – 2D

i 3D. Pierwsza umożliwia generowanie ortofotomozaik, a druga – także modeli 3D i chmury punktów.

> Dr hab. Jan J. Konieczny, profesor Collegium Mazovia

MAGAZYN geologie podziała występujące na podziała występujące na podziała występujące na podziała występujące

29

#### Literatura:

· Strecha C., Gool L.V., Fua P.: A generative model for the orthorectification, "Proceedings of the International Society for Photogrammetry and Remote Sensing", 2008; <sup>l</sup>Valet J., Panissod F., Strecha C., Tracol M.: Photogrammetric performance of an ultra light weights winglet UAV, "International Archives of the Photogrammetry, Remote Sensing and Spatial Information Sciences", ISPRS ICWG I/V UAV-g Conference, Zurich 2011; •Küng O., Strecha C., Beyeler A., Zufferey J-C., Floreano D., Fua P., Gervaix F.: The accuracy of automatic photogrammetric techniques on ultralight imagery, "International Archives of the Photogrammetry, Remote Sensing and Spatial Information Sciences", ISPRS ICWG I/V UAV-g Conference, Zurich 2011.

Numeryczny model miasta opracowany za pomocą oprogramowania Pix4D UAV

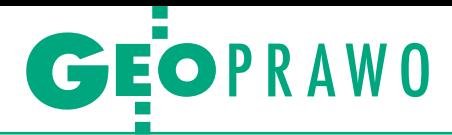

Warunek dostępu do drogi publicznej przy podziale geodezyjnym nieruchomości po nowelizacji ustawy o gospodarce nieruchomościami, stan prawny na 31 grudnia 2012 r.

# Jaką drogą do drogi?

Przystępując do geodezyjnego podziału nieruchomości, powinniśmy pamiętać o dostępie do drogi publicznej. Dostęp ten gwarantuje nam bowiem, że wydzielona działka gruntu będzie mogła w przyszłości stać się nową nieruchomością.

# Małgorzata Biadała

 $\blacksquare$ odział nieruchomości dokonywany<br>na podstawie decyzji odpowiednio:<br>wójta, burmistrza albo prezydenta<br>miasta, ma wyłącznie charakter podziaodział nieruchomości dokonywany na podstawie decyzji odpowiednio: wójta, burmistrza albo prezydenta łu geodezyjnego. Polega on na tym, że z jednej oznaczonej geodezyjnie działki gruntu (np. nr 1) wydziela się nowe działki, które otrzymują nowe oznaczenie (np. nr 1/1, 1/2, 1/3) wraz z odpowiednimi powierzchniami. Na tym etapie wystarczy ograniczyć się do stwierdzenia, czy nowe, projektowane działki gruntu posiadają dostęp do drogi publicznej. Kwestia dotycząca nieskrępowanej komunikacji dla nowych działek powstałych w wyniku zatwierdzenia podziału nieruchomości będzie miała znaczenie na etapie podziału prawnego, tj. przy przeniesieniu prawa własności lub jego części na rzecz innej osoby.

Zgodnie z art. 93 ust. 3 ustawy z 21 sierpnia 1997 r. *o gospodarce nieruchomościami* (t.j. DzU z 2010 r. nr 102, poz. 651 ze zm.), zwanej dalej ugn, "Po*dział nieruchomości nie jest dopuszczalny, jeżeli projektowane do wydzielenia działki gruntu nie mają dostępu do drogi publicznej; za dostęp do drogi publicznej uważa się również wydzielenie drogi wewnętrznej wraz z ustanowieniem na* 

*tej drodze odpowiednich służebności dla wydzielonych działek gruntu albo ustanowienie dla tych działek innych służebności drogowych, jeżeli nie ma możliwości wydzielenia drogi wewnętrznej z nieruchomości objętej podziałem. Nie ustanawia się służebności na drodze wewnętrznej w przypadku sprzedaży wydzielonych działek gruntu wraz ze sprzedażą udziału w prawie do działki* 

MAGAZYN geoinformacYJNY nr 1 (212) styczeń 2013 30 GEODETA

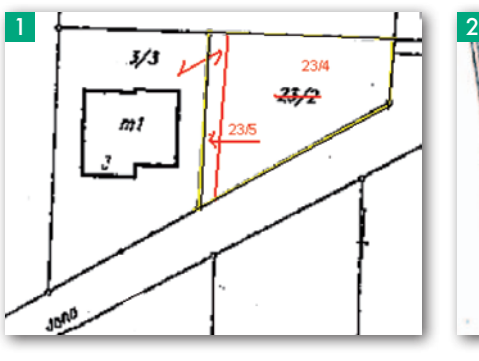

*gruntu stanowiącej drogę wewnętrzną. Przepisu nie stosuje się w odniesieniu do projektowanych do wydzielenia działek gruntu stanowiących części nieruchomości, o których mowa w art. 37 ust. 2 pkt 6 (przedmiotem zbycia jest nieruchomość lub jej części, jeśli mogą poprawić warunki zagospodarowania nieruchomości przyległej, stanowiącej własność lub oddanej w użytkowanie wieczyste osobie, która zamierza tę nieruchomość lub jej części nabyć, jeżeli nie mogą być zagospodarowane jako odrębne nieruchomości)"* – patrz rys. 1.

 $\begin{array}{l} \bullet \quad \text{godnie z wyrokiem Wojewódz-} \\ \text{kiego Sądu Administracyjnego w Lublinie z 4 lipca 2006 r. (II SA/Lu 475/2006; LexPolonica nr 2137578) \end{array}$ godnie z wyrokiem Wojewódzkiego Sądu Administracyjnego w Lublinie z 4 lipca 2006 r. (II SA/ "*Brzmienie art. 93 ust. 3 ustawy wskazuje na kolejność uwzględniania okreś-*

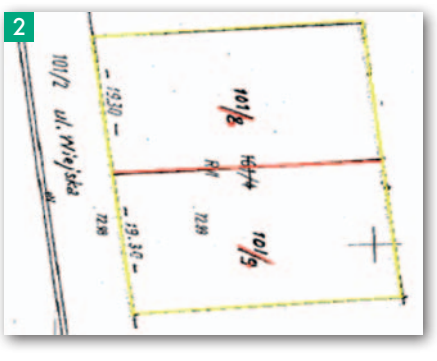

*lonych sposobów ustalania dostępu do drogi publicznej. Najpierw powinien być to dostęp bezpośredni (zdanie pierwsze), następnie, na co wskazuje zdanie drugie (po średniku), wydzielenie drogi wewnętrznej wraz z ustanowieniem odpowiednich służebności, a dopiero w ostatniej kolejności, jeżeli nie ma możliwości wydzielenia drogi wewnętrznej z nieruchomości objętej podziałem, należy rozważyć ustanowienie innych służebności drogowych".*

Tak skonstruowany przepis ma na celu ułatwienie właścicielom nieruchomości dokonanie podziału gruntu. Z powyższego wynika, że ustawodawca wprowadził wariantowość wymogu związanego z zapewnieniem każdej działce po podziale dostępu do drogi publicznej. Przyjął, że jeżeli **bezpośredni dostęp** do drogi publicznej jest niemożliwy (rys. 2), to za dostęp do

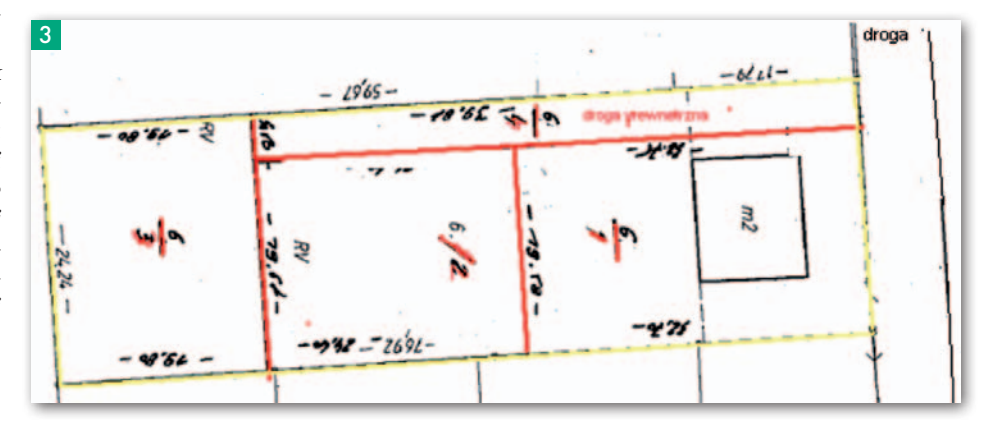

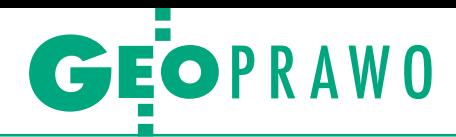

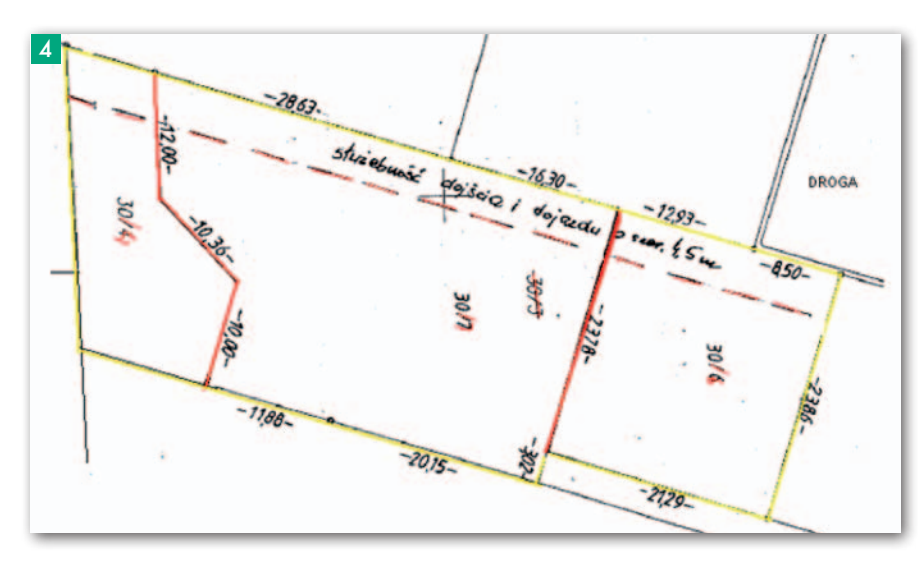

drogi publicznej uważa się również **wydzielenie drogi wewnętrznej** wraz z ustanowieniem na tej drodze odpowiednich służebności dla wydzielonych działek gruntu (rys. 3) albo ustanowienie dla tych działek **innych służebności drogowych**, jeśli nie ma możliwości wydzielenia drogi wewnętrznej z nieruchomości (rys. 4). Z przepisu wynika, że nie jest wymagane, aby wydzielone działki bezpośrednio przylegały do drogi, gdyż dopuszczalny jest dostęp pośredni.

A *służebności, o których mowa w art. 93*  rtykuł 99 *ugn* stanowi, że "*jeżeli zapewnienie dostępu do drogi publicznej ma polegać na ustanowieniu ust. 3, podziału nieruchomości dokonuje się pod warunkiem, że przy zbywaniu działek wydzielonych w wyniku podziału zostaną one ustanowione. Za spełnienie warunku uważa się także sprzedaż wydzielonych działek gruntu wraz ze sprzedażą udziału w prawie do działki gruntu stanowiącej drogę wewnętrzną"*.

Tak więc w przypadku wydzielenia takich działek gruntu, które nie mają dostępu do drogi publicznej, decyzja o podziale winna zawierać klauzulę, iż właściciela nieruchomości zobowiązuje się w przypadku zbycia działek gruntu bez dostępu do drogi publicznej do ustanowienia służebności zapewniającej dostęp do drogi publicznej lub że nastąpi sprzedaż wydzielonych działek gruntu wraz ze sprzedażą udziału w prawie do działki gruntu stanowiącej drogę wewnętrzną.

Na podkreślenie zasługuje wyrok Wojewódzkiego Sądu Administracyjnego w Warszawie z 20 marca 2008 r. (I SA/ Wa 1607/2007; LexPolonica nr 1995559): "*Stosownie do art. 93 ust. 3 ustawy (…) podział nieruchomości nie jest dopuszczalny, jeżeli projektowane do wydzielenia działki gruntu nie mają dostępu do drogi publicznej. A za drogę publiczną może być uważana droga spełniająca dwa warunki: musi to być droga zaliczona na podstawie ustawy o drogach publicznych do jednej z wymienionych tam kategorii dróg oraz z drogi tej może korzystać każdy zgodnie z jej przeznaczeniem z ograniczeniami i wyjątkami określonymi w ustawie lub innych przepisach szczególnych".*

Sporządzenie umowy bez spełnienia warunku służebności oznacza jej nieważność. Stanowisko takie wyraził Sąd Najwyższy w uchwale z 4 czerwca 2009 r. (III CZP 34/2009; LexPolonica nr 2039456, Biuletyn Sądu Najwyższego 2009/6 OSNC 2010/2, poz. 20), wskazując, że "*Jeżeli decyzja o podziale nieruchomości zawiera warunek, że przy zbywaniu wydzielonych działek zostaną ustanowione służebności drogowe zapewniające dostęp do drogi publicznej lub nastąpi sprzedaż udziałów w prawie do* 

# Warunki podziału nieruchomości

#### Wstępny projekt podziału/postanowienie Projekt podziału/decyzja

Zgodnie z par. 3 rozporządzenia Rady Ministrów z 7 grudnia 2004 r. w sprawie sposobu i trybu dokonywania podziałów nieruchomości wstępny projekt podziału nieruchomości powinien między innymi zawierać przedstawioną w formie graficznej w kolorze czerwonym lub w formie opisowej propozycję sposobu zapewnienia dostępu projektowanych do wydzielenia działek gruntu do drogi publicznej.

Podział nieruchomości pod warunkiem art. 99 ugn. Organ nie jest powołany do decydowania, które nieruchomości ma obciążać służebność. Tym samym nie jest wykluczone ustanowienie służebności na sąsiednich nieruchomościach. Istotne jest to, że służebności nie można ustanowić, dopóki właścicielem lub użytkownikiem wieczystym wydzielonych działek gruntu jest ten sam właściciel lub użytkownik wieczysty.

*działki stanowiącej drogę wewnętrzną, umowa przeniesienia własności wydzielonej działki zawarta bez spełnienia tego warunku jest nieważna (art. 58 § 1 kc w związku z art. 99 i art. 93 ust. 3 ustawy z dnia 21 sierpnia 1997 r. o gospodarce nieruchomościami (…)".*

Tak więc rolą notariusza w takim przypadku jest zadbanie w ramach obowiązków, które wynikają z art. 80 ustawy *Prawo o notariacie*, aby służebność drogowa wpisana została w umowie przenoszącej własność.

Należy również wspomnieć o wyroku Wojewódzkiego Sądu Administracyjnego w Krakowie z 2 marca 2005 r. (II SA/Kr 2588/2000; LexPolonica ależy również wspomnieć o wyroku Wojewódzkiego Sądu Administracyjnego w Krakowie z 2 marca nr 1480745 OSP 2007/7-8, poz. 79), zgodnie z którym "*Zwrot "dostęp do drogi publicznej", użyty w art. 93 ust. 3 ustawy z dnia 21 sierpnia 1997 r. o gospodarce nieruchomościami (Tekst jednolity: DzU 2004 r. Nr 261 poz. 2603 ze zm.), oznacza gwarantowaną możliwość korzystania z tej drogi"*.

Wojewódzki Sąd Administracyjny w Gorzowie Wielkopolskim – wyrok z 8 grudnia 2010 r. (II SA/Go 759/2010; LexPolonica nr 2478992) zajął stanowisko, że "*Zapewnienie dostępu do drogi publicznej przejawia się przede wszystkim w przyleganiu wydzielonej działki gruntu do działki drogowej publicznej z możliwością uzyskania do niej zjazdu, co stanowi wtedy dostęp bezpośredni".* Czyli najogólniej można powiedzieć, że dostęp do drogi publicznej oznacza możność dojścia i dojazdu.

Zgodnie z art. 2a. ustawy z 21 marca 1985 r. *o drogach publicznych* (DzU z 2007 r. nr 19, poz. 115 ze zm.), zwanej dalej *udp*, "*Drogi krajowe stanowią własność Skarbu Państwa. Drogi wojewódzkie, powiatowe i gminne stanowią własność właściwego samorządu województwa, powiatu lub gminy".*

Należy w tym miejscu przytoczyć przepisy, o których mowa w art. 29 ustawy jw. "*Budowa lub przebudowa zjazdu należy do właściciela lub użytkownika nieruchomości przyległych do drogi, po uzyskaniu, w drodze decyzji administracyjnej, zezwolenia zarządcy drogi na lokalizację zjazdu lub przebudowę zjazdu (...)"*.

Zgodnie z przepisami (art. 19 *udp*) zarządcami dróg są dla dróg:

1) krajowych – generalny dyrektor dróg krajowych i autostrad;

2) wojewódzkich – zarząd województwa;

3) powiatowych – zarząd powiatu;

4) gminnych – wójt (burmistrz, prezydent miasta).

> MAGAZYN geoinformacYJNY nr 1 (212) styczeń 2013 **GEODETA 31**

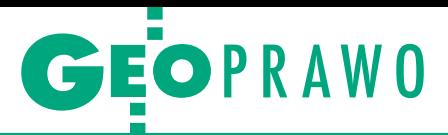

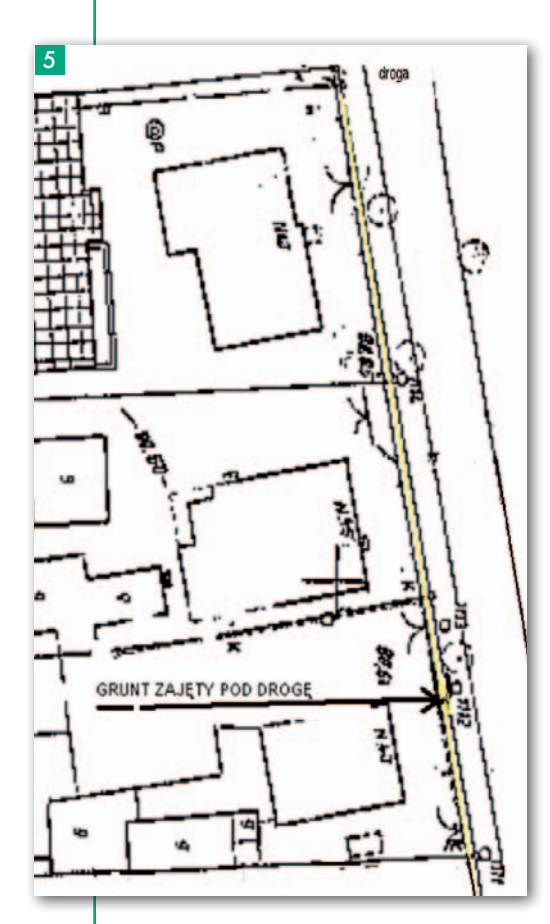

 $\begin{cases}\n \text{zęść dróg publicznych, które został }\\ \text{urządzone nawet przed kilkudziesięciu laty, do dzisiaj, niestety, nie ma uregulowanego stanu prawnego. Są wciąż\n}\n \end{cases}$ zęść dróg publicznych, które zostały urządzone nawet przed kilkudziesięciu laty, do dzisiaj, niestety, nie ma własnością prywatną. W praktyce okazuje się, że kwestia ta nie została ostatecznie rozwiązana przez art. 73 ustawy z 13 października 1998 r. *Przepisy wprowadzające ustawy reformujące administrację publiczną* (DzU nr 133, poz 872 ze zm.). Zgodnie z ust. 1 "*Nieruchomości pozostające w dniu 31 grudnia 1998 r. we władaniu Skarbu Państwa lub jednostek samorządu terytorialnego, nie stanowiące ich własności, a zajęte pod drogi publiczne, z dniem 1 stycznia 1999 r. stają się z mocy prawa własnością Skarbu Państwa lub właściwych jednostek samorządu terytorialnego za odszkodowaniem"* (rys. 5).

Czyli warunki przejścia nieruchomości odpowiednio na własność Skarbu Państwa lub jednostki samorządu terytorialnego są następujące:

**1.** władanie nieruchomością 31 grudnia 1998 r. odpowiednio przez Skarb Państwa lub jednostkę samorządu terytorialnego,

**2.** 31 grudnia 1998 r. właścicielem nieruchomości nie był odpowiednio Skarb Państwa lub jednostka samorządu terytorialnego,

**3.** zajęcie nieruchomości do tej daty pod drogę publiczną.

Zajęcie pod drogę publiczna oznacza, że przepis ten ma wyłącznie zastosowanie do tych nieruchomości, które do 31 grudnia 1998 r. były zaliczone do jednej z kategorii dróg publicznych. Wiele gmin na tę datę miało zaledwie kilkanaście dróg zaliczonych do kategorii dróg publicznych, dlatego jest tak wiele dróg stanowiących własność prywatną. Ma to znaczenie przy podziale nieruchomości. Rozważmy przypadek (rys. 6), w którym właściciel nieruchomości (działka nr 7) wystąpił z wnioskiem do właściwego organu o zaopiniowanie wstępnego projektu podziału. Nieruchomość bezpośrednio przylega do drogi – działki nr 9 i 99. Część drogi – działka nr 9 jest własnością prywatną – na dzień złożenia wniosku o podział nie został uregulowany stan prawny tej nieruchomości w celu określenia wielkości udziału poszczególnych współwłaścicieli. Droga nie została zaliczona do kategorii dróg publicznych.

W rozpatrywanym przypadku nie ma więc zastosowania art. 73 ustawy *Przepisy wprowadzające* (...). Nieruchomość nie posiada zatem bezpośredniego dostępu do drogi publicznej. Dostęp pośredni też nie ma zastosowania – brak możliwości ustanowienia służebności drogowej. Z uwagi na brak ustanowienia spadkobierców nie ma też możliwości sprzedaży udziału w prawie do działki drogowej. W rozpatrywanym przypadku podział nie jest możliwy, gdyż nieruchomość oznaczona nr. działki 7 nie posiada faktycznego dostępu do drogi publicznej.

Wojewódzki Sąd Administracyjny w Warszawie po rozpoznaniu sprawy zajął w wyroku z 1 grudnia 2005 r. następujące stanowisko: "*Dostępu do drogi publicznej nie można utożsamiać tylko z dostępem faktycznym. Dostęp ten musi być także legalny, tzn. prawo do niego musi wynikać wprost z przepisu prawa, czynności prawnej, orzeczenia sądowego lub administracyjnego. W przypadku, gdy skarżący twierdzi, że zasiedział służebność przechodu i przejazdu, winien się legitymować prawomocnym postanowieniem sądu powszechnego stwierdzają-*

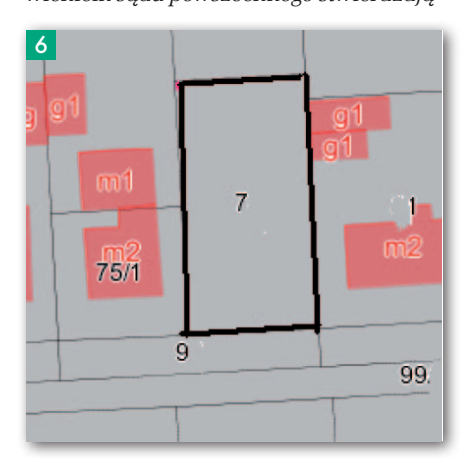

*cym to zasiedzenie* (IV SA/Wa 1505/2005; LexPolonica nr 1254356).

W przypadku gdy nieruchomość nie<br>posiada odpowiedniego dostępu<br>do drogi publicznej, można usta-<br>powić również na nieruchomości gminy posiada odpowiedniego dostępu do drogi publicznej, można ustanowić również na nieruchomości gminy czy też Skarbu Pastwa służebność gruntową w celu zapewnienia tego dostępu. Ustanowienie służebności gruntowej następuje poprzez zawarcie aktu notarialnego w ustalonym przez strony terminie. Udostępnienie nieruchomości i zawarcie umowy poprzedzają:

lbadanie stanu prawnego nieruchomości oraz przesłanek do ustanowienia służebności,

lustalenie przeznaczenia nieruchomości w miejscowym planie zagospodarowania przestrzennego miasta,

 $\bullet$ zlecenie sporządzenia mapy służebności gruntowej (geodeta) oraz operatu szacunkowego określającego jej wartość,

<sup>l</sup>skompletowanie wszelkich innych dokumentów geodezyjnych i prawnych,

lsporządzenie protokołu określającego zakres i zasady ustanowienia służebności,

• akt notarialny.

Z jakimi opłatami musi się liczyć wnioskodawca?

Służebność gruntowa ustalana jest za jednorazowym wynagrodzeniem, którego wysokość określa rzeczoznawca majątkowy w operacie szacunkowym (kc – ustawa z 23 kwietnia 1964 r.; DzU nr 16, poz. 93 ze zm.).

Wnioskodawca dodatkowo ponosi następujące koszty:

**1.** sporządzenia operatu szacunkowego, **2.** sporządzenia mapy służebności gruntowej,

**3.** innych opłat, np. sądowej związanej z wnioskiem o odłączenie do nowej księgi wieczystej lub przyłączenie działki/ działek do istniejącej kw,

**4.** sporządzenia aktu notarialnego – koszty notarialne i opłaty związane z wpisem – na podstawie rozporządzenia ministra sprawiedliwości z 28 czerwca 2004 r. *w sprawie maksymalnych stawek taksy notarialnej* (DzU nr 148, poz. 1564 ze zm.) oraz ustawy z 28 lipca 2005 r. *o kosztach sądowych w sprawach cywilnych* (t.j. DzU z 2010 r., nr 90, poz. 594).

Koszty wymienione w pkt 1-3 ponoszone są przez osoby zainteresowane, ponieważ przedmiotowe postępowanie nie wynika z ustawowego obowiązku organów prowadzących takie postępowanie.

ez ozważmy przypadek, czy można<br>
mówić o spełnieniu warunku dostępu do drogi publicznej, jeśli mię-<br>
dzy poziomem drogi a wydzielaną działozważmy przypadek, czy można mówić o spełnieniu warunku dostępu do drogi publicznej, jeśli mię-

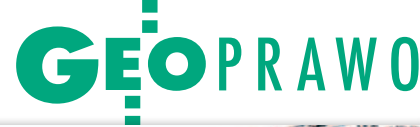

 $55$ 

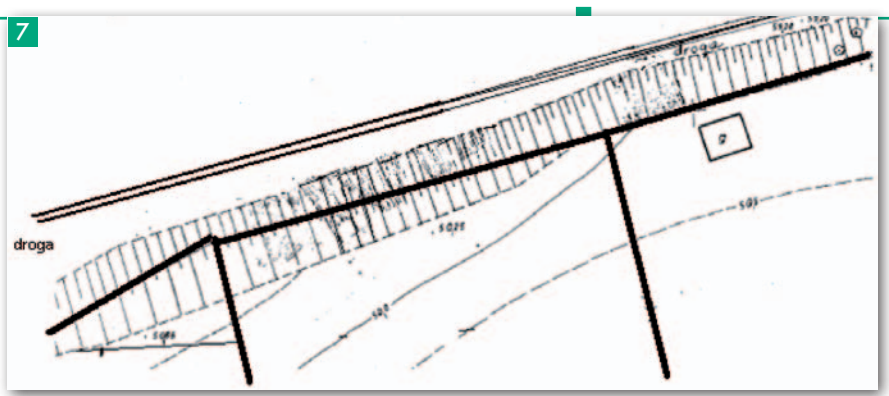

50

8

publicznej z ul. "B" i która została opatrzona klauzulą ostateczności w postępowaniu związanym z jej wydaniem, nie była w myśl art. 53 ust. 4 pkt 9 ustawy z 27 marca 2003 r. *o planowaniu i zagospodarowaniu przestrzennym* (DzU nr 80 poz. 717 ze zm.) uzgodniona z odpowiednim zarządcą. Zgodnie bowiem z ww. przepisami oraz przy uwzględnieniu art. 61 oraz art. 64 ust. 1 ustawy jw. wydanie decyzji o warunkach zabu-

 $\mathbf{u}$ 

 $50$ 

ką/działkami będzie duża różnica wysokości (rys. 7). Otóż nie, jeśli różnica ta uniemożliwi praktyczne urządzenie dojazdu do tej działki. Również w art. 2 ust. 14 ustawy z 27 marca 2003 r. *o planowaniu i zagospodarowaniu przestrzennym* (tekst jednolity: DzU 2012 r., poz. 647 ze zm.) zdefiniowane zostało pojęcie *"dostępu do drogi publicznej": "należy przez to rozumieć bezpośredni dostęp do tej drogi albo dostęp do niej przez drogę wewnętrzną lub przez* 

*ustanowienie odpowiedniej służebności drogowej".* Zgodnie z art. 61 ust. 1 tejże ustawy wydanie decyzji o warunkach zabudowy jest możliwe jedynie w przypadku łącznego spełnienia kilku warunków, w tym między innymi takiego, że teren ma mieć dostęp do drogi publicznej.

Czy przyleganie nieruchomości np. do drogi wojewódzkiej i jednocześnie gminnej ma znaczenie w kontekście podziału nieruchomości i uzyskania zgody na lokalizację zjazdu? W jednej z gmin decyzją wójta o warunkach zabudowy zostały ustalone warunki zabudowy dla działki polegające na budowie maksymalnie dwóch budynków usługowych.

W decyzji zezwolono na podział nieruchomości na dwie działki budowlane. Zgodnie z treścią decyzji dostęp do drogi publicznej należy zapewnić z ul. "A" lub/i z ul. "B" – w uzgodnieniu z zarządcą drogi. Ulica "A" uchwałą Rady Gminy została zaliczona do kategorii dróg pub $licznych - gminnych, natomiast ul. "B"$ jest drogą wojewódzką. Wobec powyższego zwrócono się do odpowiedniego zarządu dróg wojewódzkich o wydanie na jedną z planowanych do wydzielenia działek gruntu zezwolenia na lokalizację zjazdu z drogi wojewódzkiej. W odpowiedzi na pismo zarząd dróg zarzucił organowi, iż decyzja o warunkach zabudowy, która dopuszczała dostęp do drogi

 $50$ 

dowy wymaga wcześniejszego uzgodnienia przez inne organy.

Zarządca drogi zgodnie z art. 53 ust. 4 pkt 9 cytowanej wyżej ustawy uzgadnia warunki zabudowy, jeśli obszar zamiaru inwestycyjnego przylega do pasa drogowego. Zarządca drogi działa w takim przypadku jak organ opiniodawczy we właściwym dla siebie zakresie – tj. ocenia obsługę komunikacyjną konkretnego zamierzenia. Podkreślenia wymaga, że w niniejszej sprawie decyzja o warunkach zabudowy wydana została bez uzgodnienia z zarządcą drogi. Z uwagi na powyższy fakt zarząd dróg nie był stroną postępowania administracyjnego w przedmiotowej sprawie w rozumie-

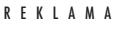

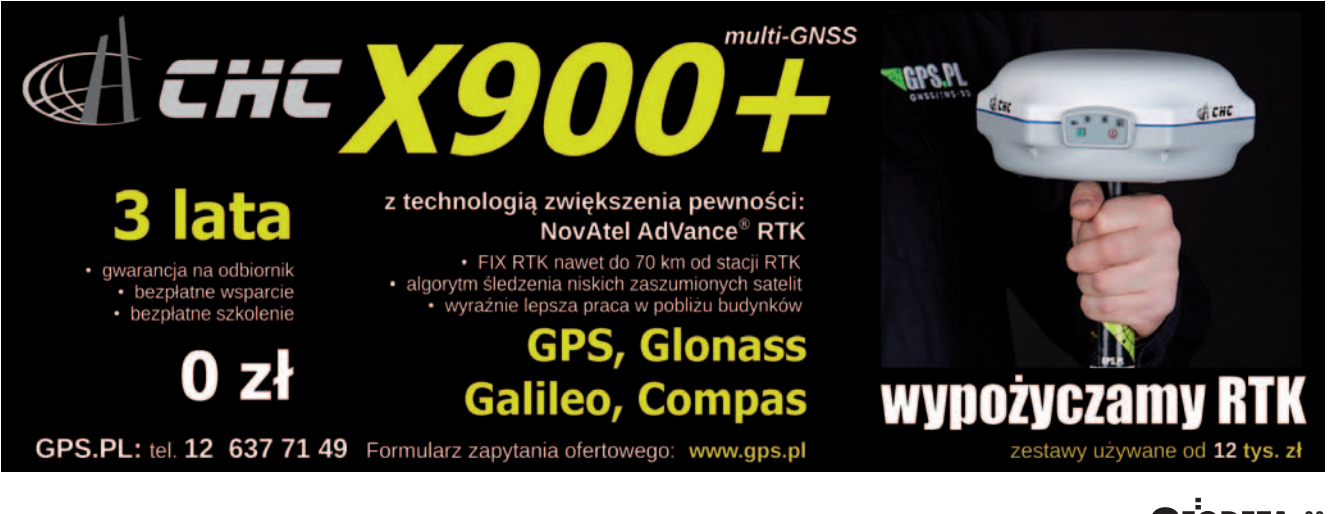

MAGAZYN geoinformacYJNY nr 1 (212) styczeń 2013 **GEODETA 33** 

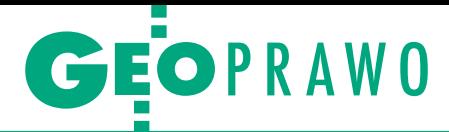

niu art. 28 i 29 kodeksu postępowania administracyjnego. Ponadto w wyżej wspomnianym piśmie wskazano, że na drogach klasy G, do których zaliczana jest droga "B", należy ograniczać liczbę i częstość zjazdów poprzez zapewnienie dojazdu z innych dróg niższych klas. Podkreślono, że z uwagi na duże natężenie ruchu lokalizacje nowych zjazdów należy ograniczyć, tym bardziej że istnieje możliwość zapewnienia dojazdu z drogi o niższej klasie, tj. drogi gminnej. W tym konkretnym przypadku zarząd dróg odmówił wydania zgody na lokalizację zjazdu z drogi wojewódzkiej. Wobec powyższego dostęp do drogi publicznej należało zapewnić z drogi gminnej.

a rys. 8 przedstawiono podział nie-<br>nuchomości bez wydzielenia dział-<br>ki gruntu pod drogę wewnętrzną.<br>Mamy tu sytuację, w której organ wydaje a rys. 8 przedstawiono podział nieruchomości bez wydzielenia działki gruntu pod drogę wewnętrzną. decyzję warunkową. W wyniku podziału powstaną cztery nowe działki. Tylko działka nr 6/3 posiada bezpośredni dostęp do drogi publicznej. Pozostałe działki będą posiadały dostęp pośredni, tj. poprzez posiadanie odpowiedniej służebności drogowej. I tak przykładowo, przy zbywaniu wydzielonej działki nr 6/6 zostanie

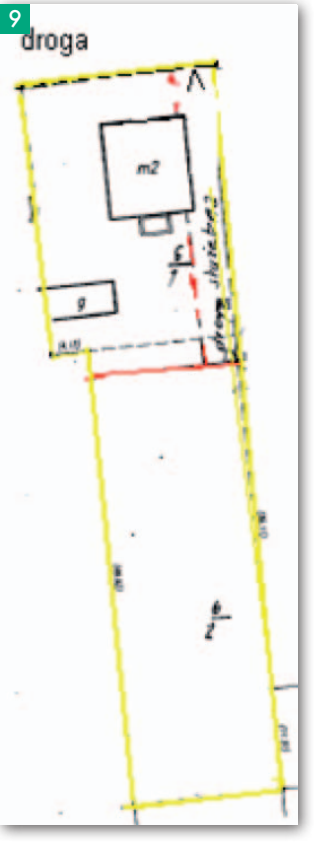

ustanowiona służebność drogowa na rzecz każdorazowego właściciela ww. nieruchomości poprzez drogę służebną na działkach nr 6/3, 6/4 i 6/5 wzdłuż granicy z dz. nr: 5/4, 5/3 i 5/2.

Z kolei w przypadku zbywania działki nr 6/5 w umowie przenoszącej prawo własności powinien pojawić się zapis, który ustanowi na rzecz każdorazowego właściciela drogę służebną na działkach 6/4 i 6/3 oraz jednocześnie w przedmiotowej umowie działka nr 6/6 powinna mieć zagwarantowany dostęp do drogi publicznej poprzez istniejący zjazd – odpowiednio przez działkę nr 6/5 (6/3, 6/4).

Niektóre z zapisów pojawiających się w planach miejscow ych w pewnym sensie ogra-

niczają możliwości dokonania nowych podziałów nieruchomości. I tak przykładowo, w zakresie zasad modernizacji, rozbudowy i budowy systemów komunikacji ustala się:

**1.** Dopuszcza się realizację wyłącznie jednego zjazdu z terenów dróg na jedną działkę (rys. 9).

**2.** Dla nowo wydzielonych działek obowiązek zapewnienia bezpośredniego dostępu do drogi.

W praktyce oznacza to, że każdy nowy podział dokonywany na podstawie usta-

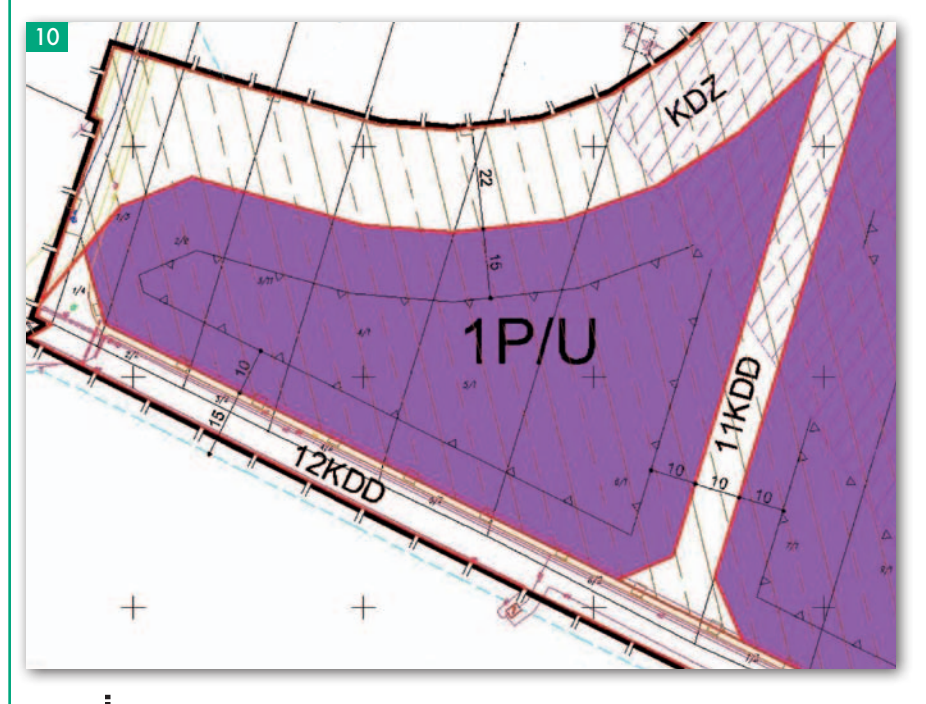

leń mpzp wymaga zgodności z planem, tj. w tym przypadku bezpośredniego dostępu do drogi publicznej dla każdej działki powstającej w wyniku zatwierdzenia podziału. Oczywiście podziału nieruchomości można dokonać w myśl art. 95 *ugn*, np. w celu wydzielenia działki budowlanej (tj. *zabudowanej działki gruntu, której wielkość, cechy geometryczne, dostęp do drogi publicznej oraz wyposażenie w urządzenia infrastruktury technicznej umożliwiają prawidłowe i racjonalne korzystanie z budynków i urządzeń położonych na tej działce – art. 4 pkt 3a ugn*) niezbędnej do korzystania z budynku mieszkalnego, i wówczas ustalenie to przy podziale nie będzie wiążące

**3.** W przypadku działek narożnych obowiązek lokalizacji zjazdu z terenów dróg o niższej klasie oraz w jak największej odległości od skrzyżowania zgodnie z przepisami odrębnymi.

**4.** Dopuszczenie wyznaczania dróg wewnętrznych niepublicznych o szerokości 9,5 m, odległość nieprzekraczalnej linii zabudowy od granicy pasa drogi – 5,0 m.

**5.** Zakaz lokalizowania zjazdów z drogi KDZ na teren 1P/U (rys. 10).

zwolenia na budowę właściwy orzystana na budowę właściwy orzystana wydający decyzję, orzekając,<br>zobowiazany jest również do zbadania zwolenia na budowę właściwy organ wydający decyzję, orzekając, zobowiązany jest również do zbadania zgodności projektu z przepisami, w tym z rozporządzeniem ministra infrastruktury z 12 kwietnia 2002 r. *w sprawie warunków technicznych, jakim powinny odpowiadać budynki i ich usytuowanie* (DzU nr 75, poz. 690), nie bez znaczenia jest jego znajomość.

Z przepisu (§ 14 ust. 1 ww. rozporządzenia) wynika, że "*Do działek budowlanych oraz do budynków i urządzeń z nimi związanych należy zapewnić dojście i dojazd umożliwiający dostęp do drogi publicznej, odpowiednie do przeznaczenia i sposobu ich użytkowania oraz wymagań dotyczących ochrony przeciwpożarowej, określonych w przepisach odrębnych. Szerokość jezdni nie może być mniejsza niż 3 m*". Przepisy (§ 14 ust. 2 i 3 ww. rozp.) dopuszczają również "*zastosowanie dojścia i dojazdu do działek budowlanych w postaci ciągu pieszo-jezdnego, pod warunkiem że ma on szerokość nie mniejszą niż 5 m, umożliwiającą ruch pieszy oraz ruch i postój pojazdów".* Z kolei *"do budynku i urządzeń z nim związanych, wymagających dojazdów, funkcję tę mogą spełniać dojścia, pod warunkiem że ich szerokość nie będzie mniejsza niż 4,5 m"*. Małgorzata Biadała

mgr administracji, studia podyplomowe w zakresie gospodarki nieruchomościami, pracownik JST od 1990 r.

MAGAZYN geoinformacYJNY nr 1 (212) styczeń 2013 34 GEODETA

**GeoMa g azyn** Geodeta Dodatek miesięcznika 01 2013 **GeoMa g azyn**

12 – Be Inspired! Be Winner!

Z godnie z kilkuletnią już tradycją w listopadzie odbyło się w Amsterdamie doroczne spotkanie użytkowników oprogramowania Bentley połączone z prezentacją przedsięwzięć zrealizowanych w roku 2012 i ubiegających się o laur najbardziej innowacyjnego projektu infrastrukturalnego.

# WIADOMOŚCI

#### >Narzędzia do modelowania infrastruktury kanalizacyjnej V8i Select Series 3

Od grudnia 2012 r. dostępne są najnowsze wersje aplikacji SewerCAD, SewerGEMS, StormCAD oraz CivilStorm. Model sieci kanalizacii utworzony w jednej z tych aplikacji może być otwierany także we wszystkich pozostałych. W każdej dostępne są takie same elementy hydrauliczne, dzięki czemu ułatwiony jest przepływ informacji. Aby umożliwić obliczenia hydrauliczne sieci kanalizacyjnej przy zmiennych parametrach symulacji modelu, wprowadzono różne mechanizmy (solvery). Nowy, ujednolicony dla tych aplikacji format plików oraz dostępność takich samych elementów sieci w wydatny sposób poprawiają efektywność pracy zespołów projektowych. Więcej informacji na stronach internetowych www.bentley.com.

#### Dodatek redaguje Bentley Systems Polska Sp. z o.o.

ul. Nowogrodzka 68 02-014 Warszawa tel. (22) 50-40-750 http://www.bentley.pl O przebiegu spotkania mieliście Państwo okazję przeczytać w obszernym materiale redakcyjnym "Słowniczek innowacji Bentleya" w grudniowym numerze GEODETY.

Tegoroczni laureaci Be Inspired w różnych kategoriach to przedstawiciele 20 firm zaangażowanych w rozwój światowej infrastruktury. Zwycięzcy zostali wybrani z grona 58 finalistów, a ci z kolei – z ponad 250 zgłoszonych projektów z 39 krajów z całego świata. Z Polski wśród nominowanych znalazły się projekty: firmy 3Deling Sp. z o.o. z Krakowa dotyczący skaningu laserowego Kopalni Soli w Wieliczce oraz firmy BBKS-Projekt S.A. z Krakowa dotyczący rozbudowy lotniska "Rzeszów-Jesionka". Królewskie miasto Kraków rulez!

tym "Be GeoMagazynie" przybliżamy Państwu projekt firmy BBKS- -Projekt, który jest przykładem szerokiego wykorzystania technologii 3D. Opracowany na etapie projektowania

trówymiarowy model może być wykorzystywany na etapie realizacji, a także później – w trakcie utrzymania powstałej infrastruktury. Coraz częściej do praktyki projektowej i wykonawczej implementowane jest obiektowe modelowanie informacji o budowli BIM (Building Information Modeling). Cyfrowa interpretacja fizycznych i funkcjonalnych cech poszczególnych elementów obiektów pozwala na błyskawiczne wprowadzanie zmian w całym modelu, a zatem na natychmiastowe uaktualnianie widoków, przekrojów, rzutów oraz pełnego modelu 3D. W prezentowanym projekcie model 3D zastosowano zarówno do bilansowania robót ziemnych i przedmiarów materiałów budowlanych już na wstępnym etapie inwestycji, jak i do prac terenowych – wyko-

nywania robót ziemnych z użyciem maszyn budowlanych ze sterowaniem GPS. W praktycznej realizacji zadań korzystano z modeli przygotowanych podczas projektowania.

I chociaż w tym roku żaden z naszych projektów nie zdobył nagrody Be Inspired, to sam fakt nominowania do niej jest wyrazem docenienia profesjonalizmu i innowacyjności polskich inżynierów i projektantów.

W nowym 2013 roku życzymy Państwu oraz bliskim dużo zdrowia, optymizmu i energii do zmian otaczającego nas świata, także za pomocą technologii Bentley Systems.

Mirosław Pawelec

Bentley Systems Firmą Roku "Construction Computing"

Nie można zachęcać in-nych do innowacyjności, samemu nie będąc innowacyjnym. Bentley Systems od prawie 30 lat wprowadza nowe technologie, standardy i narzędzia informatyczne. Dlatego firma doceniana jest nie tylko przez tych, którzy na co dzień stosują aplikacje Bentley, ale także przez międzynarodowe organizacje i fachowe czasopisma promujące innowacyjność w rozwoju

i projektowaniu infrastruktury. "Construction Computing" – brytyjskie czasopismo specjalizujące się w technologiach informatycznych stosowanych w projektowaniu różnego rodzaju obiektów konstrukcyjnych – przyznało Bentley Systems tytuł Firmy Roku. Aplikacja [AECOsim Building Desi](http://www.bentley.com/en-US/Products/AECOsim+Building+Designer/)[gner](http://www.bentley.com/en-US/Products/AECOsim+Building+Designer/) zdobyła tytuł Produkt Roku w kategorii *Oprogramowanie dla budownictwa*. Nominowane do ścisłego finału

były także Bentley Navigator for iPad w kategorii *Mobilna Aplikacja Roku* oraz aplikacja STAAD Pro wraz ze STAAD Foundation Advanced w kategorii *Projektowanie Strukturalne*. Sukcesy produktów Bentley są powodem do satysfakcji, tym bardziej że przyznawali je czytelnicy "Construction Computing". Wręczenie nagród odbyło się podczas dorocznej gali zorganizowanej w grudniu 2012 r. w Londynie. ■

> MAGAZYN geoinformacYJNY nr 1 (212) STYCZEŃ 2013 **GEODETA 35**

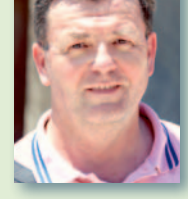

# **GeoMa g azyn**

# Model 3D łączy branże

Firma BBKS-Projekt Sp. z o.o. z Wrocławia została finalistą organizowanego<br>dorocznie przez Bentley Systems konkursu Be Inspired w kategorii Land Developement, Engineering and Management. Niezależne międzynarodowe jury<br>wyró dorocznie przez Bentley Systems konkursu Be Inspired w kategorii Land Developement, Engineering and Management. Niezależne międzynarodowe jury szybkiego zejścia w Porcie Lotniczym »Rzeszów-Jasionka«". W tym prestiżowym konkursie firma BBKS-Projekt Sp. z o.o. była jedynym finalistą z Polski.

Historia lotniska w Jasion-ce sięga czasów II wojny światowej, kiedy to dla celów wojennych wybudowano drogę startową o długości 1200 m. Opuszczając teren u schyłnamicznie rozwijających się w kraju. W maju 2012 roku został oddany do użytku nowy terminal pasażerski, modernizowane i rozbudowywane są istniejące drogi kołowania

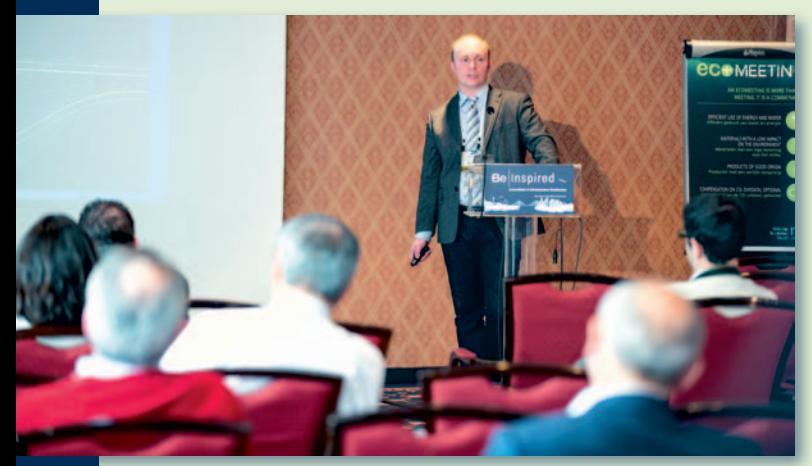

Adam Wieczorek prezentuje projekt w trakcie konferencji Be Inspired

ku wojny, wojska niemieckie doszczętnie zniszczyły lotnisko. Po wojnie obiekt został odbudowany, by w 1974 roku zyskać rangę lotniska międzynarodowego, a zarazem zapasowego dla portu lotniczego Okęcie w Warszawie. Lotnisko w Rzeszowie posiada drugi co do długości pas startowy w Polsce (3200 m). Rosnący, szczególnie w ostatnich latach, ruch pasażerski spowodował konieczność nowych inwestycji w infrastrukturę. Obecnie Port Lotniczy "Rzeszów-Jasionka" jest jednym z najbardziej dy-

Wizualizacja, droga szybkiego zjazdu RET-C

MAGAZYN geoinformacYJNY nr 1 (212) STYCZEŃ 2013 36 GEODETA

i płyty postojowe oraz droga startowa, wybudowano płytę do odladzania samolotów oraz nową wieżę kontroli lotów. Uwieńczeniem rozwoju

infrastruktury lotniska jest budowa równoległej drogi kołowania i dróg szybkiego zejścia zaprojektowana przez BBKS- -Projekt Sp. z o.o.

zadanie realizowane jest<br>w kontrakcie "zaprojektuj-zbuduj". Generalnym wykonawcą rozbudowy dróg kołowania jest firma Max Boegl Polska Sp. z o.o., a BBKS-Projekt Sp. z o.o. jest biurem odpowiedzialnym za projektowanie. Głównym założeniem projektu było takie jego przygotowanie, aby maksymalnie usprawnić proces budowy. Opracowano koncepcję projektową w dwóch wariantach oraz wielobranżowy projekt budowlany i wykonawczy. Zaplanowano równoległą drogę kołowania o długości 3000 m, dwie drogi szybkiego zjazdu (375 m i 400 m), trzy prostopadłe łączniki drogi startowej i równoległej drogi kołowania (182,5 m, 205 m, 510 m) oraz

poszerzenie drogi kołowania przy istniejącej płycie postojowej zwiększające jej powierzchnię o 4600 m<sup>2</sup>. Wszystkie zaprojektowane drogi kołowania spełniają wymagania Organizacji Międzynarodowego Lotnictwa Cywilnego (ICAO) dla samolotów kodu E. Podstawowa szerokość dróg kołowania wynosi 23 m. Posiadają one nawierzchnie z betonu cementowego o oznaczeniu PCN 70 R/B/W/T oraz obustronne pobocza bitumiczne o szerokości 10,5 m.

Konstrukcję nawierzchni lotniskowych zaprojektował prof. dr hab. inż. Antoni Szydło z Politechniki Wrocławskiej. Łącznie zaplanowano wybudowanie ponad 130 000 m<sup>2</sup> nawierzchni betonowych. Poza tym zaprojektowano infrastrukturę towarzyszącą: oświetlenie nawigacyjne dla kategorii II ILS, kanalizację deszczową wraz ze zbiornikami retencyjnymi, przebudowę sieci telekomunikacyjnych portu oraz oznakowanie poziome i pionowe.

o prac projektowych wykorzystano głównie oprogramowanie firmy Bent-

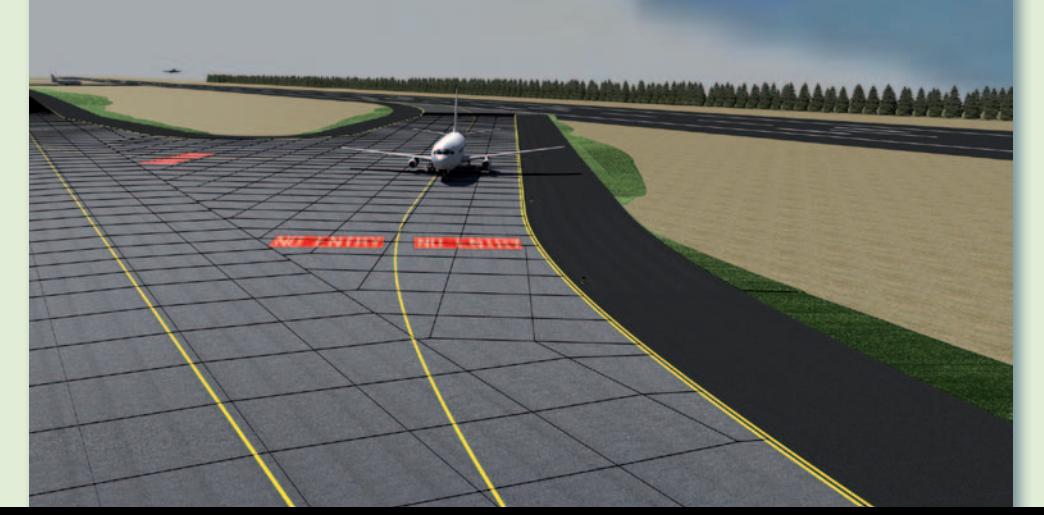

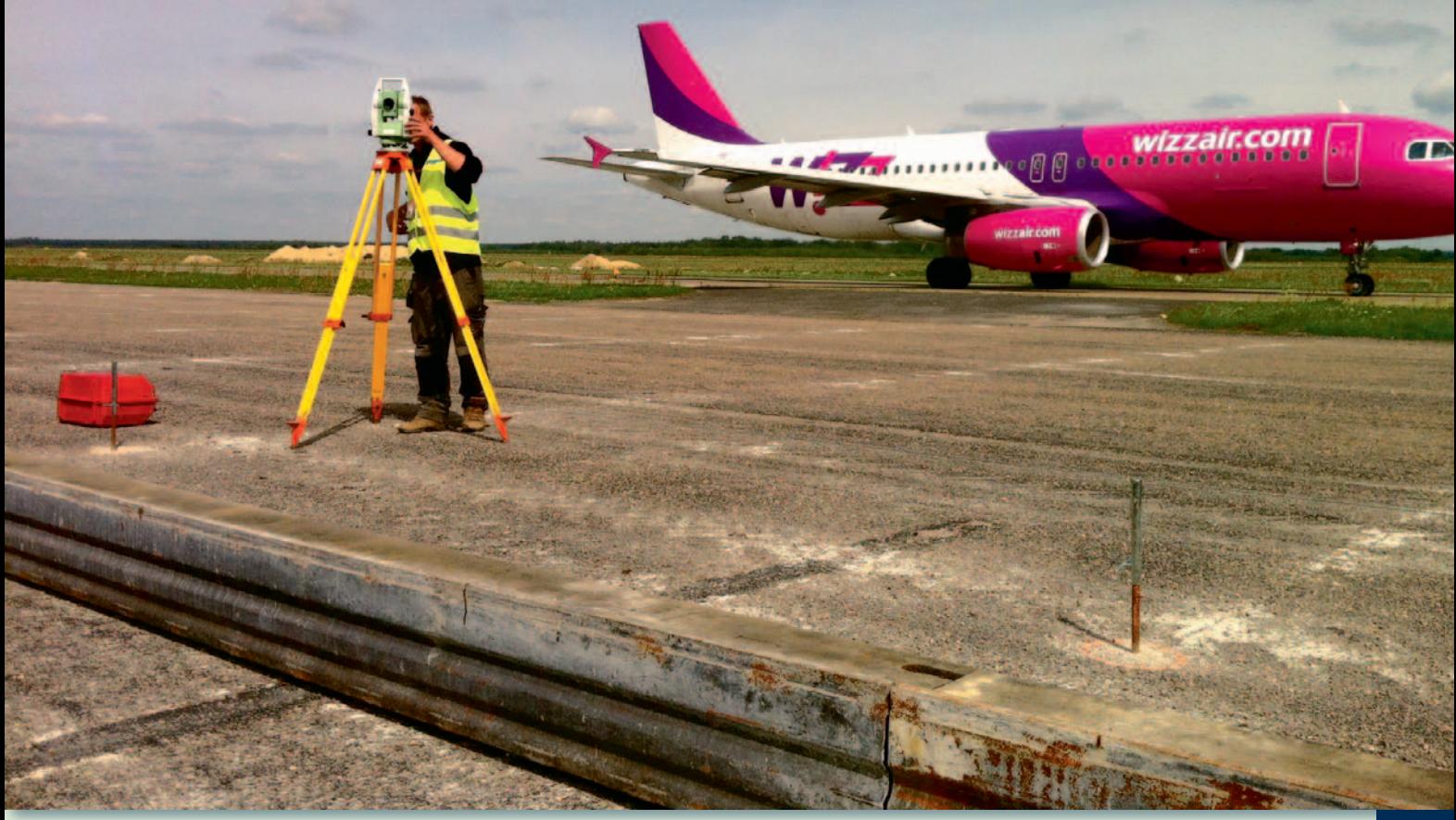

Sprawdzenie ustawienia szalunków pod beton nawierzchniowy (zdjęcie z realizacji)

ley Systems: MicroStation, In-Roads oraz PowerDraft. Możliwości MicroStation przydały się już na etapie przygotowywania oferty do przetargu: podłączanie publicznie dostępnych map tematycznych jako WMS (Web Map Service) oraz integracja z Google Earth Pro pozwoliły na szybkie pozyskanie wstępnych danych dotyczących terenu,

koniecznych rozbiórek nawierzchni i innych obiektów. W trakcie tych prac okazało się, że inne równoległe inwestycje zaprojektowane zostały na mapach sporządzonych w układzie 1965, podczas gdy omawiany projekt przygotowywany był w układzie 2000. W tej sytuacji nieocenioną pomocą okazała się biblioteka predefiniowanych układów

geodezyjnych wbudowana w MicroStation. Bez czasochłonnych przeliczeń dane z układu 1965 zostały przetransformowane do układu 2000. Dodatkowo poprawność tych operacji została potwierdzona pomiarami powykonawczymi dla zrealizowanych obiektów. Przy koordynacji z innymi opracowaniami nieocenioną pomocą okazała się możliwość bezproblemowej pracy w MicroStation w formacie DWG firmy Autodesk.

Numeryczny model tere-nu został przygotowany przez firmę GEODIMEX S.A. na podstawie tradycyjnych pomiarów oraz skanowania laserowego istniejących nawierzchni. Dokładny model terenu był podstawą dalszych

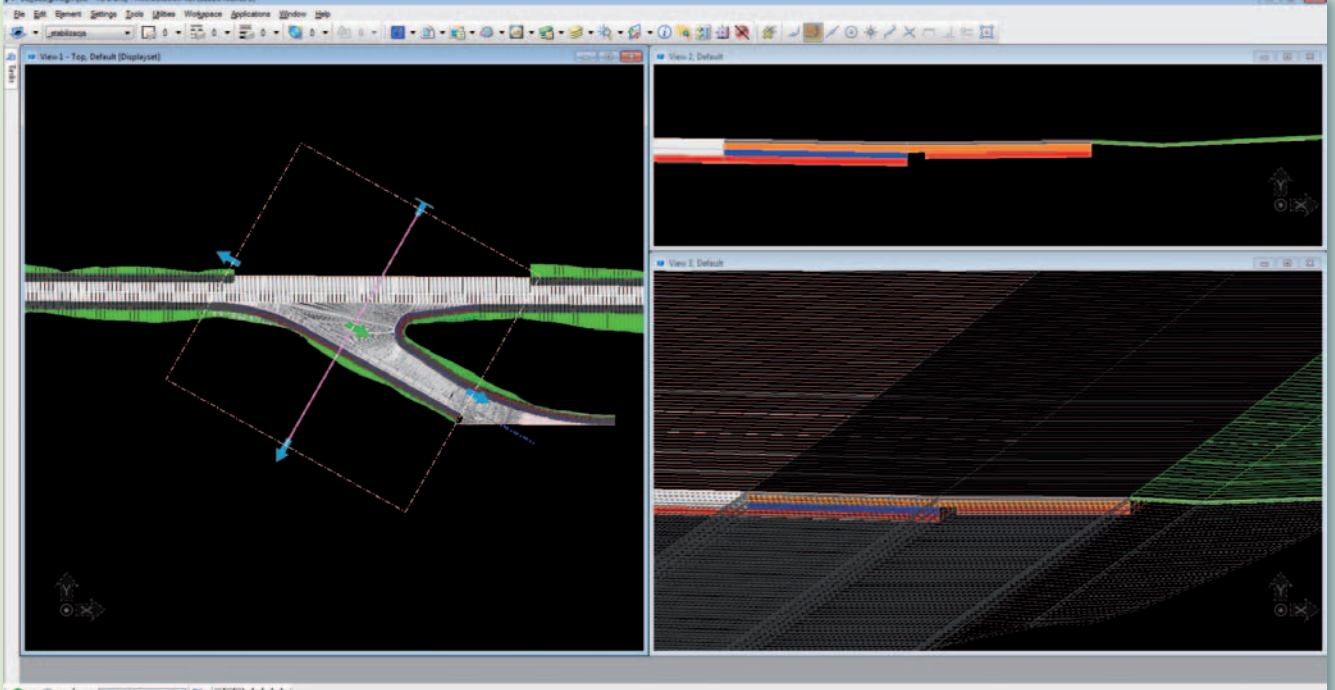

 $\bigcirc \cdot \bigcirc \cdot \bigarrow \cdot$  to over  $\bigcirc$  if  $\bigcirc$  if  $\bigcirc$  if  $\bigcirc$  if  $\bigcirc$ 

Zrzut ekranu. Widok modelu 3D w MicroStation v8i SS3

MAGAZYN geoinformacYJNY nr 1 (212) STYCZEŃ 2013 **GEODETA 37** 

# Bentle **GeoMa g azyn**

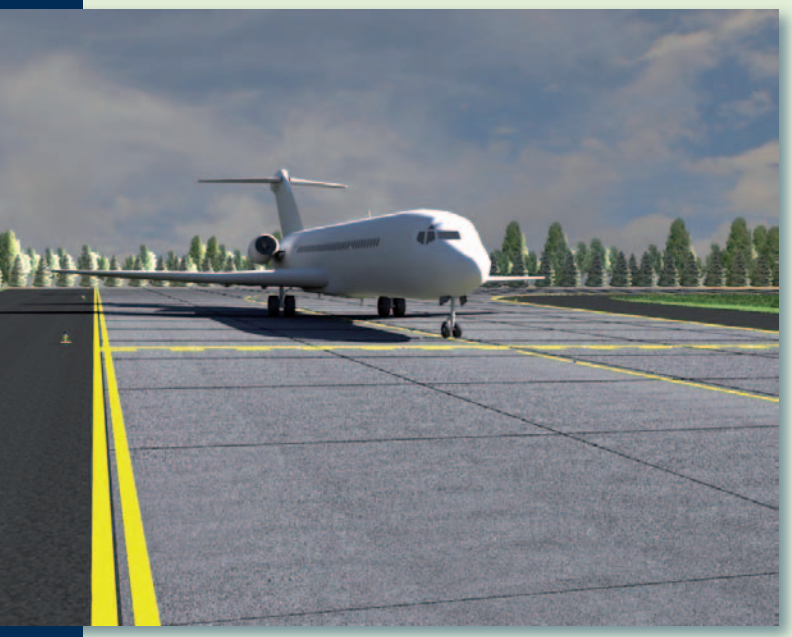

Wizualizacja, droga kołowania DK-B

prac projektowych. Narzędziami InRoads oraz Microstation utworzono dokładny trójwymiarowy model projektowanych nawierzchni. Model 3D przygotowano w taki sposób, aby umożliwić wykonanie robót ziemnych oraz każdej warstwy konstrukcyjnej z wykorzystaniem maszyn budowlanych ze sterowaniem GPS. Stopień dokładności modelu 3D odpowiadał temu, co ma zostać w rzeczywistości wybudowane. Takie opracowanie pozwala uniknąć kolizji z projektowanymi sieciami oraz daje pewność, że to, co zostało narysowane, będzie mogło zostać wybudowane. Na samym początku wykrywane są wszelkie zagrożenia, co eliminuje czasochłonne i kosztowne problemy na etapie wykonawstwa. Wykorzystanie do projektowania dróg kołowania nowoczesnego oprogramowania pozwoliło na analizę wielu możliwych rozwiązań, a tym samym na optymalizację projektu zarówno pod kątem technicznym, jak i kosztów realizacji.

Budowa jest już w toku. Obcji zapewnia firma GEODIMEX S.A. Geodeci na co dzień pracują z danymi dostarczonymi przez BBKS-Projekt, a ich doświadczenie z modelami 3D sprawia, że optymalnie wykorzystują przekazane przez projektanta materiały.

Możliwości, jakie daje geodezyjnej obsłudze kompletny model 3D realizowanej inwestycji, są nie do przecenienia. Już w pierwszych dniach pracy jesteśmy w stanie dostarczyć generalnemu wykonawcy wiarygodny bilans robót ziemnych oraz dokładne przedmiary wszystkich materiałów budowlanych. Na każdym etapie prac możemy "od ręki" podać szczegółowe informacje o stanie ich zaawansowania, przeprowadzać analizy dokładnoś-

ci wykonania czy symulacje zmian w harmonogramie prac. Drugą, równie istotną płaszczyzną wykorzystania modeli 3D są prace terenowe. Dzięki integracji środowiska Bentley z oprogramowaniem stosowanym w odbiornikach GPS oraz tachimetrach do historii przechodzą tradycyjne metody przygotowywania danych geodezyjnych. Każda warstwa, począwszy od korony robót ziemnych, a skończywszy na betonie nawierzchniowym, realizowana jest właśnie z modeli przygotowanych w fazie projektowania. Automatyzacja pewnych zadań pozwala zaoszczędzić czas i daje większe możliwości zespołom terenowym – teraz bez udziału biura projektowego mogą przeprowadzać analizy i pomiary kontrolne na całym obszarze inwestycji.

– *Dostarczony przez firmę BBKS-Projekt model 3D nawierzchni lotniskowych to doskonałe narzędzie do wykonywania obsługi geodezyjnej, a jego największą zaletą jest uwzględnienie technologii budowania (właściwie zaprojektowane przełamania spadków, szerokości rozściełaczy), czego efektem końcowym jest wysoka dokładność wykonania każdej z warstw konstrukcyjnych* – mówi Grzegorz Kuśmierz, prezes Zarządu GEODIMEX S.A.

Projekt został przedstawiony na międzynarodowej konferencji *Be Inspired: Innovations in Infrastructure* w Amsterdamie.

– *Zgłoszenie projektu do konkursu było naturalną konsekwencją tego, jak postrzegamy projektowanie. Projektując infrastrukturę, zawsze staramy się dobrać rozwiązania optymalne pod kątem technicznym i kosztowym. Wykorzystując nowoczesne narzędzia, pozostajemy konkurencyjni na wymagającym rynku. Cieszymy się, że jury konkursu to doceniło* – mówi Marek Suchy, prezes BBKS-Projekt Sp. z o.o.

W trakcie konferencji zaprezentowano wszystkie finałowe projekty i wyłoniono zwycięzców w każdej kategorii. Mimo że projekt dróg kołowania ostatecznie nie wygrał, to znalezienie się w gronie finalistów tak prestiżowego konkursu jest znaczącym wyróżnieniem. Sam udział w konferencji i możliwość wymiany doświadczeń z projektantami z całego świata okazały się bardzo inspirujące i potwierdziły, że firma BBKS-Projekt projektuje infrastrukturę na najwyższym światowym poziomie.

### Adam Wieczorek (BBKS-Projekt Sp. z o.o.) Dariusz Fryc (GEODIMEX S.A.)

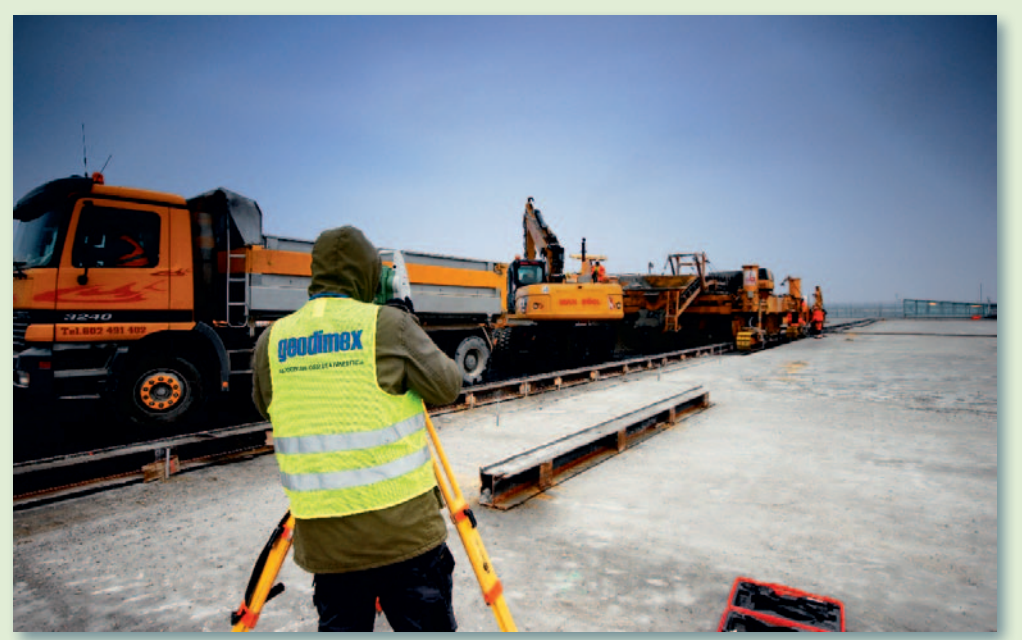

Bieżąca kontrola pracy rozściełacza do betonu (zdjęcie z realizacji)

MAGAZYN geoinformacYJNY nr 1 (212) STYCZEŃ 2013 38 GEODETA

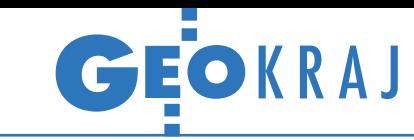

# Bałtyk pod kontrolą geologów

P aństwowy Instytut Geologiczny rozpoczął pilotażowy program kartografii 4D w strefie brzegowej południowego Morza Bałtyckiego. Jego celem jest opracowanie programu badań prognozujących zmiany linii brzegowej (z uwzględnieniem struktury geologicznej i zmian klimatu), a także analiza skutków tych procesów dla infrastruktury, siedlisk organizmów oraz głównych zbiorników wód słodkich. Podstawą opracowania założeń programu są badania geologiczne i hydrogeologiczne na pilotażowym obszarze w rejonie Jastrzębiej Góry. Prowadzone od lipca 2012 r. prace zmierzają do tworzenia przestrzennych modeli geologiczno-morfometrycznych strefy brzegowej, zmiennych w funkcji czasu (4D). W przedsięwzięciu stosowane są metody geofizyczne i płytkie wiercenia (sondowania) – zarówno w lądowej, jak i morskiej

części obszaru. Do rejestracji zmian morfologii brzegu użyto natomiast naziemnego skanera laserowego Riegl VZ-400. Dzięki pozyskanym przez niego danym możliwe jest wykonanie analiz różnicowych, obrazujących zmiany zachodzące na brzegu na skutek erozji lub akumulacji, ocena tempa tych procesów, a także obliczenie objętości przemieszczanych osadów i mas ziemnych. Powodem, dla którego wybrano rejon Jastrzębiej Góry, są intensywne procesy erozji i rozwój osuwisk, stanowiące realne zagrożenie dla infrastruktury zlokalizowanej w pobliżu klifu. Monitorowanie geodynamiki tamtejszego osuwiska, bazujące na danych z naziemnego skaningu laserowego, zostało zapoczątkowane w 2010 r. Od tego czasu zarejestrowano cofanie się korony klifu lokalnie dochodzące nawet do 30 m. Regina Kramarska, Jerzy Frydel (PIG-PIB)

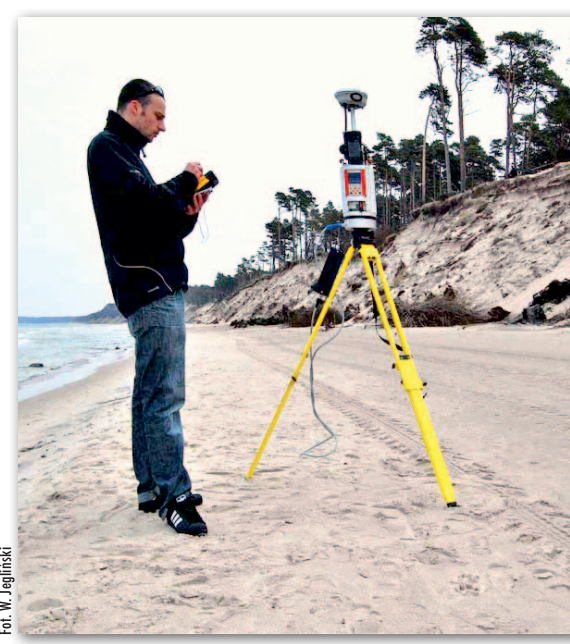

# Bezzałogowiec wesprze wrocławskich geografów

Instytut Geografii i Rozwoju Regionalnego Uniwersytetu Wrocławskiego 27 listopada w Kotlinie Kłodzkiej przeprowadził pierwsze testy zakupionej bezpilotowej maszyny latającej. Samolot będzie wykorzystywany do zbierania cyfrowych zdjęć lotniczych w rozdzielczości do 3 cm, które następnie będą przetwarzane do postaci ortofotomapy oraz numerycznych modeli pokrycia terenu. Dane posłużą m.in. do stałego monitoringu rzek i wesprą budowany przez wrocławskich naukowców system prognozowania hydrologicznego. Loty będą regularnie powtarzane w celu lepszego zrozumienia procesów hydrologicznych i geomorfologicznych.

Źródło: Uniwersytet Wrocławski

# O połowę więcej metadanych

Administratorzy rządowego Geoportalu zakończyli kolejny w tym roku import metadanych dla tematu "działki katastralne", zgodnych z profilem INSPIRE. Dodano aż 11 288 plików dla obrębów ewidencyjnych, co łącznie przekłada się na 33 991 plików dostępnych przez ikonę "Katalog Metadanych" na stronie głównej lub zakładkę "Metadane" w przeglądarce map Geoportalu. Dla porównania, nieco ponad rok temu rządowy serwis mapowy posiadał 13 tys. tego typu plików.

# Kryzysowy GIS ruszył w Kędzierzynie

J wiołem i skoordynoak nie przegrać z żywać działania służb, zapewniając bezpieczeństwo mieszkańcom powiatu kędziersko- -kozielskiego? Pomóc ma w tym uruchomiony 14 listopada 2012 r. informatyczny system monitorowania i przeciwdziałania zagrożeniom. Za jego pomocą można m.in. przeprowadzić na terenie powiatu symulacje rozprzestrzeniania

się fali powodziowej czy skażonego powietrza. Dzięki temu z wyprzedzeniem wiadomo, jaki obszar jest zagrożony, a służby związane z zarządzaniem kryzysowym mogą precyzyjnie zaplanować działania zaradcze i akcję ratunkową, tak aby zminimalizować straty. System umożliwia ponadto wyświetlanie na mapie jednostek miejskich biorących udział w akcjach, dróg ewakuacji oraz istotnych w reagowaniu kryzysowym elementów infrastruktury technicznej miasta. W ramach uruchomionego systemu opracowano ponadto 4 portale internetowe dostępne pod adresem www.e-kedzierzynkozle.pl. Portal społecznościowy pozwala nie tylko na przeglądanie mapy miasta, ale również na zgłaszanie urzędnikom nielegalnych wysypisk czy dziur

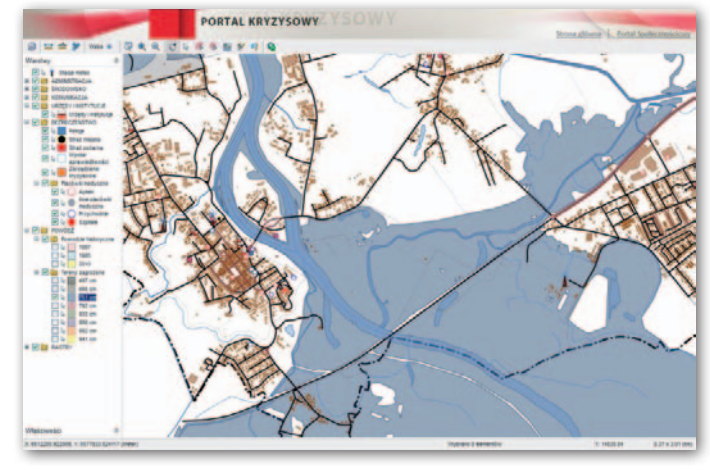

w drogach. Portal Inwestycyjno-Biznesowy przeznaczony jest do interaktywnej obsługi potencjalnych inwestorów i firm już działających na terenie miasta. Zadaniem Portalu Kryzysowego jest szybka i sprawna komunikacja z mieszkańcami oraz służbami w sytuacjach kryzysowych. Znajdują się tu informacje dotyczące: obszarów zagrożonych zdarzeniem losowym, dróg ewakuacji, miejsc zbiórek czy dróg przejazdu pojazdów ratowniczych. Portal Edukacyjny jest natomiast usługą e-learningową wspierającą korzystanie z Kędzierzyńsko-Kozielskiego Systemu Informacji o Terenie. Cały projekt został zrealizowany za 3,5 mln zł przez łódzkie konsorcjum firm Aplikom, CADExpert oraz Agraf.

Źródło: Aplikom

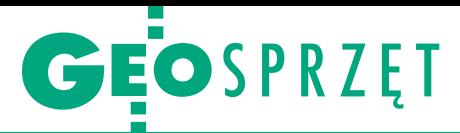

Zestawienie niwelatorów kodowych

# Czy chcesz przyspieszyć?

Zamiana niwelatora optycznego na elektroniczny to jak przesiadka z roweru na motor. Dlaczego w takim razie instrumenty kodowe wciąż nie mogą się doczekać swoich "5 minut"?

 $\begin{array}{l} \bullet \text{giwiększą zaletą motoru jest szyb-} \\ \text{kość – bez większego wysiku można} \\ \text{na nim pokonać nawet kilkaset ki-} \\ \text{lometrów, a do tego jazdę uprzyjemnia} \end{array}$ ajwiększą zaletą motoru jest szybkość – bez większego wysiłku można nim pokonać nawet kilkaset kimniej lub bardziej rozbudowana elektronika. W rowerze trzeba zaś liczyć wyłącznie na własne siły, więc przejechanie nawet kilkunastu kilometrów może porządnie zmęczyć. Nie inaczej jest z niwelatorami. Pomiar sprzętem kodowym jest błyskawiczny i wyko-

można popełnić błąd i – jak pokazuje praktyka – wcale nie jest o to trudno.

S koro przewaga niwelatorów kodowych jest tak duża, to dlaczego ich oferta jest kilka razy skromniejszą (GEODETA 10/2012)? Najważniejszą bakoro przewaga niwelatorów kodowych jest tak duża, to dlaczego ich oferta jest kilka razy skromniejsza rierą w dostępnie do niwelatorów kodowych jest cena. Najtańszy niwelator optyczny możemy mieć już za 300 zł, a ceny kodowych są cztero- lub pięcioność bądź jest niedostatecznie oświetlona. Do tego, podobnie jak w motorze może się skończyć paliwo, tak w niwelatorze kodowym mogą paść baterie.

 $\begin{array}{ll} \bullet \text{achunek zysków i strat w wielu przypadkach nie jest prosty, ale praktyka pokazuje, że większość polskich geodetów i mierniczych stawia na trady$ achunek zysków i strat w wielu przypadkach nie jest prosty, ale praktyka pokazuje, że większość polskich cję. Bo jak inaczej tłumaczyć wciąż stosunkowo niewielkie zainteresowanie,

a co za tym idzie – skromną ofertę niwelatorów kodowych. W zestawieniu sprzed dwóch lat uzbierało się 18 urządzeń oraz 10 serii. W tym roku jest zaś 19 modeli i tyle samo serii.

Ten nieco większy wybór zawdzięczamy nowej marce z Dalekiego Wschodu. To chińska Kolida z modelem DL-202. Urządzenie umożliwia pomiar z dokładnością 1,5 mm na km podwójnej niwelacji. Ta krótka prezentacja nowości pokazuje, że w ostatnich latach nowe niwelatory kodowe wypuszczają w zasadzie tylko firmy azjatyckie. Potwierdza to zestawienie sprzed dwóch lat, w którym zadebiutowały m.in. chińskie marki South oraz Ruide. Dowodem są również tegoroczne targi Intergeo w Hanowerze, na których nowe modele niwelatorów kodowych pokazały m.in. firmy Foif, Boif i Horizon.

Za wyjątki od reguły można uznać niedawne premiery spółek Pentax z Japonii, Stonex z Włoch oraz Geo-Fennel z Niemiec. Niestety, żaden z tych modeli nie jest jeszcze dostępny na polskim ryku. Stąd w ofertach zachodnich marek u polskich dystrybutorów od lat nie ma większych zmian. Nawet ceny nie bardzo chcą spaść, a niektóre z nich jeszcze wzrosły! Coś się jednak znajdzie i dla mniej zasobnych kieszeni. Dwa lata temu najtańszy instrument kosztował 2790 zł, a w tym roku – 2490 zł, czyli mniej niż niektóre niwelatory optyczne!

Opracowanie redakcji

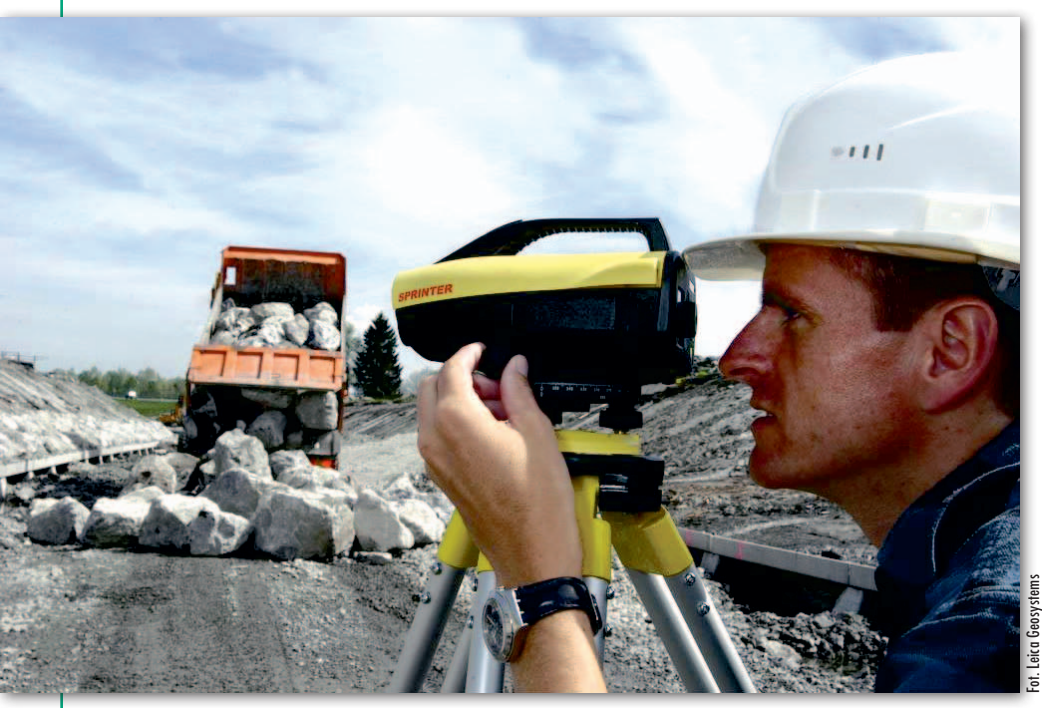

nywany automatycznie. Trzeba tylko ustawić odpowiednie parametry pracy, wycelować i wyzwolić pomiar. Wynik zapisuje się następnie w pamięci instrumentu, a dzięki wbudowanemu oprogramowaniu można go dodatkowo przeliczyć, np. do postaci rzędnej terenu. W przypadku niwelatora optycznego wszystko jest zaś w rękach mierniczego, a właściwie w jego wprawnym oku. Sam musi wysilić wzrok, by odczytać łatę i zapisać wynik do dziennika pomiarowego (lub wklepać go do komputera). Na każdym z tych etapów

cyfrowe. A do tego należy jeszcze doliczyć niemałe koszty konserwacji czy ewentualnej naprawy. Jeśli ktoś wykonuje tylko krótkie i proste pomiary, to nie ma potrzeby inwestowania w droższy sprzęt.

Ponadto, trzymając się dalej porównań transportowych, motorem nie wszędzie wjedziemy – np. do parku czy lasu. Podobnie jest i z tym instrumentem – nie w każdych warunkach wykona pomiar. Dotyczy to przede wszystkim sytuacji, gdy łata nie jest dostatecznie widoczna, gdyż np. częściowo przesłania ją roślin-

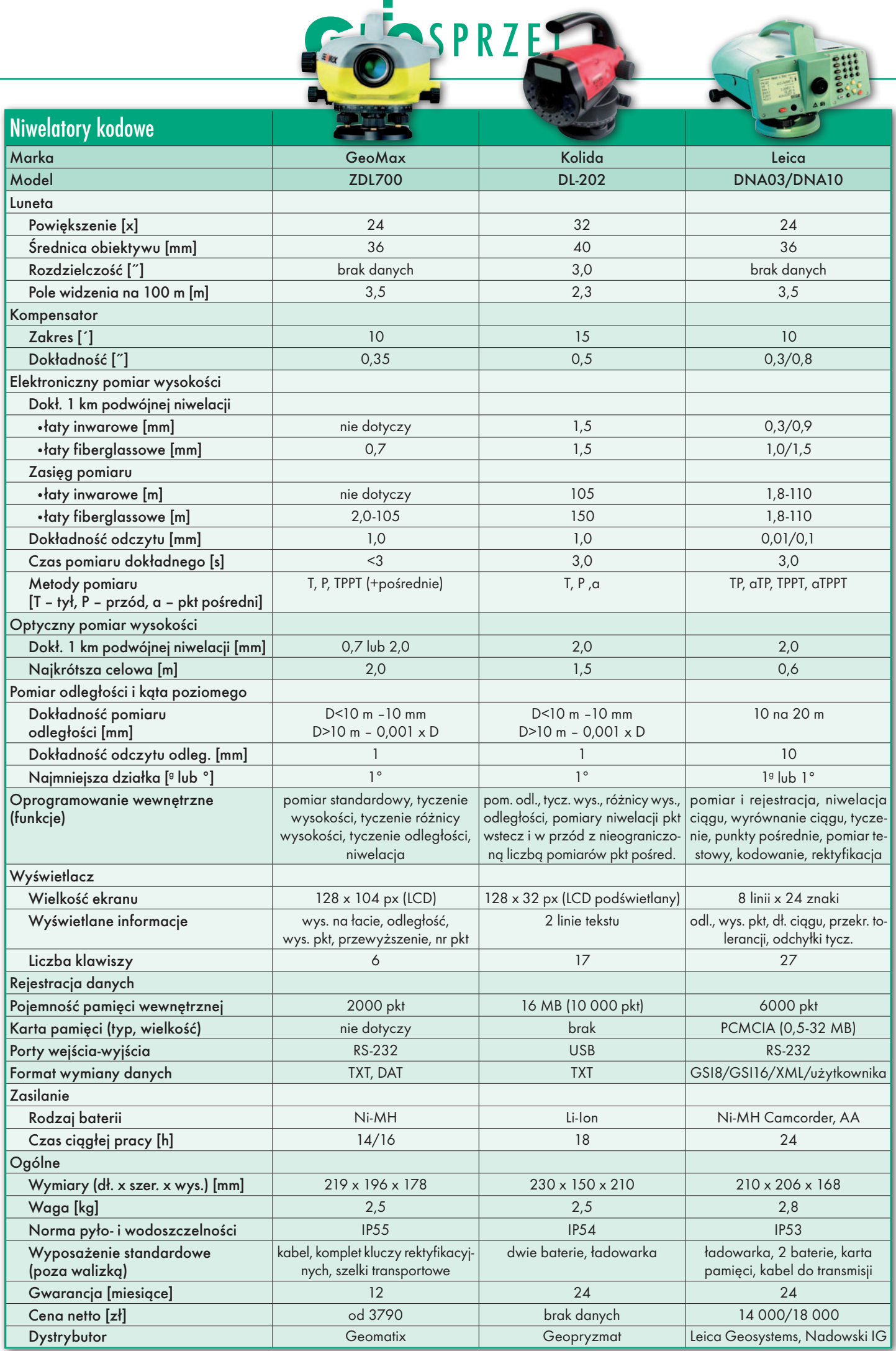

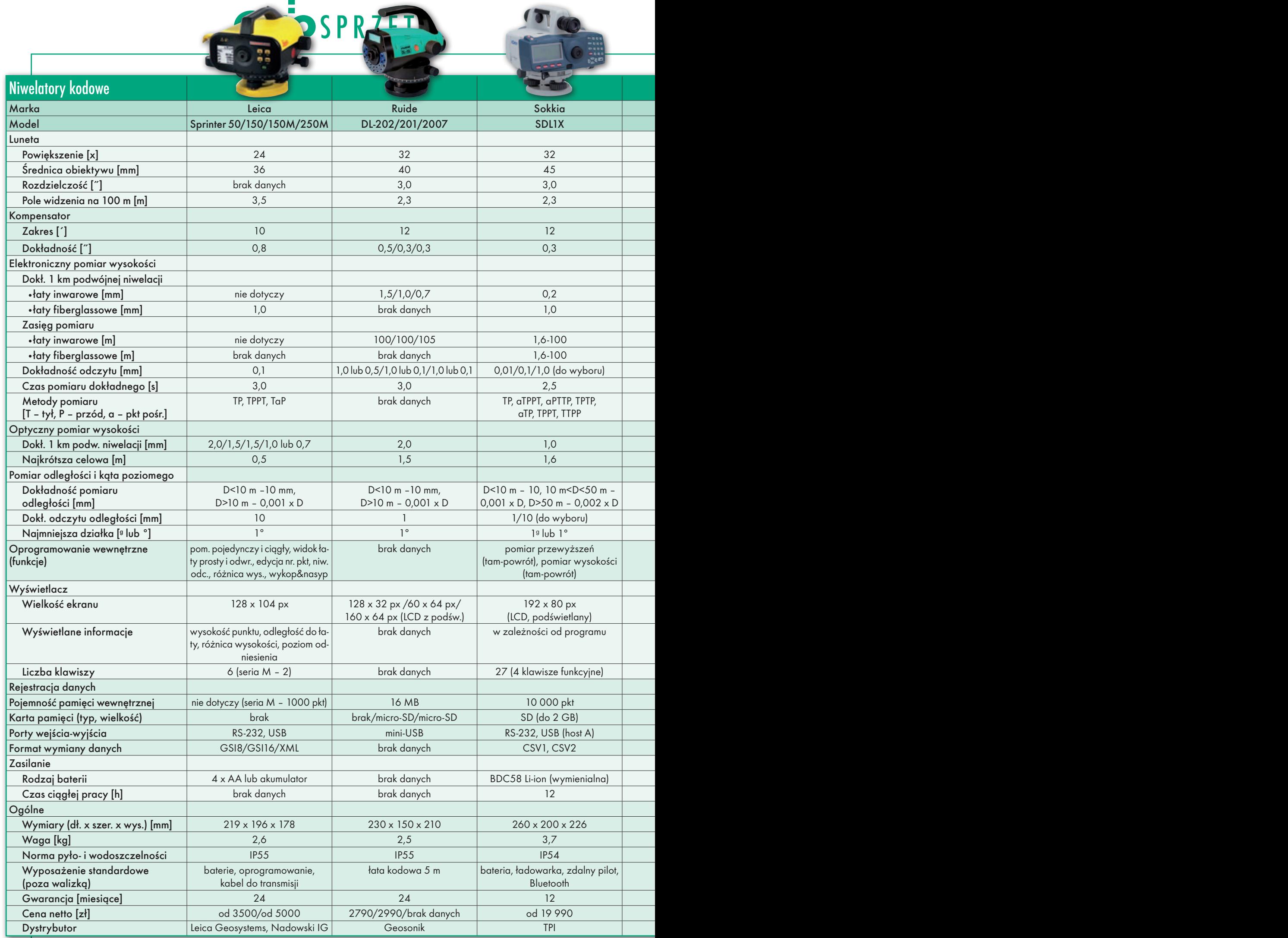

j,

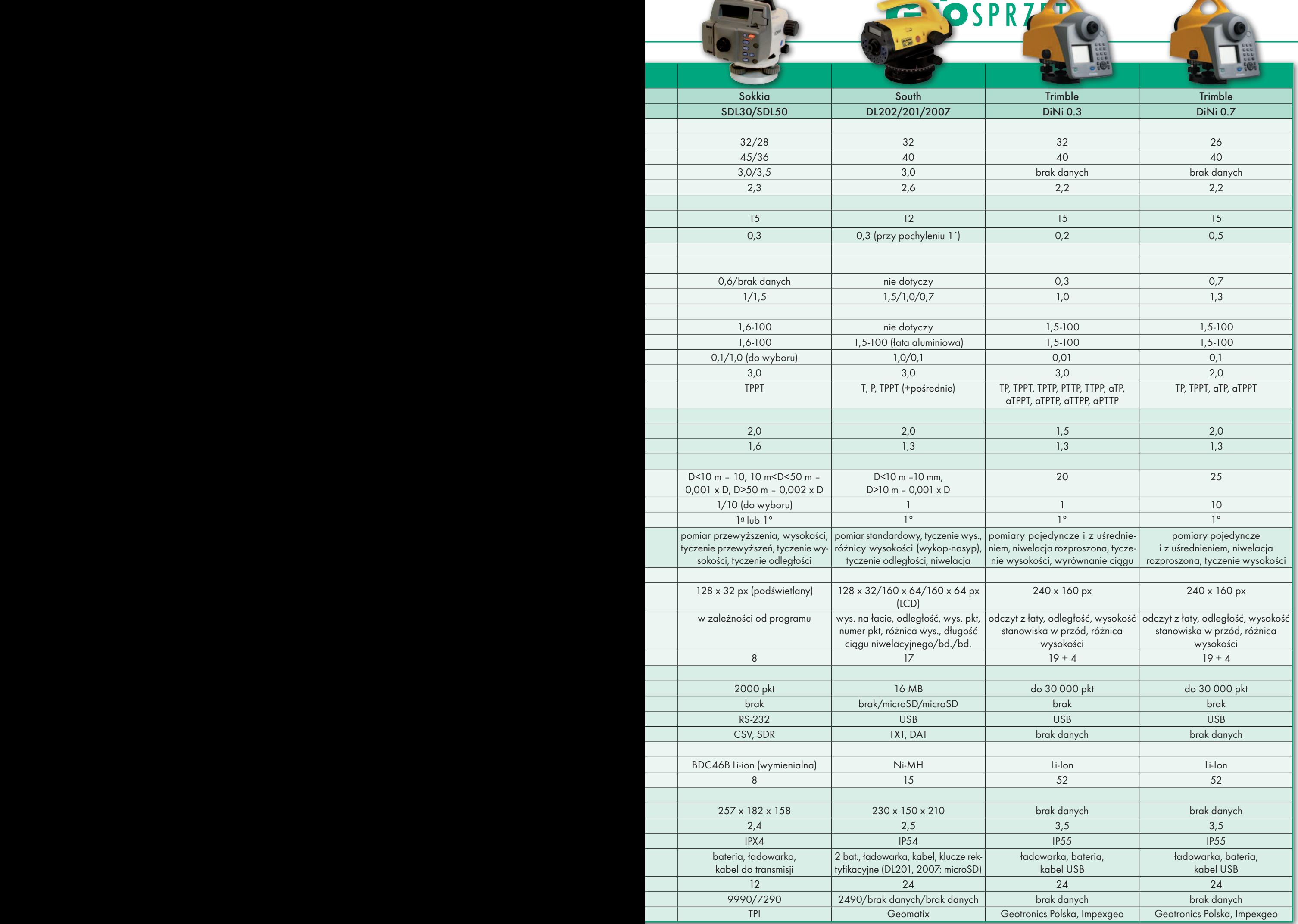

H,

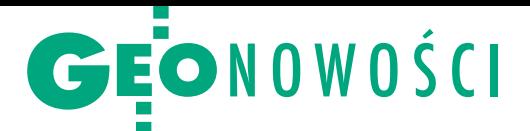

# GeoMedia w nowych szatach

Firma Intergraph wprowadziła do sprze-<br>daży wersję 2013 pakietu aplikadaży wersję 2013 pakietu aplikacji geoprzestrzennych. Główną zmianą w większości produktów jest udostępnienie trzech wydań funkcjonalnych – Essentials, Advantage i Professional. We flagowej desktopowej aplikacji GeoMedia najważniejszą zmianą jest nowy interfejs wstążkowy, w którym narzędzia grupowane są logicznie w poszczególnych "wstążkach". Dodatkowo zmodernizowano mechanizm wyświetlania danych – przykładowo, przy pracy na ponad 500 tys. obiektach czas wyświetlenia mapy skraca się z 1,5 minuty nawet do kilku sekund. W aplikacji usprawniono także etykietowanie obiektów geograficznych – do wyboru są zarówno etykiety statyczne, jak i dynamiczne. W tym drugim przypadku pozycjonują się na mapie automatycznie w zależności od skali i układu sąsiednich elementów graficznych. Dzięki integracji z programem serwerowym ERDAS Apollo w środowisku GeoMedia 2013 możliwie jest ponadto sprawne przeszukiwanie katalogów danych rastrowych.

S poro zmian zaszło w sieciowej wersji tej aplikacji, czyli GeoMedia Web-Map. Najciekawszą jest nowa konsola administratora, która umożliwia konfigurację pracy silników serwerowych, a także usług i aplikacji sieciowych z poziomu

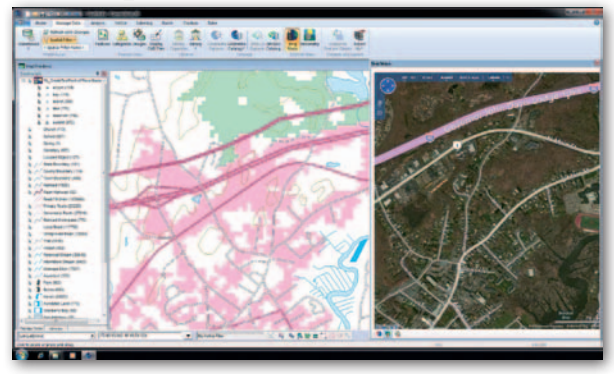

przeglądarki internetowej. W program wbudowano ponadto oprogramowanie Geospatial Portal, które służy jako klient sieciowy do publikacji map, także dla urządzeń mobilnych. Na rozwiązaniu tym będzie bazowało nowe narzędzie WebMap Publisher, które umożliwi łatwe tworzenie aplikacji sieciowych z poziomu modułu GeoMedia GeoWorkspace. Poza tym GeoMedia WebMap 2013 wyróżnia możliwość publikowania danych za pomocą usługi WMTS.

G eoMedia Smart Client – narzędzie do edycji danych "w chmurze" za pośrednictwem przeglądarki internetowej – od wydania 2013 umożliwia pracę w trybie off-line. Gdy tylko połączenie z internetem zostanie przywrócone, aplikacja automatycznie prześle na serwer wszelkie

zmiany wprowadzone, gdy komputer był odłączony od sieci. Poza tym oprogramowanie wzbogacono o obsługę wielu układów współrzędnych oraz poprawione API, które ułatwia definiowanie procesów roboczych.

I stotne zmiany wprowadzono także do aplikacji fotogrametrycz-

nych. Program ERDAS Imagine posiada teraz wszystkie narzędzia oprogramowania LPS do przetwarzania dużej ilości danych przestrzennych. Nowością jest także Spatial Modeler – rozwiązanie, które w prosty i intuicyjny sposób automatyzuje przetwarzanie danych wektorowych i rastrowych. By z niego korzystać, nie trzeba znać żadnych języków programowania. Producent rozbudował ponadto narzędzia do edycji chmur punktów, danych radarowych oraz klasyfikacji obiektowej. Oprogramowanie ImageStation wzbogacono natomiast o moduł ISAE-Ext. Bazując na algorytmach Semi-Global Matching (SGM), umożliwia przetwarzanie stereopar do gęstej trójwymiarowej chmury punktów z dokładnością sięgającą poszczególnych pikseli obrazu.

Źródło: Intergraph

# Skaner najwyższych lotów

Nawet 5 km ponad ziemią może pracować Pegasus HA500 ALTM – najnowszy lotniczy system pomiarowy kanadyjskiej firmy Optech. Dla porównania, starszy skaner z serii Pegasus mógł mierzyć z wysokości do 2,5 km, a w zaprezentowanym w 2012 roku modelu Orion H300 poprzeczkę podniesiono do 4 km. Pegasus HA500 ALTM składa się z dwóch laserów zintegrowanych z fotogrametryczną cyfrową kamerą o matrycy 60 Mpx. Oferuje ponadto innowacje wprowadzone niedawno do lotniczych skanerów serii Orion, a więc: wyświetlanie chmury punktów w czasie rzeczywistym (co umożliwia jej weryfikację jeszcze w trakcie lotu) czy generowanie w czasie zbierania danych plików LAS wraz z georeferencją. Źródło: Optech

# Brak sygnału GPS nie jest przeszkodą

D zięki systemom sterowania maszynami górniczy-mi udało się w ostatnich latach znacznie zwiększyć produktywność kopalń odkrywkowych. Słabością tego typu rozwiązań jest ryzyko utraty łączności z sygnałami nawigacyjnymi – im maszyna zjeżdża głębiej, tym jest ono wyższe. Rozwiązaniem problemu jest wprowadzona właśnie do sprzedaży technologia Jps opracowana przez firmy Leica Geosystems oraz Locata. Polega ona na rozmieszczeniu dookoła odkrywki nadajników LocataLite, których zadaniem jest emitowanie sygnałów imitujących system GPS. Dzięki temu pozycja maszyny może być wyznaczana niemal w dowolnym miejscu odkrywki. Pierwsze wdrożenie Jps działa od ponad roku w kopalni złota Boddington w Australii. Niezależne od producenta badania naukowe wykazały, że przed jego implementacją dostępność sygnałów nawigacyjnych w odkrywce wynosiła przeciętnie 75%. Po instalacji systemu Jps wartość ta wzrosła do 98%. Na razie system objął 11 maszyn wiertniczych, ale właściciel kopalni zapowiada, że wkrótce będzie z niego korzystała cała flota pojazdów górniczych.

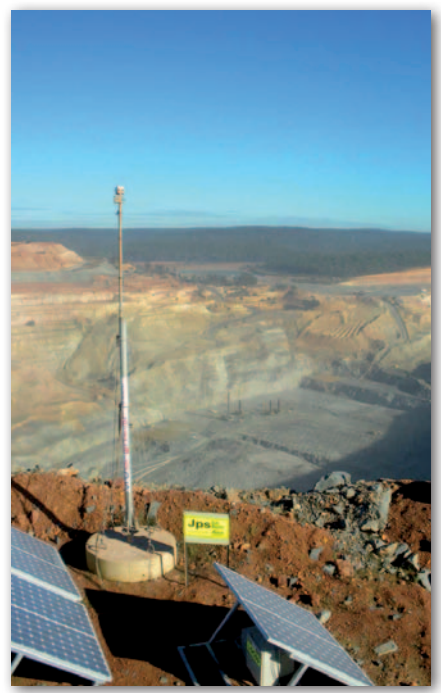

Źródło: Leica Geosystems

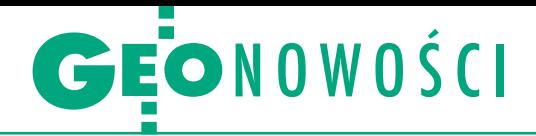

# Zrób geoaplikację bez programowania

Firma con terra udostępniła nową wersję oprogramowania map.apps do prostego i szybkiego tworzenia desktopowych lub mobilnych aplikacji geoprzestrzennych. Dzięki niej opracowanie własnego software'u może ograniczać się do czterech kroków: wybrania odpowiedniego szablonu, opisania programu, zdefiniowania jego parametrów, a następnie publikacji. Przez cały ten proces można przejść bez znajomości języków programowania. Wersję 2.0 map.apps wyróżnia m.in.: • możliwość natychmiastowej weryfikacji funkcjonowania aplikacji po wprowadzeniu w niej zmian, bez konieczności powtórnego przejścia przez cały proces tworzenia i publikacji,

<sup>l</sup>opcja integracji własnej aplikacji z mapami bazowymi, galeriami map oraz narzędziami wyszukiwania pochodzącymi z usługi ArcGIS Online, lrozbudowane rozwiązania do zarządzania bezpieczeństwem oraz użytkownikami.

Źródło: con terra, JK

# Trójwymiarowe projektowanie w przeglądarce internetowej

Amerykańska firma Autodesk, wśród geodetów znana głównie z pakietu AutoCAD, zaprezentowała Fusion 360. Jak zapewnia, jest to pierwsze na świecie rozwiązanie umożliwiające modelowanie w trzech wymiarach wyłącznie na zasadzie "przetwarzania w chmurze" (cloud computing). Pozwoli to na dostęp do danych CAD oraz ich edycję z praktycznie dowolnego urządzenia wyposażonego w przeglądarkę internetową – także smartfonów czy tabletów. W ten sposób nad jednym projektem będzie mógł sprawnie pracować cały zespół, mimo że jego członkowie znajdują się w różnych zakątkach globu. Według zapewnień Autodesku oprogramowanie będzie proste w użytkowaniu – nauka jego biegłej obsługi nie powinna zająć więcej niż kilka dni. Jego cena ma być przystępna zarówno dla mniejszych, jak i dużych firm. Oprócz modelowania program ma oferować bardziej specjalistyczne narzędzia, np. do renderowania, zarządzania cyklem życia infrastruktury czy przeprowadzania symulacji. Autodesk Fusion 360 wejdzie do sprzedaży w 2013 roku.

Źródło: Autodesk

# Z dalmierza do smartfonu

Leica Geosystems udostępniła dwie aplika-<br>Leie na smartfony i tablety z Androidem, kt cje na smartfony i tablety z Androidem, które umożliwiają łatwe i szybkie przetwarzanie danych z wybranych ręcznych dalmierzy laserowych serii DISTO. Zasada działania pierwszej z nich, Leica DISTO Sketch, jest prosta. Pomiary wykonane dalmierzem transmitowane są przez Bluetooth do aplikacji, gdzie następnie użytkownik może je opisać, nałożyć na fotografię czy przetworzyć do postaci szkicu i wysłać dalej pocztą elektroniczną. Leica DISTO Transfer służy zaś do konwersji pomiarów do arkusza kalkulacyjnego w formacie Excel, w którym wyniki pracy można następnie poddać różnorodnym przeliczeniom. Oba programy można pobrać za darmo ze sklepu internetowego Google Play. Źródło: Leica Geosystems, JK

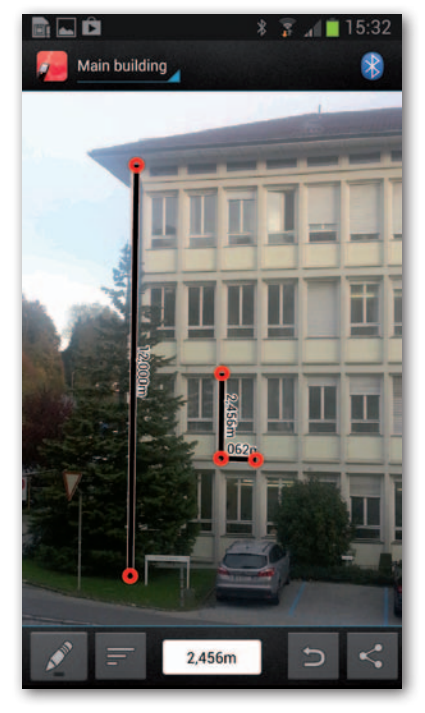

# Topcon i Autodesk łączą siły

F irmy Autodesk i Topcon podpisały list intencyjny, w którym zobowiązały się do udoskonalania współpracy pomiędzy oprogramowaniem do modelowania informacji o budynkach (BIM) Autodesku a sprzętem pomiarowym Topcona. Pierwszym wymiernym rezultatem porozumienia jest ScanMaster CAD Link – nakładka na oprogramowanie Scan Master, które służy do przetwarzania danych z naziemnego skanera laserowego Topcon GLS-1500. Umożliwia ona uruchomienie obok siebie okien aplikacji Scan-Master i AutoCAD oraz: · synchronizację widoków,  $\bullet$ przesyłanie współrzędnych

# 10 cm od ręki

Leica wprowadziła do sprzedaży tab<br>CS25 z wbudowanym odbiornikiem<br>CN100 PT/2 D. U. U. U. U. U. U. eica wprowadziła do sprzedaży tablet GNSS-RTK. Dzięki niewielkiej antenie Helix urządzenie może wyznaczać pozycję z dokładnością do 10 cm. Po dołączeniu zewnętrznej anteny dokładność pomiarów zwiększa się do kilku centymetrów. Poza tym odbiornik dostępny jest w tańszych wersjach o dokładności metrowej, submetrowej i decymetrowej. Tablet posiada duży, 7-calowy ekran oraz system operacyjny Windows 7. Wymianę danych umożliwiają technologie GSM/UMTS/ CDMA, wi-fi oraz Bluetooth. Całość waży 1,4 kg i jest zamknięta w obudowie spełniającej normę IP65.

Źródło: Leica Geosystems

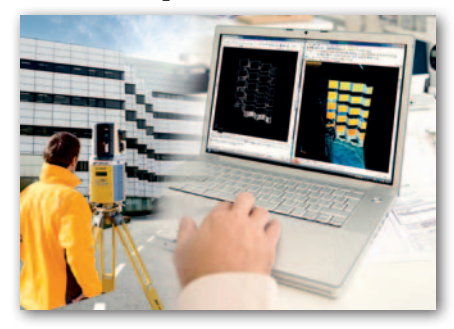

i odległości, · przesyłanie ortoobrazów jako tła dla AutoCAD-a,  $\bullet$ synchronizację układów współrzędnych użytkownika. Źródło: Topcon

# Większe możliwości MobileMappera

Aplikacje do pracy z odbiornikami Spectra Precision (dawniej Ashtech) MobileMapper 10, 100 i 120 dostępne są już w nowych wersjach. Polowy program MobileMapper Field 3.0 wzbogacono o dużą wirtualną klawiaturę, rozbudowaną nawigację, możliwość inicjalizacji RTK, uwzględnianie odchylenia magnetycznego dla większej dokładności e-kompasu, a także poprawiono obsługę uśredniania, wyświetlania statusu GPS i innych informacji. MobileMapper Office 4.0, służący do postprocessingu, zyskał natomiast możliwość modyfikacji układu współrzędnych, opcję usuwania pojedynczej cechy, wsparcie formatu rastrowego ECW i eksportu do rozszerzenia GPX. Pozwala także na otwieranie plików na zasadzie "przeciągnij i upuść". Źródło: SmallGIS

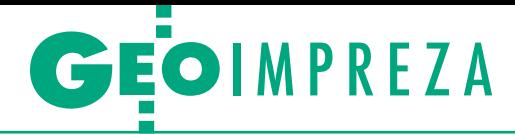

Seminarium podsumowujące XXXVI Konkurs Jakości Prac Scaleniowych, Warszawa, 12 grudnia

# Najlepsze scalenia za euro

Dzięki scaleniom gruntów i za- gospodarowaniu poscalenio- wemu następuje likwidacja uciążliwej szachownicy grun-<br>tów, zmniejszenie liczby dzia-<br>łek oraz poprawa ich kształtu,<br>a łakże poprawa rozłogu gruntów w gospodarstwach – pod-<br>kreślano podczas spotkania. Działkom objętym scaleniem gi publicznej. Powstają nowe mapy, porządkowane są stany prawne nieruchomości, powsta-<br>je też nowa infrastruktura (dro-<br>gi, rowy melioracyjne itd.).

# Anna Wardziak

 $\begin{cases} \begin{array}{c} \text{calenia na portzeby samorządów wobjewództw realizują Wojewódzkie} \\ \text{Biura Geodezji i Terenów Rolnych} (WBGiTR-y). \end{array} \end{cases}$ calenia na potrzeby samorządów województw realizują Wojewódzkie Biura Geodezji i Terenów Rolnych Konkursu Jakości Prac Scaleniowych. Do ostatecznej oceny oddziałowe sądy eliminacyjne powołane przez marszałków województw zgłosiły w 2012 roku 7 projektów scaleń gruntów zakończonych w latach 2011-12, które zostały sfinansowane ze środków wspólnotowych, oraz 7 założeń do projektów scaleń, które zostały wpisane na zatwierdzoną listę operacji realizowanych w ramach Programu Rozwoju Obszarów Wiejskich na lata 2007-13. W efekcie Główny Sąd przyznał 3 nagrody i 1 wyróżnienie za projekty scaleń gruntów oraz 3 nagrody za opracowanie założeń do projektów scaleń (szczegóły w ramce na stronie obok). Tradycyjnie zasadniczą część spotkania stanowiły prezentacje nagrodzonych projektów i wymiana zdobytych doświadczeń.

Projekt scalenia, którego autorzy otrzymali I nagrodę (obiekt Roźwienica–Rudołowice), realizowano od kwietnia 2010 do lipca 2012 r. Beneficjentem tej operacji i organem prowadzącym postępowanie scaleniowe jest starosta jarosławski. Jakie osiągnięto efekty? Liczba działek zmniejszyła się z 4034 do 2283 (przy czym we wsi Roźwienica z 1392 działek do 1083, a we wsi Rudołowice z 2757 do 1200). Natomiast średnia powierzchnia działki zwiększyła się z 0,43 do 0,76 ha.

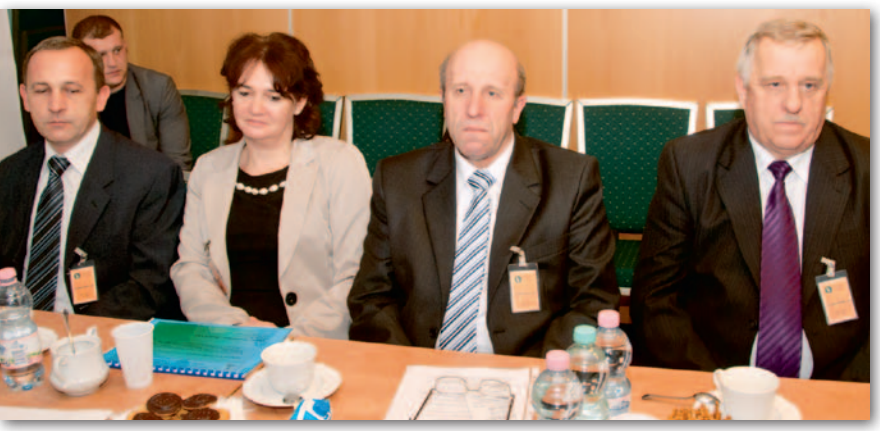

zdobywcy pierwszej nagrody za projekt scalenia gruntów – przedstawiciele Podkarpackiego Biura Geodezji i Terenów Rolnych w Rzeszowie; drugi z prawej kierownik zespołu Stanisław Grefenheim. Poniżej fragment mapy rozłogu gospodarstw przed i po scaleniu

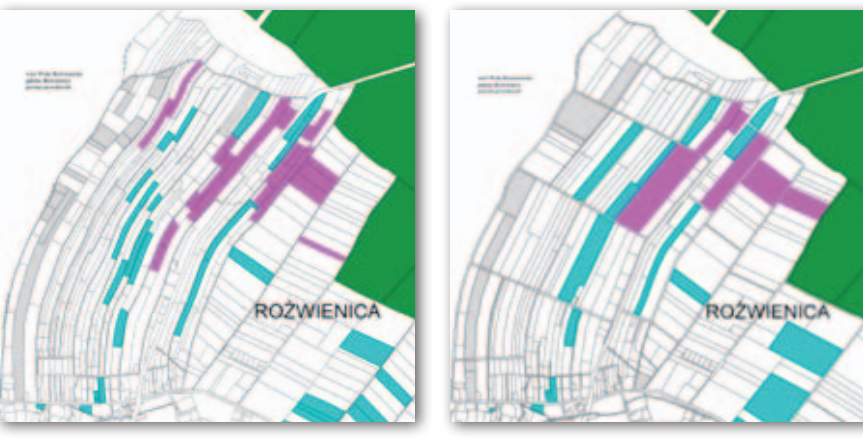

Mutorzy drugiego nagrodzonego projektu (obiekt Drewniki) wśród wymieniali: poprawę struktury utorzy drugiego nagrodzonego projektu (obiekt Drewniki) wśród wymiernych efektów scalenia grunobszarowej gospodarstw rolnych przez zmniejszenie liczby działek w gospodarstwach średnio o 38% (przed scaleniem 2670 działek, po 1653; średnia pow. działki przed scaleniem 0,51 ha, po 0,82 ha);  $\bullet$ dostosowanie przebiegu granic działek do rzeźby terenu;  $\bullet$ wyznaczenie funkcjonalnej sieci dróg transportu rolnego w celu dostosowania ich szerokości do parametrów maszyn rolniczych;  $\bullet$ wydzielenie bez procedury wywłaszczeniowej gruntów na cele infrastruktury technicznej (ujęcia wody, przepompownie), infrastruktury społecznej (tereny kapliczek, cmentarzy wojennych oraz świetlic wiejskich), infrastruktury drogowej (uwzględniono stan istniejącej drogi wojewódzkiej, powiatowej oraz dróg transportu rolnego);

laktualizację gleboznawczej klasyfikacji gruntów;  $\bullet$ uporządkowanie stanów prawnych nieruchomości z zapisami w księgach wieczystych i dokumentacji katastralnej.

z kolei w trzecim nagrodzonym pro-<br>
jekcie (obiekt Niegowoniczki) licz-<br>
bę działek zmniejszono z 2040 do<br>
1062 (o 47.94%), a średnia powierzchjekcie (obiekt Niegowoniczki) licz-1062 (o 47,94%), a średnia powierzchnia działki zwiększyła się z 0,35 ha do 0,67 ha. Realizując potrzeby miejscowej społeczności, wydzielono: grunt pod zaplecze dla istniejącego boiska sportowego oraz teren pod przyszłe inwestycje gminy (oczyszczalnia ścieków). W ramach zagospodarowania poscaleniowego ze zględu na podmokły charakter znacznej części gruntów (łąki) zaplanowano wykonanie renowacji 6,69 km rowów melioracyjnych, zostaną też wybudowane 2 przepusty. W wyniku scalenia udało się uporządkować ewidencję gruntów

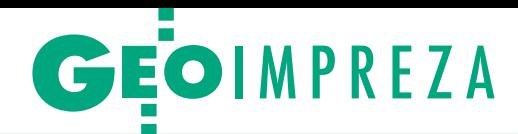

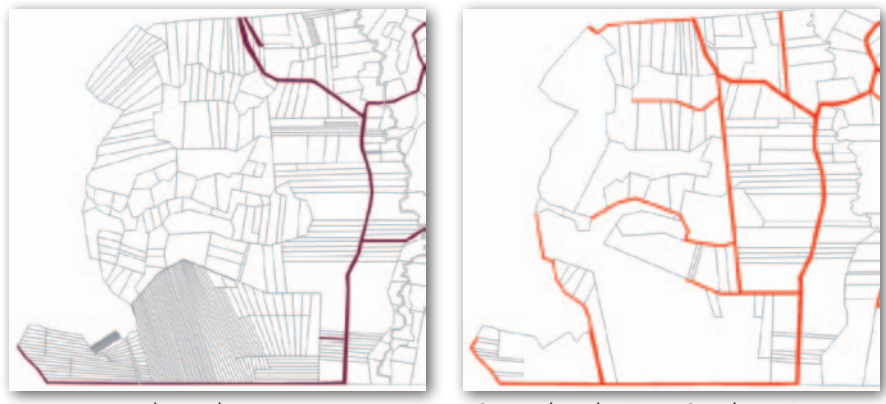

Fragment projektu scalenia opracowanego przez Częstochowskie Biuro Geodezji i Terenów Rolnych w Częstochowie. Zapewnienie dostępu do drogi przed i po scaleniu

(pełna zgodność tego, co jest na gruncie, z tym, co jest w bazie danych). Zastabilizowano wszystkie granice, a wszystkim działkom zapewniono dostęp do drogi publicznej. Na całym obiekcie scaleniowym zaprojektowano funkcjonalną sieć dróg transportu rolnego o długości 20,35 km połączoną z istniejącą drogą powiatową.

G łówny Sąd Konkursowy działał<br>W składzie: Jerzy Kozłowski (przewodniczący), Waldemar Władziński<br>ski (sekretarz), Jan Bielański, Edward łówny Sąd Konkursowy działał w składzie: Jerzy Kozłowski (przewodniczący), Waldemar Władziń-Oszmiański, Anna Latoszek i Jacek Wincenciak. Projekty scaleń gruntów ocenił, biorąc pod uwagę m.in.:

<sup>l</sup> koncepcję gospodarczą projektu (maks. 60 pkt),

 $\bullet$ trudności wykonania pracy spowodowane ukształtowaniem terenu, lokalizacją siedlisk, usytuowaniem użytków gruntowych, uciążliwością szachownicy gruntów i innymi warunkami miejscowymi (10 pkt),

lzastosowanie w pracach scaleniowych nowych technologii, uwzględnienie postępu technicznego i organizacyjnego (10 pkt),

<sup>l</sup>przejrzystość, czytelność i estetykę operatu scaleniowego (10 pkt).

Z kolei oceniając założenia do projektów scaleń, brano pod uwagę:

<sup>l</sup>koncepcję założeń (maks. 80 pkt),

<sup>l</sup>liczbę punktów uzyskanych przy ocenie wniosków o przyznanie pomocy z UE oraz pozycję na zatwierdzonej liście operacji (10 pkt),

lopracowanie analizy w formie graficznej i opisowej, w szczególności studium środowiskowego oraz karty informacyjnej przedsięwzięcia (10 pkt).

Funkcję gospodarza spotkania pełnił dyrektor Departamentu Gospodarki Ziemią w MRiRW Jerzy Kozłowski, a uczestniczyli w nim m.in. poseł Józef Racki, dyrektor Departamentu Rozwoju Obszarów Wiejskich MRiRW Renata Zielińska, wiceprezes SGP Janusz Łopaciuk, przedstawiciele samorządu województw (w tym geodeci województw: podkarpackiego Piotr Kędrek i małopolskiego Gustaw Korta), przedstawiciele nauki: prof. Karol Szeliga (WAT) i prof. Franciszek Woch (IUNG w Puławach), a także reprezentanci WBGiTR-ów – autorzy projektów oraz starostowie zaangażowani w nagrodzone scalenia.

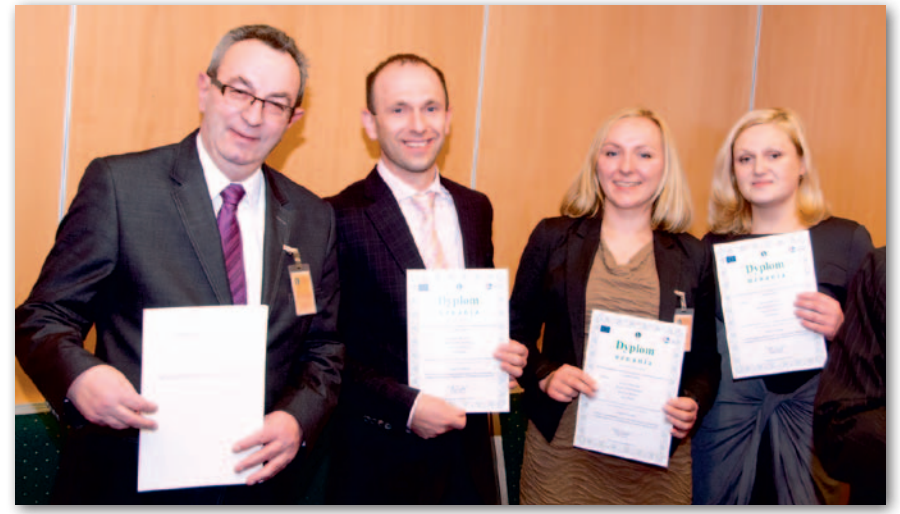

Zdobywcy pierwszej nagrody za założenia do projektu scalenia gruntów – przedstawiciele Dolnośląskiego Biura Geodezji i Terenów Rolnych we Wrocławiu

# Nagrody i wyróżnienie za projekty scaleń gruntów

 $\bullet$ I nagroda (10 tys. zł) zespół geodetów z Podkarpackiego Biura Geodezji i Terenów Rolnych w Rzeszowie: Stanisław Grefenheim (kierownik), Dariusz Dziedzic, Dariusz Standzoń, Andrzej Kuźniar, Maria Kowaliło, Zofia Kobylarek, Daniel Różak, Maksymilian Płocica, Magdalena Magdziak, Grzegorz Serwański, Piotr Bańkowski – obiekt Roźwienica–Rudołowice, gmina Roźwienica, powiat jarosławski (1493 ha) lII nagroda (8 tys. zł) zespół z Wojewódzkiego Biura Geodezji w Lublinie: Tomasz Jabłoński (kierownik), Stanisław Mac, Edward Prościński, Marek Galewski, Michał Jędrzejewski, Ewelina Strumidło-Jędrzejewska, Konrad Larwa, Sylwester Skowyra – obiekt Drewniki obejmujący wsie Drewniki, Majdan Skierbieszowski, Marcinówka i Podwysockie, gm. Skierbieszów, pow. zamojski (1350 ha)

lIII nagroda (7 tys. zł) zespół z Częstochowskiego Biura Geodezji i Terenów Rolnych w Częstochowie: Eugeniusz Chęć (kierownik) i Krzysztof Szymonik – obiekt Niegowoniczki, gm. Łazy, powiat zawierciański (708 ha) lwyróżnienie dla zespołu geodetów z Dolnośląskiego Biura Geodezji i Terenów Rolnych we Wrocławiu: Przemysław Łabęcki, Danuta Ziembicka, Jan Pietrzyk, Zenon Wac, Helena Markiewicz, Patrycjusz Miłaszewicz za nowatorskie rozwiązanie na obszarze objętym wieloletnimi umowami dzierżawnymi z ANR – obiekt Witoszyce, gm. Góra, powiat górowski (1246 ha)

# Nagrody za założenia do projektów scaleń gruntów

ka, gm. Sękowa, pow. gorlicki (938 ha) lI nagroda (6 tys. zł) zespół geodetów Dolnośląskiego Biura Geodezji i Terenów Rolnych we Wrocławiu: Lesław Wołcz (kierownik), Joanna Malina, Joanna Piotrowska, Jan Smok – obiekt Dobrocin, gm. Dzierżoniów, powiat dzierżoniowski (1246 ha) lII nagroda (5 tys. zł) zespół z Wojewódzkiego Biura Geodezji w Białymstoku: Barbara Anna Sielawa (kierownik zespołu), Mariusz Perkowski, Romuald Moroz, Artur Kuk – obiekt Krupice i Klekotowo, gm. Siemiatycze, powiat siemiatycki (1609 ha) lIII nagroda (4 tys. zł) zespół z Krakowskiego Biura Geodezji i Terenów Rolnych: Jarosław Taszakowski (kierownik), Jacek Kowalski, Olaf Grzywna, Przemysław Basta – obiekt Męcina Wiel-

MAGAZYN geoinformacYJNY nr 1 (212) styczeń 2013

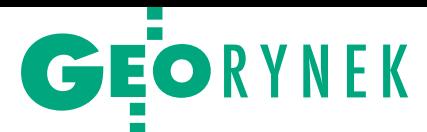

# Poszukiwany doradca GUGiK

Główny Urząd Geodezji i Kartogra-fii ogłosił przetarg o szacunkowej wartości blisko 5,9 mln zł brutto na świadczenie usług doradczo-konsultingowych dla projektów Geoportal 2 i TERYT 3. Prace doradcze obejmą m.in.:

lwsparcie w zakresie modyfikacji i utrzymania oraz przeprowadzenia postępowań przetargowych dotyczących m.in. systemu Geoportal 2, Uniwersalnego Modułu Mapowego (modułu UMM),

# 29 mln zł na lubelską geodezję

Zarząd Województwa Lubelskiego dofinansuje ze środków Regionalnego Programu Operacyjnego 10 projektów budowy powiatowych systemów informacji przestrzennej. Początkowo budżet konkursu RPO dla powiatowych SIP-ów wynosił niecałe 22,3 mln zł (z czego 2,3 mln zł to rezerwa finansowa), podczas gdy powiaty ubiegały się łącznie o 28,9 mln zł dotacji. W listopadzie Zarząd Województwa podjął jednak decyzję, by zwiększyć środki do 29,9 mln zł. Dzięki temu wszystkie projekty uczestniczące w konkursie otrzymają dotację, o którą wnioskowały. Pełna ich lista na Geoforum.pl 13 grudnia.

Źródło: ZWL

# TPI NETpro przekracza granice

Od 11 grudnia 2012 r. do sieci TPI NETpro, składającej się docelowo ze 115 stacji referencyjnych na terenie Polski, zostały dołączone pierwsze stacje zagraniczne. Zlokalizowane są w Czechach, w miejscowościach: Turnov, Rychnov nad Kneznou, Krnov, Ostrawa, Lysa Hora, Sluknov, Upice oraz Vidnava. Dzięki nim zwiększą się możliwości wykorzystania sieci GPS/GLONASS TPI NETpro w terenach przygranicznych.

Źródło: TPI Sp. z o.o.

# Geo-System inspirującą firmą

11 grudnia w siedzibie Mazowieckiego Urzędu Marszałkowskiego w Warszawie ogłoszono wyniki regionalne V edycji konkursu Krajowi Liderzy Innowacji i Rozwoju 2012. Wśród laureatów znalazła się firma Geo-System, która uzyskała tytuł Regionalnego Lidera Innowacji i Rozwoju 2012 w kategorii "Inspirująca firma". To nowa kategoria wyróżniająca innowacyjne firmy wdrażające rozwiązania z zakresu telekomunikacji i IT. Jednym z istotnych kryteriów była ocena dynamicznego rozwoju wdrażania systemów teleinformatycznych dla jednostek samorządu terytorialnego, w tym systemu eGmina z modułem do prowadzenia numeracji adresowej iMPA (internetowy Manager Punktów Adresowych).

MAGAZYN geoinformacYJNY nr 1 (212) styczeń 2013

Źródło: Geo-System

narzędzi do harmonizacji, edytora i walidatora metadanych, systemu zarządzania PRG, aplikacji do prowadzenia ewidencji miejscowości, ulic i adresów (EMUiA) oraz narzędzi do kontroli jakości; <sup>l</sup>opracowanie i aktualizację

założeń oraz dokumentacji projektowej w zakresie aktualnego i zmieniającego się stanu prawnego;

lwsparcie w zakresie opracowania jednolitego modelu jakości dla danych

EMUiA i Państwowego rejestru granic (PRG) oraz określenia dopuszczalnych wskaźników jakości;

<sup>l</sup>świadczenie pomocy prawnej. Oferty należy składać do 25 stycznia. Wadium: 95 tys. zł. Kryteria: cena (40%)

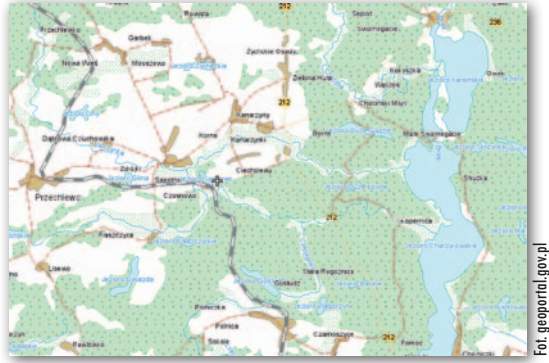

i wartość merytoryczna propozycji (60%). W postępowaniu mogą uczestniczyć wykonawcy, którzy doradzali przy GIS-owym projekcie o wartości minimum 1 mln zł oraz przy projekcie informatycznym o wartości min. 40 mln zł.

Źródło: TED, JK

# Przetarg na System Zarządzania NMT

N a ponad 4,7 mln zł netto Głów-ny Urząd Geodezji i Kartografii szacuje wartość ogłoszonego pod koniec listopada przetargu na budowę Systemu Zarządzania Numerycznym Modelem Terenu. Zamówienie obejmuje prace analityczne, projektowe, wdrożeniowo-implementacyjne oraz dokumentacyjne. Wykonawca będzie zobowiązany m.in. do: dostarczenia oprogramowania, wdrożenia systemu w infrastrukturze GUGiK, stworzenia bazy danych produktów fotogrametrycznych, przygotowania wytycznych oceny jakości produktów fotogrametrycznych, przygotowania wytycznych współpracy Systemu Zarządzania NMT z systemem Ośrodek oraz ePUAP czy przeprowadzenia szkoleń z zakresu użytkowania

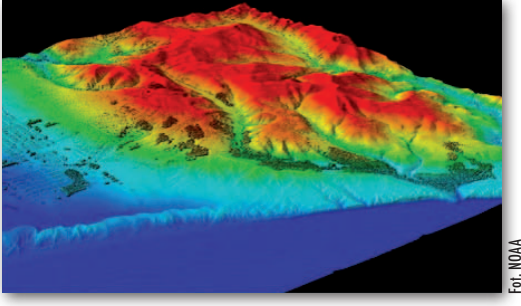

i administrowania systemem. Przy wyborze najkorzystniejszej oferty pod uwagę będzie brana cena (50 proc.) i koncepcja realizacji (50 proc.). Wymagane wadium: 94 tys. zł. Termin realizacji prac: 10 mies. od udzielenia zamówienia. Zamówienie będzie realizowane w ramach projektu ISOK.

Źródło: GUGiK, AW

# ARiMR kupuje 153 odbiorniki GNSS

A gencja Restrukturyzacji i Moder-nizacji Rolnictwa podpisała umowę o wartości blisko 3,3 mln zł na dostawę 153 odbiorników GNSS klasy GIS z kontrolerami typu tablet. W przetargu uczestniczyły 3 firmy.

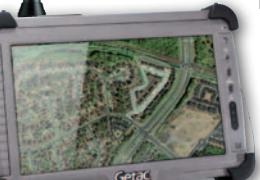

Najkorzystniejsza okazała się oferta spółki Intaris z Warszawy,

która zaproponowała agencji odbiorniki Leica GG03 typu SmartAntenna wraz z tabletami Getac E110. To już kolejny w ostatnim czasie duży przetarg ARiMR na odbiorniki satelitarne. Na początku tego roku za niecałe 0,7 mln zł agencja kupiła 30 instrumentów Trimble ProXT wraz notebookami Panasonic PC-19. Latem zeszłego roku za 3,47 mln zł nabyła zaś 186 odbiorników CHC X20-B oraz jeden CHC X90-E.

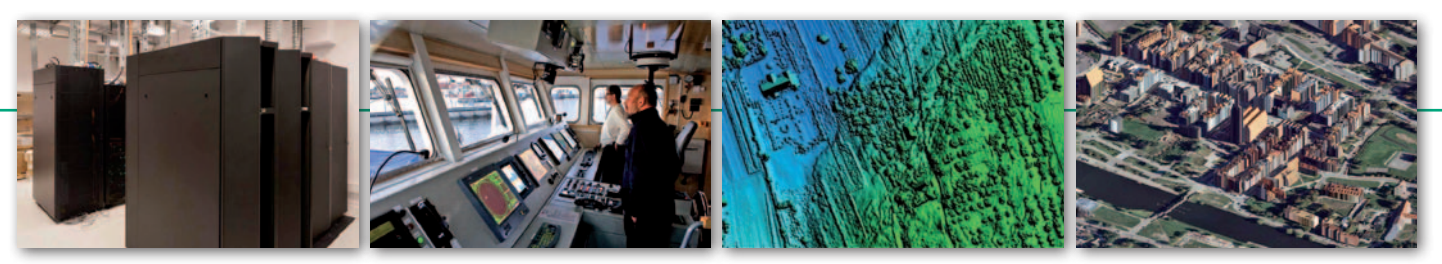

# Resort gospodarki wyróżnia projekty

Ministerstwo Gospodarki wydało drugą edycję albumu "Polska innowacyjna", w którym wyróżniono 50 najlepszych projektów współfinansowanych z Programu Operacyjnego Innowacyjna Gospodarka. W tym roku znalazły się w nim cztery przedsięwzięcia związane z geodezją i kartografią. Są to:

<sup>l</sup>Geoportal 2; projektodawca: Główny Urząd Geodezji i Kartografii; wartość: 103,8 mln zł (88,3 mln zł z POIG).

· Satelitarna kontrola środowiska Morza Bałtyckiego (SatBałtyk); projektodawca: Instytut Oceanologii Polskiej Akademii Nauk; wartość: 40,2 mln zł (34,2 mln zł z POIG); celem projektu jest opracowanie systemu, który dzięki danym satelitarnym będzie wyznaczać różne charakterystyki morza, jak np. temperaturę, prądy, zanieczyszczenie wód czy szybkość i ilość produkcji pierwotnej materii organicznej; w ramach przedsięwzięcia uruchomiona ma być także morska autonomiczna platforma pomiarowa, która zapewni ciągłe pomiary testowe i kalibracyjne.

<sup>l</sup>Opracowanie i wdrożenie produkcji map cyfrowych na bazie fuzji lotniczych zobrazowań fotogrametrycznych i teledetekcyjnych; projektodawca: OPEGIEKA Elbląg; wartość: 15,5 mln zł (6,9 mln zł z POIG); w ramach przedsięwzięcia zakupiono samolot Vulcanair P68 TC, wyposażono go w skaner laserowy wraz z kamerami fotogrametryczną i termowizyjną, a także przeprowadzono badania nad możliwością łączenia danych z tych sensorów.

# Rozstrzygnięto konkurs na śląski SIP

Śląskie Centrum Społeczeństwa Infor-macyjnego ogłosiło wyniki konkursu na opracowanie wymagań i założeń budowy oraz projektu technicznego dla Otwartego Regionalnego Systemu Informacji Przestrzennej jako węzła EIIP i KIIP oraz komponentu GMES. Kryteriami oceny były: zgodność z przepisami prawa,

# Stolica zamawia mapę zasadniczą

Urząd m.st. Warszawy ogłosił przetarg nieograniczony na wykonanie numerycznej mapy zasadniczej w postaci wektorowo-obiektowej. Zamówienie podzielono na dwie części, każda obejmuje jedną dzielnicę: · Ursynów (powierzchnia 4149 ha; termin wykonania ostatniego etapu prac: 12 maja 2014 r.), <sup>l</sup>Ochota (powierzchnia 1202 ha; termin wykonania ostatniego etapu prac: 14 października 2013 r.). Oferty można składać do 14 stycznia 2013 r. Wymagane wadia: 25 tys. zł dla części 1. i 7 tys. zł dla części 2. Jest to kolejne zamówienie stołecznego ratusza na wykonanie numerycznej mapy zasadniczej w postaci wektorowo-obiektowej. Wcześniej urząd zamówił mapy dla: Białołęki, Pragi-Północ, Śródmieścia, Targówka, Wawra, Wesołej i Włoch. Źródło: Urząd m.st. Warszawy, AW

architektura i infrastruktura techniczna, funkcjonalność rozwiązań, zasady licencjonowania, koszty wdrożenia i eksploatacji systemu, a także ogólna ocena kompletności, szczegółowości i jakości pracy. W skład sądu konkursowego weszli: Stanisław Białousz, Beata Wanic, Adam Iwaniak, Krzysztof Nałęcki, Piotr Wojnowski, Paweł Kuźniak, Piotr Pachół oraz Mariusz Lelonek.

Za najlepszą uznano propozycję firmy GISPartner z Wrocławia. Nagrodą jest zaproszenie do negocjacji w trybie zamówienia z wolnej ręki polegające na uszczegółowieniu pracy konkursowej poprzez opracowanie projektu technicznego wraz z budową aplikacji dziedzinowych (w tym udzielenie zamawiającemu licencji na oprogramowanie), rozbudową istniejącego systemu RSIP, budową i wdrożeniem ORSIP oraz pilotażowe wdrożenie w wybranych samorządach wraz z przeprowadzeniem szkoleń. Budżet tego zamówienia to maksymalnie 2,83 mln zł. Drugie miejsce, premiowane nagrodą w wysokości 100 tys. złotych, przyznano konsorcjum firm Instytut Systemów Przestrzennych i Katastralnych z Gliwic oraz Geosystems Polska z Warszawy. III miejsce otrzymała zaś spółka Comp z Warszawy. Z uwagi na niską liczbę punktów nie przyznano jej jednak nagrody, która miała wynieść 60 tys. zł.

· System skaningu laserowego wraz z kamerą fotogrametryczną jako Lotnicza Platforma Teledetekcyjna; projektodawca: MGGP Aero; wartość: 4,7 mln zł (2,0 mln zł z kredytu technologicznego); w ramach projektu spółka zakupiła lotniczy skaner laserowy wraz z wysokorozdzielczą kamerą fotogrametryczną.

JK

# **KRÓTKO**

lAgencja Restrukturyzacji i Modernizacji Rolnictwa ogłosiła przetarg na opracowanie, wdrożenie i aktualizację aplikacji wspomagającej identyfikację zmian danych graficznych w celu efektywnego zarządzania jakością Systemu Identyfikacji Działek Rolnych (IACS/LPIS); zamówienie obejmuje wykonanie i wdrożenie w 2013 r. aplikacji ORTO oraz jej aktualizację w 2014 r. i 2015 r.

lW przetargu Dąbrowy Górniczej na wdrożenie technologii 3D w Miejskim SIP wpłynęła tylko jedna oferta; zamówienie zrealizuje spółka Kon-Dor z Wrocławia za 499 tys. zł.

lAkcjonariusze firmy GeoEye w grudniu zaakceptowali połączenie tego dostawcy zobrazowań satelitarnych ze swoim dotychczasowym największym konkurentem, czyli spółką Digital Globe; fuzja ma być sfinalizowana na początku 2013 r. i kosztować 900 mln dolarów; w jej efekcie Digital Globe stanie się największym dystrybutorem wysokorozdzielczych zobrazowań satelitarnych na świecie.

**Szwedzka grupa Hexagon, właściciel takich** marek jak Leica Geosystems, Intergraph, GeoMax czy ERDAS, kupiła niemiecką firmę GTA Geoinformatik GmbH – dostawcę nowoczesnych rozwiązań do modelowania w trzech wymiarach.

· Za 201 tys. zł firma SmallGIS z Krakowa zbuduje i wdroży zintegrowany system GIS umożliwiający gromadzenie elektronicznej, kompleksowej informacji przestrzennej oraz zarządzanie danymi w Kampinoskim Park Narodowym; system ma być gotowy do końca maja 2013 r.

lGmina miejska Lidzbark Warmiński ogłosiła przetarg na rozwój i promocję E-usług publicznych, jego częścią jest budowa systemu informacji geograficznej; oferty można składać do 14 stycznia 2013 r.

lW przetargu RZGW w Gdańsku na powodziowy geoportal Żuław wpłynęło 7 ofert, ale zamawiający odrzucił aż 6 z nich; Krajowa Izba Odwoławcza uznała jednak, że w dwóch przypadkach zrobiono to niezgodnie z prawem; zamawiający będzie więc musiał przeprowadzić powtórną ocenę ofert.

lUrząd Miasta Łodzi ogłosił przetarg o wartości powyżej 2,4 mln zł (szacunek na podstawie wadium) na wykonanie operatów szacunkowych; oferty można składać do 17 stycznia.

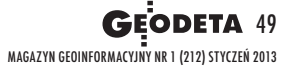

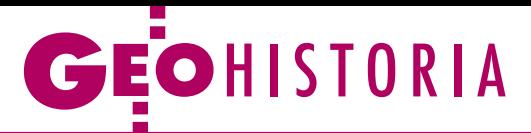

Unifikacja Królestwa Polskiego po klęsce powstania styczniowego w świetle źródeł kartograficznych

Mapy za karę

150 lat od wybuchu powstania styczniowego zachowało się niewiele kartografików z tamtego okresu. Dopiero po stłumieniu zrywu władze w Petersburgu wzięły się do likwidacji resztek autonomii Królestwa Polskiego, co zaowocowało licznymi pracami kartograficznymi.

# Henryk Bartoszewicz

uż po upadku powstania<br>listopadowego rozpoczął<br>się okres stopniowego zacierania odrębności Królesuż po upadku powstania listopadowego rozpoczął się okres stopniowego zatwa Polskiego. Statut Organiczny z 1832 r. zlikwidował sejm Królestwa mający współudział w ustawodawstwie. Rada Administracyjna zeszła do roli organu wykonawczego namiestnika, którym

MAGAZYN geoinformacYJNY nr 1 (212) styczeń 2013

został mianowany zdobywca Warszawy Iwan Paskiewicz. Liczbę komisji rządowych zredukowano z pięciu do trzech: sprawiedliwości, spraw wewnętrznych i duchownych oraz przychodu i skarbu. Ministrom szefującym komisjom zmieniono tytuły na dyrektorów głównych. W marcu 1837 r. przemianowano województwa na gubernie, pięć lat później – obwody na powiaty, a powiaty na

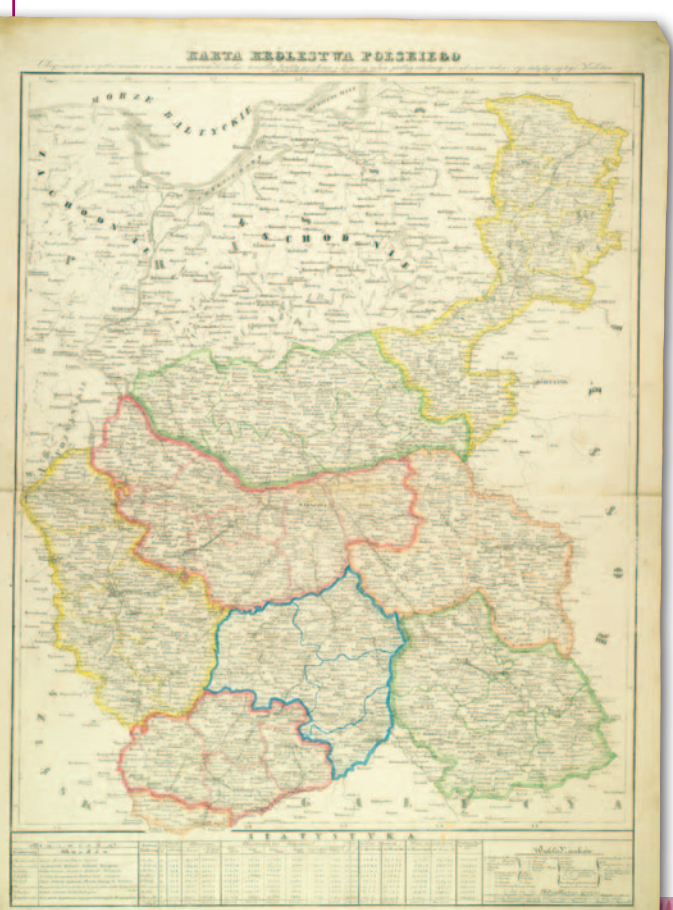

okręgi. Sporządzona i opublikowana w zakładzie litograficznym Józefa Kośmińskiego między 1837 a 1841 r. mapa Królestwa Polskiego w skali około 1:1 000 000 ukazuje podział administracyjny kraju w okresie między przemianowaniem województw na gubernie a likwidacją obwodów i utworzeniem powiatów (AGAD, Zb. Kart. 43-1) – ryc. 1. W 1845 r. liczbę guberni Królestwa Polskiego zmniejszono z 8 do 5: łącząc gubernie kaliską i mazowiecką, utworzono gubernię warszawską, gubernię kielecką przyłączono do radomskiej, a gubernię podlaską do lubelskiej; jedynie gubernie płocka i augustowska pozostały w swoich granicach. Jednak w okresie międzypowstaniowym nie zlikwidowano całkowicie odrębności Królestwa Polskiego.

**W**ładze powstania stycz<br>
niowego w sprawach<br>
ustrojowych nie naniowego w sprawach wiązały do struktur państwowych okresu Królestwa Polskiego doby konstytucyjnej i wojny polsko-rosyjskiej lat 1830-31. Formując strukturę podziałów administracyjnych, nie ograniczyły się jedynie do obszaru Królestwa Polskiego, a objęły nią terytorium Rzeczypospolitej Oboj-

1. Mapa administracyjna Królestwa Polskiego, między 1837 a 1841 r., AGAD, Zb. Kart. 43-1

ga Narodów. Zamieszczona w pracy Stefana Kieniewicza *Powstanie styczniowe* (wydanie II, Warszawa 1983, PWN) mapa opatrzona tytułem *Powstańczy ustrój administracyjny z 1863 r. Podział na województwa* ukazuje strukturę administracyjną ziem Rzeczypospolitej w granicach sprzed 1772 r. Wielkie Księstwo Poznańskie podzielono na trzy województwa (poznańskie, średzkie i bydgoskie), Prusy Zachodnie na dwa (pomorskie i chełmińskie), Królestwo Polskie na osiem (płockie, kaliskie, mazowieckie, augustowskie, podlaskie, lubelskie, sandomierskie i krakowskie), a tzw. ziemie zabrane na dwanaście (kowieńskie, inflanckie, wileńskie, grodzieńskie, nowogródzkie, mińskie, witebskie, mohylewskie, wołyńskie, poleskie, podolskie i kijowskie). Województwa podzielono na powiaty. Natomiast dla całości ziem pierwszego zaboru austriackiego utrzymano nazwę Galicja, dzieląc ten obszar na obwody.

1864 r. istniały jeszcze w Królestwie Polskim władze centralne podległe bezpośrednio carowi-królowi, które częściowo przetrwały z okresu konstytucyjnego, a częściowo powstały w latach 1861-62, kiedy uległ załamaniu proces unifikacji ustrojowej zapoczątkowany po upadku powsta-

**PHAPY MAPY MAPY , MAP** 

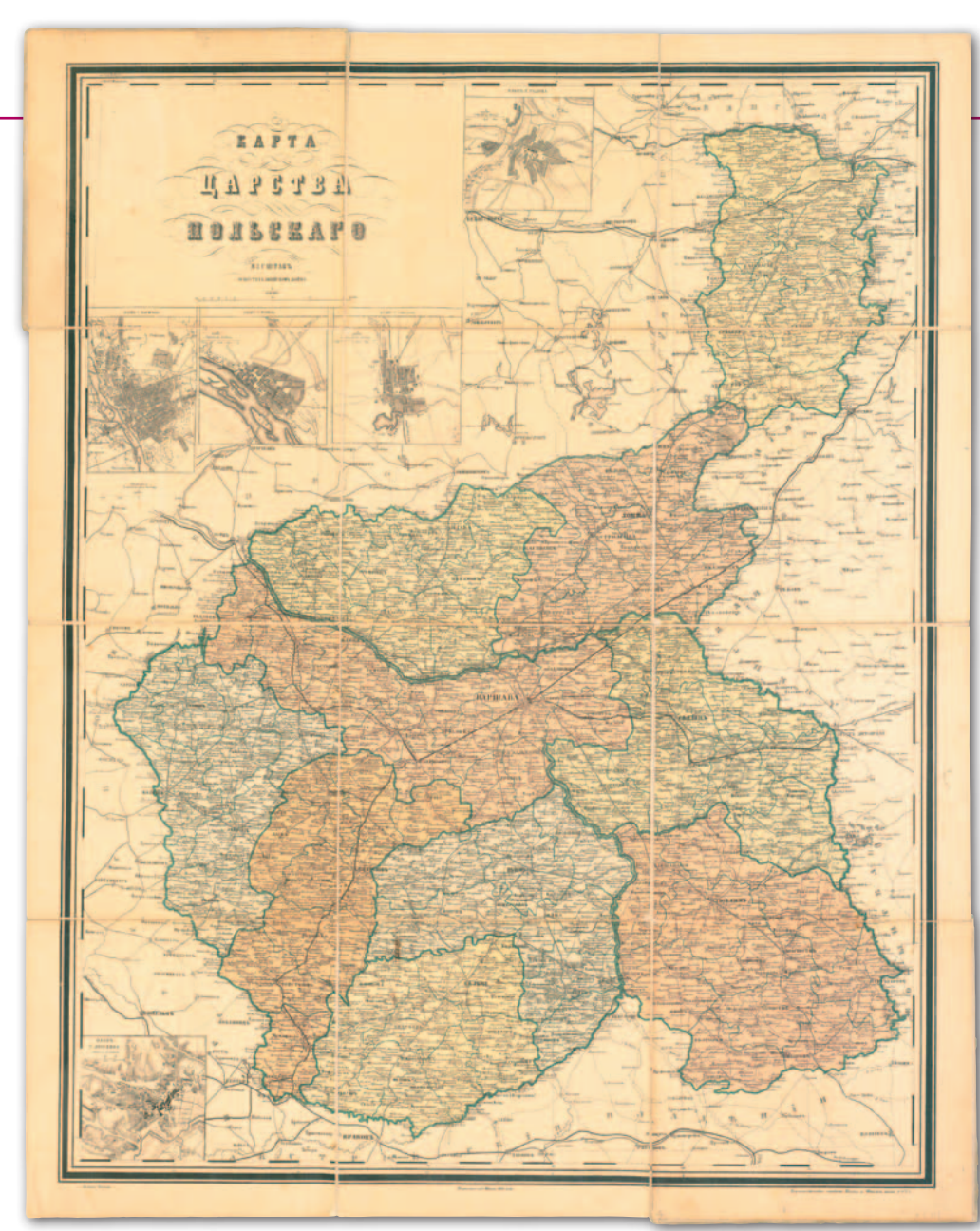

2. Mapa administracyjna Królestwa Polskiego, 1867 r., AGAD, Zb. Kart. 36-1

nia listopadowego. Odmienna od rosyjskiej była także administracja terenowa, mimo podobnego nazewnictwa. Likwidacja tych odrębności nie nastąpiła ani podczas powstania styczniowego, ani bezpośrednio po jego upadku. Zapowiedzią zmian ustrojowych na tym obszarze było powołanie 19 lutego (2 marca) 1864 r. Komitetu Urządzającego w Królestwie Polskim z siedzibą w Warszawie, złożonego wyłącznie z Rosjan, któremu przewodniczył namiestnik Królestwa Fiodor Berg. Jednakże instytucją przygotowującą reformy mające zlikwidować odrębność Królestwa był urzędujący w Petersburgu Komitet Spraw Królestwa Polskiego utworzony 25 lutego (8 marca) 1864 r. pod przewodnictwem cara.

**W** latach 1866-68 zli-<br>
kwidowano prawie<br>
wszystkie instytucje<br>
centralne w Królestwie przekwidowano prawie wszystkie instytucje centralne w Królestwie, przekazując ich kompetencje odpowiednim ministerstwom w Petersburgu. Pozostały wówczas jeszcze tylko trzy: namiestnik (tytuł ten został zniesiony wraz ze śmiercią Berga w 1874 r.), Komisja Rządowa Sprawiedliwości (zlikwidowana w 1876 r.) i Prokuratoria Królestwa Polskiego. Likwidacja Komisji Rządowej Sprawiedliwości, której funkcje przejęło Ministerstwo Sprawiedliwości w Petersburgu, była konsekwencją reorganizacji sądownictwa, polegającej na wprowadzeniu na terenie Królestwa Polskiego zreformowanego w 1864 r. rosyjskiego systemu sądów. Jedyną pozostałą odrębnoś-

cią ustrojową była nazwa Królestwa Polskiego, używana także w tytulaturze carów. Jednakże od połowy 1888 r. w dokumentach urzędowych pojawiło się określenie "gubernie Kraju Nadwiślańskiego", później *Priwislinskij kraj*.

Zmiany ustroju administracji terenowej Królestwa Polskiego były wzorowane na ustawach o samorządzie ziemskim i wiejskim z 1864 r. oraz o samorządzie miast z 1870 r., które wprowadzały w Rosji trzy stopnie administracji: gubernię, powiat i gminę. W wyniku reformy administracyjnej z 31 grudnia 1866 r. ziemie Królestwa zostały podzielone na 10 guberni (85 powiatów):

<sup>l</sup> **kaliską** (8 powiatów: kaliski, kolski, koniński, łęczycki, sieradzki, słupecki, turecki, wieluński),

<sup>l</sup>**kielecką** (7: jędrzejowski, kielecki, miechowski, olkuski, pińczowski, stopnicki, włoszczowski),

<sup>l</sup>**lubelską** (10: biłgorajski, chełmski, hrubieszowski, janowski, krasnostawski, lubelski, lubartowski, nowoaleksandryjski, tomaszowski, zamojski),

<sup>l</sup>**łomżyńską** (8: kolneński, łomżyński, makowski, mazowiecki, ostrołęcki, ostrowski, pułtuski, szczuczyński),

<sup>l</sup>**piotrkowską** (8: będziński, brzeziński, częstochowski, łaski, łódzki, piotrkowski, radomski, rawski),

<sup>l</sup>**płocką** (8: ciechanowski, lipnowski, mławski, płocki, płoński, przasnyski, rypiński, sierpecki),

l**radomską** (7: iłżecki, konecki, kozienicki, opatowski, opoczyński, radomski, sandomierski),

l**siedlecką** (9: bialski, garwoliński, konstantynowski, łukowski, radzyński, siedlecki, sokołowski, węgrowski, włodawski),

<sup>l</sup> **suwalską** (7: augustowski, kalwaryjski, mariampolski, sejneński, suwalski, władysławowski, wołkowyski),

l**warszawską** (13: gostyński, górno-kalwaryjski, grodziski, grójecki, kutnowski, łowicki, miński, radziejowski, radzymiński, skierniewicki, sochaczewski, warszawski, włocławski).

Reformie administracyjnej z 1866 r. towarzyszyły wzmożone prace pomiarowe i kartograficzne na ziemiach Królestwa Polskiego. W latach 1866-67 wykonano mapy administracyjne kraju oraz mapy guberni i powiatów w nowych granicach. Zachowało się niewiele z nich, ale te, które dzisiaj znajdują się w zbiorach archiwalnych, muzealnych i bibliotecznych, pozwalają poznać proces ich powstawania oraz rodzaje wykonanych wówczas prac.

S porządzanie map rozpo-<br>częto jeszcze przed wejściem w życie 1 stycznia<br>1867 r. ukazu z 31 grudnia porządzanie map rozpoczęto jeszcze przed wejściem w życie 1 stycznia 1866 r. W Zbiorze Kartograficznym AGAD znajduje się

# GEOHISTORIA

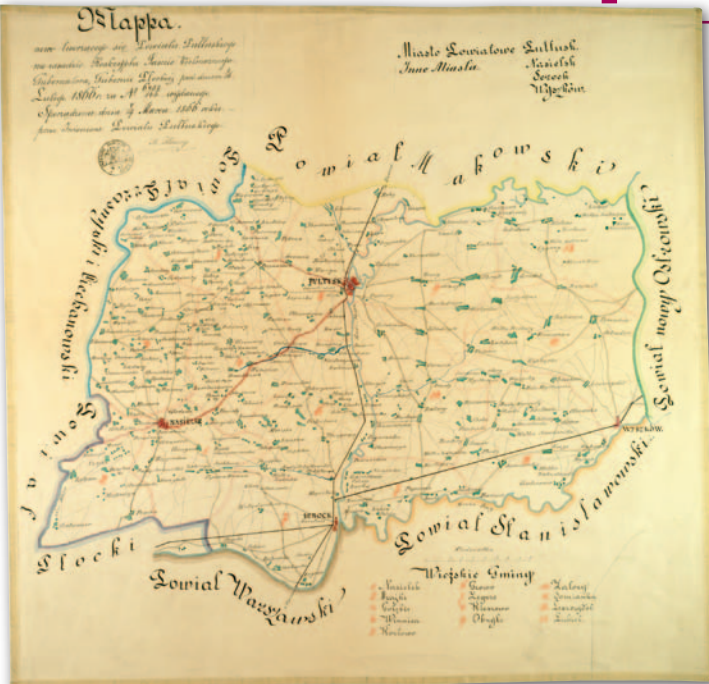

3. Mapa administracyjna powiatu pułtuskiego, 1866 r., AGAD, Zb. Kart. 8-22

*Karta Carstwa Polskago* (na obwolucie tytuł *Karta Polszy izdanie A. Ilina*) opatrzona adnotacją *"poprawliena po 1e Marta 1867 goda"*, co oznacza, że prace nad nią rozpoczęto co najmniej kilka miesięcy wcześniej, jeśli nawet powstała ona na podstawie istniejących opracowań kartograficznych, a nie nowych pomiarów. Mapa administracyjna Królestwa Polskiego opublikowana w 1867 r. w wydawnictwie Aleksieja Afinogenowicza Ilina w Petersburgu techniką litograficzną barwioną na arkuszu papieru o wymiarach 62,5 x 78,5 cm w skali około 1:840 000 ukazuje nowy podział kraju na gubernie oraz powiaty. Na mapie umieszczono plany pięciu miast: Warszawy w skali około 1:84 000 oraz Płocka, Suwałk, Radomia i Lublina w skali około 1:42 000 (AGAD, Zb. Kart. 36 – 1, ryc. 2).

Kartowanie jednostek administracyjnych przewidzianych w nowym podziale administracyjnym rozpoczęto prawie rok przed wejściem w życie ukazu z 31 grudnia 1866 r. od sporządzania map powiatów. Spośród zachowanych najwcześniej wykreślono *Mapę nowo tworzącego się powiatu pułtuskiego na zasadzie reskryptu Jaśnie Wielmożnego Gubernatora guberni płockiej* 

*wydanego dnia 4 (16) lutego 1866 r., nr 6457/143*. Autorem mapy wykonanej 7 (19) marca 1866 r. wielobarwną techniką rękopiśmienną na papierze o wymiarach 50,0 x 48,5 cm w skali około 1:130 000 jest inżynier powiatu pułtuskiego Konstanty Thury. Opisano na niej granice z powiatami: makowskim, ostrowskim (nowo utworzonym), stanisławowskim, warszawskim, płockim, ciechanowskim i przasnyskim. Zaznaczono granice guberni, powiatów i gmin (zamieszczono na mapie wykaz nazw 13 wiejskich gmin i 4 miast powiatu pułtuskiego). Oznaczono rzeki: Bug, Narew, Wkrę i strumienie bez nazwy oraz sieć komunikacyjną – drogi główne i lokalne. Miejscowości zaznaczono schematycznie, wyróżniając miasta rysunkiem symbolizującym granice miejskie i kolorem czerwonym oznaczającym teren zabudowany. Na mapie nie uwzględniono jezior, lasów, łąk, nieużytków, ziemi ornej (upraw) i rzeźby terenu. Językiem opisu map jest polski. (AGAD, Zb. Kart. 8-22) – ryc. 3.

Z 1866 r. zachowały się także mapy kolejnych czterech powiatów **guberni płockiej**:

1) *Mapa powiatu płockiego, według nowej organizacji powiatów z oznaczeniem okrę-* *gów gminnych* sporządzona przez inżyniera powiatu płockiego J. Chromenta na arkuszu kalki płóciennej 48 x 43 cm w skali około 1:132 000 (AGAD, Zb. Kart. 5-9),

2) *Mapa powiatu płońskiego, według nowej organizacji powiatów z oznaczeniem okręgów gminnych*, również J. Chromenta, na kalce płóciennej 47 x 43,6 cm podklejonej papierem w skali ok. 1:132 000 (AGAD, Zb. Kart. 5-10),

3) *Plan sytuacyjny powiatu rypińskiego podług nowej organizacji* autorstwa inżyniera powiatu lipnowskiego Stanisława W. Oraczewskiego na arkuszu papieru 54,9 x 34 cm w skali około 1:129 000 (AGAD, Zb. Kart. 5-11),

4) *Plan sytuacyjny powiatu lipnowskiego podług nowej organizacji* wykonany także przez Oraczewskiego na arkuszu papieru 48,5 x 60 cm w skali około 1:129 000 (AGAD, Zb. Kart. 8-16).

Ponadto spośród kartografików sporządzonych w 1866 r. w związku z reformą administracyjną zachowały się mapy trzech powiatów w **guberni łomżyńskiej**:

1) *Mapa nowo tworzącego się powiatu makowskiego*  autorstwa inżyniera powiatu pułtuskiego Konstantego Thury wykonana na arkuszu papieru 42,1 x 49 cm w skali około 1:136 000 (AGAD, Zb. Kart. 5-7),

2) *Mapa nowo utworzonego powiatu ostrołęckiego* narysowana przez konduktora Z. Rykowskiego na arkuszu papieru 61,8 x 48 cm (r. 60 x 46,5 cm) w skali około 1:132 000 i podpisana przez inżyniera powiatu ostrołęckiego Lipskiego (AGAD, Zb. Kart. 5-8),

3) *Mapa nowo utworzonego powiatu ostrowskiego* także sporządzona przez Z. Rykowskiego i podpisana przez Lipskiego powstała na arkuszu papieru 60,0 x 49 cm w skali około 1:131 000 (AGAD, Zb. Kart. 8-21).

Wspólną cechą wszystkich map powiatów, które powstały w 1866 r. w związku z reformą administracyjną, jest język opisu – polski. Oznaczono na

nich granice podziałów administracyjnych. W zależności od położenia były to granice: państw, guberni i powiatów oraz gmin. Na każdej z tych map oznaczono sieć osadniczą. Na niektórych (dla powiatów pułtuskiego, rypińskiego czy lipnowskiego) jest to pełna sieć osadnicza, a w przypadku innych (dla powiatów płockiego, płońskiego, ostrołęckiego czy ostrowskiego) naniesiono tylko ważniejsze miejscowości. Natomiast na wszystkich oznaczono i wyróżniono miasta. Zróżnicowany jest także stopień szczegółowości ukazania sieci hydrograficznej i sieci komunikacyjnej.

 $\begin{array}{l} \begin{array}{c} \text{ie możemy odpowiedzieć}\\ \text{na pytanie, czy w 1866 r.}\\ \text{bađź w kilku następpych} \end{array} \end{array}$ ie możemy odpowiedzieć na pytanie, czy w 1866 r. bądź w kilku następnych powiaty. Wiemy na pewno, że w 1866 r. sporządzono więcej map powiatów aniżeli te, które zachowały się do dzisiaj. W zbiorach polskich znajdują się późniejsze mapy, które są bądź kopiami, bądź redakcjami map wykreślonych w roku wydania ukazu o ustroju administracji terenowej w Królestwie Polskim. W AGAD zachowały się wykonane w związku z reformą sądownictwa w Królestwie Polskim w 1876 r. kopie map z 1866 r. ośmiu z dziewięciu powiatów **guberni siedleckiej**: bialskiego, garwolińskiego, konstantynowskiego, łukowskiego, radzyńskiego, siedleckiego, sokołowskiego, a także węgrowskiego (*Karta wiengrowskago ujezda, siedleckoj gubiernii*, geometra A. Polaczek, papier: 60 x 59,4 cm, AGAD, Zb. Kart. 8-27) – ryc. 4.

Wszystkie kopie sporządzono w języku rosyjskim wielobarwną techniką rękopiśmienną w skali około 1:126 000. Autorem niezachowanych oryginałów z 1866 r. był dowódca rosyjskich wojsk topograficznych w Królestwie Polskim gen. mjr Karol Richter. Na kopiach map oznaczono miejscowości, wyróżniając miasta powiatowe schematycznym zaznaczeniem zabudowy. Wykreślono

PHAPYMAPY HATE MATE

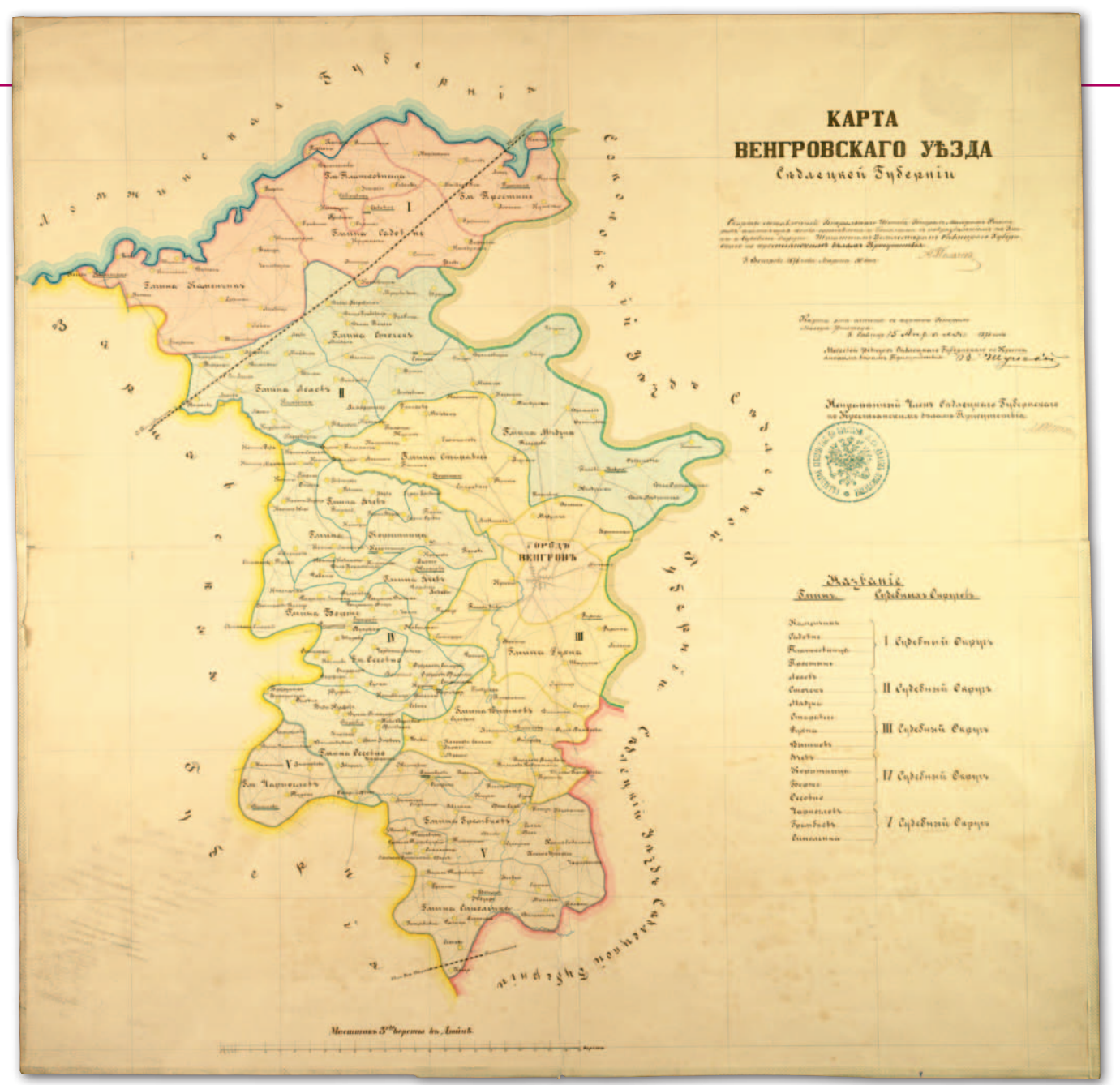

4. Mapa powiatu węgrowskiego z zaznaczeniem granic gmin i gminnych okręgów sądowych, 1876 r., AGAD, Zb. Kart. 8-27

sieć komunikacyjną, hydrograficzną, a także granice guberni, powiatów, gmin i dodatkowo okręgów sądów gminnych, obejmujących zasięgiem od jednej do trzech gmin administracyjnych, których nie mogło być na oryginałach.

le zachowały się pierwo-<br>
rysy map guberni Kró-<br>
lestwa Polskiego opracowane w latach 1866-67. ie zachowały się pierworysy map guberni Królestwa Polskiego opra-Najstarszą z map w zbiorach AGAD, które sporządzono po 1 stycznia 1867 r., jest mapa **guberni warszawskiej** wydana techniką litograficzną barwioną w 1869 r. na arkuszu papieru o wymiarach 74,8 x 54,7 cm w skali około 1:378 000. Autorem jest

inżynier Rządu Gubernialnego Warszawskiego Juliusz Majewski. Jednak nie jest to mapa administracyjna, mimo że zaznaczono na niej granice Królestwa Polskiego z Królestwem Pruskim, granice guberni warszawskiej (z guberniami: płocką, łomżyńską, siedlecką, radomską, piotrkowską i kaliską) oraz granice powiatów. Z tytułu na marginesie i z legendy wynika, że jest to mapa tematyczna przedstawiająca rozmieszczenie złóż kamienia polnego i żwiru (*Karta warszawskoj gubiernii /…/. Karta kamienistych miestnostiej*, AGAD, Zb. Kart. 36-7).

W 1871 r. litografowano barwnie mapę **guberni warszawskiej** na arkuszu papieru o wymiarach 79,4 x 56,5 cm, także w skali około 1:378 000. Pracę tę, przygotowaną do wydania przez Juliusza Majewskiego, można uznać za mapę administracyjną. Oznaczono na niej nie tylko granice Królestwa Polskiego z Królestwem Pruskim, granice guberni oraz granice powiatów, ale ich terytoria dodatkowo rozróżniono kolorami, a wśród symboli, którymi zaznaczono miejscowości, wyróżniono m.in.: miasta gubernialne, miasta powiatowe oraz siedziby urzędów gminnych (*Karta warszawskoj gubiernii /…/,* AGAD, Zb. Kart. 8-4 – ryc. 5). Natomiast nie znamy daty sporządzenia pierworysu mapy, którego autorem był Antoni Kowal-

ski, jednak nie można wykluczyć, że powstał on między 1867 a 1870 r.

 $\begin{cases} \text{olejna grupa map guberni} \\ \text{ni powstała po wprowa-} \\ \text{dzeniu reformy sądo-} \\ \text{1876 r. O ile wykonane} \end{cases}$ olejna grupa map guberni powstała po wprowadzeniu reformy sądowówczas mapy powiatów, na których wykreślono granice okręgów sądów gminnych, przynajmniej częściowo, były kopiami map administracyjnych z 1866 r., np. prac Karola Richtera, to mapy sądowe guberni wydają się oryginałami bądź drukami sporządzonymi na podstawie ówczesnych rękopisów. W zbiorach AGAD zachowały się trzy mapy guberni z 1876 r. w języku rosyjskim ukazujące granice i siedziby gminnych okręgów

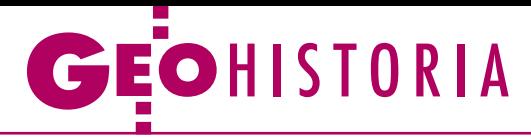

sądowych i okręgów sądów pokoju. Rękopiśmienna mapa **guberni łomżyńskiej** została wykonana 20 marca 1876 r. przez nieznanego autora wielobarwną techniką rękopiśmienną na arkuszu papieru o wymiarach 60,7 x 59,7 cm, w skali około 1:420 000 (*Karta łomżinskoj gubiernii, raspriedielajuszczaja granicy ujezdow, nowyje gminnyje sudiebnyje okruga, miesta priebywanija gminnych sudow i mirnych sudiej, a rawno granic mirowych okrugow*, AGAD, Zb. Kart. 36-5). Nieznany jest także autor pierworysu mapy **guberni radomskiej**, która została odbita i barwiona w litografii Jana Kantego Rafała Trzebińskiego w Radomiu na arkuszu papieru o wymiarach 42,5 x 54,5 cm w skali około 1:420 000 (*Karta radomskoj gubiernii*, AGAD, Zb. Kart. 43- 9). Mapę okręgów sądowych **guberni siedleckiej** sporządzili w 1876 r. W. Szujski, M. Czerepow i J. Taborowski. W tym samym roku została ona wydana drukiem wielobarwnym na arkuszu papieru o wymiarach 85,3 x 66,7 cm, w skali około 1:226 000 (*Karta siedleckoj gubiernii, s prodrazdielenijem na sudiebnyje okruga*, AGAD, Zb. Kart. 4-26).

Na wszystkich trzech mapach wykreślono sieć hydrograficzną i komunikacyjną oraz naniesiono granice państw, guberni, powiatów oraz gmin. Mapy sądowe guberni łomżyńskiej i radomskiej są kartografikami schematycznymi, na których oznaczono tylko miejscowości będące siedzibami sądów pokoju i sądów gminnych. Na mapie guberni radomskiej dodatkowo zaznaczono miejscowości – siedziby urzędów gminnych. O większej dokładności mapy guberni siedleckiej zadecydowała głównie skala. Oznaczona na niej sieć osadnicza jest prawie kompletna. Na mapie rozróżniono: miasta gubernialne, miasta powiatowe, miasta, osady, wsie i siedziby parafii. Zamieszczono wykaz gmin w każdym z dziewięciu powiatów guberni siedleckiej. Okręgi sądowe oznaczono kolorami objaśnionymi w legendzie.

eformy administracyjna<br>
1866/67 r. i sądowa 1876 r.<br>
w Królestwie Polskim<br>
należały do najważniejszych eformy administracyjna 1866/67 r. i sądowa 1876 r. w Królestwie Polskim działań podjętych przez władze w Petersburgu po upadku powstania styczniowego, mających na celu likwidację resztek autonomii i całkowitą unifikację tego terytorium z Rosją. Zmianom w podziałach administracyjnych i w organizacji sądownictwa towarzyszyły prace kartograficzne. W latach 1866-67 r. powstały mapy powiatów (z wykreślonymi granicami gmin), zwłaszcza tych, których granice i przynależność gubernialna uległy zmianie. Sporządzono także mapy guberni w ich nowych granicach. Kolejne kartografika opracowano w 1876 r. Wówczas na mapach powiatów i guberni nanoszono granice okręgów sądowych oraz siedziby gminnych okręgów sądowych i okręgów sądów pokoju. Często wykorzystywano do tego mapy powstałe dziesięć lat wcześniej, sporządzając ich kopie. Kartografika z tego okresu są także dowodem postępującej rusyfikacji ziem

Królestwa Polskiego. O ile w latach 1866-67 mapy wykonywano w języku polskim, to w 1876 r. już tylko w języku rosyjskim.

#### dr Henryk Bartoszewicz

Literatura: ·Bartoszewicz Henryk, Królestwo Polskie po roku 1830. Reforma miejska, Prace regulacyjne w miastach, cz. 3, GEODETA 3/2007; **.**Grzybowski Konstanty, Historia państwa i prawa, t. IV, Od uwłaszczenia do odrodzenia państwa, uzupełnili i przygotowali do druku: J. Bardach, S. Grodziski, M. Senkowska-Gluck, Warszawa 1982; ·Kieniewicz Stefan, Historia Polski 1795-1918, Warszawa 1977; •Kieniewicz Stefan, Powstanie styczniowe, wydanie II, Warszawa 1983; ·Olszewicz Bolesław, Polska kartografia wojskowa (Zarys historyczny), Warszawa 1921; <sup>l</sup>Podziały administracyjne Królestwa Polskiego w okresie 1815-1-1918 (Zarys historyczny), opracowali: W. Trzebiński (tekst), A. Borkiewicz (mapy), "Dokumentacja Geodezyjna", z. 4 i 4a, Warszawa 1956; · Szaniawska Lucyna, Mapy Królestwa Polskiego wydane w latach 1815-1915 w zbiorach Biblioteki Narodowej, Warszawa 1997.

5. Mapa administracyjna guberni warszawskiej, 1871 r., AGAD, Zb. Kart. 8-4

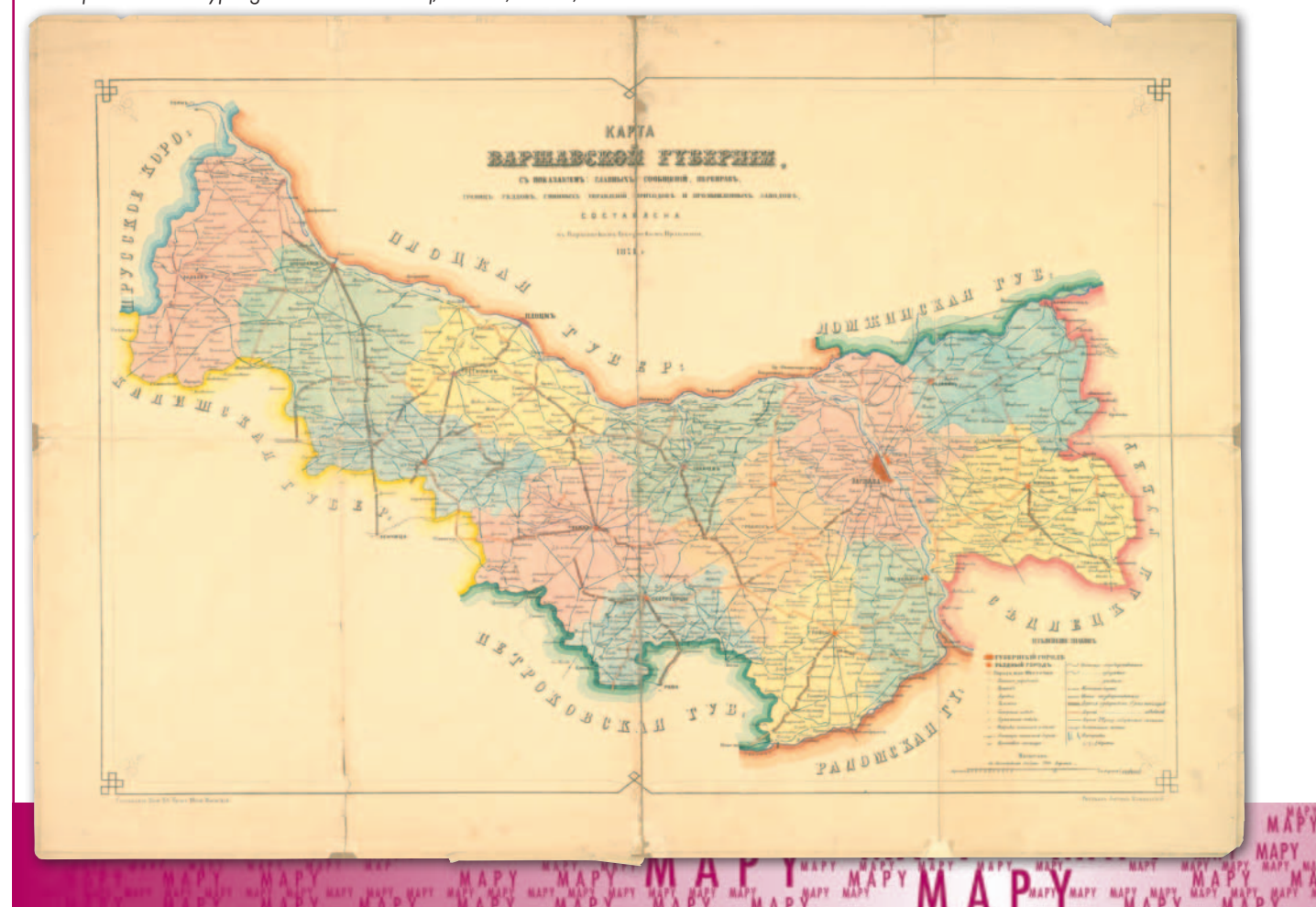

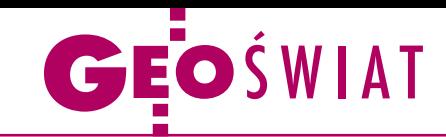

# Oddolne uwalnianie danych trwa

Mimo że niedawna próba pozyskania na wolnej licencji danych przestrzennych od GUGiK-u się nie powiodła (GEO-DETA 11/2012), regionalne i lokalne instytucje mają coraz mniejsze opory przed przekazywaniem swoich zasobów otwartym projektom mapowym. W grudniu na ten krok zdecydowały się urzędy miejskie w Gorzowie Wielkopolskim oraz Stargardzie Szczecińskim. Pierwszy samorząd udostępnił warstwy: granicy administracyjnej, obrysów budynków i punktów adresowych. Zezwolił ponadto na korzystanie ze swojej usługi WMS. Od urzędników ze Stargardu projekt otrzymał natomiast dane wektorowe, na bazie których opracowano cyfrowy plan miasta (mapa.stargard.pl).

#### Dane przestrzenne uwolniła także Regionalna Dyrekcja Lasów Państwowych w Katowicach. W ramach współpracy ze Stowarzyszeniem OpenStreetMap Polska projekt otrzymał warstwy pochodzące z leśnej mapy numerycznej, w szczególności: oddziały leśne, wydzielenia oraz ścieżki rowerowe i edukacyjne będące w zarządzie PGL LP. Aktualnie są one w trakcie wprowadzania do zasobów OSM. Z pozytywnym oddźwiękiem spotkał się również wniosek o ponowne wykorzystanie informacji publicznej złożony w Dyrekcji Generalnej Lasów Państwowych. Obecnie trwają czynności formalne związane z jego realizacją. Źródło: OSM PL, JK

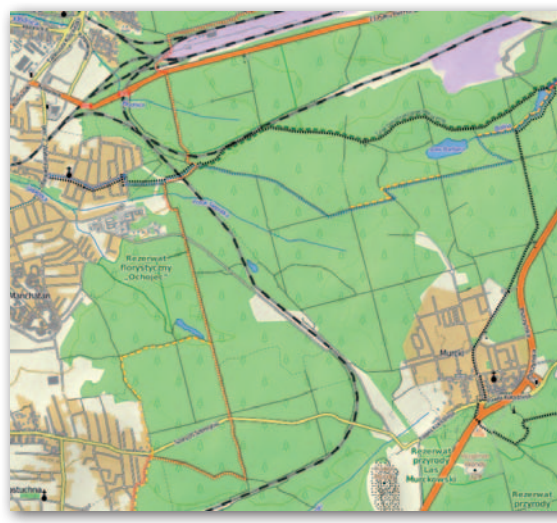

# Klątwa Apple'a przełamana?

Światowe media obiegła w grudniu informacja, że policja z australijskiego stanu Wiktoria przestrzega przed używaniem nowych map Apple'a, bo pewne 50-tysięczne miasto zaznaczono na nich 70 km od rzeczywistego położenia. Niestety, nie wiedzieli o tym kierowcy, którzy przez ten feler zbłądzili i musieli czekać na pomoc dobę, bez odpowiednich zapasów wody i jedzenia, w temperaturze osiągającej 46°C. Alternatywą dla nich mogła być nowa aplikacja nawigacyjna Nokii, wydana na początku grudnia 2012 r. Niestety, ona również okazała się najeżona błędami i spotkała się z miażdżącymi recenzjami użytkowników. Dwa tygodnie później z własną aplikacją mapową dla iPhone'ów wystartował Google. Debiut można uznać za udany. W ciągu 2 dni od premiery program pobrało 10 milionów użytkowników, a niektórzy recenzenci twierdzili nawet, że mapy te działają lepiej w systemie iOS, niż w stworzonym przez Google Androidzie. W rozmowie z dziennikiem "New York Times" podobną opinię wyrazili zresztą pracownicy Google'a. Ale dlaczego program ten powstał dopiero teraz? Jako że przez długi czas mapy tej korporacji były podstawą działania aplikacji lokalizacyjnej Apple'a, Google nie musiał tworzyć własnego oprogramowania. Z danych tej firmy zrezygnowano dopiero w połowie 2012 r., wraz z premierą systemu Apple iOS 6. JK

# Radzieckie mapy w Archiwum WIG

I nternetowe archiwum map Wojskowego Instytutu Geograficznego wzbogaciło się pod koniec 2012 roku o blisko 358 skanów międzywojennych map radzieckich w skali 1:100 000 oraz 25 arkuszy w skali 1:1 000 000 w układzie międzynarodowym. Wszystkie dostępne są w rozdzielczości 300 dpi i pochodzą ze zbiorów Uniwersytetu w Greifswaldzie. Administratorzy serwisu zapowiadają, że wkrótce udostępnią jeszcze więcej tego typu map - kilkadziesiąt "setek" i kilka "milionówek" Armii Czerwonej, tym razem ze zbiorów prywatnych. W 2013 roku planują ponadto dodanie ok. 900 arkuszy map radzieckich w skali 1:50 000 ze zbiorów w Greifswaldzie oraz kilkadziesiąt kolejnych arkuszy w tej samej skali ze zbiorów prywatnych. Miesiąc wcześniej zasoby witryny poszerzono natomiast o skany 166 arkuszy map WIG w skali 1:100 000. Są to

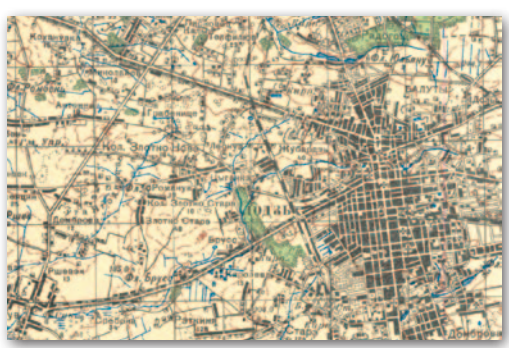

wydania z lat 1920-25 pochodzące ze zbiorów prywatnych, dostępne w rozdzielczości 300 oraz 600 dpi. Administratorzy serwisu zwracają uwagę, że bazują one na materiale zaborczym. Na pierwszy rzut oka mogą więc wyglądać dość ubogo, ale są o tyle cenne, że pokazują sytuację w kraju zaraz po I wojnie światowej. Źródło: MapyWIG.org

# Miasto wstępuje do OSM

R atusz w Monachium jest pierwszym na świecie samorządem, który nie tylko przekazał otwartemu projektowi Open-StreetMap swoje dane, ale i formalnie stał się jego członkiem. Głównym bodźcem do podjęcia tej decyzji było nałożenie przez Google'a opłat za korzystanie ze swoich map. Jako że bazował na nich monachijski serwis kartograficzny, oznaczało to dla tamtejszego ratusza wydatki w wysokości 240 dolarów dziennie. Ostatecznie zdecydowano się użyć danych OpenStreetMap, choć nie było to wolne od wad. Na ma-

pach OSM dla Monachium brakowało bowiem wielu budynków i adresów. Dlatego urzędnicy zaimportowali te dane z miejskich zasobów do OSM. Co miasto zyska na tej współpracy oprócz danych podkładowych? Jak tłumaczy Marek Kleciak z OSM, ratusz zatrudnia wielu geodetów, których zadaniem jest krążenie po mieście i nanoszenie na mapy zmian. Teraz będzie można zmniejszyć ich liczebność, bo wskazówką, gdzie potrzebna jest aktualizacja, będzie aktywność wolontariuszy OSM.

JK

# GEOSZKOŁA

# Na czterech kopcach

W połowie listopa-<br>da 2012 r. 15 studen-<br>tów z Koła Naukowe-<br>go Geodetów "Dahlta" na Wydziale Geodezji rii Środowiska AGH wykonało metodami GNSS pomiary czte- rech krakowskich kopców: Kościuszki, Piłsudskiego, Wandy i Kraka.

I<br>I<br>I ch celem było wyznaczenie wysokości bezwzględnych (n.p.m.) obiektów, policzenie objętości oraz stworzenie wizualizacji przestrzennych. W sobotni poranek 17 listopada podzieleni na cztery grupy, "uzbrojone" w odbiorniki GNSS Javad wyruszyliśmy spod budynku AGH C-4 w... cztery strony świata.

Pierwszym zadaniem po dotarciu do kopca było ustalenie najwyższego punktu budowli. O ile w przypadku Kopca Kraka nie było z tym problemu, ponieważ na jego szczycie zastabilizowany jest punkt geodezyjny, o tyle na Kopcu Kościuszki, którego wierzchołek jest zabudowany, nie poszło tak łatwo. Postanowiliśmy pomierzyć punkty charakterystyczne – łatwe do ponownej identyfikacji, a wysokości przenieść w razie potrzeby za pomocą niwelatora. O godz. 10.30 na każdym kopcu rozpoczęliśmy pomiary statyczne z 1-sekundowym interwałem.

Niestety, pogoda nie dopisała – z powodu zamglenia nie mogliśmy podziwiać panoramy stolicy Małopolski, dlatego też, by czas szybciej płynął, postanowiliśmy dwa wolne odbiorniki GPS przełączyć w tryb RTK i wykonać pomiary mas ziemnych. Chodzenie po stromych stokach nie było sprawą łatwą, ale przecież nauka wymaga poświęceń, na które każdy z uczestników był przygotowany.

MAGAZYN geoinformacYJNY nr 1 (212) styczeń 2013 **56 GEODETA** 

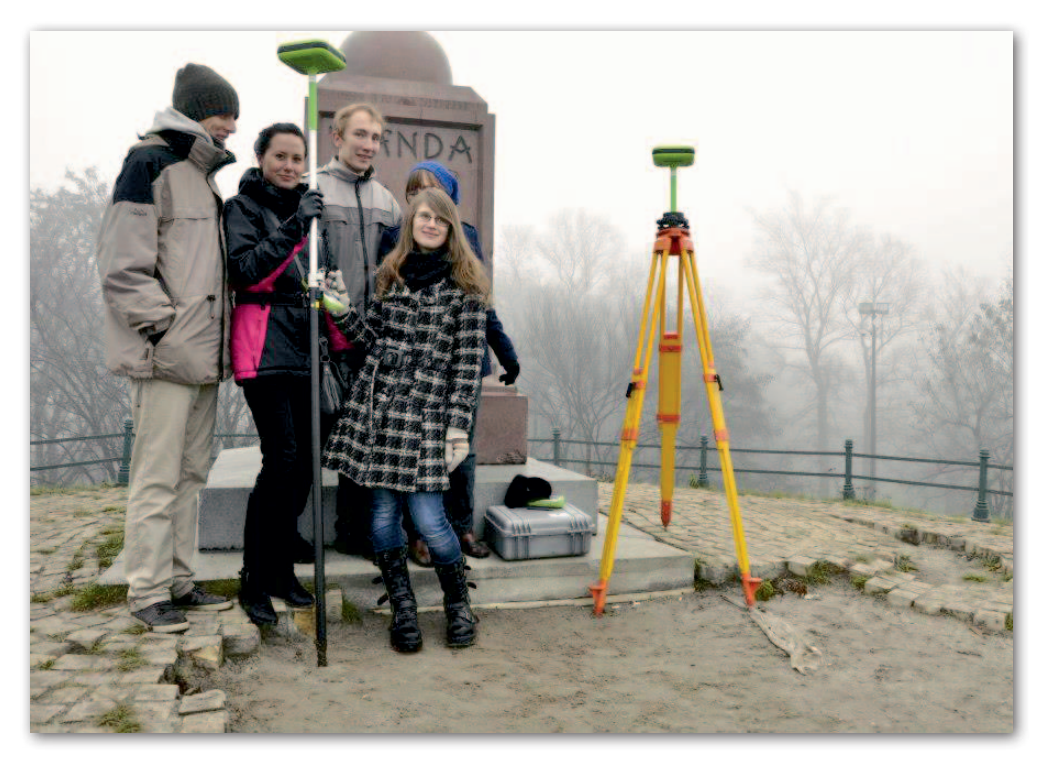

Jednym z naszych zadań było również sprawdzenie wpływu rozmieszczenia stacji referencyjnych niebędących częścią systemu ASG-EUPOS na dokładność pomiaru techniką RTK. Dzięki 4-godzinnym obserwacjom możliwe było wyznaczenie współrzędnych X, Y z błędem 5-10 mm, co pozwoliło potraktować wierzchołki kopców jako nawiązania dla odbiornika ruchomego. Punktami kontrolnymi były punkty osnowy III klasy w pobliżu wyliczonych środków ciężkości (figury oraz stacji), które uzyskaliśmy z GODGiK w Krakowie i uznaliśmy za bezbłędne.

Opracowanie obserwacji pozwoliło nam na wyznaczenie wysokości obiektów zestawionych w tabeli:

 $\begin{tabular}{l} \quad \quad \text{rugiego dnia wykonaliś-\\ my skaning laserowy \\ Kopca Krak, wykorzystując do tego urządzenie Lei- \end{tabular}$ rugiego dnia wykonaliśmy skaning laserowy Kopca Kraka, wykorzyca ScanStation C-10. Dzięki temu powstanie dokładny trójwymiarowy model kopca, który będzie można porównać z modelem stworzonym na bazie 30 pikiet pomierzonych w celu obliczenia mas ziemnych.

Mimo niesprzyjających warunków atmosferycznych humory nam dopisywały. Zaobserwowaliśmy też taką prawidłowość, że im zimniej, tym weselej. Zwiedziliśmy przy okazji nieznane nam wcześniej rejony Krakowa, jak: Las Wolski, Nową Hutę, Podgórze. Trochę strachu napędzili nam za to turyści, którzy wybrali się na kopce z małymi dziećmi i/lub

zwierzętami – te ostatnie były stanowczo za bardzo zainteresowane Javadami. Ale co najważniejsze, zapoznaliśmy się z nowoczesnymi technikami pomiarów geodezyjnych oraz oprogramowaniem do postprocessingu, tworzenia NMT i wizualizacji.

Cała kampania pomiarowa stanowiła dla nas spore przedsięwzięcie logistyczne, w czasie pomiarów przejechaliśmy ponad 100 km. Wcześniej musieliśmy się natomiast kontaktować z czterema instytucjami, by uzyskać stosowne zezwolenia, przy czym wszyscy entuzjastycznie podchodzili do naszych planów i pomogli załatwić wszystkie sprawy.

Dziękujemy dr. Przemysławowi Kurasowi za opiekę merytoryczną, Dorocie Bodzioch z GODGIK w Krakowie za miłą i sprawną obsługę, krakowskiemu zoo za udostępnienie drogi dojazdowej do Kopca Piłsudskiego oraz Komitetowi Kopca Kościuszki za udostępnienie obiektu.

Krzysztof Chmielnicki (KNG "Dahlta")

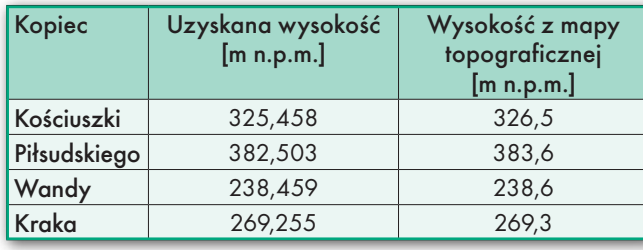

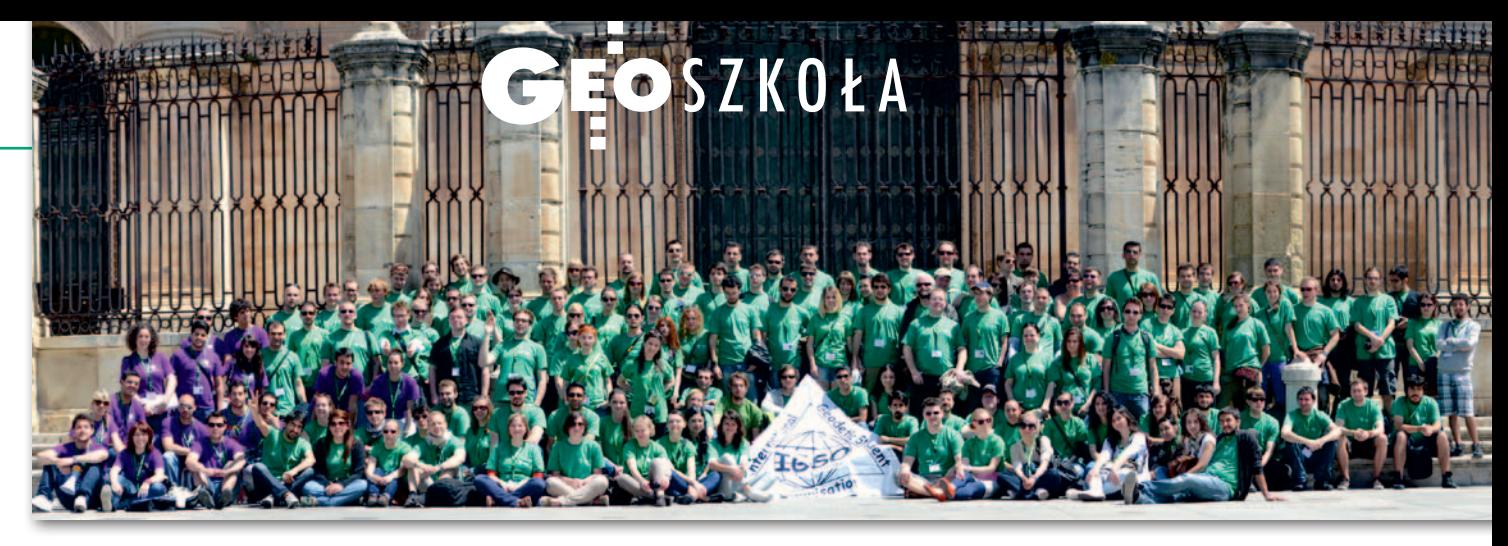

# "Geoidzie" stuknęło 18 lat

Dla Stowarzyszenia Studentów Wydziału Geodezji i Kartografii nęło bowiem 18 lat od rejestracji w Krajowym Rejestrze Sądowym. Rzec by można: Stowarzyszenie osiągnęło dojrzałość. Co w tym czasie zdziałali jego członkowie i sympatycy?

acznijmy jednak do tego, że korzenie "Geoidy" sięgają znacznie głębiej. Już na dwa lata przed powstaniem Wydziału Geodezji i Kartografii na acznijmy jednak do tego, że korzenie "Geoidy" sięgają znacznie głębiej. Już na dwa lata przed powsta-Politechnice Warszawskiej, w roku 1921, Koło Naukowe Geodetów istniejące przy Katedrze Miernictwa na Wydziale Budownictwa rozpoczęło studencką działalność geodezyjną. Aktywność w tej dziedzinie doprowadziła po latach do przekształcenia go w Stowarzyszenie Studentów Wydziału GiK PW "Geoida". 29 marca 1994 roku Komitet Założycielski złożył do sądu wniosek o rejestrację Stowarzyszenia. 8 września "Geoida" oficjalnie rozpoczęła działalność.

Pierwszym przedsięwzięciem, zarazem jednym z najważniejszych w wieloletniej działalności Stowarzyszenia, była organizacja w kwietniu 1995 roku w Warszawie konferencji IGSM – International Geodetic Student Meeting. Wzięło w niej udział 150 studentów z 18 krajów świata! Od tamtej pory przedstawiciele "Geoidy" praktycznie rok w rok czynnie uczestniczą w tych konferencjach, choć odbywają się one na różnych uczelniach (u góry pamiątkowe zdjęcie z IGSM w 2012 r. w Jaén w Andaluzji).

 $\begin{array}{l} \begin{array}{c} \text{o również z iniciatywy czbinków} \\ \text{Stowarzyszenia powstał Ogólnopolski Klub Studentów Geodezji.} \\ \text{Zrzesza on studentów wydziałów geo-} \end{array} \end{array}$ o również z inicjatywy członków Stowarzyszenia powstał Ogólnopolski Klub Studentów Geodezji. dezyjnych z całej Polski, m.in. Krakowa, Olsztyna, Gliwic, Wrocławia. Członkowie OKSG spotykają się na konferencjach popularnonaukowych, imprezach kulturalnych, a dzięki stałemu kontaktowi mogą organizować wiele przedsięwzięć wspólnie. Jednym z największych była wyprawa na Spitsbergen w 2003 roku (studenci z "Geoidy" jeszcze w następnych latach udawali się na wyspę, a badania naukowe tam prowadzone stały się jej flagowym projektem).

Członkowie "Geoidy" biorą aktywny udział w życiu społeczności studenckiej Politechniki Warszawskiej – przedstawiciel w Parlamencie Samorządu Studentów PW oraz delegaci w Komisjach Programowych SSPW są tego najlepszym dowodem. Ale nasza działalność doceniana jest także poza murami uczelni, a nawet poza granicami kraju. Pomyślnie układa się współpraca ze Stowarzyszeniem Geodetów Polskich. A od kilku lat "Geoida", jako jedna z nielicznych organizacji, reprezentuje studentów na corocznych konferencjach organizowanych przez Międzynarodową Federację Geodetów (FIG).

 $\begin{array}{l} \bigwedge\limits_{i} \begin{array}{l} \text{a} \text{ polu}\text{ uczelnianym {{},}Geoida''} \text{ po-} \\ \text{dejmowala}\text{ si}\text{ e} \text{ ciekawych zadań} \\ \text{ i}\text{ organizacji różnych przedsię-} \\ \text{wzięć. Dzięki pomocy zakładów i katedr} \end{array} \end{array}$ a polu uczelnianym "Geoida" podejmowała się ciekawych zadań i organizacji różnych przedsięwydziałowych udało się zrealizować wiele interesujących projektów. Pozwala to studentom poznawać geodezję od innej, niecodziennej strony. Do realizacji pomysłów często wykorzystywane są nowoczesne technologie pomiarowe. Tematyka projektów naukowych realizowanych przez Stowarzyszenie obejmuje m.in. geodezję miejską, modelowanie kartograficzne, fotogrametrię, teledetekcję. Wiele z tych prac uzyskało nagrody podczas konferencji naukowych (więcej na www.geostudent.pl). Wspólna pasja, zainteresowania i chęć robienia czegoś więcej, a zarazem promocja szeroko pojętej dziedziny geodezji i kartografii przekładają się na sukcesy naszych członków.

Ważną rolę w działalności Stowarzyszenia odgrywają projekty cykliczne. Konferencje popularnonaukowe oraz imprezy towarzyszące organizowane w ramach Dnia GIS, Dni Teledetekcji czy Nauki w Służbie Ziemi stały się już tradycją. Członkowie dbają o to, by poruszane tematy trafiły do jak największej rzeszy studentów. Do udziału zapraszani są znamienici przedstawiciele m.in. instytucji i firm branżowych, a także studenci innych wydziałów i uczelni. Warto zaznaczyć, że wydarzenia te z każdym rokiem zyskują na popularności.

le Stowarzyszenie Studentów "Geoida" to także kreatywna zabawa!<br>Wspólnie z Wydziałową Radą Samorządu GiK od kilku już lat organizuje le Stowarzyszenie Studentów "Geoida" to także kreatywna zabawa! Wspólnie z Wydziałową Radą Sana przełomie maja i czerwca w Obserwatorium Astronomicznym w Józefosławiu GeoPiknik. Wszyscy jego uczestnicy mogą stanąć do rywalizacji w GeoOlimpiadzie i innych konkursach. GeoPiknik przyciąga nie tylko studentów, ale także całe rodziny z okolicznych miejscowości. Ponadto członkowie Stowarzyszenia biorą udział w wyjazdach w różne miejsca Polski. Cele, jakie temu przyświecają, to przede wszystkim integracja, zwiedzanie, szkolenia, odkrywanie ciekawostek. Aby i pozostali studenci mogli skorzystać z podobnych atrakcji, często organizujemy wspólne majówki, ferie, wyjazdy integracyjne.

Cytując naszych starszych kolegów, byłych członków Stowarzyszenia, można powiedzieć, że "Geoidę" tworzą ludzie, często szaleńczo oddani sprawie. "Geoida" to całkiem fajna organizacja!

Emilia Fryszkowska SSWGiK "Geoida"

MAGAZYN geoinformacYJNY nr 1 (212) styczeń 2013 **GEODETA 57** 

# **GEOINFORMATOR**

# **Sklepy**

4 E F F CZERSKI TRADE POLSKA Ltd Biuro Handlowe 02-087 WARSZAWA

# al. Niepodległości 219 tel. (22) 825-43-65

# **GEMAT**

GEMAT – wszystko dla geodezji 85-844 Bydgoszcz ul. Toruńska 109 tel./faks (52) 321-40-82, 327-00-51, www.gemat.pl

FOPOMIAR

Profesjonalny sklep geodezyjny WARSZAWA tel./faks (22) 841-03-82 ul. Bartycka 20/24 pawilon 101B RADOM tel./faks (48) 62-99-666 ul. Zbrowskiego 114 lok. 6 www.infopomiar.pl

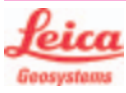

"NADOWSKI" Autoryzowany dystrybutor Leica Geosystems 43-100 Tychy, ul. Rybna 34 tel./faks (32) 227-11-56 www.nadowski.pl

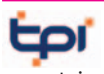

www.tpi.com.pl Zapraszamy do naszych biur Warszawa (22) 632-91-40 Wrocław (71) 325-25-15 Poznań (61) 665-81-71 Kraków (12) 411-01-48 Gdańsk (58) 320-83-23 Rzeszów (17) 862-02-41 Wyłączny przedstawiciel

**FTOPCON SOKKIA** Sprawdź nasz sklep on-line: www.pomiar24.pl

FOIF Polska Sp. z o.o.

Generalny Dystrybutor Instrumentów Geodezyjnych GLIWICE, ul. Dolnych Wałów 1 tel./faks (32) 236-30-17 www.foif.pl

# **GEOMATIX®....**

Sklep Geodezyjny 40-318 Katowice ul. Zimowa 39 tel. (32) 781-51-38 faks 781-51-39 Sklep on-line: www.geomarket.pl

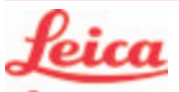

**Geosystems** 

Leica Geosystems Sp. z o.o. ul. Jutrzenki 118 02-230 WARSZAWA tel. (22) 260-50-00 faks (22) 260-50-10 www.leica-geosystems.pl

doradztwo sprzedaż APOGEO serwis KRAKÓW tel. (12) 397-76-76/77 wrocław tel. (71) 723-46-01/02 www.apogeo.pl info@apogeo.pl  $H I \rightharpoonup T \wedge R G E T$  **ECarlson** 

SPECTRA SYSTEM Sp. z o.o. Profesjonalny sklep geodezyjny 31-216 KRAKÓW ul. Konecznego 4/10u tel./faks (12) 416-16-00 www.spectrasystem.com.pl

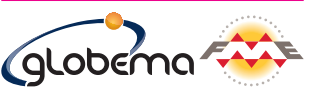

oprogramowanie FME. Konwersja i zarządzanie danymi przestrzennymi. Sprzedaż Usługi Szkolenia Warszawa, ul. Wita Stwosza 22 tel. (22) 848-73-13 w. 175 fme.globema.pl

GEOSERV Sp. z o.o. – sprzęt i narzędzia pomiarowe dla geodezji i budownictwa 02-495 WARSZAWA ul. Kościuszki 3, tel. (22) 822-20-64

## WWW.SKLEP.GEODEZJA.PL

Autoryzowany dystrybutor Leica Geosystems, działamy od 1998 r. tel. (89) 670-11-00 faks 670-11-11 sklep@geodezja.pl Geo.Sklep.pl

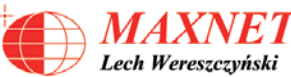

03-916 WARSZAWA ul. Walecznych 11/1 tel./faks (22) 617-33-73 www.eu-hemisphere.pl Wyłączny przedstawiciel

# w <sup>Polsce</sup><br>Hemisp<u>her</u>e

GEOTRONICS POLSKA Sp. z o.o. 31-216 Kraków ul. Konecznego 4/10u tel./faks (12) 416-16-00 w. 5 www.geotronics.com.pl biuro@geotronics.com.pl

## FULLGEO

Profesjonalny sklep geodezyjny WARSZAWA, ul. Łucka 7/9 ul. Prosta 28, tel. 696 17-35-37 tel./faks (22) 250-16-52 info@fullgeo.pl www.fullgeo.pl

# **RUGGED** COMPI

Dystrybutor Getac, Durabook w Polsce Elmark Automatyka Sp. z o.o. ul. Niemcewicza 76 05-075 Warszawa-Wesoła tel. 22-773-79-37 rugged@elmark.com.pl www.rugged.com.pl

> to miejsce czeka na Twoje ogłoszenie O SKLEPIE i kosztuje tylko  $640$  zł + VAT rocznie

# **Serwisy**

TPI Sp. z o.o. – profesjonalny serwis sprzętu pomiarowego firm Sokkia i Topcon 00-716 Warszawa ul. Bartycka 22 tel. (22) 632-91-40

PUH GEOBAN K. Z. Baniak Serwis Sprzętu Geodezyjnego 30-133 Kraków, ul. J. Lea 116 tel./faks (12) 637-30-14 tel. (0 501) 01-49-94

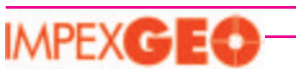

CENTRUM SERWISOWE IMPEXGEO. Serwis instrumentów geodezyjnych firm Nikon, Trimble, Zeiss i Sokkia oraz odbiorników GPS firmy Trimble 05-126 NIEPORET ul. Platanowa 1, os. Grabina tel. (22) 774-70-07

# - 1

Mgr inż. Zbigniew CZERSKI Naprawa Przyrządów Optycznych Serwis instrumentów Wild/Leica 02-087 Warszawa al. Niepodległości 219 tel. (22) 825-43-65 fax (22) 825-06-04

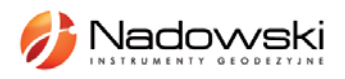

Autoryzowane centrum serwisowe Leica Geosystems Serwis Elta, Trimble3300 3600 DiNi Geodezja Tadeusz Nadowski 43-100 Tychy, ul. Rybna 34 tel. (32) 227-11-56

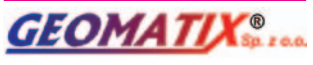

Serwis Instrumentów Geodezyjnych 40-318 Katowice ul. Zimowa 39 tel. (32) 781-51-38 faks 781-51-39 serwis@geomatix.com.pl

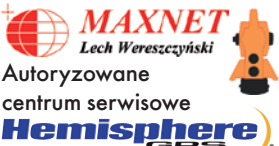

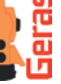

www.eu-hemisphere.pl Również serwis Geodimeter i Trimble oraz autoryzowany serwis Stabila 01-445 WARSZAWA,

ul. Ciołka 35/78 tel. (22) 836-83-94 www.geras.pl

Serwis sprzętu geodezyjnego PUH "GeoserV" Sp. z o.o. 02-495 WARSZAWA ul. Kościuszki 3 tel. (22) 822-20-64

## MAGAZYN geoinformacYJNY nr 1 (212) STYCZEŃ 2013 **58 GEODETA**

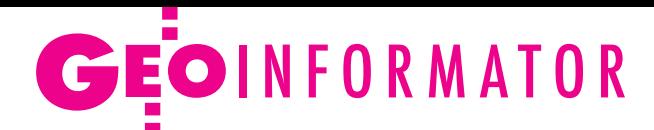

# nannine

Autoryzowane Centrum Serwisowe kontrolerów polowych Nautiz i Algiz: GPS.PL 31-358 Kraków ul. Jasnogórska 23 tel. (12) 637-71-49

### GEOPRYZMAT Serwis

gwarancyjny i pogwarancyjny instrumentów firmy PENTAX oraz serwis instrumentów mechanicznych dowolnego typu 05-090 Raszyn ul. Wesoła 6 tel./faks (22) 720-28-44

## FOIF Polska Sp. z o.o.

Autoryzowany Serwis Instrumentów Geodezyjnych GLIWICE, ul. Dolnych Wałów 1 tel./faks (32) 236-30-17 www.foif.pl

ZETA PUH Andrzej Zarajczyk Serwis Sprzętu Geodezyjnego 20-072 Lublin ul. Czechowska 2 tel. (81) 442-17-03

# Kwant Sp. z o.o.

www.kwant.pl Serwis ploterów HP, MUTOH, skanerów A0 CONTEX, VIDAR, kopiarek A0 Gestetner, Ricoh, światłokopiarek Regma. Ostrołęka, pl. Bema 11 tel./faks (29) 764-59-63

> to miejsce czeka na Twoje ogłoszenie O SERWISIE i kosztuje tylko  $640$  zł + VAT rocznie

# **Instytucje**

Główny Urząd Geodezji i Kartografii, www.gugik.gov.pl 00-926 Warszawa ul. Wspólna 2

lgłówny geodeta kraju – Kazimierz Bujakowski tel. (22) 661-80-17 lzastępca GGK – Jacek Jarząbek

tel. (22) 661-82-66  $\bullet$  dyrektor generalny – Marzena Roszkowska

tel. (22) 661-84-32

lDepartament Geodezji, Kartografii i SIG dyrektor Jerzy Zieliński tel. (22) 661-80-27 lDepartament Informacji o Nieruchomościach dyrektor Jarosław Wysocki tel. (22) 661-81-35 lDepartament Informatyzacji i Rozwoju PZGiK dyrektor – wakat tel. (22) 661-81-17 zastępca dyrektora Danuta Piotrowska lDepartament Nadzoru, Kontroli i Organizacji SGiK dyrektor Andrzej Zaręba tel. (22) 661-85-02 **• Departament Spraw** Obronnych i Ochrony Informacji Niejawnych dyrektor Szczepan Majewski tel. (22) 661-82-38

lDepartament Prawno- -Legislacyjny dyrektor – wakat tel. (22) 661-84-04 · Biuro Informacji Publicznej oraz Komunikacji Medialnej tel. (22) 661-81-79 **•CODGiK** 01-102 Warszawa

ul. J. Olbrachta 94 B www.codgik.gov.pl punkt obsługi klienta: tel. (22) 532-25-81

#### Ministerstwo

Administracji i Cyfryzacji 00-060 Warszawa ul. Królewska 27 www.mac.gov.pl  $\bullet$  sekretarz stanu Włodzimierz Karpiński tel. (22) 245-59-21 **ODepartament** Administracji Publicznej tel. (22) 245-59-10

Ministerstwo Transportu, Budownictwa i Gospodarki Morskiej 00-928 Warszawa ul. Wspólna 2/4 www.transport.gov.pl lDepartament Gospodarki Nieruchomościami tel. (22) 661-82-14

Sztab Generalny Wojska Polskiego www.sgwp.wp.mil.pl **• Zarząd Analiz** Wywiadowczych i Rozpoznawczych – P2

ul. Rakowiecka 4a 00-904 Warszawa tel. (22) 687-04-30 **Szefostwo Geografii** Wojskowej Al. Jerozolimskie 97 00-909 Warszawa tel. (22) 684-68-65

Ministerstwo Rolnictwa i Rozwoju Wsi 00-930 Warszawa ul. Wspólna 30 www.minrol.gov.pl **O** Departament Gospodarki Ziemią tel. (22) 623-13-41 **.** Wydział Geodezji i Klasyfikacji Gruntów tel. (22) 623-13-54

Instytut Geodezji i Kartografii 02-679 Warszawa ul. Modzelewskiego 27 tel. (22) 329-19-00 www.igik.edu.pl

# Organizacje

Geodezyjna Izba Gospodarcza 00-043 Warszawa ul. Czackiego 3/5 tel./faks (22) 827-38-43 www.gig.org.pl

# Prenumerata **GEODETY**

Cena prenumeraty miesięcznika **Geodeta** na rok 2013:  $\bullet$  Roczna – 272,16 zł, w tym 8% VAT.

lRoczna studencka/uczniowska – 181,44 zł, w tym 8% VAT. Warunkiem uzyskania zniżki jest przesłanie do redakcji kserokopii ważnej legitymacji studenckiej (tylko studia na wydziałach geodezji lub geografii) lub uczniowskiej (tylko szkoły geodezyjne).

Polska Geodezja Komercyjna

– Krajowy Związek Pracodawców Firm Geodezyjno- -Kartograficznych 00-842 Warszawa ul. Łucka 7/9, pok. 216 tel./faks (22) 658-67-27 www.geodezja-komerc.com.pl

Polskie Towarzystwo Fotogrametrii i Teledetekcji (Sekcja Naukowa SGP) tel. (22) 234-76-94

Polskie Towarzystwo Informacji Przestrzennej 02-781 Warszawa ul. rtm. W. Pileckiego 112/5 tel. (22) 409-43-87 www.ptip.org.pl

a.bujakiewicz@gik.pw.edu.pl

Stowarzyszenie Geodetów Polskich Zarząd Główny 00-043 Warszawa ul. Czackiego 3/5, pok. 416 tel./faks (22) 826-87-51 www.sgp.geodezja.org.pl

Stowarzyszenie Kartografów Polskich 51-601 Wrocław ul. J. Kochanowskiego 36 tel. (71) 372-85-15 www.polishcartography.pl

- lPojedynczego egzemplarza 22,68 zł, w tym 8% VAT.
- $\bullet$  Roczna zagraniczna 544,32 zł, w tym 8% VAT.

Najwygodniej złożyć zamówienie, korzystając z formularza w zakładce Prenumerata na **www.geoforum.pl**.

W każdym przypadku prenumerata obejmuje koszty wysyłki. Warunkiem realizacji zamówienia jest otrzymanie przez redakcję potwierdzenia z banku o dokonaniu wpłaty na konto: 04 1240 5989 1111 0000 4765 7759.

Po upływie okresu prenumeraty automatycznie wystawiamy kolejną fakturę, w związku z czym o informacje na temat ewentualnej rezygnacji prosimy przed upływem tego okresu.

Egzemplarze archiwalne można zamawiać do wyczerpania nakładu. Realizujemy zamówienia telefoniczne i internetowe:

tel. (22) 646-87-44 lub prenumerata@geoforum.pl.

- **Geodeta** jest również dostępny na terenie kraju:
- lKobylnica PUH GEOIDA Jan Jerzyk, ul. Leśna 9, tel. (59) 842-96-35;

lRzeszów – Sklep GEODETA, ul. Cegielniana 28a/12, tel. (17) 853-26-90;

lWarszawa – Infopomiar, ul. Bartycka 20/24, tel. (22) 841-03-82.

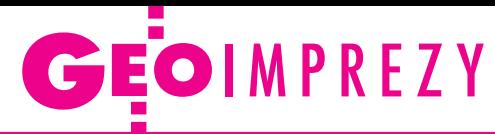

# W kraju

## **Styczeń**

 $\bullet$ (14.01) Warszawa

Kartograficzna prezentacja obszarów zagrożonych klęskami żywiołowymi w Norwegii będzie tematem seminarium kartograficznego na UW àwww.wgsr.uw.edu.pl/kartografia/zebrania.html

### $\bullet$  (31.01) Warszawa

Seminarium CPI pod hasłem "Systemy informatyczne oraz regulacje organizacyjno-prawne w nowej rzeczywistości gospodarowania odpadami komunalnymi", w programie uwzględniono m.in. rozwiązania GIS

 $\rightarrow$ www.cpi.com.pl/imprezy/2013/sibu

#### **Marzec**

### $\bullet$  (14-16.03) Warszawa, Białobrzegi

XI Konferencja Naukowo- -Techniczna z cyklu "Aktualne problemy w geodezji inżynieryjnej"

àkonferencje.gik.pw.edu.pl

#### Kwiecień

 $\bullet$  (04-06.04) Białystok XXXV Olimpiada Wiedzy

# **GEODETA** POLECA

16-17 maja, Kraków IX Ogólnopolskie Sympozjum z cyklu "Krakowskie spotkania z INSPIRE"

Tegoroczna edycja sympozjum odbędzie się pod hasłem "Prawne

i praktyczne aspekty wdrażania infrastruktury informacji przestrzennej". Tradycyjnie podczas pierwszej sesji przedstawione zostaną najnowsze informacje o postępie prac w zakresie INSPIRE. Kolejne sesje będą poświęcone zagadnieniu udostępniania danych i usług danych przestrzennych w ujęciu prawnym i praktycznym. Nie zabraknie przykładów wykorzystania danych i usług danych przestrzennych dotyczących m.in. gospodarki wodnej i bezpieczeństwa publicznego. Jedną z sesji wypełni Informatyczny System Osłony Kraju przed nadzwyczajnymi zagrożeniami, którego fundamentem są dane georeferencyjne Głównego Urzędu Geodezji i Kartografii, w tym Numeryczny Model Terenu opracowywany z lotniczego skaningu laserowego i Baza Danych Obiektów Topograficznych.

Organizatorzy: Urząd Miasta Krakowa przy współudziale Urzędu Marszałkowskiego Województwa Małopolskiego, Małopolskiego Urzędu Wojewódzkiego, AGH i OPGK w Krakowie Patronat medialny: Redakcja miesięcznika GEODETA i portalu Geoforum.pl

Informacje: www.spotkania-inspire.krakow.pl

Geodezyjnej i Kartograficznej – etap okręgowy i centralny

àwww.sgp.geodezja.org.pl l(22-23.04) Kraków Doroczna konferencja nauko-

wa Ogólnopolskiego Klubu Studentów Geodezji; w tym roku gospodarzem spotkania będzie Uniwersytet Rolniczy w Krakowie

àstudenci@sgp.geodezja. org.pl

## Maj

## l(16-17.05) Kraków

IX Ogólnopolskie Sympozjum z cyklu "Krakowskie spotkania z INSPIRE" pod hasłem "Prawne i praktyczne aspekty wdrażania infrastruktury informacji przestrzennej"; szczegóły w ramce àwww.spotkania-inspire.kra-

kow.pl

# **Czerwiec**

● (05-06.06) Kielce Targi Wiedzy i Rozwiązań Geoinformacyjnych GIS Meeting àwww.targikielce.pl l(05-07.06) Łódź 15. Międzynarodowa Konferencja Globemy, której tematem będą "Innowacyjne

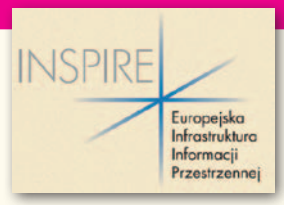

rozwiązania geoprzestrzenne – Smart Geospatial Solutions"; w ramach spotkania odbędzie się także uroczysta gala z okazji 15-lecia firmy àwww.globema.com/pl

l(07-09.06) Lidzbark Warmiński

XXXVIII Zjazd Delegatów Stowarzyszenia Geodetów Polskich pod hasłem "Geodezja fundamentem systemu informacyjnego państwa"

àwww.sgp.geodezja.org.pl l(19-21.06) Gdynia

Transnav 2013 – 10. Międzynarodowa Konferencja na temat Nawigacji Morskiej i Bezpieczeństwa Transportu Morskiego organizowana przez Akademię Morską w Gdyni

 $\rightarrow$ transnav2013.am.gdynia.pl

## wrzesień

l(19-21.09) Pogorzelica Konferencja z cyklu "Prawo w geodezji – teoria a praktyka" organizowana przez Zachodniopomorski Oddział Geodezyjnej Izby Gospodarczej

àwww.geodezja-szczecin. org.pl

# Na świecie

## Luty

**.** (11-13.02) USA, Denver Światowe Forum LiDAR-owe  $\rightarrow$ [www.lidarmap.org](http://www.lidarmap.org)

**·** (17-23.02) Austria,

**Obergurgl** 

17. Międzynarodowy Tydzień Geodezyjny  $\rightarrow$ [www.](http://www.lidarmap.org)mplusm.at/ifg

## **Marzec**

 $\bullet$  (07-08.03) Irlandia, Dublin Konferencja organizacji EUROGI promującej dostęp do informacji geograficznej oraz jej zastosowań à[www.eurogi.org](http://www.eurogi.org/)

## Kwiecień

#### $(24 - 26.04)$  Rosja, Nowosybirsk

GEO-Syberia 2013 – międzynarodowa wystawa i kongres naukowy z zakresu geodezji, kartografii, geologii, geofizyki, katastru, GIS itp.  $\rightarrow$ itcsib.ru

### **Czerwiec**

l(13-15.06) Ukraina, Lwów 7. Międzynarodowa Konferencja Naukowo-Techniczna pod hasłem "Kataster, fotogrametria, geoinformatyka – nowoczesne technologie i perspektywy rozwoju" organizowana przez Uniwersytet Narodowy "Politechnika Lwowska" we Lwowie oraz Uniwersytet Rolniczy im. H. Kołłątaja w Krakowie

àaldorozh@polynet.lviv.ua; rmstachu@cyf-kr.edu.pl

### l(16-22.06) Bułgaria, Albena

13. międzynarodowa interdyscyplinarna konferencja oraz targi SGEM 2013 (Surveying Geology & Mining Ecology Management) àwww.sgem.org

l(23-27.06) Włochy, Florencja

INSPIRE Conference – doroczna konferencja Komisji Europejskiej poświęcona wdrażaniu dyrektywy INSPIRE w Europie  $\rightarrow$  inspire.jrc.ec.europa.eu/ events/conferences/inspire\_2013

● (30.06-05.07) Finlandia, Helsinki

25. Międzynarodowa Konferencja Historii Kartografii  $\rightarrow$ ichc2013.fi

## Lipiec

l(08-12.07) USA, San Diego Międzynarodowa Konferencja Użytkowników Oprogramowania Firmy Esri àwww.esri.com

l(21-26.07) Australia, Melbourne

Międzynarodowe Sympozjum IGARSS (International Geoscience and Remote Sensing) àwww.igarss2013.org

## **Sierpień**

 $(25-30.08)$  Niemcy, Drezno 26. Międzynarodowa Konferencja Kartograficzna àwww.icc2013.org

## **Wrzesień**

● (01-06.09) Niemcy, Poczdam Kongres Międzynarodowej

Asocjacji Geodezji (IAG, International Association of Geodesy) àwww.iag2013.org

MAGAZYN geoinformacYJNY nr 1 (212) STYCZEŃ 2013 **60 GEODETA** 

# Pełna oferta i zakupy na www.geoforum.pl Księgarnia **ge**

# GIS w geografii fizycznej

Artur Magnuszewski; publikacja omawia podstawy kartografii i grafiki komputerowej, sposoby gromadzenia, przetwarzania i przechowywania danych przestrzennych, zawiera podstawowe informacje o teledetekcji, geostatystyce i redakcji map cyfrowych; 187 stron, Wydawnictwo Naukowe PWN, Warszawa 2012 l00-978........................................................................................49,90 zł

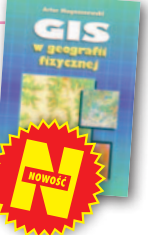

# Z dziejów kartografii Mazowsza i ziem sąsiednich XVII-XX w.

Henryk Bartoszewicz; publikacja jest wynikiem kilkuletnich badań autora, ilustruje ją 48 barwnych rycin z najbardziej interesującymi mapami z obszernymi opisami katalogowymi; ok. 250 stron, wyd. GEODETA Sp. z o.o., Akademia Humanistyczna w Pułtusku, Warszawa – Pułtusk 2012 l00-977....................................................................................... 80,00 zł

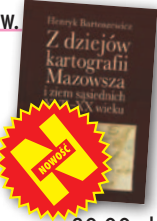

# Podstawy budowy infrastruktury informacji przestrzennej

Wojciech Pachelski, Agnieszka Chojka i Agnieszka Zwirowicz-Rutkowska; książka przedstawia podstawowe koncepcje, pojęcia, i metody znormalizowanej metodyki modelowania informacji geograficznej stosowane w europejskich i krajowych projektach budowy IIP; 222 strony, Wydawnictwo UWM w Olsztynie, Olsztyn 2012 l00-976........................................................................................31,50 zł

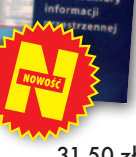

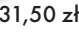

## Łódź na mapach 1793-1939

Maciej Janik, Jacek Kusiński, Mariusz Stępniewski, Zdzisław Szambelan; prezentuje dzieje Łodzi przez pryzmat map, zawiera reprodukcje map i planów uzupełnione zdjęciami lotniczymi współczesnej Łodzi oraz tekstami o jej historii; 200 stron, Wyd. Jacka Kusińskiego, Łódź 2012 l00-975.....................................................................................135,00 zł

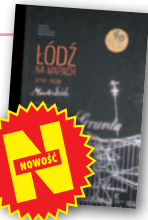

# Podziały nieruchomości – komentarz

Zygmunt Bojar; III wydanie książki o procedurach i zasadach obowiązujących przy podziałach nieruchomości; zawiera wzory dokumentów; pokazuje relacje przepisów z zakresu podziałów z przepisami dotyczącymi m.in. planowania przestrzennego; 412 stron, Wyd. Gall, Katowice 2012 l00-974 ....................................................................................... 98,70 zł

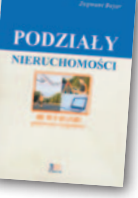

## Geodezja I

Jerzy Ząbek; VI wydanie obejmujące m.in. informacje nt. teorii błędów czy rachunku współrzędnych prostokątnych do obliczeń geodezyjnych; opisuje metody sporządzania map wielkoskalowych, proste instrumenty i metody pomiarowe; 268 stron, Oficyna Wydawnicza PW, Warszawa 2012 l00-973....................................................................................... 30,00 zł

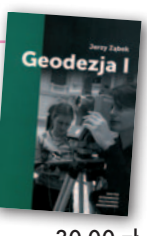

# Kartografia tematyczna

Wiesława Żyszkowska, Waldemar Spallek, Dorota Borowicz; kompendium wiedzy o kartografii tematycznej; obejmuje zagadnienia: semiotyki i wizualizacji kartograficznej, przetwarzania danych oraz grup map tematycznych: fizycznogeograficznych i społeczno-gospodarczych; 344 strony, Wydawnictwo Naukowe PWN, Warszawa 2012 l00-972........................................................................................49,90 zł

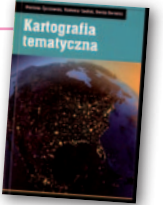

# Vademecum prawne geodety 2012

Adrianna Sikora; VI wydanie publikacji zawierającej komplet uregulowań prawnych niezbędnych do wykonywania zawodu geodety; I część to wykaz tematyczny przepisów prawnych, a II – obszerny zbiór ustaw i rozporządzeń; do książki dołączono płytę; 1112 stron, Wydawnictwo Gall, Katowice 2012  $0.00-971.199.00 z$ ł

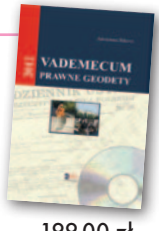

# Własność nieruchomości

Stanisław Rudnicki; trzecie wydanie kompleksowego opracowania nt. prawnych aspektów nieruchomości, w tym: rozgraniczania nieruchomości, scalania i wymiany gruntów, EGiB, służebności gruntowych i przesyłu; 480 stron, LexisNexis, Warszawa 2012

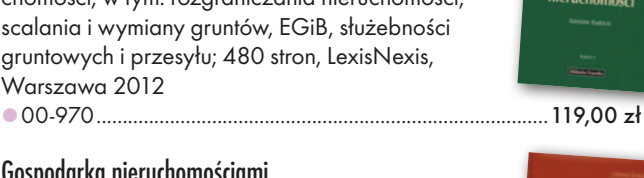

# Gospodarka nieruchomościami

Sabina Źróbek, Ryszard Źróbek, Jan Kuryj; drugie, poszerzone i zaktualizowane wydanie kompendium teoretycznej i praktycznej wiedzy z zakresu gospodarki nieruchomościami, zwłaszcza w aspekcie geodezyjnym i rzeczoznawstwa majątkowego; zawiera komentarz do wybranych procedur; 520 stron, Wydawnictwo Gall, Katowice 2012

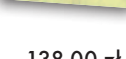

l00-969.....................................................................................138,00 zł

# Podstawy geomatyki

Podręcznik autorstwa wykładowców Akademii Górniczo-Hutniczej; jego treść odpowiada ramowym programom przedmiotów realizowanych na specjalizacji geomatyka uruchomionej na studiach II stopnia (magisterskich) na kierunku geodezja i kartografia tej uczelni; 340 stron, Wydawnictwa AGH, Kraków 2011

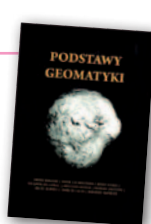

l00-966........................................................................................40,01 zł

# Regulowanie stanu prawnego nieruchomości pod drogi

Mirosław Gdesz, Anna Trembecka; książka nt. nabywania nieruchomości pod drogi, cywilnoprawnych trybów regulowania stanu prawnego dróg, zwrotów wywłaszczonych nieruchomości, opłat adiacenckich oraz planistycznych; 280 stron, Wydawnictwo Gall, Katowice 2011 l00-962..................................................................................... 113,00 zł

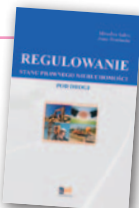

## Ustawa o gospodarce nieruchomościami. Komentarz

Gerard Bieniek (red.) i in.; czwarte wydanie publikacji omawiającej przepisy ustawy o gospodarce nieruchomościami oraz wydane na jej podstawie rozporządzenia wykonawcze; autorzy przedstawiają wiele problemów natury praktycznej i prawnej w stosowaniu ustawy; 922 strony, LexisNexis, Warszawa 2010 l00-951.................................................................................... 240,45 zł

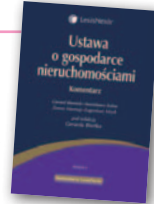

# Wywłaszczanie nieruchomości i ich zwrot

Tadeusz Woś; V wydanie publikacji uwzględniające nowy stan prawny oraz bogate (publikowane i niepublikowane) orzecznictwo sądowe z tego zakresu; zawiera monograficzne omówienie problematyki wywłaszczenia nieruchomości i ich zwrotu; 592 strony, LexisNexis, Warszawa 2011

l00-890..................................................................................... 139,00 zł

Uwaga: Wysyłka książek i wydawnictw na CD pocztą za pobraniem na koszt odbiorcy (ok. 10 zł) Wysyłka książek i wydawnictw na CD pocztą za pobraniem na koszt odbiorcy (ok. 10 zł)

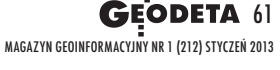

# **GEO**CZYTELNIA

# WYBIÓRCZY Przegląd PRASY

# ArcUser [jesień 2012]

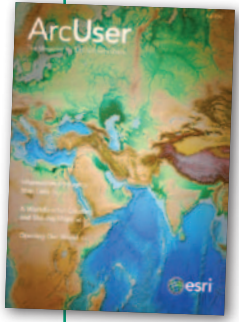

lDługie, zimowe wieczory to dobra okazja na zgłębienie skomplikowanych zagadnień, na które nigdy nie mieliśmy czasu. Jednym z nich może być geostatystyka, a konkretnie interpolacja danych przestrzennych metodą krigingu. Choć metoda ta jest powszech-

nie wykorzystywana w wielu GIS-owych programach, to z pewnością niewielu użytkowników jest w pełni świadomych, na czym tak naprawdę polega. Zagadnienie to w przystępny sposób wyjaśniono w artykule pt. "Empirical Bayesian Kriging". Dzięki licznym ilustracjom autor udowadnia, że w przypadku krigingu z jednego zbioru można wygenerować zupełnie różne mapy. Jako przykład wykorzystał dane o skażeniu gleby w okolicach elektrowni atomowej w japońskiej Fukushimie po tsunami z 2011 roku.

# Geoinformatics [8/2012]

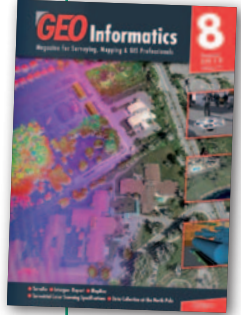

lZ roku na rok naziemne skanowanie laserowe staje się coraz bardziej przystępną technologią, również dla polskich geodetów. Ceny urządzeń systematycznie spadają, a ich różnorodność i możliwości pomiarowe rosn. Tylko który model wy-

brać? Decyzji z pewnością nie ułatwia konieczność przebrnięcia przez dziesiątki parametrów pracy skanera, z których każdy wydaje się ważny. W wyborze instrumentu dużym wsparciem powinien okazać się artykuł dwójki naukowców z Uniwersytetu w Bergamo pt. "Terrestrial Laser Scanning Specification". Wyjaśniają oni, w jaki sposób zdefiniować wymagania dla konkretnego projektu pomiarowego, jak skonfrontować je ze specyfikacjami dostępnych na rynku skanerów laserowych oraz jak zweryfikować, czy wyniki pomiaru faktycznie odpowiadają potrzebom użytkownika i obietnicom producenta.

# GPS World [grudzień 2012]

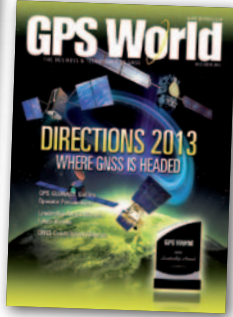

**Numer zdomi**nowały prognozy dla rynku GNSS. Przewidzieć przyszłość tej branży próbują zarówno przedstawiciele poszczególnych systemów nawigacji oraz przedsiębiorcy, jak i na-

ukowcy. Szczególnie ciekawy jest głos Javada Ashjaee, założyciela firmy Javad GNSS. W artykule pt. "Dealing with Interference" nawiązuje do sprawy LightSquared. Przypomnijmy, że miała to być nowoczesna sieć telekomunikacyjna obejmująca swoim zasięgiem całe Stany Zjednoczone. Jednak z racji tego, że zakłócałaby odbiorniki GPS, po długiej batalii amerykański rząd zablokował ten wielomiliardowy projekt. Cała sprawa tylko pozornie nie dotyczy Europejczyków. Jak bowiem przekonuje Ashjaee, przy okazji tej afery okazało się, że większość producentów sprzętu satelitarnego bardzo luźno podchodzi do wymogów ustanowionych przez Federalną Komisję Komunikacji (FCC). To oznacza, że wiele odbiorników jest bardzo wrażliwych na różnego rodzaju zakłócenia. A ich źródeł – czy tego chcemy, czy nie – będzie przybywać. Ashjaee przewiduje więc, że pozytywną konsekwencją sprawy LightSquared będzie wymuszenie przez FCC wytwarzania lepszych odbiorników, bardziej odpornych na zakłócenia, a także efektywniejsze wykorzystanie spektrum radiowego, nie tylko w USA.

## Point of Beginning [grudzień 2012]

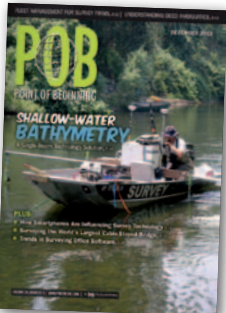

**e** Przerzucony nad Wschodnim Bosforem most Rosyjski to ponoć największy podwieszany most świata (centralne przęsło ma 1104 m długości, a pylony są wysokie na ponad

300 m). Nie powinno więc dziwić, że jego budowa była dla inżynierów nie lada wyzwaniem. Problemem był już sam klimat – temperatury wahały się od -31 do 37°C, a do tego dochodziły huraganowe wiatry, ogromne fale czy pokrywa lodowa o grubości do 70 cm. Tak skrajne warunki atmosferyczne w połączeniu z ogromnymi wymiarami mostu sprawiały, że deformacje jego konstrukcji sięgały nawet 1,5 metra. Tymczasem na niektórych etapach budowy geodeci musieli pracować z dokładnością do 2 mm! Jak sobie z tym poradzili? Po odpowiedź odsyłamy do artykułu pt. "Gateway to the East", choć zdradzamy, że projekt zakończono na czas.

# Geospatial World [listopad 2012]

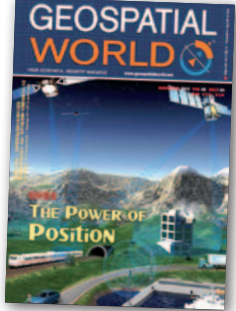

 $\bullet$ Czasopisma o tematyce geodezyjnej i kartograficznej z reguły skupiają się na prezentowaniu nowych technologii i innowacyjnych projektów, czasem podejmują także ciężkostrawne te-

maty prawne. Rzadko kiedy można jednak w nich znaleźć luźno napisaną autobiografię szefa poważanej korporacji ilustrowaną jego zdjęciami np. na nartach, z dzieciństwa czy z okresu młodości, w hipisowskiej fryzurze. A tak właśnie w artykule pt. "Strumming a geospatial tune!" prezentuje swój życiorys Ola Rollen, prezes grupy Hexagon, do której należą takie marki, jak Intergraph, Leica Geosystems, ERDAS czy GeoMax. Jak podkreśla na wstępie, najlepszym sposobem na naukę pływania jest rzucić kogoś na głęboką wodę. I tak właśnie zaczęła się jego kariera w geoinformatycznym biznesie.

### Geodetický a kartografický obzor [listopad 2012]

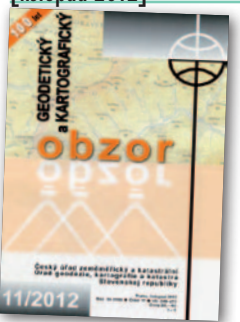

**•Tematem nume**ru jest modelowanie rzeźby. Grupa naukowców z Uniwersytetu Karola w Pradze skupia się na algorytmach wykrywających linie szkieletowe terenu. Do czego są one

potrzebne? W Czechach, podobnie jak w Polsce, finiszuje właśnie projekt lotniczego skanowania laserowego kraju. Generowane w tej technologii modele terenu są bardzo szczegółowe – czasem nawet za bardzo. Dlatego konieczna jest generalizacja danych, która jest albo pracochłonna (bo manualna), albo mało dokładna (bo bazuje na zbyt prostych algorytmach). Rozwiązaniem problemu jest uwzględnienie w procesie automatycznej generalizacji linii szkieletowych terenu. W artykule pt. "Detekce vybraných terénních čar z dat leteckého laserového skenování" autorzy krótko omawiają dotychczasowe osiągnięcia naukowe na tym polu, a następnie przedstawiają własną metodę generowania linii szkieletowych i możliwości jej praktycznego wykorzystania.

MAGAZYN geoinformacYJNY nr 1 (212) styczeń 2013 **62 GEODETA** 

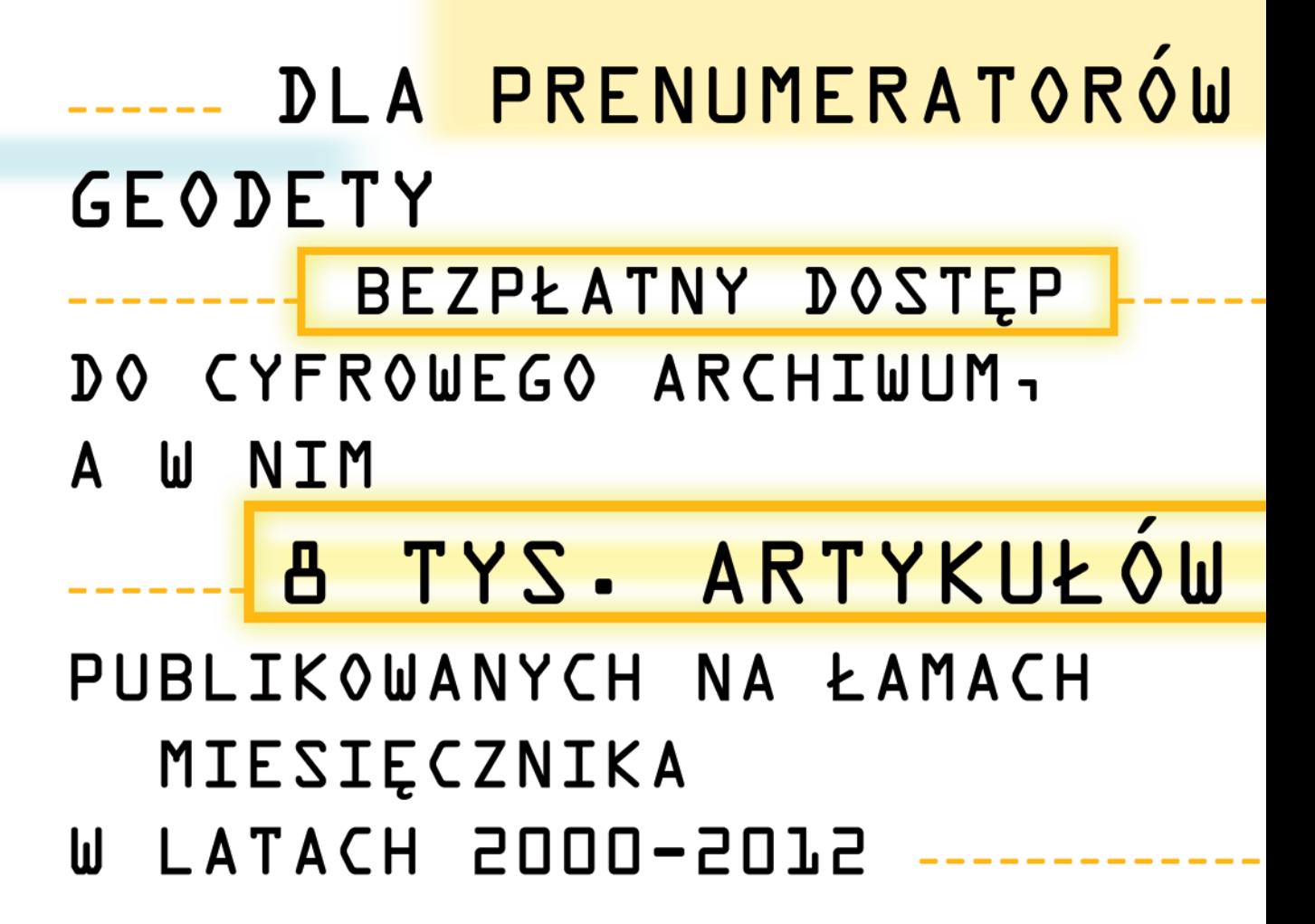

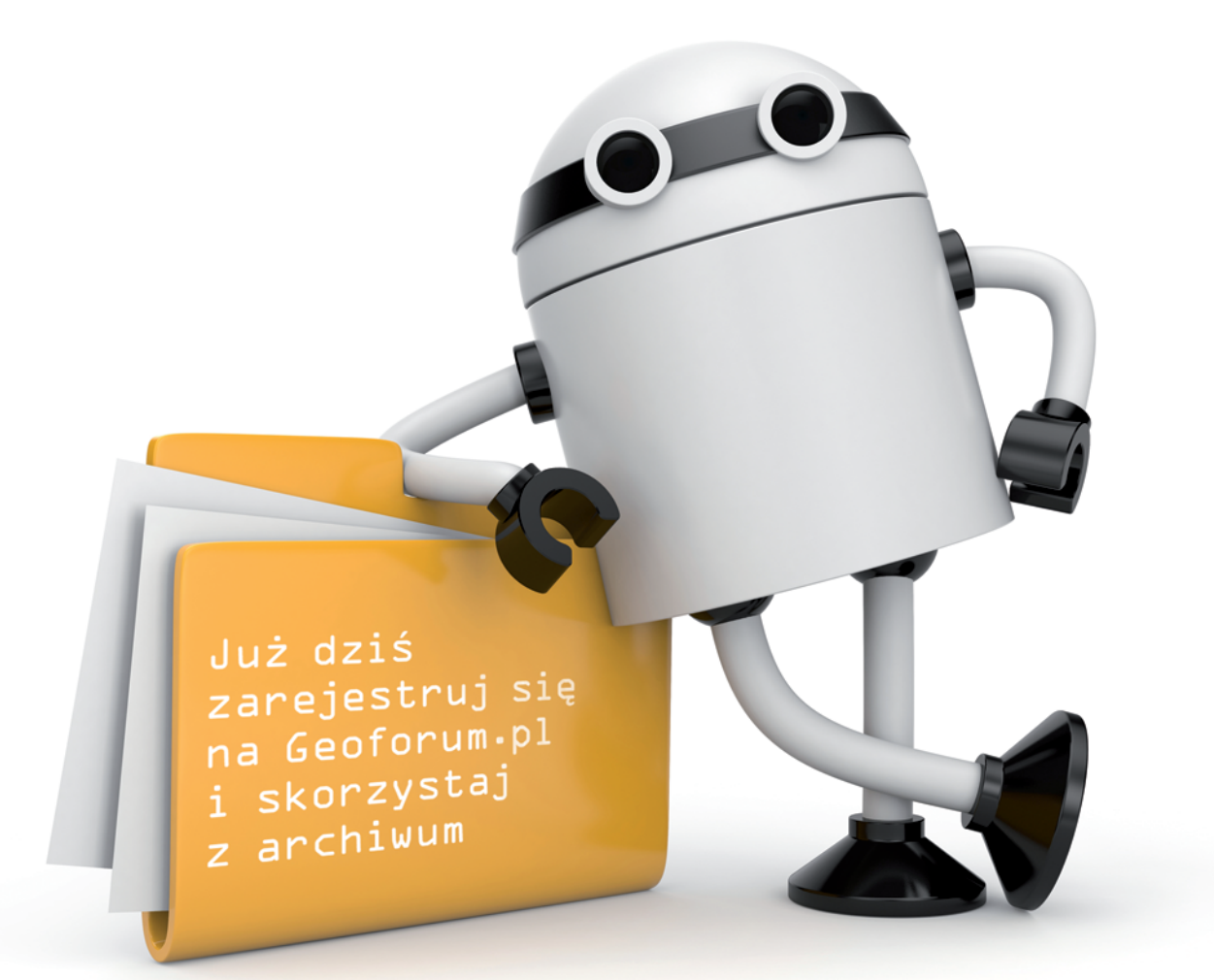

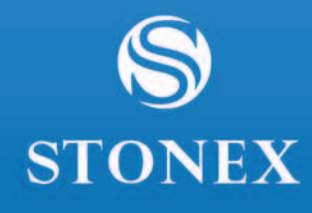

amill

# **JAKBY NIE PATRZEĆ - STONEX**

# NOWA RODZINA ODBIORNIKÓW GNSS

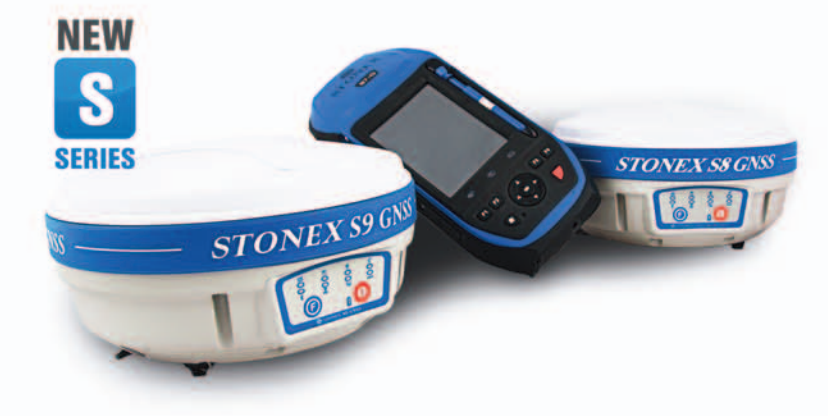

# **S9III - DLA PROFESJONALISTÓW**

9 GNSS

**S8 - DLA WYMAGAJĄCYCH** 

**S7 - DLA WYGODNYCH** 

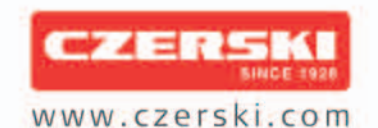

Czerski Trade Polska Sp. z o.o.<br>Wyłączne Przedstawicielstwo w Polsce firmy STONEX

Al. Niepodległości 219, 02-087 Warszawa, tel. (22) 825 43 65, fax (22) 825 06 04